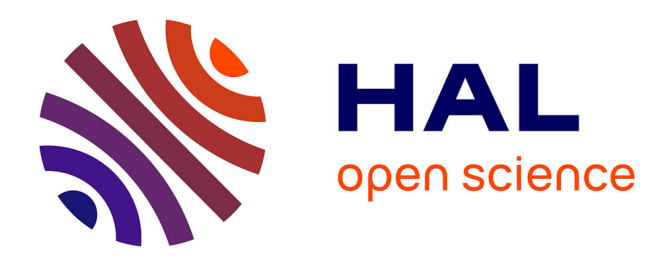

# **Prise en compte d'une anisotropie variable en modélisation géologique 3D par la méthode implicite du potentiel : application aux structures plissées**

Laure Pizzella

## **To cite this version:**

Laure Pizzella. Prise en compte d'une anisotropie variable en modélisation géologique 3D par la méthode implicite du potentiel : application aux structures plissées. Géophysique [physics.geo-ph]. Université Paris sciences et lettres, 2020. Français. NNT : 2020UPSLM075. tel-03525009

# **HAL Id: tel-03525009 <https://pastel.hal.science/tel-03525009>**

Submitted on 13 Jan 2022

**HAL** is a multi-disciplinary open access archive for the deposit and dissemination of scientific research documents, whether they are published or not. The documents may come from teaching and research institutions in France or abroad, or from public or private research centers.

L'archive ouverte pluridisciplinaire **HAL**, est destinée au dépôt et à la diffusion de documents scientifiques de niveau recherche, publiés ou non, émanant des établissements d'enseignement et de recherche français ou étrangers, des laboratoires publics ou privés.

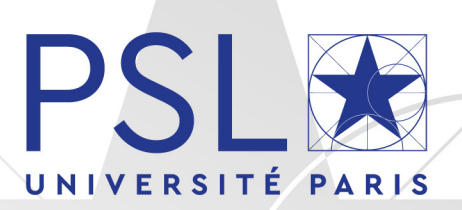

# THÈSE DE DOCTORAT

DE L'UNIVERSITÉ PSL

Préparée à MINES ParisTech

# **Prise en compte d'une anisotropie variable en modélisation géologique 3D par la méthode implicite du potentiel : application aux structures plissées**

Soutenue par **Laure PIZZELLA** Le 11 Décembre 2020

### $École$  doctorale  $n^{\circ}$ 398

**GRNE - Géosciences, Ressources Naturelles et Environnement**

### Spécialité

**Géosciences et géoingénierie**

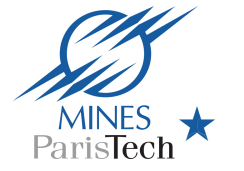

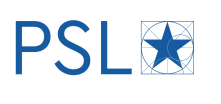

#### Composition du jury :

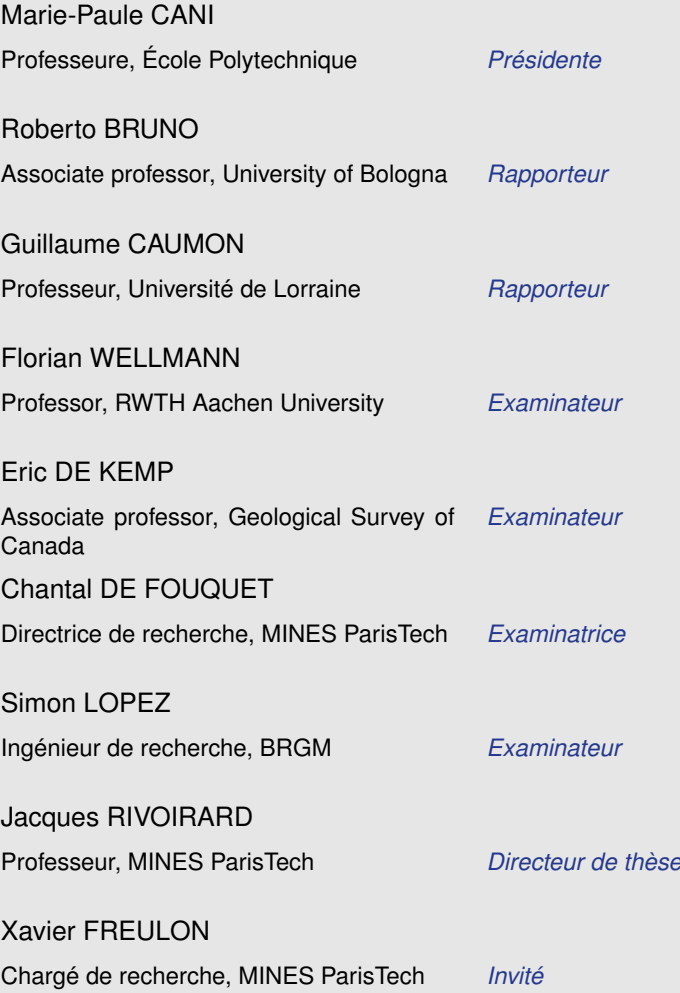

« Tout paysage se présente d'abord comme un immense désordre qui laisse libre de choisir le sens qu'on préfère lui donner. Mais, au delà des spéculations agricoles, des accidents géographiques, des avatars de l'histoire et de la préhistoire, le sens auguste entre tous n'est-il pas celui qui précède, commande et, dans une large mesure, explique les autres ? Cette ligne pâle et brouillée, cette différence souvent imperceptible dans la forme et la consistance des débris rocheux témoignent que là où je vois aujourd'hui un terroir aride, deux océans se sont jadis succédé. Suivant à la trace les preuves de leur stagnation millénaire et franchissant tous les obstacles - parois abruptes, éboulements, broussailles, cultures - indifférent aux sentiers comme aux barrières, on paraît agir à contre-sens. Or, cette insubordination a pour seul but de recouvrer un maître-sens, obscur sans doute, mais dont chacun des autres est la transposition partielle ou déformée. »

Claude Lévi-Strauss - *Tristes Tropiques*

*À mon grand-père Hubert, son amour de la nature, et nos tentatives pour la décrire.*

# Remerciements

Maintenant la soutenance passée, l'émotion redescendue, à l'écrit et à tête reposée, il m'est aujourd'hui plus simple *- et il me tient surtout extrêmement à cœur -* de remercier l'ensemble des personnes ayant apporté leur contribution ou leur soutien à ces travaux de thèse.

Dans un tout premier temps, j'aimerais remercier l'ensemble de mon (nombreux) jury d'avoir accepté d'évaluer et de commenter mon travail. Je remercie madame Marie-Paule Cani d'avoir mené la présidence de ce jury et apporté son expertise dans un domaine d'application différent. Je remercie également les rapporteurs de cette thèse, messieurs Roberto Bruno et Guillaume Caumon, pour leurs attentives lectures et l'ensemble de leurs remarques constructives apportées à ce travail, ainsi que messieurs Florian Wellmann et Eric de Kemp, d'avoir accepté d'examiner mon travail et participé à cet échange à distance (parfois depuis un autre continent) dans des conditions très spéciales. Je suis très honorée d'avoir pu participer à une telle discussion entre experts de différentes nationalités et associer mon nom à côté du vôtre.

Dans un deuxième temps, j'aimerais remercier les initiateurs de ce projet, qui me l'ont par la suite remis avec une grande confiance. Celui-ci est le fruit d'une collaboration historique entre l'équipe de géostatistique de l'École des Mines de Paris et l'équipe de modélisation 3D du BRGM, collaboration au sein de laquelle on a su me donner ma place. Travailler entre deux organismes, et plus largement entre deux communautés scientifiques, a été parfois un défi mais avant tout une véritable richesse. J'aimerais tout d'abord remercier mon directeur côté Mines, Jacques Rivoirard, pour la confiance ainsi que la grande autonomie que tu as su m'accorder. Je retiendrai ton inspirant pragmatisme et, surtout, que le mieux est l'ennemi du bien. Ce travail doit beaucoup à l'inestimable aide de Christian Lajaunie (Cachou) : un énorme remerciement pour le temps que tu as pris pour me transmettre tes connaissances au mieux, ainsi que ton apport préliminaire, si précieux, à ces travaux. Tout cela n'aurait également pas existé sans le regard de mon directeur côté BRGM, Gabriel Courrioux (Gaby) : je te remercie de m'avoir appris à voir et traduire le terrain en potentiel avec beaucoup d'entrain et de sympathie. J'oublierai certainement encore moins les réveils au violon à Alès. Un remerciement pour Bernard Bourgine, puis Yvan Assy par la suite, d'avoir apporté votre expertise à ce sujet. Ce travail a également bénéficié de l'aide précieuse et minutieuse de Simon Lopez : j'ai aimé les discussions (parfois digressions) mais surtout je suis très reconnaissante de ton apport technique qui a été essentiel pour moi (et aussi parfois des débogages du code, il faut le dire). Je dois t'avouer m'être régalée en terme de calculs et de code, je suis heureuse de savoir que cette aventure continue dans ce sens pour la suite.

Ce travail a bénéficié d'un encadrement très large, et a fait l'objet d'une relève générationnelle en cours de route. Je remercie les personnes qui m'ont proposé leur aide à ce moment-là. Notamment, merci Xavier Freulon de m'avoir accompagnée dans la gestion de cette fin de thèse et d'avoir apporté ton regard critique à mon travail. Un remerciement spécial vient pour Émilie Chautru qui a su être présente spontanément et me soutenir dans les moments les plus difficiles - c'est à dire parfois la veille des rendus -. Tout au long de cette thèse, j'ai pu compter également sur le suivi et les conseils de Chantal de Fouquet, je la remercie grandement. De même, je remercie Didier Renard pour tous les commentaires pertinents qu'il a su apporter à ce travail depuis son début. Enfin, un merci tout particulier à Robin Alais : tu as définitivement gagné une place dans l'encadrement de cette thèse pour les (innombrables) heures passées ensemble à calculer des dérivées ou imaginer des fonctions de potentiel ("je voudrais un truc qui tourne et puis qui retourne"). Ce travail te doit énormément, je n'ai pas encore trouvé de limite à ta patience, mais j'ai trouvé en revanche en nous deux un binôme étonnamment efficace.

J'ai eu la chance de réaliser cette thèse entre deux organismes, j'y reviens. Au sein de l'équipe géostatistique, celle où j'ai passé la plus grande partie de mon temps, j'ai trouvé un contexte de travail unique et je suis reconnaissante de tous les échanges et apprentissages que j'ai pu avoir dans ce cadre : merci Fabien pour ton entrain et ton précieux soutien informatique, merci Gaëlle pour ta confiance dans les enseignements, merci à Nicolas et Thomas pour vos intéressantes présentations, merci à Nathalie (mais également Isabelle) pour vos animations du quotidien et votre soutien logistique sans faille. Merci à toi Lantu pour ta joyeuse présence quotidienne et nos discussions littéraires, philosophiques, historiques et j'en passe... Elles ont apporté beaucoup de joie à mes journées et mon travail. De même, je pense à la fine équipe des doctorants, le "GéoGroupe", si soudé : mes voisines Jihane et Anna qui m'ont accueillie à mon arrivée. Marine, Léa et Jean, le *Georges Matheron Tribute* : je suis plus qu'infiniment reconnaissante de votre soutien quotidien et de votre écoute. J'ai été très inspirée par chacune de vos différentes, mais si complémentaires,

personnalités. Mike et Ricardo : j'ai profité de votre aide précieuse, principalement mathématique (mais pas que !), et je crois savoir que ce n'est -malheureusement pour vous- pas fini encore. Enfin, j'ai aimé échanger avec vous Luc, Alan, Mathieu, Hugo et Katherine, je vous souhaite une belle continuation.

Plus largement, le centre de géosciences facilite la rencontre entre les différentes équipes. Dans ce cadre, je remercie énormément l'équipe géologie de m'avoir proposé de participer à l'encadrement des stages terrains des élèves ingénieurs, et spécialement l'équipe Die-Briançon : Louis, Daniel, Caroline, Sophie, Sylvie et Léo. Les paysages et la géologie du Galibier au mois de Septembre resteront des souvenirs éternels pour moi. Cette expérience m'a aussi permis d'être au contact des élèves de l'école et de partager des moments et des échanges très enrichissants avec eux : ils se reconnaîtront. Parmi les collaborations inter-équipes, je te dois un remerciement tout particulier Nicolas Seigneur : premièrement pour tes infatigables relectures de mon travail, deuxièmement pour ton soutien infaillible. Tu as été indispensable à cette aventure. Merci n'est juste pas suffisant, alors Grrr. Par ailleurs, heureusement qu'il existe le CRI aux Mines de Fontainebleau : merci Pierre Guillou pour tous ces moments où tu m'as sauvée après mes bêtises sur git.

Ce contexte bellifontain si spécial est permis grâce à une ambiance doctorante incroyable, favorisée par l'administration (merci IO). Chacune de ces rencontres a été précieuse ici : échanger au quotidien sur notre vécu a été un bien essentiel dans ma vie de thésarde. Merci à ceux qui ont animé Dopamines d'une façon ou d'une autre. Tous les souvenirs des différents événements (le ski bien sûr, les randonnées ou toutes les soirées jeux) forment une liste bien trop longue : merci Sébastien, Aurélien I/II, Angélique, Albane, Kiki, Martin, Thibaut, Bob, Éric (Luis), Bibiche, Alexandre, Loïc, Élodie, François, JB, Théo, Andrès, Samy, Leonardo, TY, Milad, Mathieu, les Parisiens de Champagne sur Seine... D'avance pardon pour ceux que je ne citerai pas ici mais qui auront pourtant compté.

Mes passages au BRGM ont également été des moments marquants de cette thèse. J'ai apprécié l'ambiance joviale apportée par les personnes citées précédemment, mais également grâce à vous Cécile, Séverine, Roselyne, Sunsea... Je suis reconnaissante d'avoir pu passer ces quatre semaines sur les stages terrain d'Alès, pratiquer et enseigner la modélisation en compagnie des collègues de l'IPGP et de l'ENS dans une ambiance incroyable. Je n'oublierai très certainement pas ces moments.

Je profite de ces pages pour exprimer également la profonde reconnaissance que j'ai du parcours éducatif accessible et de qualité qui m'a été offert dans son ensemble. J'ai une extrême gratitude envers différents enseignants croisés sur mon chemin, que ce soit mes professeurs de sciences naturelles qui m'ont transmis leur passion pour l'histoire des cailloux, ceux de mathématiques qui m'ont permis de m'amuser avec la matière, et même spécialement mes professeurs de lettres qui m'ont appris à aimer disserter. Merci d'avoir cru en moi et encouragé mes choix. Plus spécifiquement et récemment, je remercie l'ENSG, alias Geol' Nancy, dans son ensemble, pour son réseau fédérateur et ses ouvertures passionnantes. Merci à mon laboratoire de master, le RING, de m'avoir ouvert les portes que je referme aujourd'hui. Merci à la team Gogol Num' 2016 : Pauline, Bibiche, Anne-Laure, Étienne, Anne, Wesley, Tonton Nico et même Muchach, pour les histoires de déboires de thésards, de codes, d'OS et autres geekeries. Un merci rétrospectif à Lionel et Marie grâce à qui toute cette histoire a commencé. Merci Yann et Marion, vous avez été mes soutiens au quotidien.

J'ai une pensée pour mes amis de toujours : collège (les témoins !), lycée (la Noumalie), prépa (NCNS), école et autres épiques aventures. Je garde vos noms jalousement. Je me considère comme la fille la plus chanceuse sur Terre d'avoir votre incroyable soutien qui compte tant pour moi. Vous m'avez donné beaucoup de force dans cet exercice et je suis fière d'évoluer à vos côtés. Merci Gaël, bien sûr. Une pensée heureuse pour mes colocataires avec qui j'ai vécu une rédaction dans un premier confinement et une préparation de soutenance dans un second.

Enfin, je remercie profondément ma famille, bien qu'elle soit folle et nombreuse, je sais que je vous ai en permanence derrière moi et c'est une source de grande motivation pour moi. Merci à mon père pour sa contagieuse curiosité, ma mère pour son admirable combativité, mon frère pour être mon frère et ma grand-mère pour son amour. Ma foi, vous m'avez laissée étudier les cailloux et les équations sans trop rien me dire, alors encore une fois, *merci*.

# Table des matières

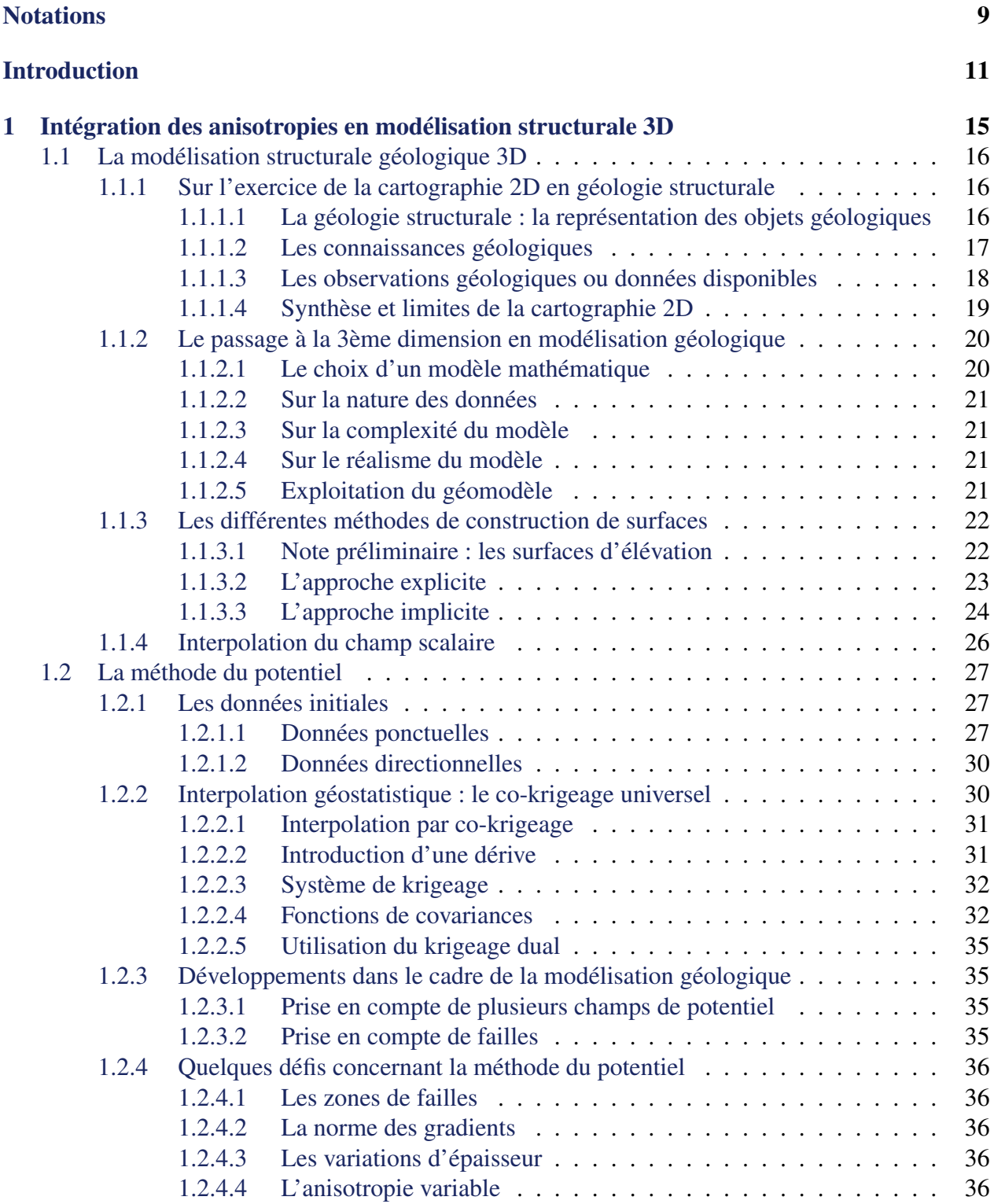

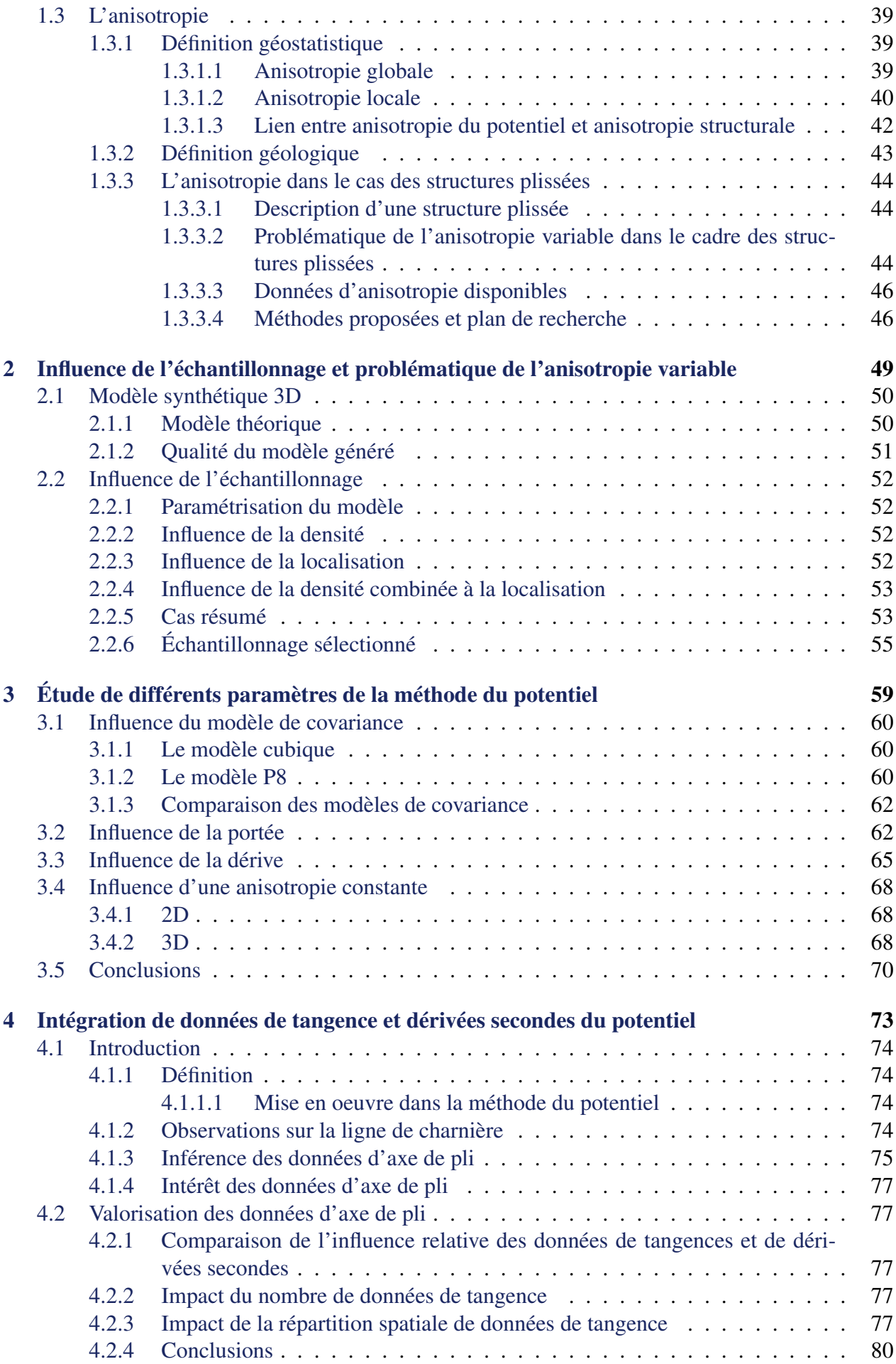

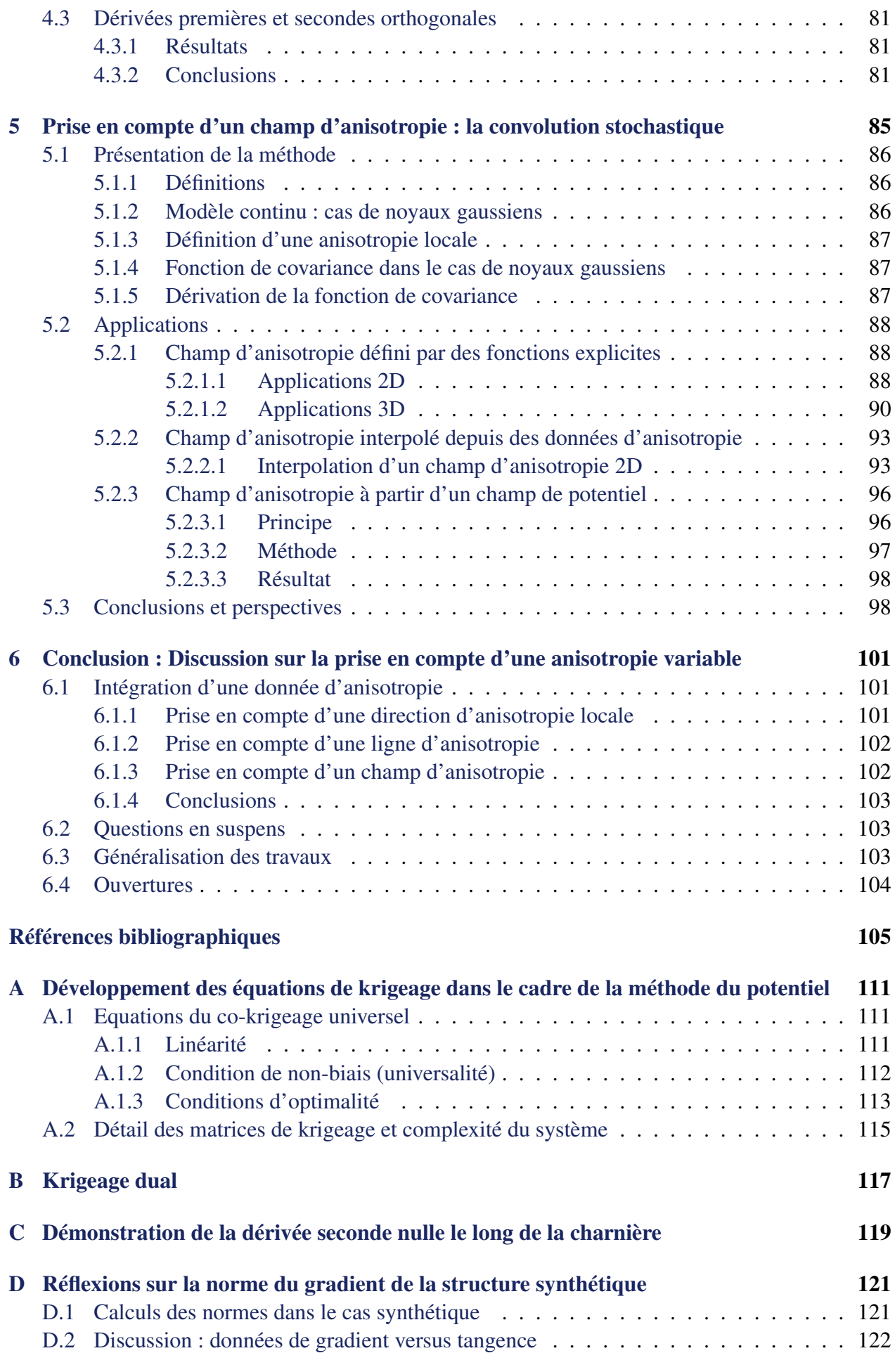

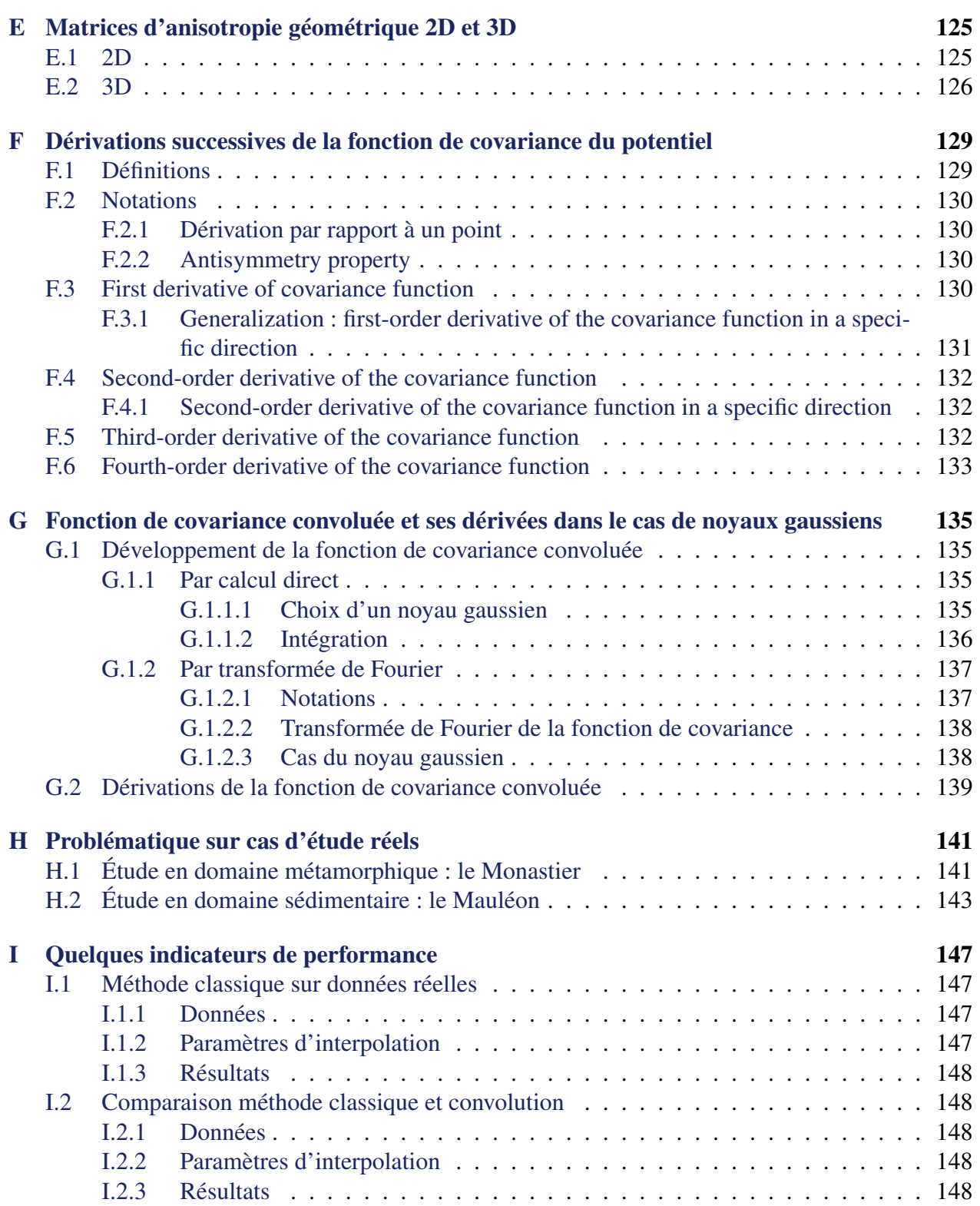

# Notations

**NOTATION** Notations importantes

Définitions Résultats intermédiaires

RÉSULTAT Résultats importants

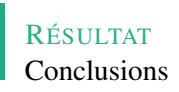

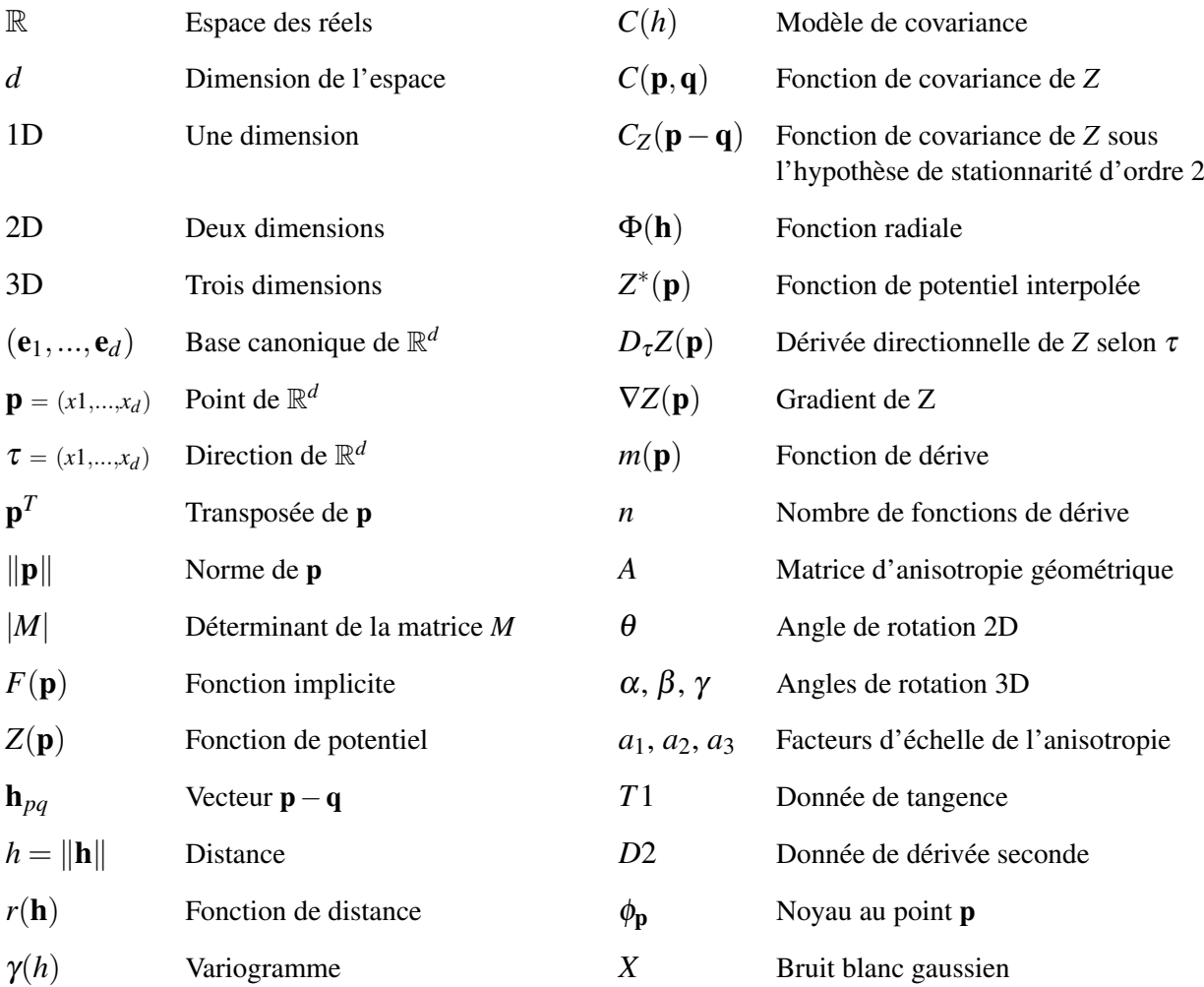

# Introduction

Connaître et modéliser la structure du sous-sol ainsi que ses propriétés est une étape nécessaire et déterminante pour un très grand nombre d'applications en géosciences : estimation de ressources (gisements miniers [e.g., Maxelon, 2004; Knight et al., 2007; Vollgger et al., 2015], réservoirs pétroliers [e.g., Guerillot et al., 1990; Slatt, 2006; Pyrcz and Deutsch, 2014], hydrologiques [e.g., de Marsily et al., 1998] ou géothermiques [e.g., Calcagno et al., 2008; Witter et al., 2019]), aménagement du territoire [e.g., Aldiss et al., 2012] et gestion des risques et aléas [e.g., Shaw et al., 2015]. Le modèle géologique 3D propose une base de travail solide pour l'intégration des données entre les différents métiers d'une étude en géosciences. À l'échelle des décideurs, ce géomodèle revêt d'autant plus d'importance qu'apportant des éléments de caractérisation quantitatifs, il s'agit d'un outil clé dans le cadre de discussions économiques et de gestion des risques. Enfin, dans un but plus large encore, cet outil participe également à la transmission et la vulgarisation scientifique en rendant plus accessible une visualisation de l'information géologique par le grand public.

Ces vingt dernières années ont vu l'émergence de solutions de modélisation du sous-sol en trois dimensions, transformant les possibilités de travail du géologue structuraliste. Ces outils à la croisée de différentes disciplines visent à formaliser de manière mathématique et informatique des concepts clés de la géologie ainsi que des géosciences en général. Si la visualisation en trois dimensions est inhérente en soi au travail cartographique du géologue depuis toujours, l'apparition d'outils de modélisation informatique a considérablement amélioré l'automatisation et la quantification des modèles produits.

S'il existe différentes approches de modélisation géologique, soit différentes façons d'exprimer la géologie en termes de modèle mathématique, celles-ci prennent toutes en compte dans leur modèle un nombre restreint d'objets géologiques (horizons, failles et intrusions), ainsi que des règles établies entre ces objets (continuité, superposition, recoupement). À approche fixée, la prise en compte des données disponibles et leur interprétation en terme d'objets physiques et mathématiques est donc une clé de la bonne mise en œuvre d'une méthode.

Parmi les données à prendre en compte pour la modélisation, l'anisotropie du terrain est fréquemment évoquée et -implicitement ou non- sollicitée par les géologues. Il s'agit d'un concept frontière entre les disciplines géologie et mathématique et que nous définissons intuitivement ici par l'existence d'une *direction principale de continuité*. Dans le cadre de structures géologiques, cette direction principale peut varier dans l'espace, définissant ainsi le contexte de *l'anisotropie variable*.

Cerner proprement les caractéristiques de l'anisotropie et intégrer celle-ci au mieux au sein de la modélisation géologique 3D est l'enjeu principal de cette thèse. Nous choisissons ici le cadre d'une approche de modélisation dite implicite, et plus particulièrement celle s'appuyant sur les concepts de la géostatistique : la méthode du potentiel. De plus, nous étudions une application spécifique aux structures géologiques plissées, exemple emblématique de structure à anisotropie variable. Cette focalisation propose ainsi une base de réflexion pour l'intégration de l'anisotropie variable en modélisation géologique et contribue à une possible généralisation à d'autres objets géologiques ou méthodes de modélisation.

Dans ce contexte, le chapitre 1 propose une définition de l'anisotropie au sein de la modélisation

géologique 3D des structures plissées, ainsi qu'une revue de la littérature à ce sujet. Le chapitre 2 présente le modèle synthétique étudié ainsi que son échantillonnage, mettant en évidence la problématique de l'anisotropie variable. Le chapitre 3 met à l'épreuve la méthode du potentiel avec ses paramètres usuels afin de déterminer son aptitude à répondre à cette problématique.

Deux principales solutions ont été étudiées au cours de cette thèse. Une première approche (chapitre 4) propose d'incorporer les données d'axes de plis, pour le moment peu intégrés dans la modélisation. En effet, cette section étudie leur signification en termes de potentiel, suggérant leur intégration en tant que dérivées première et seconde du potentiel. Une seconde approche (chapitre 5) propose d'intégrer un champ d'anisotropie complet, interpolé depuis des données ou non, au sein même de la méthode du potentiel par la convolution stochastique. Enfin, le chapitre 6 réalise une synthèse de ces résultats en discutant leur mise en oeuvre comparativement aux autres méthodes déjà à l'oeuvre et propose des pistes de recherche pour la suite.

## Contributions associées à cette thèse

### Principaux résultats

- ,→ Impact des données de dérivée première et seconde pour une valorisation des données d'axe de pli
- ,→ Introduction de la méthode de la convolution pour la modélisation de surfaces dans le contexte de la méthode du potentiel

## Développements

Un code de la méthode du potentiel, fonctionnant en 2D et 3D, a été complètement implémenté au cours de cette thèse. Par rapport à la méthode classique, celui-ci apporte les nouveautés suivantes :

- ,→ La possibilité d'*intégration de données de dérivée seconde* au sein de la méthode, comme testé au chapitre 4. Ceci a nécessité les développements suivants :
	- $\blacktriangleright$  l'intégration des données de dérivée seconde dans la méthode d'interpolation (Annexe A),
	- $\triangleright$  le calcul des dérivées de la fonction de covariance aux ordres trois et quatre (Annexe F),
	- $\blacktriangleright$  le choix d'un modèle de covariance adapté.
- ,→ La possibilité d'écrire le potentiel en tant que *convolution stochastique*, comme testé au chapitre 5. Ceci a nécessité les développement suivants :
	- $\triangleright$  la détermination de la fonction de covariance convoluée (Annexe G, section G.1),
	- $\triangleright$  des fonctions dérivées première et seconde de la covariance convoluée (Annexe G, section G.2),

Le champ d'anisotropie pour la convolution peut être choisi comme explicite mais la méthode permet également une détermination du champ :

- à partir de l'interpolation de vecteurs par la méthode du krigeage complexe (2D seulement),
- à partir d'un précédent champ de potentiel calculé au préalable (2D seulement).

Une version R et une version Python de ce code ont été développées. La version Python est optimisée par l'utilisation de Numba et permet un export final sous format VTK pour une visualisation sur Paraview. Les modèles présentés dans cette thèse sont issus de la version R, la visualisation des modèles 3D est réalisée grâce au package RGL. Deux cas d'étude réels ayant initié la problématique de cette thèse sont également présentés à l'Annexe H à l'aide ce code.

### Publications dans une revue avec comité de lecture

,→ Laure Pizzella, Robin Alais, Simon Lopez, Xavier Freulon, Jacques Rivoirard. Taking better advantage of fold axis data to characterize anisotropy of complex folded structures in the implicit modeling framework. *Mathematical Geosciences*. Accepté, à paraître.

## Présentations à des congrès

- ,→ Laure Pizzella, Christian Lajaunie, Gabriel Courrioux, Simon Lopez, Xavier Freulon, Didier Renard, Bernard Bourgine. Integrating field interpretations to geological modeling with the potential field method. *IAMG 2019, International Association of Mathematical Geosciences, August 2019, State College, PA, United States*. [<hal-02428841v2>](https://hal.archives-ouvertes.fr/hal-02428841v2)
- ,→ Laure Pizzella, Christian Lajaunie, Gabriel Courrioux, Simon Lopez, Xavier Freulon, Didier Renard, Bernard Bourgine. Prise en compte d'une anisotropie variable dans la modélisation géologique à l'aide de la méthode du potentiel. *Les Journées de Géostatistique 2019, Septembre 2019, Fontainebleau, France*. [<hal-02447272>](https://hal.archives-ouvertes.fr/hal-02447272)
- ,→ Gabriel Courrioux, Simon Lopez, Bernard Bourgine, Laure Pizzella, Christelle Loiselet, Christian Bellier, Philippe Calcagno, Cécile Allanic, Sunseare Gabalda, Severine Caritg. Overview of R&D on 3D Geological Modelling at BRGM. *4th meeting of the European 3D GeoModelling Community, February 2018, Orléans, France*. [<hal-02506479>](https://hal.archives-ouvertes.fr/hal-02506479)

# Chapitre 1

# Intégration des anisotropies en modélisation structurale 3D

Résumé : Ce chapitre propose une revue de la modélisation structurale géologique 3D ainsi que des méthodes existantes, afin de situer la méthode du potentiel dans ce contexte. Celle-ci est présentée plus en détails dans une seconde partie, en concluant avec les limites de la méthodes et les besoins d'amélioration en ce qui concerne la prise en compte des anisotropies. Cette notion d'anisotropie est définie dans les cadres géostatistiques et géologiques. L'implication d'une telle définition dans le contexte de la modélisation géologique du potentiel est discutée et son inférence dans l'exemple précis des structures plissées est illustrée.

#### Contenu

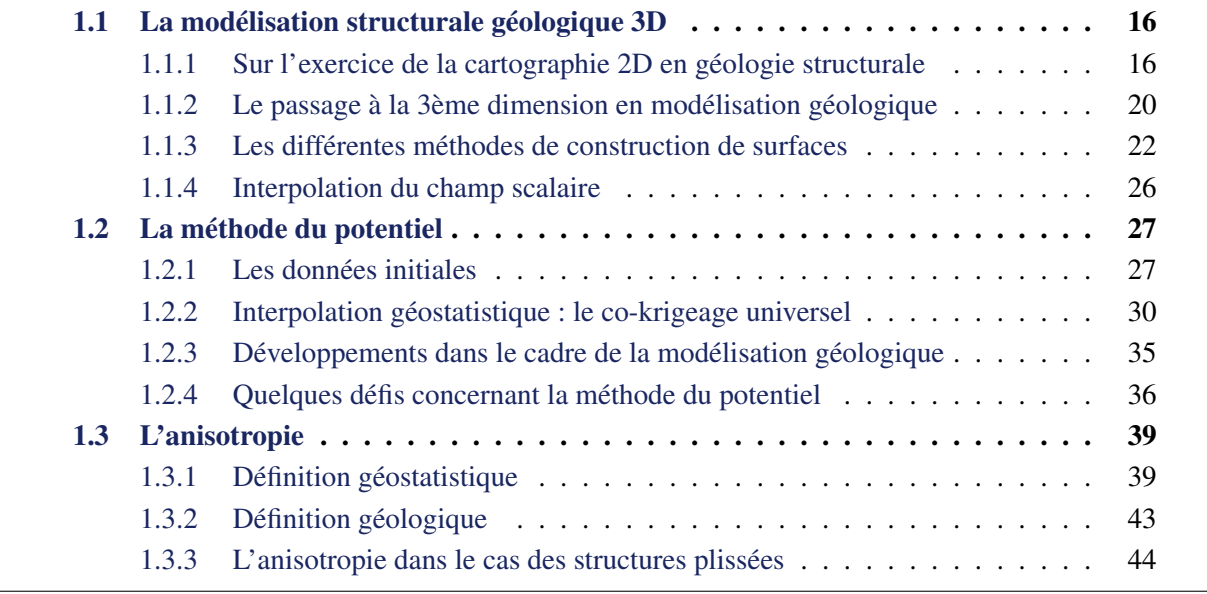

# 1.1 La modélisation structurale géologique 3D

La modélisation structurale géologique 3D désigne aujourd'hui l'ensemble des méthodes numériques permettant la matérialisation d'un modèle conceptuel géologique 3D [Wellmann and Caumon, 2018]. Historiquement, un modèle conceptuel est mentalement construit par le géologue grâce aux techniques de cartographie et sur la base de règles géologiques de nature axiomatique (principes de continuité ou de superposition par exemple). Le travail sur carte, sur coupes et au mieux sur blocs 3D dessinés permet l'échange de connaissance. Depuis, les outils de modélisation participent à la conception et à la représentation de ces modèles conceptuels. Le choix d'un modèle mathématique approprié est au coeur de la problématique de tels outils. Une autre difficulté provient de la nature très diverse des données d'entrée d'un modèle en géosciences. Cette réflexion doit être mise en regard du niveau de complexité du modèle souhaité, à définir au préalable selon sa finalité. Différentes applications sont présentées. Cette section présente principalement les méthodes de construction des surfaces en s'intéressant tout particulièrement aux méthodes dites implicites.

## 1.1.1 Sur l'exercice de la cartographie 2D en géologie structurale

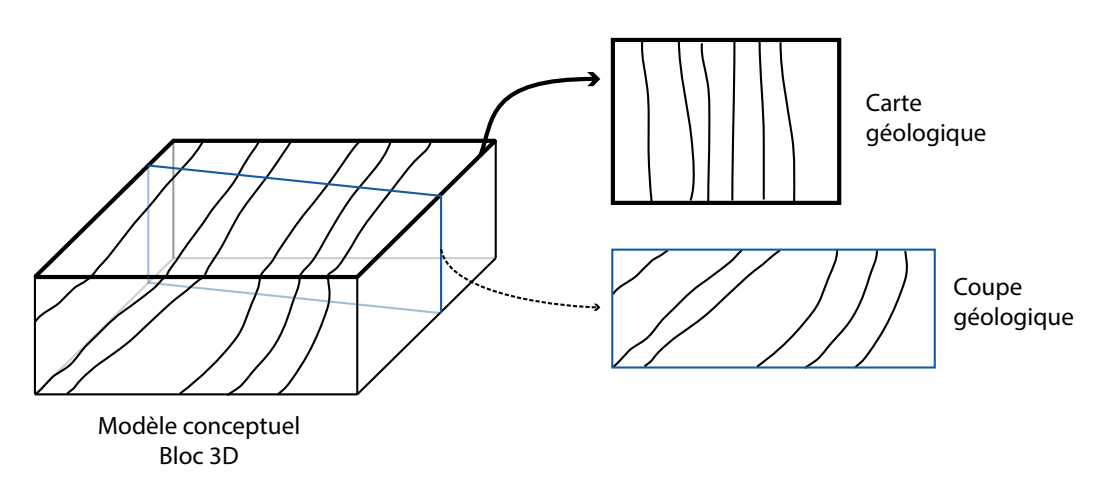

FIG. 1.1 Problématique : des rendus 2D pour un modèle 3D

L'origine de la modélisation géologique en trois dimensions découle directement de l'exercice de la cartographie et de la modélisation conceptuelle telles qu'exercées par le géologue structuraliste depuis environ 200 ans. Celui-ci, à partir d'observations ponctuelles de terrain, acquiert une compréhension dans l'espace en trois dimensions des différentes structures géologiques ainsi que des relations entre celles-ci. Compréhension tridimensionnelle dont la carte géologique (intersection entre ce modèle conceptuel en trois dimensions et la surface topographique) et les coupes associées (sections transversales de ce modèle) sont une restitution bidimensionnelle (Figure 1.1). Si l'extension en trois dimensions n'est pas nouvelle (puisque essentielle à la compréhension) dans la méthode de travail du géologue, la mise à disposition d'outils informatiques permettant de concevoir et visualiser ces modèles en trois dimensions date seulement d'une trentaine d'années. Bien qu'ayant transformé les méthodes de travail, et ouvert au passage de nouveaux questionnements -tels que ceux traités dans cette thèse-, les motivations pour concevoir ces modèles structuraux ainsi que les principes sur lesquels s'appuient les géologues restent inchangés.

#### 1.1.1.1 La géologie structurale : la représentation des objets géologiques

La géologie est la science qui vise à déterminer et comprendre l'histoire et l'organisation du sous-sol. Dans ce cadre, l'approche stratigraphique propose une représentation du sous-sol comme une succession de différentes couches, ou strates, composées d'un même matériel rocheux. Dans les bassins sédimentaires, ces couches sont le résultat d'une accumulation initialement sub-horizontale de différents matériels déposés sur une période donnée. Ces dépôts originaux peuvent par la suite avoir subi différentes déformations, ductiles

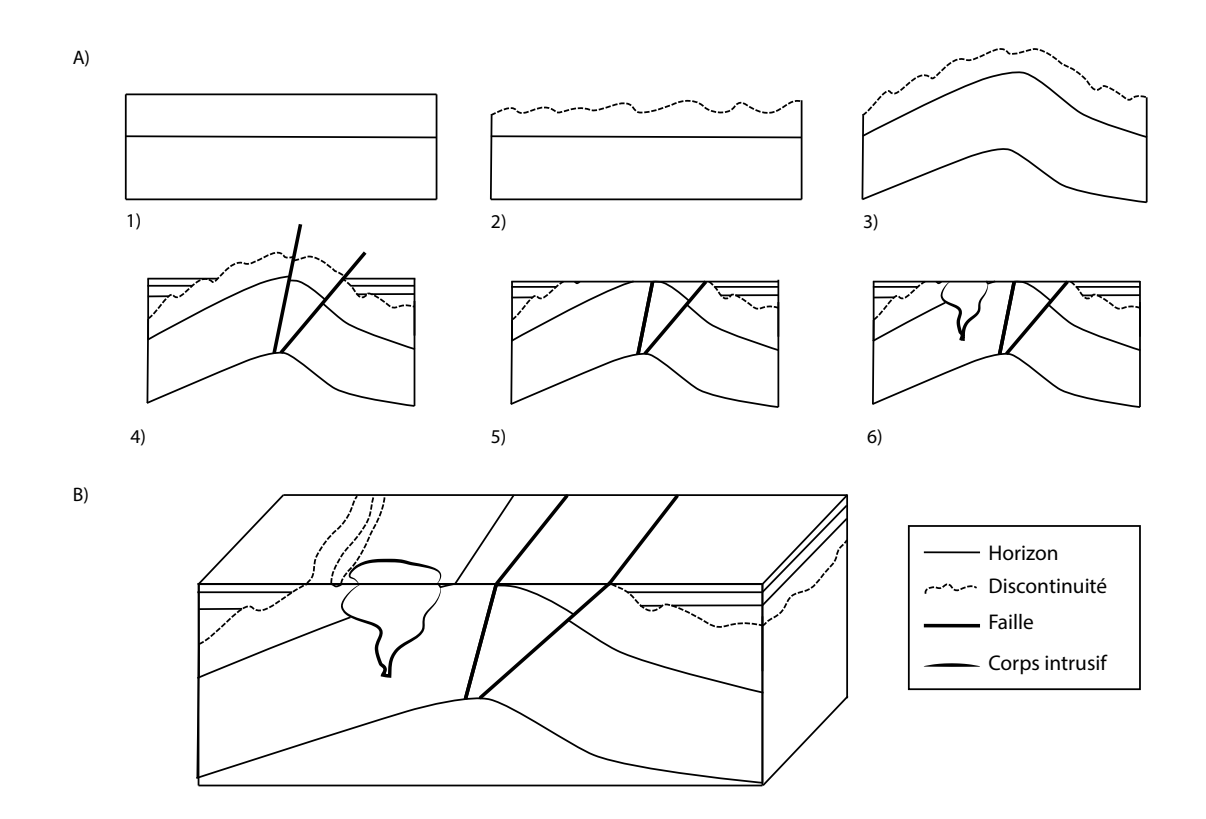

FIG. 1.2 Les principaux objets géologiques à représenter

ou fragiles, au cours des temps géologiques. De ces déformations résultent des géométries complexes : les déformations ductiles induisent des plissements des terrains en place, tandis que les déformations fragiles mettent en place des systèmes de fractures ou de failles dans les formations présentes. Ces processus de dépôt peuvent être troublés par des absences de sédimentation ou des épisodes d'érosion, formant des lacunes de sédimentation, et générant à l'occasion des discontinuités entre groupes de strates sub-parallèles. Enfin, à ces formes de dépôts peuvent éventuellement s'ajouter celles d'objets intrusifs, d'origine magmatique (remontée d'un pluton métamorphisant une roche encaissante de manière graduelle par gradient thermique) ou d'origine sédimentaire (dômes de sel).

Un des objectifs appliqués de la géologie structurale est ainsi de représenter par un modèle, essentiellement géométrique mais riche de signification, ces principaux objets (Figure 1.2) : horizons géologiques (toit ou base de strates par exemple), surfaces de discontinuité, surfaces de faille ainsi que le contour d'objets intrusifs.

#### 1.1.1.2 Les connaissances géologiques

La conception d'un modèle s'appuie dans un premier temps sur un certain nombre de connaissances géologiques. Ces connaissances reposent sur des principes fondamentaux, tels que les grandes lois physiques comme la gravité, ainsi qu'une conceptualisation parcimonieuse de phénomènes géologiques, réalisée à partir des observations antérieures. Présentés pour la première fois par Stenon en 1667 [Steno, 1669], les principes de stratigraphie sont un point de départ incontournable des connaissances géologiques. Ceux-ci se divisent entre :

- des principes généraux comme :
	- l'hypothèse de la continuité au sein d'une même strate, ou principe dit de *continuité*,
	- l'hypothèse de la permanence des lois physiques à travers le temps ou autrement dit le principe d'*actualisme*, proposé par [Hutton, 1788] et popularisé plus tard par [Lyell and Deshayes, 1830],
	- ou encore l'hypothèse d'une continuité géologique marquée par l'âge des fossiles stratigraphiques ou principe d'*identité paléontologique* [Douglas and Cox, 1949]

• et des règles de datations relatives entre strates : principes d'horizontalité primaire, de superposition, de recoupement et d'inclusion.

Globalement d'actualité, ce socle de principes est affiné de manière constante par les connaissances générales des phénomènes et processus géologiques (sédimentologie, gîtologie...). Ce fait étant d'autant plus vrai que la géologie s'articule comme une science intégrative recoupant les connaissances acquises de disciplines diverses : physique, chimie, biologie, paléontologie... Ce socle de connaissance est donc en constante évolution et discussion, les modèles résultants étant des représentations de ce lot de connaissances à un moment donné.

#### 1.1.1.3 Les observations géologiques ou données disponibles

Le principal défi en géologie est lié au fait que le sous-sol n'est pas accessible par une observation directe. Les caractéristiques du sous-sol sont connues de manière partielle et localisée. Différents types de données nous renseignent sur ce sous-sol et seront présentées dans cette section : données obtenues par un échantillonnage directement sur le terrain à l'affleurement, par le biais de forages ou encore à l'aide de méthodes indirectes telles que celles pratiquées par la géophysique.

Afin de préciser au mieux ces objets dans l'espace ainsi que leurs interactions, une compréhension des phénomènes géologiques en jeu est indispensable. Cela implique nécessairement la mobilisation d'un certain nombre de connaissances initiales [Frodeman, 1995]. Observations et connaissances sont alors parfois difficilement séparables, ceci sera mentionné par la suite.

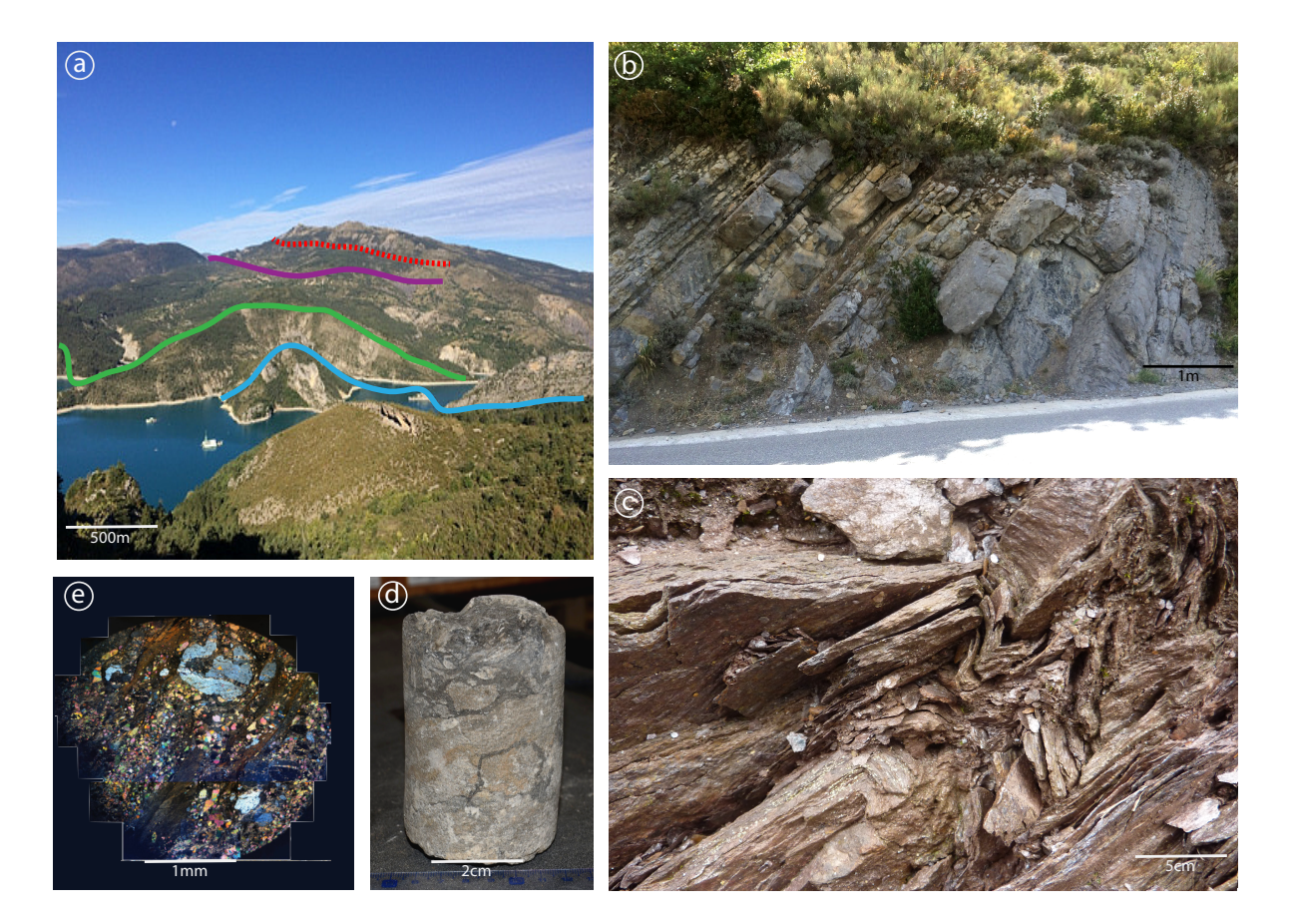

FIG. 1.3 Différentes échelles d'observation des données structurales sur le terrain par ordre décroissant : (a) Panorama (b) Affleurement (c) Roche et micro-structures (d) Échantillon (e) Observation en lame-mince au microscrope.

Observations de terrain Les observations de terrain, à l'origine du modèle structural, se font à différentes échelles [Olivier and Thierry, 2008] :

- Vision satellitaire ou panorama (échelle kilométrique, Figure 1.3a)
- Affleurement (échelle métrique, Figure 1.3b)
- Micro-tectonique (échelle centimétrique, Figure 1.3c)
- Échantillon (échelle centimétrique, Figure 1.3d)
- Lame mince (échelle millimétrique, Figure 1.3e)

Ainsi, en fonction de la complexité considérée, toutes les données échantillonnées ne sont pas toujours prises en compte directement en entrée du modèle. Celles-ci interviennent néanmoins toutes dans la compréhension conceptuelle du modèle.

Données complémentaires L'étude de terrain est très fréquemment complétée par des données obtenues à l'aide d'autres méthodes de natures diverses :

- Données de forage : création de logs et carottage [Bertelli and di Cesare, 1999]
- Données géophysiques : sismique, gravimétrie, géomagnétisme, méthodes électriques... [Telford et al., 1990; Milsom, 2003]
- Données de nuages de points par acquisition laser, type LIDAR [Dewez et al., 2018]
- $\bullet$  ...

Connaissance géologique globale À ces données s'ajoutent des connaissances qui possèdent une valeur difficilement quantifiable mais font partie des éléments utilisés lors de la construction d'un modèle :

- la connaissance du contexte géologique régional de la zone étudiée,
- les concepts géologiques comme ceux de la stratigraphie mentionnés au paragraphe précédent voire l'appartenance à "une école de pensée",
- la connaissance des processus géologiques mis en jeu, par la connaissance de modèles analogues par exemple.

Cet ensemble de connaissances, parfois appelé expertise ou connaissance *a priori*, guide le géologue lors de la conception du modèle. Elles permettent un recul critique sur le modèle géométrique produit, permettant de choisir celui respectant au mieux un certain réalisme géologique [Wellmann et al., 2014] et surtout de pallier le manque fréquent de données permettant de contraindre le modèle, typiquement en profondeur.

#### 1.1.1.4 Synthèse et limites de la cartographie 2D

À partir du couplage entre les observations (Figure 1.4a) réalisées, réfléchies dans le cadre des (i) principes fondamentaux et les (ii) connaissances géologiques propres, le géologue propose un modèle conceptuel tridimensionnel (Figure 1.4b). Ainsi, le géologue doit nécessairement comprendre en trois dimensions comment interagissent les structures les unes avec les autres (Figure 1.3a) et comment les prolonger pour :

- 1. effectuer un travail de cartographie efficace, c'est à dire optimiser la recherche de données supplémentaires;
- 2. interpoler les structures dans les zones non décrites par les données.

La Figure 1.4 présente le processus de réalisation des rendus du géologue travaillant avec des outils 2D. De ses observations, celui-ci conçoit mentalement un modèle 3D, duquel il peut fournir un modèle géométrique, au mieux par bloc 3D dessiné, ou sinon par des rendus 2D tels que la carte géologique ou des coupes sériées. Au delà du fait que ce travail requiert une expertise très importante, les limites du rendu bi-dimensionnel (cartes et coupes) d'un modèle tridimensionnel soulèvent les questions suivantes :

- → Comment discuter des interprétations et confronter les modèles conceptuels entre experts ?
- ➞ Comment communiquer un rendu d'un modèle conceptuel autrement que par une série d'une vingtaine de coupes ? Et de manière plus large, comment communiquer efficacement un modèle à un public qui ne pratique pas le passage du bidimensionnel au tridimensionnel instantanément ?

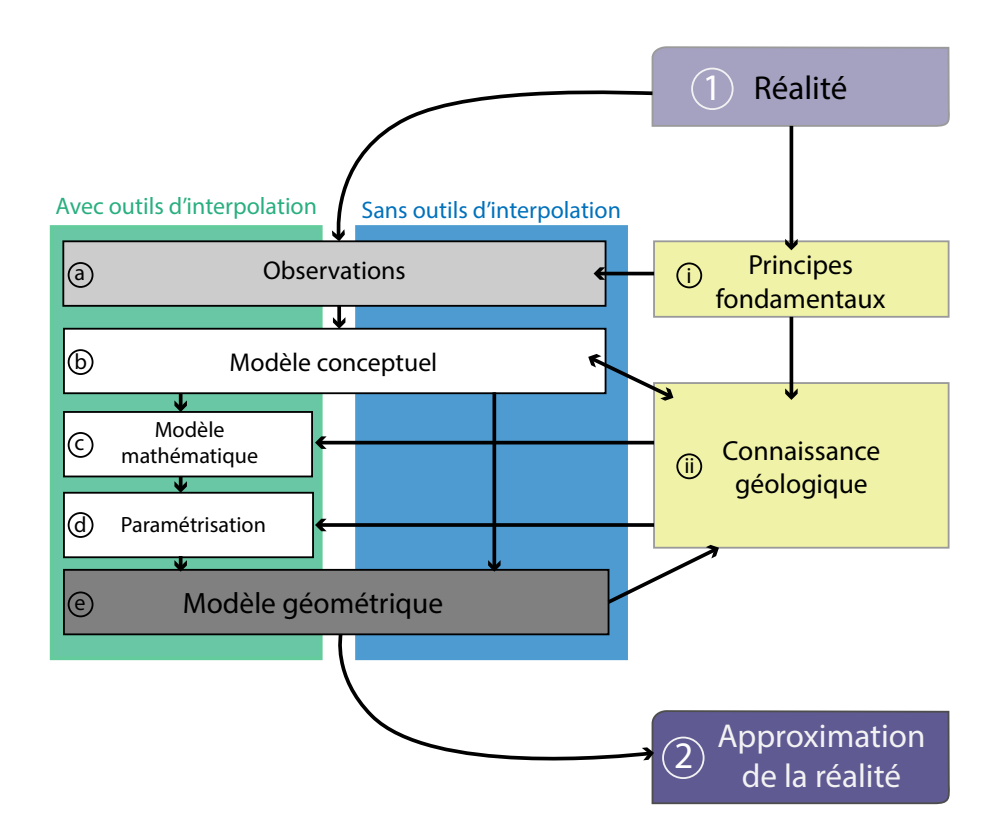

FIG. 1.4 Les différentes étapes pour la mise en place d'un modèle géométrique (adaptée de [Wellmann and Caumon, 2018])

- → Quelles sont les incertitudes en lien avec l'interpolation des surfaces dans les zones non échantillonnées par les géologues ?
- ➞ Comment confronter facilement ce modèle aux données acquises de manière indirecte telles que les cubes sismiques ?

La projection mentale est quelque chose de peu aisé. L'intérêt d'outils d'interpolation et de visualisation en trois dimensions semble immédiat. Avec leur arrivée, les questionnements déjà ouverts par la cartographie 2D concernant le réalisme et le niveau de complexité d'un modèle géologique restent d'actualité.

## 1.1.2 Le passage à la 3ème dimension en modélisation géologique

L'émergence des techniques de modélisation graphique du 20ème siècle a également profité aux géosciences, et spécifiquement à la modélisation structurale géologique. La proposition d'une interpolation de données en trois dimensions de manière numérique et la visualisation de ces modèles est datée d'une trentaine d'années en géologie structurale [Mallet, 1992]. Le but de l'approche est une représentation géométrique des différents éléments structuraux présentés précédemment : horizons, discontinuités, failles et enveloppes d'objets intrusifs.

#### 1.1.2.1 Le choix d'un modèle mathématique

La construction complète des structures n'est donc plus réalisée mentalement par l'expert mais de manière numérique par le choix d'un modèle mathématique d'interpolation (Figure 1.4c) à partir des données. Ces données deviennent alors des paramètres du modèle (Figure 1.4d). Le rendu est appelé modèle structural géologique, ou modèle géologique, et parfois géo-modèle [Wellmann and Caumon, 2018]. Une conception classique de modèle est la représentation frontière ou représentation par les bords (*boundary model*) où seules les surfaces structurales principales sont représentées [Gjoystdal et al., 1985].

Le modèle géométrique produit est alors jugé par le géologue selon ses connaissances *a priori* (Figure 1.4ii). Ce processus est itératif, il est couramment observé que le modèle géométrique produit permet une reconsidération des hypothèses de départ : nouvelles pistes d'investigation pour l'échantillonnage, correction d'une mauvaise interprétation 3D ou mise à jour des incohérences de raisonnement. En ce sens, la modélisation géologique en trois dimensions ne doit pas être considérée uniquement dans un but de rendu visuel final d'une étude, mais être intégrée itérativement dans le processus de réflexion dès le commencement d'une étude [Calcagno, 2015].

Les réflexions suivantes sur le modèle sont valables pour la représentation géologique en général, qu'elle soit 2D ou 3D, mais sont d'autant plus nécessaires lors du passage en 3D.

#### 1.1.2.2 Sur la nature des données

Une des difficultés principales en modélisation géologique est la grande hétérogénéité des données [Mallet, 1992]. Celles-ci peuvent être de différents types, à différentes échelles (Figure 1.3), d'une valeur plus ou moins quantitative [Koch and Link, 2002]. Leur information peut être bruitée, leur qualité plus ou moins grande, leurs incertitudes respectives peuvent avoir différents ordres de grandeur [Jones et al., 2004]. Leur distribution spatiale est également parfois très inégale. Cela demande de porter une attention particulière à la complexité, la représentativité et au réalisme du modèle à réaliser. Cette réflexion sera menée tout au long de ce travail.

Les différents objets à représenter sont de diverse nature topologique : points, courbes et surfaces. Cependant, les données récoltées sont généralement uniquement des échantillons de ces objets. Selon l'objet considéré, il est possible d'échantillonner différents sous-objets. Par exemple pour une surface (de type horizon, faille, discontinuité ou contour) il est possible d'échantillonner des points de cette surface, des caractéristiques locales (vecteur tangent ou normal), des lignes ou bien théoriquement l'objet entier. Ces objets sont ensuite traduits en termes mathématiques selon la méthode choisie.

#### 1.1.2.3 Sur la complexité du modèle

Le fait de représenter certains objets et non l'ensemble des objets possibles est une simplification qui relève du choix initial de complexité de la modélisation. Par exemple, on peut décider de regrouper les soushorizons en un seul objet, et ainsi ne pas détailler les sous-horizons, pour ne garder que les principaux objets structuraux. De même, les failles étant des objets complexes, volumiques et à géométrie variable, elles sont souvent simplifiées comme surfaces finies, usuellement de type circulaire ou rectangulaire. Certaines données locales pourront également être négligées, car non signifiantes à l'échelle (ou complexité) du modèle choisi. Cette décision est prise par le géologue-modélisateur au regard du phénomène géologique à représenter, de l'utilisation finale du géo-modèle et des données disponibles.

#### 1.1.2.4 Sur le réalisme du modèle

Le caractère réaliste d'un modèle est principalement fondé sur l'expertise et le regard critique du géologue en adéquation avec les principes et connaissances présentées dans la Figure 1.4. Dans le cadre des outils de modélisation 3D, une attention particulière doit être portée au choix d'un outil mathématique adéquat permettant la production de modèles géologiques réalistes. Dans ce sens, Caumon et al. [2004] proposent un ensemble de règles de réalisme des modèles et discutent le recoupement, les intersections et les finitions des surfaces structurales. Le choix d'un modèle mathématique non-adéquat peut rendre contre-productive l'utilisation d'un outil de modélisation 3D dans une étude géologique. Comprendre le modèle d'interpolation mis en place dans le cadre d'un logiciel de modélisation permet également d'éviter l'effet *boite noire*.

#### 1.1.2.5 Exploitation du géomodèle

Le géomodèle construit est fréquemment exploité par la suite en production. Par exemple, les surfaces structurales construites permettent d'estimer les limites d'un réservoir (pétrolier, minier) et ainsi son volume. A l'intérieur de ces volumes peuvent être réalisées des estimations ou simulations géostatistiques permettant une estimation plus fine d'une ressource clé [Matheron, 1963, 1976; Kelkar et al., 2002]. Ces

modèles peuvent également être maillés et des simulations chimiques et/ou physiques réalisées Figure 1.5 : écoulements de fluides ou de chaleur, déplacement de polluants, front de lixiviation d'uranium etc.

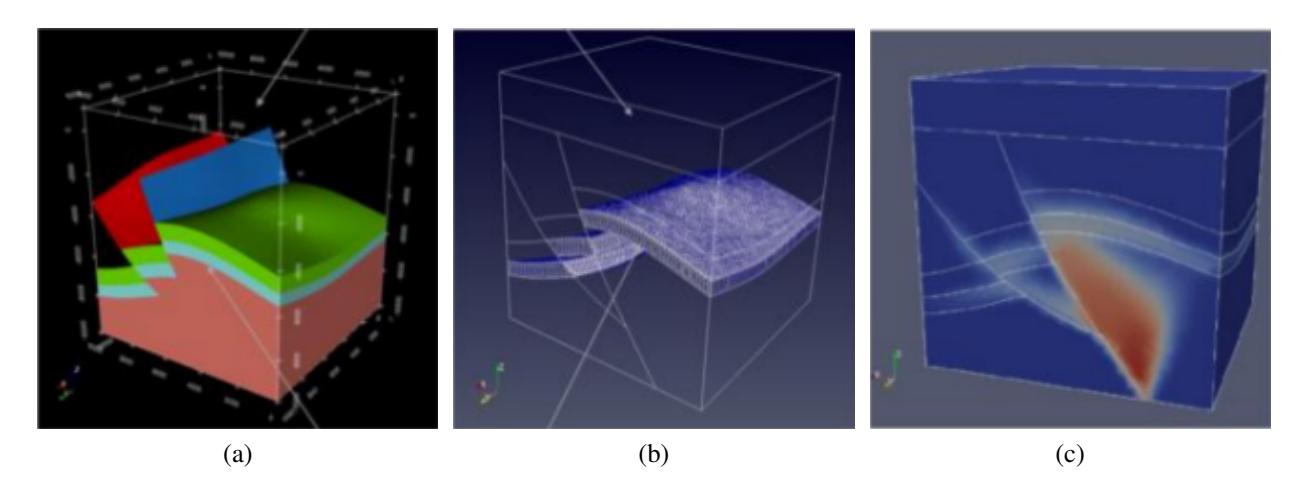

FIG. 1.5 (a) Modèle géométrique de type volumique, (b) maillage réalisé sur ce modèle et (c) écoulements physiques réalisés sur ce maillage [Courrioux et al., 2018].

### 1.1.3 Les différentes méthodes de construction de surfaces

Afin de construire les surfaces géologiques des géo-modèles à partir des données, différentes méthodes de construction sont utilisées [Houlding, 1994]. Certaines d'entre elles font une description figée et déterministe de l'organisation du sous-sol, ce sont les méthodes de constructions géométriques, parmi lesquelles on trouve l'ensemble des techniques d'interpolation. Une autre approche sont les modélisations reposant sur des simulations stochastiques. Celles-ci proposent différentes réalisations de construction des surfaces à partir de ces mêmes données. Enfin, d'autres méthodes prennent en compte le processus géologique mis en jeu pour la construction du modèle, il s'agit de la modélisation génétique et/ou des méthodes dite de restauration en ce qui concerne la reconstruction de l'histoire des grandes structures. Chacune de ces méthodes apporte un éclairage différent et complémentaire, et il est possible de les combiner.

Dans le cadre de la modélisation géologique structurale, l'approche purement géométrique et descriptive a souvent été privilégiée. Bien que le manque de sensibilité aux processus géologiques dans la construction puisse être considéré comme une faiblesse, la relative simplicité et rapidité de mise en oeuvre et le conditionnement aux données en fait une approche particulièrement commode [Wellmann and Caumon, 2018]. Le travail de cette thèse s'inscrivant dans cette catégorie, nous introduisons en premier lieu les surfaces d'élévation et décrivons ensuite les deux principales méthodes de constructions géométriques couramment employées en modélisation géologique : l'approche dite *explicite*, construisant directement les surfaces et l'approche dite *implicite*, construisant en premier lieu un champ scalaire dans un volume, permettant l'extraction *a posteriori* de surfaces à même valeurs, appelées iso-valeurs, dans ce volume.

#### 1.1.3.1 Note préliminaire : les surfaces d'élévation

Une des premières approches dans le cadre de la modélisation d'horizons est celle des surfaces d'élévation.

Très intuitive, celle-ci définit une côte, ou élévation, *z*, pour tout point (*x*, *y*) (Figure 1.6) de l'espace géographique bidimensionnel usuel représentant localement la surface terrestre par une fonction telle que :

$$
\mathbb{R} \times \mathbb{R} \to \mathbb{R}
$$

$$
(x, y) \mapsto z
$$

Cette cote peut être interpolée à partir des données à l'aide des techniques d'interpolation classiques : inverse distance [e.g., Lu and Wong, 2008], plus proche voisin par l'utilisation de diagrammes de Voronoï [e.g., Merland et al., 2014] ou les méthodes d'interpolation spatiale proposées par la géostatistique [e.g., Blanchin and Chilès, 1993]. À cette donnée de cote *z* peut être également ajoutée l'information FIG. 1.6 Surface d'élévation visualisée de pente. La dérivée de la fonction de cote correspond alors à la limite de cette pente lorsque la distance tend vers zéro. [e.g., Hardy, 1971].

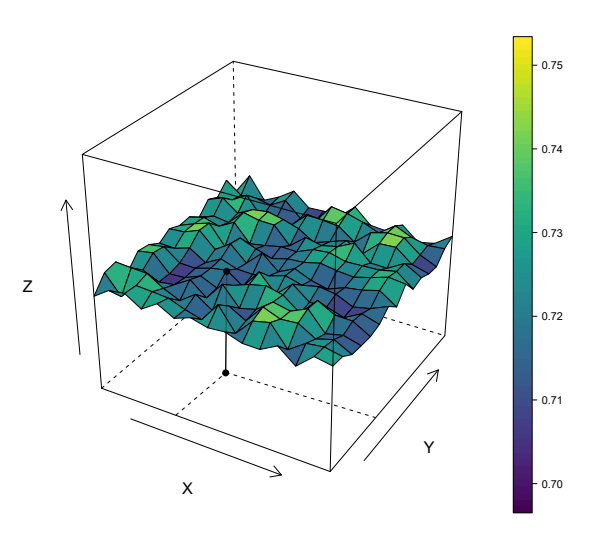

en 3D.

La principale limite de cette approche pour la modélisation structurale 3D concerne les surfaces recourbées en profondeur, i.e. possédant plusieurs valeurs de *z* pour une même position géographique (*x*, *y*) : corps intrusifs (enveloppe minéralisée ou dôme de sel), plis déversés et rejetés, horizons affectés par des failles inverses. Bien que visualisées en 3D, ces surfaces sont souvent caractérisées à l'aide de techniques 2,5D seulement. Ces techniques restent cependant mises en place dans un panel important de logiciels pour l'industrie pétrolière avec des grilles dites piliers (*pillar based*) [Gringarten et al., 2009].

#### 1.1.3.2 L'approche explicite

L'approche explicite regroupe les méthodes définissant directement les surfaces à modéliser, comme le réalisent les méthodes paramétriques ou polygonales présentées ci-dessous.

Les surfaces paramétriques Inspirées de la CAO (Conception Assistée par Ordinateur) où elles sont très utilisées car relativement simples, les fonctions paramétriques définissent des surfaces à l'aide de paramètres locaux *u* et *v* fournissant une carte de la surface modélisée :

$$
F_p : \mathbb{R} \times \mathbb{R} \to \mathbb{R}^3
$$
  
\n
$$
(u, v) \mapsto F_p(u, v) = \begin{cases} x = f_1(u, v) \\ y = f_2(u, v) \\ z = f_3(u, v) \end{cases}
$$
\n
$$
(1.1)
$$

Les fonctions *f*1, *f*<sup>2</sup> et *f*<sup>3</sup> sont généralement polynomiales. Elles utilisent les courbes de Béziers, leur généralisation les B-Splines ainsi que les NURBS (*Non-Uniform Rational B-splines*) [Piegl and Tiller, 1997]. Ces fonctions étant esthétiques et commodes pour le calcul de propriétés sur ces surfaces (comme la courbure), de nombreuses applications existent en modélisation géologique 3D [e.g., Gjoystdal et al., 1985; de Kemp and Sprague, 2003].

Les surfaces polygonales Les surfaces polygonales sont définies par la jonction d'éléments polygonaux, déterminant ainsi un ensemble de sommets et d'arêtes définissant un graphe. Ces éléments polygonaux

peuvent être de géométries complexes et différentes entre elles, mais sont usuellement identiques, de type simplexe.

Parmi ces surfaces polygonales, les surfaces simpliciales, formées de simplexes de type triangle, et dites alors triangulées, ont de nombreuses applications. Elles permettent notamment la reconstruction de surfaces à partir d'un nuage de points. Dans ce cadre, en modélisation géologique, l'approche dite DSI (*Discrete Smooth Interpolation*) [Mallet, 1989] est très utilisée, popularisée par le logiciel de modélisation géologique GOCAD [Mallet, 1992]. Le conditionnement du système à résoudre est assuré par l'ajout d'un terme d'écart aux données, la convergence et l'unicité sont quant à eux assurés par un critère dit de rugosité garantissant un aspect régulier aux surfaces. Ce système est ensuite résolu au sens des moindres carrés sur un maillage donné [Mallet, 1989].

Ces techniques nécessitent cependant un post-traitement pour assurer un rendu géologique réaliste (voir sous-sous-section 1.1.2.4). Dans certains cas, les surfaces doivent être tronquées lorsque celles-ci sont à étendue finie ou recoupées par une autre surface, les données de certaines surfaces doivent être projetées sur d'autres surfaces pour assurer une continuité et le maillage doit être réadapté à chaque itération [Caumon et al., 2004; Mallet, 2002]. En plus du recul et de l'expérience du modélisateur au fur et à mesure du processus, ces étapes d'édition représentent un travail particulièrement chronophage et fastidieux.

#### 1.1.3.3 L'approche implicite

Initiées par les travaux analytiques de [Ricci, 1973], popularisées par [Bloomenthal and Wyvill, 1990], les méthodes implicites [Bloomenthal et al., 1997] ont peu à peu pris beaucoup d'importance dans le domaine de l'infographie : elles sont aujourd'hui couramment utilisées pour la visualisation et l'animation de formes [Foley et al., 1982]. Elles ont ensuite été adoptées pour la modélisation géologique [Cowan et al., 2002; Lajaunie et al., 1997; Frank et al., 2007], dans laquelle elles sont très utilisées.

Principe Les méthodes implicites sont ainsi nommées car la modélisation de surfaces se fait dans un premier temps par la définition d'un *champ scalaire* sur l'espace R *d* considéré. Nous noterons p un point de  $\mathbb{R}^d$  tel que :

$$
\mathbf{p}=(x_1,...,x_d)
$$

Le champ scalaire est défini par une fonction  $F$  attribuant une valeur  $\alpha_p$  à tout point  $p$  de l'espace :

$$
F: \mathbb{R}^d \to \mathbb{R}
$$

$$
\mathbf{p} \mapsto F(\mathbf{p}) = \alpha_{\mathbf{p}}
$$

Il est ensuite possible d'extraire de ce champ des iso-valeurs  $C_\alpha$  à valeur α constante, appelées aussi iso-potentielles :

$$
C_{\alpha} = \left\{ \mathbf{p} \in \mathbb{R}^d, \ F(\mathbf{p}) = \alpha \right\}
$$

En 3D, le champ scalaire *F* est donc défini dans un volume et les iso-valeurs  $C_{\alpha}$  extraites sont des surfaces; en 2D il est défini dans un plan et les iso-valeurs sont des courbes; enfin, en 1D, le champ scalaire est défini sur une courbe et les iso-valeurs sont des points. Les cas 2D et 3D sont présentés Figure 1.7.

Visualisation Si l'interpolation est réalisée analytiquement sans maillage, une discrétisation de l'espace doit être réalisée pour matérialiser et visualiser les surfaces d'intérêt. À ces fins, la méthode généralement mise en place est celle de l'algorithme de triangulation des *Marching Cubes* [Lorensen and Cline, 1987] mais d'autres approches existent utilisant des triangles, carrés ou tétraèdres.

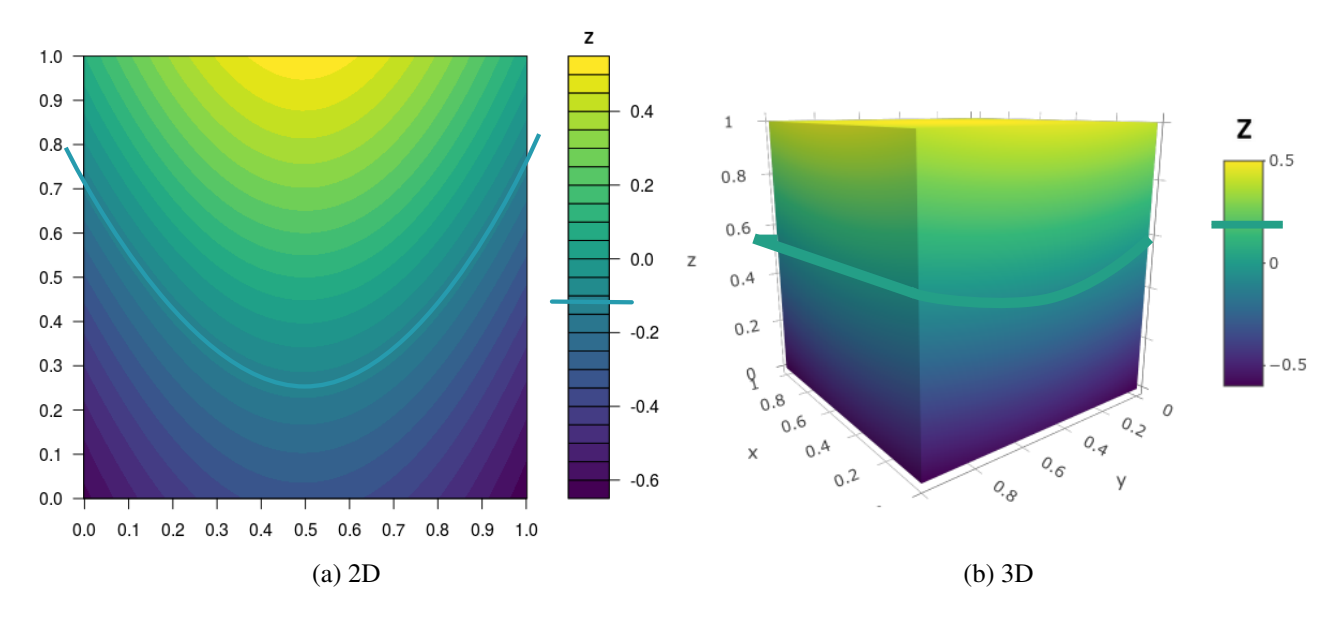

FIG. 1.7 Visualisation des champs scalaires (a) 2D et (b) 3D et extraction d'une iso-potentielle *C*<sup>α</sup> d'intérêt à l'iso-valeur  $\alpha$  sélectionnée. En 2D, cette iso-potentielle est une iso-courbe; en 3D, une iso-surface.

Validité géologique De plus, par le choix de cette méthode découlent certaines hypothèses de continuité. En effet, par définition, les différentes surfaces iso-valeurs du champ scalaire ne peuvent pas s'intersecter ou disparaître. La méthode assure ainsi un certain réalisme géologique. De même, les méthodes d'interpolation mises en oeuvre décrites par la suite privilégient couramment une interpolation minimisant la courbure de ces surfaces [Laurent et al., 2016].

Définition de plusieurs champs Il est possible de définir plusieurs champs scalaires différents ainsi que des relations entre ces champs. Cette approche rend ainsi possible la représentation de la plupart des surfaces géologiques et la prise en compte des relations entre elles (Figure 1.2). Les strates peuvent être dans un premier temps considérées comme des blocs d'unités sub-parallèles (phénomène de sédimentation ou gradient métamorphique) ayant subi différents épisodes (déformations fragiles, érosion) mettant en contact ces blocs par des relations à définir [Chilès et al., 2004; Calcagno et al., 2008].

Intérêt et mise en oeuvre Contrairement à la démarche constructive de l'approche explicite, cette méthode prend en compte l'ensemble des données en une seule étape de calcul à l'aide d'un modèle d'interpolation unique, ce qui la rend très simple d'utilisation. Cependant, le coût en matière de calcul reste important, on doit fréquemment résoudre un ou plusieurs systèmes d'équations denses. De nombreux algorithmes d'optimisation ont permis des implémentations suffisamment rapides pour délivrer un rendu quasi immédiat à l'utilisateur [Beatson and Newsam, 1992]. Ceci a largement contribué à la popularité actuelle des logiciels implémentant des méthodes implicites.

Comparaison entre méthodes implicites et explicites L'approche implicite fut également introduite au sein de la méthode DSI (section 1.1.3.2) par Frank et al. [2007] et mise en oeuvre au sein du logiciel SKUA-GOCAD (Paradigm) et du module *Volume Based Modeling* pour Petrel (Schlumberger). Cette méthode implicite nécessite cependant un maillage qui, au lieu d'être construit à partir de triangulations (surfaces triangulées), est construit à l'aide de tétraèdres 3D. Collon et al. [2015] propose une combinaison de ces deux méthodes dans un cas d'étude complet. Pour une comparaison et une discussion sur leur apport respectif, le lecteur peut se référer à [Wellmann and Caumon, 2018].

Parmi les méthodes dites implicites deux familles existent selon que l'interpolation repose sur un maillage ou non. La partie suivante présente les principales méthodes d'interpolation employées ne dépendant pas d'un

maillage (*meshless*), telle que la méthode du potentiel.

#### 1.1.4 Interpolation du champ scalaire

La diversité des méthodes implicites sans maillage repose sur le choix de familles de fonctions d'interpolation pour la construction du champ scalaire *F<sup>i</sup>* . Des réflexions sur l'amélioration de cette méthode de manière générale ont été proposées par Renaudeau et al. [2019]. En pratique, deux principales familles de fonctions sans maillage sont utilisées pour l'interpolation à partir des données disponibles : une approche géostatistique, appelée méthode du potentiel, et une approche reposant sur les fonctions de base radiales.

La formulation de ces deux méthodes peut être généralisée selon la combinaison linéaire suivante :

$$
F(\mathbf{p}) = \sum_{i}^{n} \lambda_i B(\mathbf{t}_n, \mathbf{p}) + \sum_{l} v_l f_l(\mathbf{p})
$$
 (1.2)

où *F* est la fonction du champ scalaire interpolé, *n* est le nombre de données, avec t la position d'une donnée. *B* sont les fonctions de base d'interpolation, *f* des monômes choisis et  $\lambda$  et  $\nu$  les coefficients associés.

1. La première méthode présentée ici est une approche géostatistique appelée la *méthode du potentiel* (*Potential Field Method, PFM*) proposée par Lajaunie et al. [1997]. Elle utilise une interpolation linéaire sans biais à variance minimale, le krigeage [Matheron, 1963]. Les fonctions de base *B* sont alors les fonctions de covariance :

$$
B(\mathbf{t}, \mathbf{p}) = \text{Cov}(\mathbf{t}, \mathbf{p})
$$
\n(1.3)

où Cov désigne une fonction de covariance.

Cette méthode est au coeur de logiciels de modélisation géologique comme le GeoModeller (Intrepid Geophysics) [Calcagno et al., 2008; Chilès et al., 2004], Minestis (Geovariances) [Bleines et al., 2001] ou les implémentations GemPy [de la Varga et al., 2019] et RGeostats [Renard et al., 2015]. Il s'agit de la méthode développée dans cette thèse et une section lui sera consacrée par la suite.

2. La seconde méthode utilise une interpolation réalisée à partir de *fonctions de base radiales* (*Radial Basis Functions*, RBF) [Carr et al., 2001; Calakli and Taubin, 2011]. Ces fonctions sont largement utilisées dans le domaine des mathématiques et de l'informatique graphique [Majdisova and Skala, 2017], notamment vis à vis des optimisations algorithmiques [Beatson and Newsam, 1992] rendant ces interpolations rapides. Elles considèrent le domaine géométrique comme un champ défini par une distance algébrique. Les fonctions de base (dites radiales) sont de la forme :

$$
B(\mathbf{t}, \mathbf{p}) = \phi(||\mathbf{t} - \mathbf{p}||) \tag{1.4}
$$

Cette méthode est à l'origine du logiciel de modélisation géologique 3D, Leapfrog (Seequent) [Cowan et al., 2002]. De nombreux développements ont contribué à une prise en compte des données en modélisation géologique, notamment par l'utilisation des RBF généralisées (GRBF) [Zongmin, 1992; Hillier et al., 2014]. Parmi les méthodes RBF, plusieurs approches existent comme celles des Multi-Level Partition of Unity Implicits (MPU) [Wu et al., 2005] ou encore les Moindres Carrés Glissants [Renaudeau et al., 2019].

De nombreuses fonctions de covariances peuvent se mettre sous la forme  $\phi(||t - p||)$  mais toutes les fonctions φ ne sont pas des fonctions de covariance. Les développements de ces deux méthodes sont faits de manière indépendantes mais sont très similaires dans leur approche [Matheron, 1981]. Par conséquent, les développements de cette thèse, qui reposent sur la méthode du potentiel, devraient pouvoir être étendus aux RBF.

## 1.2 La méthode du potentiel

Développée à l'École des Mines de Paris dans l'équipe Géostatistique, en collaboration avec le Bureau des Recherches Géologiques et Minières (BRGM), la méthode dite du potentiel [Lajaunie et al., 1997] utilise les outils de la géostatistique linéaire [Matheron, 1963]. Cette méthode définit un champ scalaire *F* à l'aide d'une variable appelée potentiel, notée *Z* :

$$
Z: \mathbb{R}^3 \to \mathbb{R}
$$
  

$$
\mathbf{p} \mapsto Z(\mathbf{p})
$$
 (1.5)

Cette méthode prend en compte différentes données échantillonnées de ce potentiel *Z* pour procéder à une interpolation de type géostatistique qu'est l'estimation par co-krigeage avec dérive [Matheron, 1966; Chilès and Delfiner, 2009]. La partie suivante rappelle ces différentes définitions ainsi que l'optimisation de la méthode pour la cartographie à l'aide du krigeage dual. Quelques exemples d'applications sont donnés ainsi que les grandes perspectives de développement en cours. Dans ce cadre, l'intégration de l'anisotropie au sein de la méthode du potentiel introduit la problématique de cette thèse.

### 1.2.1 Les données initiales

Les mesures faites sur le terrain et actuellement prises en compte pour l'interpolation peuvent être classées en deux catégories : une information purement *ponctuelle* au point p ∈ R <sup>3</sup> ou une information sur une  $direction \tau \in \mathbb{R}^3$  à un point  $p \in \mathbb{R}^3$ . Elles informent ainsi sur la fonction implicite *Z* à construire, soit par son évaluation locale *Z*(**p**) ou par l'évaluation d'une de ses dérivées directionnelles  $D_τ$ .

#### 1.2.1.1 Données ponctuelles

**Données d'incrément** Sur le terrain, il est possible d'affirmer qu'un point appartient à une surface géologique particulière, par exemple une interface entre deux unités. Il s'agit d'une donnée dite de contact (Figure 1.9). Cependant, la valeur exacte du potentiel en ce point n'est pas définie.

Néanmoins, une information réside dans le fait de connaître deux points différents appartenant à cette même interface. Par définition, ces deux points possèdent la même valeur de potentiel. Ainsi, leur différence de potentiel est nulle. Ceci définit une contrainte dite d'incrément :

$$
Z(\mathbf{p}_i) - Z(\mathbf{p}_{i'}) = 0 \qquad \forall \mathbf{p}_i, \mathbf{p}_{i'} \in S_\alpha \tag{1.6}
$$

où  $\mathbf{p}_i$  et  $\mathbf{p}_{i'}$  sont deux points de la même surface  $S_{\alpha}$ .

Constante du champ Le champ de potentiel est défini par ses accroissements, donc à une constante arbitraire près. La donnée d'une valeur de potentiel (arbitraire) en un seul point permet donc de caler ce champ :

$$
Z(\bm{p}_0)=\alpha_0
$$

Données de potentiel De manière étendue, bien que cela ne possède pas de réalité géologique, il est possible d'insérer dans la méthode un certain nombre de valeurs de potentiel directement :

$$
Z(\mathbf{p}_h) = \alpha_h \qquad \forall \; \mathbf{p}_h \, \in \mathbb{R}^3
$$

Ceux-ci peuvent cependant être utiles dans le cadre d'une étude théorique sur des cas synthétiques.

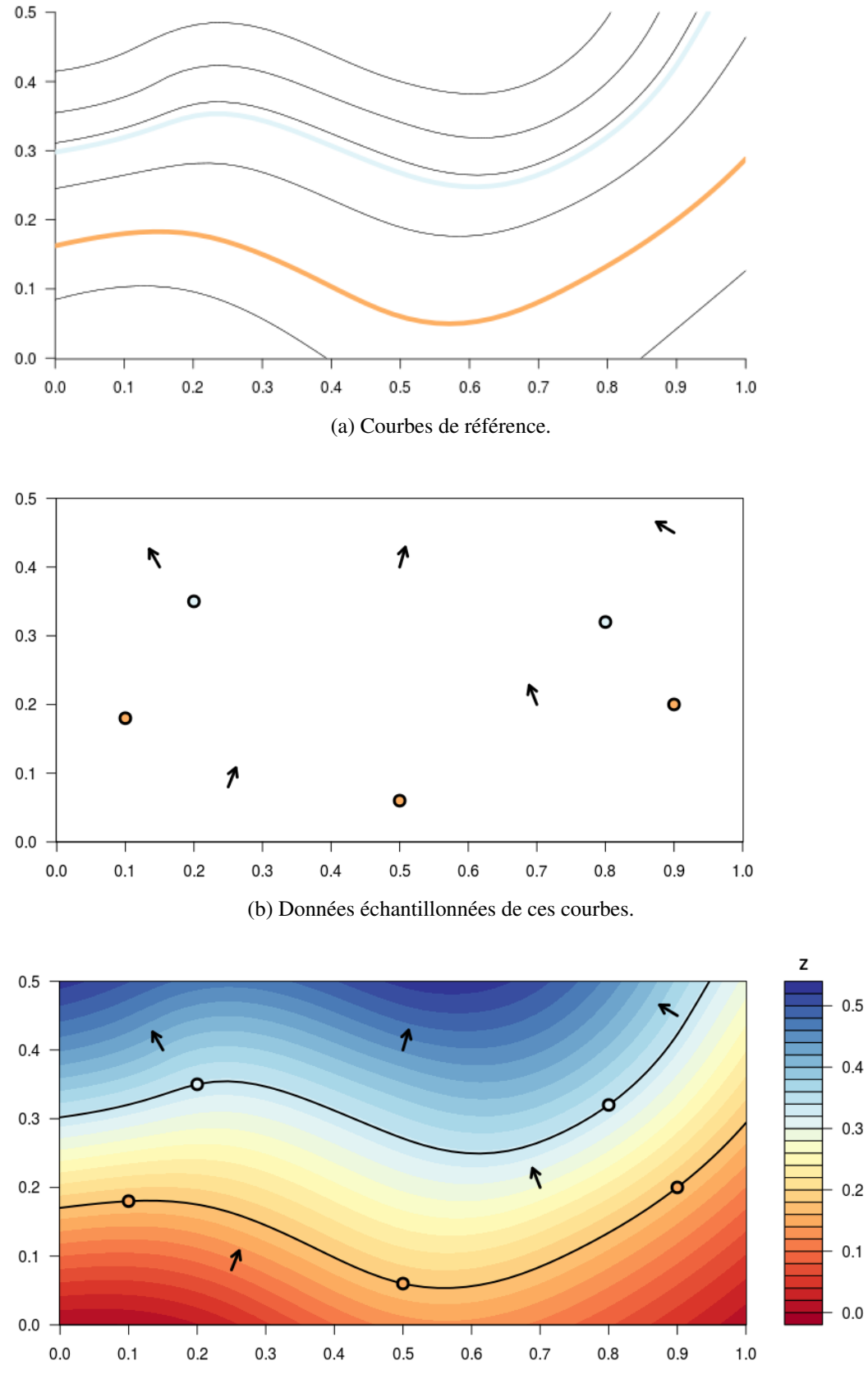

(c) Résultat de la méthode sur les données précédentes. L'interpolation est réalisée à l'aide d'une covariance cubique de portée 1.5 et d'une dérive constante. La grille d'interpolation est de  $50 \times 50$ points. L'échelle de couleur est adaptée en fonction des valeurs du champ.

FIG. 1.8 Principe de la méthode du potentiel en 2D.

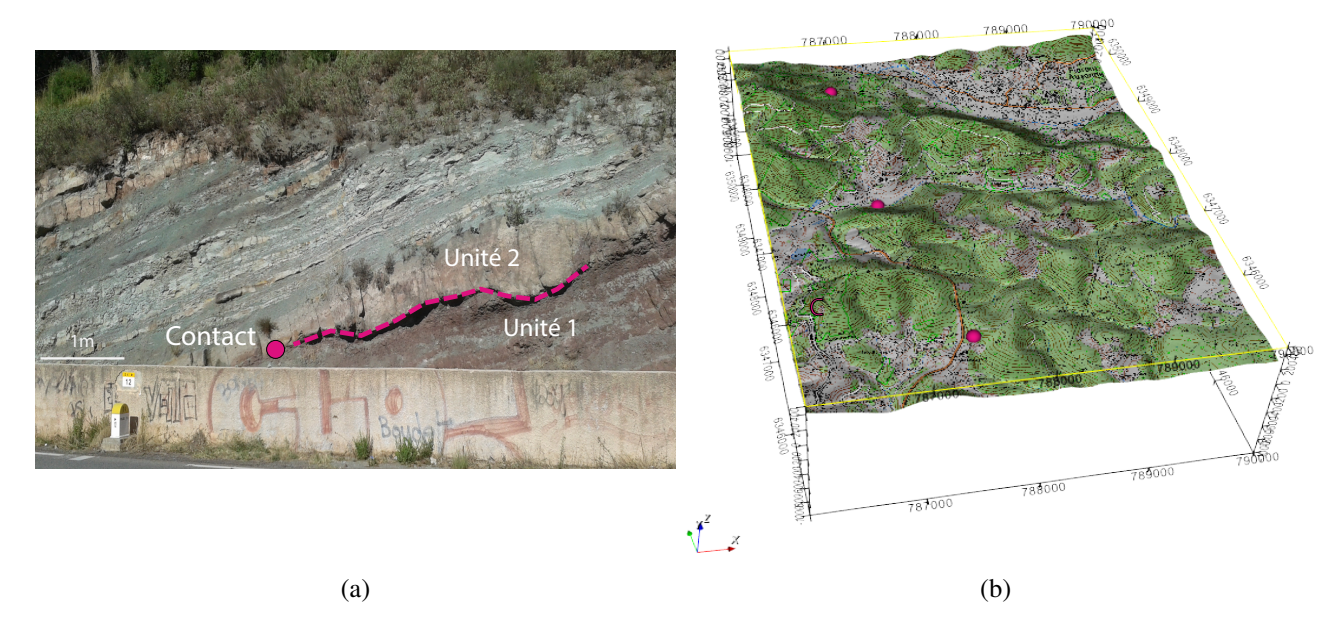

FIG. 1.9 Mesure d'une donnée de contact. a) Échantillonnage d'une donnée de contact d'une interface particulière sur le terrain. Cette surface mesurée ponctuellement correspond généralement à une interface entre deux unités géologiques. b) Report des données de contact échantillonnées sur la carte dans le GeoModeller. Deux données de contact permettent de définir une donnée d'incrément.

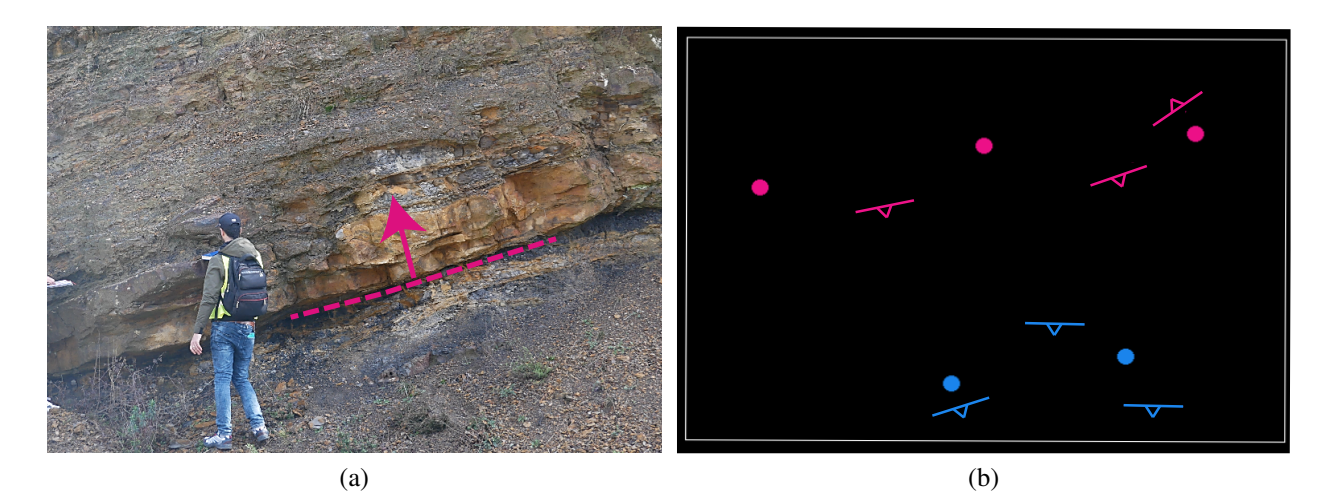

FIG. 1.10 Mesure d'une donnée de gradient. a) L'orientation est mesurée sur le terrain à partir des mesures d'un plan. En convention française, il s'agit de l'azimuth et du pendage. b) Les gradients sont reportés ensuite dans le GeoModeller. Le grand trait représente l'azimuth du plan, le petit triangle représente le sens du pendage. Une valeur de pendage est associée à cette direction ainsi qu'une polarité.

#### 1.2.1.2 Données directionnelles

Par définition, la dérivée directionnelle de premier ordre de *Z* au point **p** dans la direction  $\tau \neq 0$  s'écrit :

$$
D_{\tau} Z(\mathbf{p}) = \lim_{h \to 0} \frac{Z(\mathbf{p} + h \ \tau) - Z(\mathbf{p})}{h \| \tau \|}
$$

Celle-ci intervient pour les deux types de données sur le potentiel présentées ci-dessous, en exploitant le fait qu'en tout point le gradient du champ scalaire ∇*Z*(p) est orthogonal à l'iso-surface passant par p.

Les données de tangence La mesure de directions de lignes sur le terrain est fréquente par la mesure de *linéations*. Il est possible de traduire cela en terme de dérivée première nulle, soit de tangente d'une iso-surface. Ainsi pour une direction de tangence  $\tau_j \neq \mathbf{0}$  mesurée au point  $\mathbf{p}_j$ :

$$
D_{\tau_j} Z(\mathbf{p}_j) = \tau_j \cdot \nabla Z(\mathbf{p}_j) = \langle \nabla Z(\mathbf{p}_j), \tau_j \rangle = \mathbf{0}
$$
\n(1.7)

Les données de gradient Les surfaces géologiques sont orientées et déterminer leur inclinaison est essentiel à la détermination des structures globales. La mesure de cette orientation se fait par la mesure d'un *pendage*. Il existe des conventions différentes de mesure selon les pays mais de manière générale ce pendage est fourni par l'indication de deux directions tangentes au plan mesuré, permettant de donner la direction d'une normale, complétée par une donnée dite de *polarité*, indiquant le sens de cette normale.

En effet, les iso-surfaces sont orientées. Il existe un lien entre les variations du potentiel *Z* et celles des temps géologiques. Ainsi, sur le terrain, des critères de polarité (granulométrie, orientation de fossiles...) permettent de déterminer si les formations sont observées à l'endroit ou à l'envers (c'est à dire renversées) par rapport à l'âge stratigraphique 'normal' (du plus vieux au plus jeune). Ces trois éléments, les deux directions tangentes ainsi que la polarité permettent de définir localement un vecteur normal à ce plan, dirigé vers les formations plus jeunes. Ce vecteur normal est relié au gradient du champ scalaire au point p*<sup>k</sup>* :

$$
\nabla Z(\mathbf{p}_k) = \begin{pmatrix} D_{\mathbf{e}_x} Z(\mathbf{p}_k) \\ D_{\mathbf{e}_y} Z(\mathbf{p}_k) \\ D_{\mathbf{e}_z} Z(\mathbf{p}_k) \end{pmatrix}
$$
(1.8)

avec  $(\mathbf{e}_x, \mathbf{e}_y, \mathbf{e}_z)$  une base canonique de  $\mathbb{R}^3$ .

Afin que ce ce gradient soit aligné avec la direction normale au sens géologique, le champ scalaire est une fonction croissante du temps (et décroissante de l'âge des formations).

La relation entre potentiel et âge géologique ne peut être explicitée et la norme de ce vecteur n'est pas nécessairement accessible. En pratique dans la plupart des logiciels, le vecteur normal introduit est normé. Cette décision est simple mais peut être responsable d'un résultat inadapté, comportement auquel nous nous référerons comme *le biais du gradient normé* par la suite.

Ces éléments sont les données usuellement mesurées sur le terrain sur lesquelles repose l'interpolation spatiale de la fonction de potentiel *Z*. Les données minimales nécessaires à l'interpolation sont au moins une donnée d'incrément (deux données de contact) ainsi qu'une donnée de gradient dans le cas d'une dérive constante.

#### 1.2.2 Interpolation géostatistique : le co-krigeage universel

Afin de réaliser l'interpolation, la méthode du krigeage est utilisée. Celui-ci est défini comme l'estimateur linéaire non biaisé garantissant le minimum de variance d'estimation [Matheron, 1969].

#### 1.2.2.1 Interpolation par co-krigeage

La prise en compte de données de types différents, ici des données de potentiel ainsi que des données sur sa dérivée, fait appel au co-krigeage ou krigeage dans un cadre multivarié [Wackernagel, 2013; Chilès and Delfiner, 2009]. L'écriture de l'estimation du potentiel pour tout point *Z* ∗ (p) est ainsi la suivante :

$$
Z^*(\mathbf{p}) = \sum_{h}^{h_n} \lambda_h Z(\mathbf{p}_h)
$$
  
+ 
$$
\sum_{\Lambda}^{\Lambda_n} \sum_{ii'}^{\omega_{\Lambda}} \lambda_{\Lambda,ii'} [Z(\mathbf{p}_i) - Z(\mathbf{p}_{i'})]
$$
  
+ 
$$
\sum_{j}^{j_n} \lambda_j \langle \nabla Z(\mathbf{p}_j), \tau_j \rangle
$$
  
+ 
$$
\sum_{k}^{k_n} \sum_{x}^{d} \lambda_{k,x} D_{\mathbf{e}_x} Z(\mathbf{p}_k)
$$
 (1.9)

où :

- $\bullet$  *h<sub>n</sub>*, le nombre de données de potentiel, intégrant nécessairement au moins  $Z(\mathbf{p}_0)$  qui désigne une valeur de potentiel arbitraire définie au point  $\mathbf{p}_0$ , choisie généralement nulle,
- $\Lambda_n$ , le nombre d'iso-surfaces échantillonnées avec chacune  $\omega_\Lambda$  données d'incréments définies par les couples de points *ii'*,
- *jn*, le nombre de données de tangence,
- *kn*, le nombre de données de gradient, avec *d* la dimension de l'espace.

 $\lambda_h$ ,  $\lambda_{ii'}$ ,  $\lambda_j$  et  $\lambda_k$  sont ainsi les coefficients à déterminer.

Cette formulation interpole directement le potentiel *Z*(p) contrairement à l'écriture proposée initialement par [Lajaunie et al., 1997] qui interpole l'incrément [  $Z(\mathbf{p}) - Z(\mathbf{p}_0)$  ]<sup>∗</sup>. Le détail des développements des équations dans ce cas alternatif est explicité par [Pizzella et al., 2021].

#### 1.2.2.2 Introduction d'une dérive

L'interpolation du potentiel est réalisée dans le cadre non-stationnaire [Chilès and Delfiner, 2009] en introduisant un terme de dérive. Ainsi la fonction de potentiel *Z* s'écrit comme la somme d'une variable aléatoire *Y* d'espérance nulle, appelé résidu, et d'une fonction déterministe *m* :

$$
Z(\mathbf{p}) = Y(\mathbf{p}) + m(\mathbf{p})
$$
\n(1.10)

Cette fonction de dérive représente la moyenne de *Z* et la partie déterministe du phénomène. Il s'agit d'un moyen de filtrer la partie non-aléatoire de *Z*. Celle-ci peut prendre différentes formes selon la tendance à filtrer. Dans le cadre du potentiel, la dérive utilisée est une combinaison linéaire de monômes telle que :

$$
m(\mathbf{p}) = \sum_{\ell=0}^{n} v_{\ell} f^{\ell}(\mathbf{p}), \qquad (1.11)
$$

où les  $f^{\ell}$  sont des fonctions de base et  $v_{\ell}$  les coefficients inconnus associés. Les différentes dérives utilisées sont des dérives dites constantes *n* = 0 (on est alors ramené au cas stationnaire), linéaires *n* = 1 et quadratiques  $n = 2$ .

#### 1.2.2.3 Système de krigeage

Dans le cadre d'un krigeage universel en situation multivariée, les différentes contraintes du krigeage [Chauvet, 2008] mènent au système matriciel suivant :

$$
\begin{pmatrix} K & F \\ {}^t F & 0 \end{pmatrix} \begin{pmatrix} \lambda \\ \mu \end{pmatrix} = \begin{pmatrix} K_0 \\ F_0 \end{pmatrix}
$$
 (1.12)

où *K* et *K*<sup>0</sup> sont les matrices de covariance, respectivement entre les données elles-mêmes, et entre les données et les points à estimer. *F* et *F*<sup>0</sup> sont les fonctions de dérive calculées respectivement sur les données et sur les points à estimer. Enfin,  $\lambda$  et  $\mu$  sont les coefficients à déterminer. Les développements des équations de krigeage et les compositions détaillées des différentes matrices sont fournies à l'Annexe A.

#### 1.2.2.4 Fonctions de covariances

Covariance de la fonction de potentiel La fonction de covariance de *Z* est définie par :

$$
\mathbb{R}^3 \times \mathbb{R}^3 \to \mathbb{R}
$$
  

$$
\mathbf{p}, \mathbf{q} \mapsto \text{Cov}(Z(\mathbf{p}), Z(\mathbf{q}))
$$
 (1.13)

La méthode du potentiel se place dans le cadre de *l'hypothèse de stationnarité d'ordre deux* du résidu *Y* [Matheron, 1972]. Il s'agit donc d'une covariance sous-jacente stationnaire. Dans le cadre du krigeage universel, la covariance de *Z* est égale à celle de *Y*. Celle-ci, notée  $C_Z$ , dépend uniquement du vecteur  $h_{pq} =$  $p-q$ :

$$
C_Z : \mathbb{R}^3 \to \mathbb{R}
$$
  
\n
$$
\mathbf{h}_{pq} \to C_Z(\mathbf{h}_{pq}) = \text{Cov}(Z(\mathbf{p}), Z(\mathbf{q}))
$$
\n(1.14)

La fonction de variogramme de *Z*, γ, s'écrit :

$$
\gamma(\mathbf{h}_{pq}) = \frac{1}{2} \operatorname{Var}[Z(\mathbf{p} + \mathbf{h}_{pq}) - Z(\mathbf{p})]
$$
(1.15)

Il existe la relation suivante entre le variogramme et la fonction de covariance de *Z* :

$$
\gamma(\mathbf{h}_{pq}) = C_Z(\mathbf{0}) - C_Z(\mathbf{h}_{pq})
$$
\n(1.16)

Prise en compte d'une anisotropie globale Par la suite, afin de prendre en compte une anisotropie globale avec les modèles de covariances isotropes classiques, *C<sup>Z</sup>* est décrite comme une composition :

$$
C_Z(\mathbf{h}_{pq}) = C(r(\mathbf{h}_{pq}))
$$
\n(1.17)

où :

$$
C: \mathbb{R}^+ \to \mathbb{R}
$$
 est le modèle de covariance isotrope choisi  

$$
r: \mathbb{R}^3 \to \mathbb{R}^+
$$
 est la fonction distance choisie, éventuellement anisotropic (1.18)

et où :

$$
r(\mathbf{h}_{pq}) = ||\mathbf{h}_{pq}||_A = \sqrt{(\mathbf{p}-\mathbf{q})^t \, A \, (\mathbf{p}-\mathbf{q})}
$$
\n(1.19)

*A* représente une matrice d'anisotropie géométrique comme définie par l'équation 1.30.

Covariance entre une donnée et sa dérivée Une des particularités du co-krigeage dans la méthode du potentiel est que celui-ci fait intervenir une donnée sur le potentiel *Z* ainsi que sur ses dérivées *D*τ*Z* par l'intégration de données de gradients de ce potentiel. Ces types de données ne sont pas nécessairement mesurés aux mêmes points, le co-krigeage est dit hétérotopique [Wackernagel, 2013]. Les données sont de types différents mais cependant algébriquement liées : les fonctions de covariance croisées sont alors spécifiques [Dong, 1990; Roth, 1995; Chilès and Delfiner, 2009].

La dérivée d'une fonction à deux variables  $F(\mathbf{p},\mathbf{q})$  par rapport à un de ses points, ici **p**, dans une direction particulière  $\tau$  est notée :

**NOTATION** 

$$
D_{\tau}^{\mathbf{p}} F(Z(\mathbf{p}), Z(\mathbf{q})) \tag{1.20}
$$

Nous pouvons également définir le gradient de la fonction *C<sup>Z</sup>* par rapport à un des points. Il est important de préciser si celle-ci est réalisée selon le premier point **p** en notant de la sorte V<sup>p</sup> ou selon le second V<sup>q</sup> en notant V<sup>q</sup>. Celui-ci est ainsi défini :

**NOTATION** 

$$
\nabla^{\mathbf{p}} C_Z(\mathbf{h}_{pq}) = \begin{pmatrix} D_{\mathbf{e}_x}^{\mathbf{p}} C_Z(\mathbf{h}_{pq}) \\ D_{\mathbf{e}_y}^{\mathbf{p}} C_Z(\mathbf{h}_{pq}) \\ D_{\mathbf{e}_z}^{\mathbf{p}} C_Z(\mathbf{h}_{pq}) \end{pmatrix} .
$$
 (1.21)

D'après les différents types de données présentés précédemment, l'interpolation nécessite l'expression des fonctions de covariances croisées entre les données ponctuelles et les données directionnelles, soit la forme (cf. équation F.7) :

**NOTATION** 

$$
Cov(D_{\tau}Z(\mathbf{p}), Z(\mathbf{q})) = D_{\tau}^{\mathbf{p}} C_{Z}(\mathbf{h}_{pq}),
$$
\n(1.22)

mais également les données directionnelles entre elles :

**NOTATION** 

$$
Cov(D_{\tau}Z(\mathbf{p}), D_{\tau'}Z(\mathbf{q})) = D_{\tau,\tau'}^{\mathbf{p},\mathbf{q}} C_Z(\mathbf{h}_{pq}).
$$
\n(1.23)

L'ensemble des détails des dérivations successives de *C<sup>Z</sup>* est ainsi explicité à l'Annexe F. Les résultats principaux sont présentés ici. La dérivée première de la fonction *C* est notée *C'*, la dérivée seconde, *C*<sup>(2)</sup>.
#### Dérivations successives de la fonction de covariance

1. La dérivée de *C<sup>Z</sup>* par rapport au point p est :

RÉSULTAT

$$
\nabla^p C_Z(\mathbf{h}_{pq}) = \nabla^p r(\mathbf{h}_{pq}) \cdot C'(r(\mathbf{h}_{pq})) \quad \text{avec} \quad \nabla^p r(\mathbf{h}_{pq}) = \frac{A \mathbf{h}_{pq}}{r(\mathbf{h}_{pq})}
$$
(1.24)

Ceci mène à deux conditions sur le modèle de covariance *C* choisi :

- $\hookrightarrow$  *C* doit être dérivable,
- $\hookrightarrow$  Afin que  $\nabla$ **P**  $C_Z(\mathbf{h}_{pq})$  soit défini pour  $\mathbf{p} = \mathbf{q}$ , il est nécessaire que  $C'(0) = 0$ .
- 2. La dérivée de *C<sup>Z</sup>* par rapport à p, puis q, est :

RÉSULTAT

$$
\nabla^{\mathbf{p},\mathbf{q}} C_Z(\mathbf{h}_{pq}) = C^{(2)}(r(\mathbf{h}_{pq})) \nabla^{\mathbf{q}} r(\mathbf{h}_{pq}) \cdot {}^t \nabla^p r(\mathbf{h}_{pq}) + C'(r(\mathbf{h}_{pq})) \nabla^{\mathbf{p},\mathbf{q}} r(\mathbf{h}_{pq})
$$
 (1.25)

avec :

$$
\nabla^{\mathbf{p},\mathbf{q}} r(\mathbf{h}_{pq}) = -\frac{A}{r(\mathbf{h}_{pq})} + \frac{A \mathbf{h}_{pq}^{t}(A \mathbf{h}_{pq})}{r^{3}(\mathbf{h}_{pq})}
$$
(1.26)

Notons que  $\nabla^{p,q} C_Z(\mathbf{h}_{pq})$  et  $\nabla^{p,q} r(\mathbf{h}_{pq})$  sont des matrices 3x3.

Ceci mène à deux conditions sur *C* :

- $\rightarrow$  *C* doit être deux fois dérivable,
- $\hookrightarrow$  Afin que  $D^{p,q} C_Z(\mathbf{h}_{pq})$  soit définie pour  $\mathbf{h}_{pq} = 0$ , il est nécessaire que  $C'(0) = 0$ .

Les substitutions entre les points **p** et q dans les dérivations successives ne modifient que le signe du résultat (Annexe F). Le signe final du résultat dépend seulement de la parité du nombre de *n* substitutions de p en q :

RÉSULTAT

$$
D^{\mathbf{p},...,\mathbf{p}} C_Z(\mathbf{h}_{pq}) = (-1)^n D^{\underbrace{\mathbf{q},...,\mathbf{q}}_n} C_Z(\mathbf{h}_{pq})
$$
 (1.27)

Ces substitutions se faisant sans difficulté particulière, la description des dérivations selon le premier point p uniquement est donc suffisante pour l'ensemble du travail.

Modèles de covariance Dans ce cadre, différents modèles de covariance *C* respectent les conditions de différentiabilité énoncées précédemment et sont ainsi utilisables dans la méthode du potentiel. La covariance gaussienne, par exemple, est infiniment dérivable et donc théoriquement employable. Le choix de cette covariance mène cependant en pratique à des instabilités numériques, remédiables par l'ajout d'un effet de pépite [Aug, 2004]. Le modèle cubique [Chilès et al., 2004] est le modèle classiquement adopté et actuellement implémenté dans le cadre du GeoModeller [Calcagno et al., 2008] :

$$
C(r) = \begin{cases} C_0 \left(1 - 7\left(\frac{r}{a}\right)^2 + \frac{35}{4} \frac{r^3}{a^3} - \frac{7}{2} \frac{r^5}{a^5} + \frac{3}{4} \frac{r^7}{a^7}\right) & \text{si } r > a\\ 0 & \text{si } r < a \end{cases}
$$
(1.28)

où *a* est la portée et *C*<sup>0</sup> le palier. Nous nous plaçons dans le cas où *a* et *C*<sup>0</sup> sont unitaires, ainsi les paramètres du modèles sont entièrement définis par la matrice *A*.

#### 1.2.2.5 Utilisation du krigeage dual

Dans les diverses implémentations de la méthode du potentiel, le système de krigeage est souvent mis en place dans le cadre du krigeage dual [Galli et al., 1984]. Celui-ci permet de ré-écrire les équations de krigeage sous une forme différente (Annexe B). Ainsi l'estimateur *Z* ∗ (p) devient :

$$
Z^*(\mathbf{p}) = \begin{pmatrix} a' & b' \end{pmatrix} \begin{pmatrix} K_0 \\ F_0 \end{pmatrix}
$$
 (1.29)

avec :

$$
\begin{pmatrix} a' & b' \end{pmatrix} = \begin{pmatrix} Z(\mathbf{p}_i) & 0 \end{pmatrix} \begin{pmatrix} K & F \\ {}^t F & 0 \end{pmatrix}^{-1}
$$

où p*<sup>i</sup>* sont les *i* points de données.

L'expression équation 1.29 met en évidence que ce krigeage est une combinaison entre une partie aléatoire, le produit *a'K*<sub>0</sub>, et une partie déterministe, le produit  $b'F_0$ , conformément au principe de la décomposition dans le cadre du krigeage universel.

L'intérêt de cette écriture est que l'inversion de la matrice du système (en voisinage unique) peut être réalisée une seule fois. C'est à dire qu'en gardant en mémoire *a*' et *b*' calculés une première fois, il est possible d'estimer la valeur du potentiel *Z* ∗ (p) en tout nouveau point cible en changeant simplement les matrices *K*<sup>0</sup> et *F*0. L'inversion n'a pas besoin d'être réalisée à chaque requête de valeur de potentiel *Z* ∗ (p). Ceci fournit un avantage considérable en matière de performance [Calcagno et al., 2008]. L'inconvénient de cette méthode est cependant que la variance de krigeage, non introduite ici, n'est plus directement accessible.

## 1.2.3 Développements dans le cadre de la modélisation géologique

Un champ de potentiel définit un ensemble de surfaces continues et sub-parallèles. Par construction, aucun recoupement n'est envisageable entre ces surfaces. Ceci est très adapté à la modélisation de stratifications sédimentaires concordantes ou d'auréoles successives de refroidissement d'un pluton ou dues à un gradient métamorphique par exemple. Ces unités, appelées séries, peuvent être vues comme un même bloc de potentiel, et représentées par une fonction *Z*. Afin de rendre compte de la plupart des modèles possibles en géologie structurale (Figure 1.2), l'utilisation d'un simple champ de potentiel comme présenté jusqu'alors n'est cependant pas suffisante. Il est nécessaire de prendre en compte différents champs de potentiel ou encore des failles au sein de ceux-ci.

#### 1.2.3.1 Prise en compte de plusieurs champs de potentiel

Différents évènements géologiques peuvent affecter les blocs aux surfaces concordantes et mettre ainsi en contact des surfaces se recoupant. On parle alors de discordance : érosion, intrusion, lacune de sédimentation combinée à une tectonique régionale... L'utilisation de plusieurs champs de potentiel permet dans ce cas de modéliser ces différentes unités de manière ordonnée [Calcagno et al., 2008]. Une chronologie ainsi que des relations entre ces champs doivent être définies (érosion ou dépôt en discordance). Les combinaisons sont faites en utilisant des opérations booléennes entre les différents champs, comme cela est réalisé en informatique graphique à l'aide de la géométrie de constructions de solides [Gjoystdal et al., 1985; Bloomenthal et al., 1997].

#### 1.2.3.2 Prise en compte de failles

Un autre évènement courant peut mettre en place des discordances, ce sont les évènements de type faille (Figure 1.2). Celles-ci sont intégrées au sein de la méthode du potentiel par le biais de fonctions de discontinuité dans les fonctions de dérive. Ces failles sont échantillonnées comme des horizons géologiques

présentés précédemment : points de contact et données d'orientation. Elles peuvent être considérées comme infinies ou finies (leur extension spatiale est alors souvent limitée par un ellipsoïde). Chaque faille est définie comme une iso-potentielle de son propre champ de potentiel. Ainsi, dans le cas de failles normales ou inverses, tout point de l'espace peut être répertorié comme appartenant au compartiment situé en dessous (mur) ou au dessus (toit) de chaque faille. On peut alors utiliser une fonction discontinue indicatrice composée avec la fonction de potentiel. Enfin, des relations entre ces failles, définissant le réseau de failles, permettent également de déterminer la terminaison de chaque surface de faille sur une autre.

## 1.2.4 Quelques défis concernant la méthode du potentiel

Bien que l'ensemble des éléments présentés précédemment permette actuellement de satisfaire la plupart des demandes en modélisation, quelques situations particulièrement complexes mettent au jour les limites de cette méthode.

#### 1.2.4.1 Les zones de failles

Modélisées actuellement comme des surfaces, une représentation plus réaliste des zones de failles peut être celle d'une approche volumique. De plus, dans le cas de réservoirs fracturés par exemple, les failles s'organisent par réseaux, comprenant un ensemble de fines failles (à l'échelle de complexité du modèle), très complexes à modéliser mais pourtant essentielles dans de nombreux processus, principalement de circulation de fluide (pétrole, géothermie, ressources minérales...).

#### 1.2.4.2 La norme des gradients

Le gradient est l'objet choisi pour représenter l'orientation des surfaces, bien que ce choix soit une hypothèse de travail discutable (voir la remarque sur le biais du gradient normé sous-sous-section 1.2.1.2). Ce gradient possède une norme. Or, la vraie valeur de cette norme n'est *a priori* pas directement mesurable sur le terrain. La Figure 1.11 présente quelques aspects de l'influence de la valeur de cette norme sur le modèle. Multiplier la valeur de toutes les normes des gradients par un facteur multiplicatif (ici 2, Figure 1.11b) modifie les valeurs du champ scalaire, mais non les surfaces obtenues. Ceci est vrai car une seule valeur de potentiel uniquement est fixée. *A contrario*, modifier la valeur des normes des gradients les uns par rapport aux autres de manière différente (Figure 1.11c) influence le résultat du modèle. Le gradient représentant la différence de valeur de potentiel dans un champ, une valeur élevée de gradient contracte le champ et rapproche les iso-potentielles les unes par rapport aux autres, quand une valeur faible les éloigne. Cette norme de gradient a donc une influence sur les espacements entre iso-potentielles et ainsi sur l'épaisseur des couches modélisées.

#### 1.2.4.3 Les variations d'épaisseur

La norme des gradients citée précédemment pourrait être un paramètre influant la variation d'épaisseur de manière non intentionnelle. D'autres défauts sont également reprochés à la modélisation implicite : par le lissage de la réalité et des couches géologiques qu'elle opère, celle-ci peut inversement, sans assez de données pour caractériser suffisamment le modèle, procéder à des homogénéisation d'épaisseurs le long d'une couche, quand il est connu que cette épaisseur varie à cause du processus géologique mis en jeu [Laurent et al., 2016].

#### 1.2.4.4 L'anisotropie variable

La prise en compte d'une direction principale de continuité, soit de l'anisotropie, est un élément déterminant pour la modélisation d'objets géologiques. La prise en compte d'une anisotropie constante globale sur tout le domaine est possible et courante dans les méthodes actuelles. Cependant de nombreux objets possèdent une direction préférentielle qui varie dans l'espace. Les méthodes sont dans ce cas très souvent incapables de reproduire cette anisotropie variable; la méthode du potentiel présente notamment cette problématique (Figure 1.12). En effet, dans ce contexte les données disponibles sont rarement suffisamment

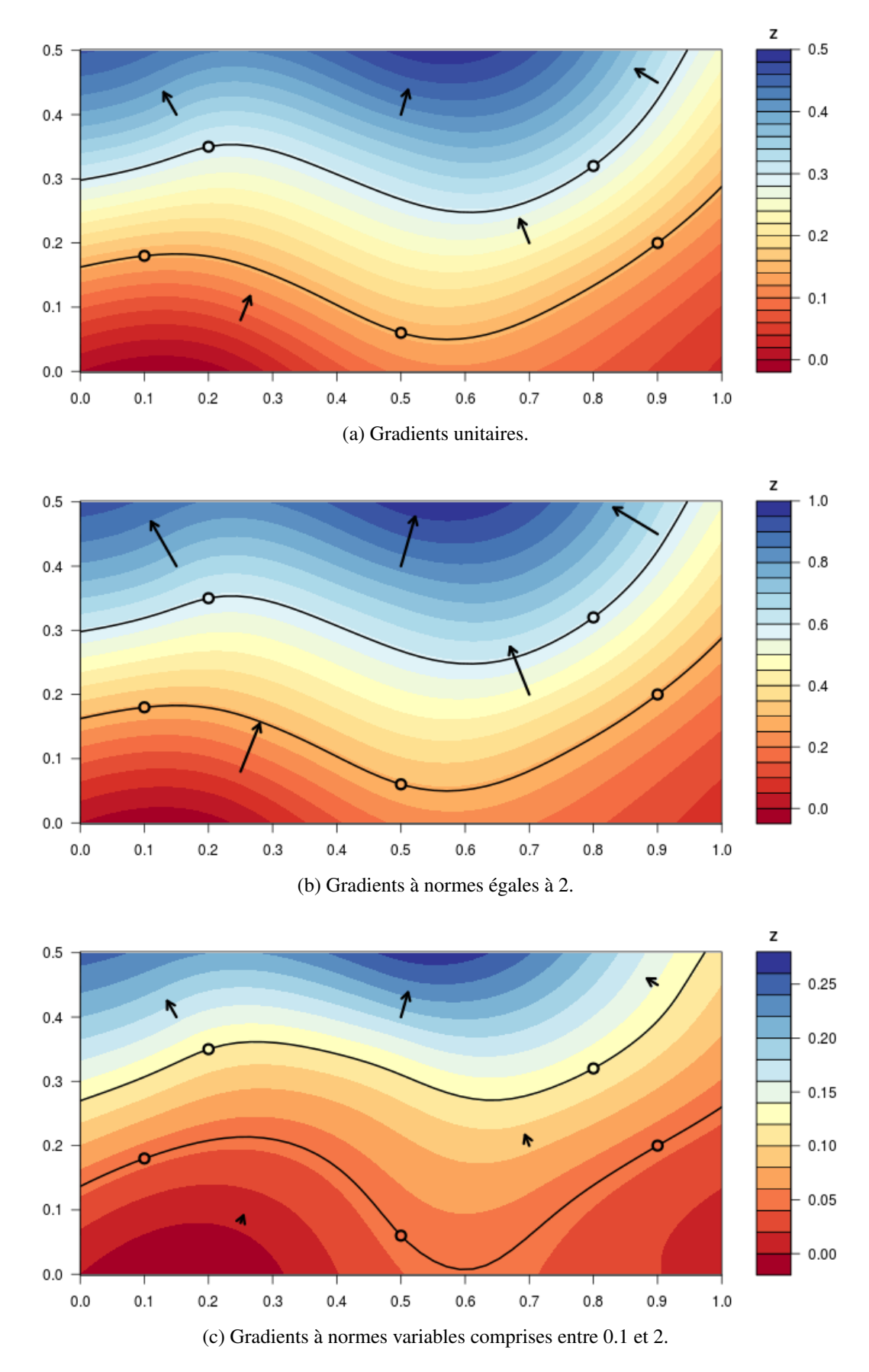

FIG. 1.11 Biais du gradient normé. Le modèle de covariance est un modèle cubique de portée 1.5. Une dérive constante est prise en compte. L'interpolation est réalisée sur une grille 50x50. Les vecteurs représentant les gradients sont divisés par 25 pour la visualisation. Les échelles de couleur sont adaptées aux valeurs du champ et donc différentes entre les figures.

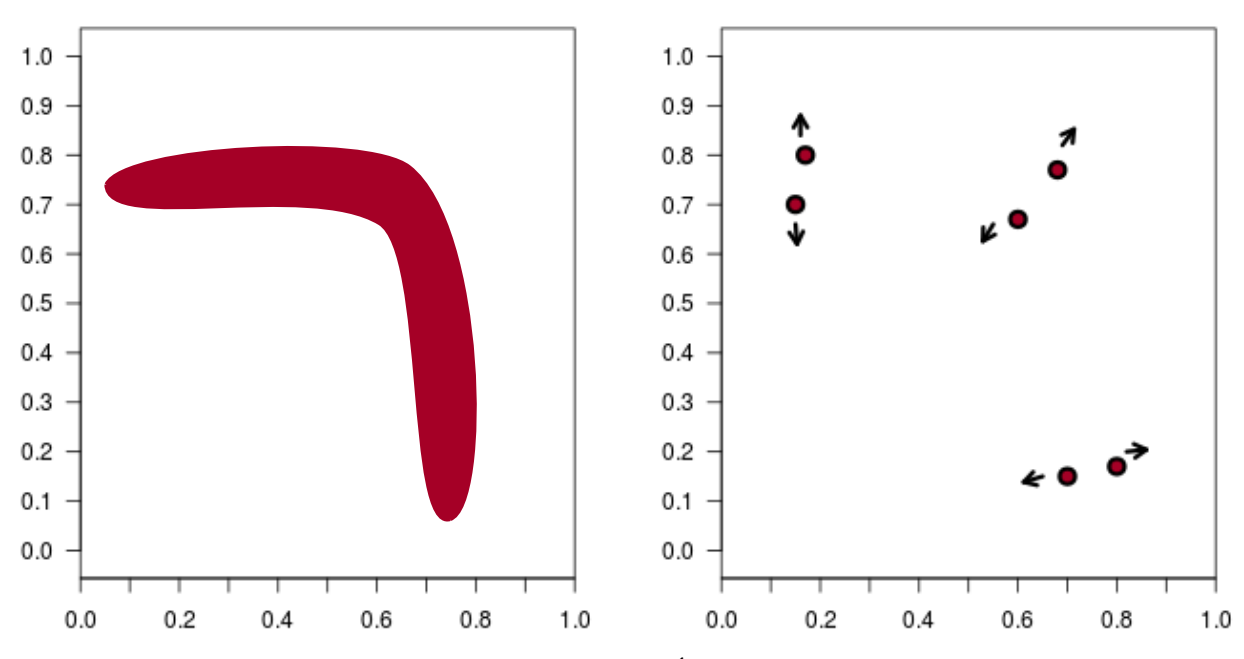

(a) Réalité. Cette forme représente une minéralisation possédant une direction principale (anisotropie) qui varie dans l'espace.

(b) Échantillons disponibles de cette réalité. 6 données de contact sont échantillonnées en bordure de la minéralisation. 6 données d'orientation sont également mesurées.

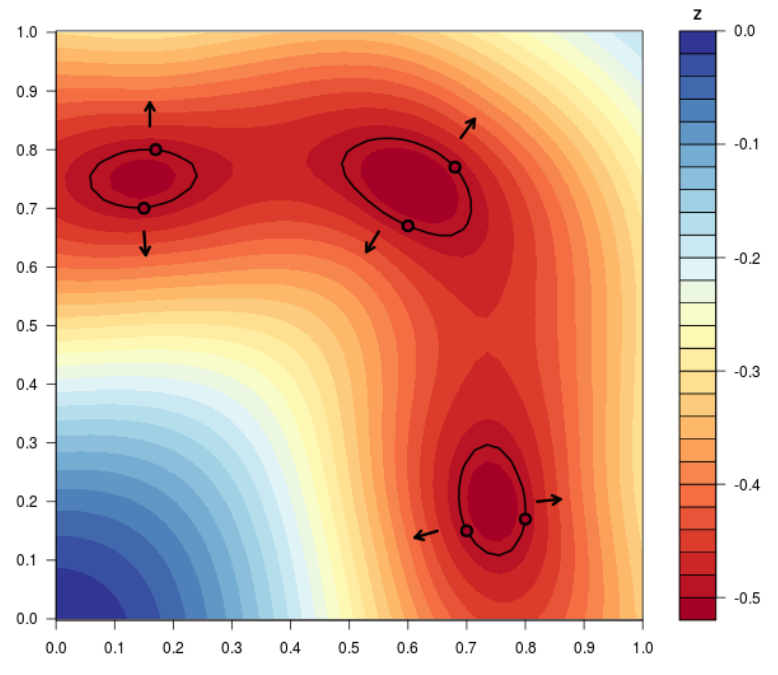

(c) Résultat obtenu avec l'échantillonnage (b) à l'aide de la méthode du potentiel. L'iso-potentielle de la minéralisation est représentée en noir. Le modèle de covariance est cubique de portée 1.5. Une dérive constante est utilisée et l'interpolation est réalisée sur une grille 50x50. La direction d'anisotropie n'est pas prise en compte, l'iso-potentielle considérée forme des figures d'îlots.

FIG. 1.12 Problématique de l'anisotropie variable en 2D

nombreuses ou bien réparties pour caractériser correctement cette variation d'anisotropie au sein du modèle (voir chapitre 2). Pourtant, cette donnée d'anisotropie existe sur le terrain puisqu'elle est intégrée à l'interprétation et incorporée au modèle conceptuel du géologue.

À défaut de posséder un outil lui permettant d'intégrer correctement cette anisotropie, il est fréquent que soient insérées dans les modèles des données factices (ou points de contrôle), utilisées pour contraindre le modèle dans le sens de la connaissance *a priori* du géologue. Afin de proposer un outil permettant d'intégrer et de paramétriser correctement cette anisotropie dans le modèle mathématique choisi (ici la méthode du potentiel), une réflexion préalable doit être portée sur l'origine (quelles observations) et la signification (quel objet mathématique) de cette anisotropie.

# 1.3 L'anisotropie

L'anisotropie est une propriété qui peut se définir par opposition à celle d'isotropie, soit le fait d'être invariant quelle que soit la direction considérée. Ainsi, un objet ou une caractéristique est dite anisotrope si celui-ci ou celle-ci diffère selon les directions considérées et est, de ce fait, dépendant du paramètre direction.

Cette définition d'anisotropie a été particulièrement étudiée en physique pour les matériaux. Dans le cas roches par exemple, la résistance ou la résistivité électrique d'une roche présentent fréquemment de plus fortes valeurs dans une direction particulière [Anandarajah and Kuganenthira, 1995].

En géologie, les processus mis en jeu peuvent intrinsèquement faire apparaître des propriétés d'isotropie ou d'anisotropie sur les objets, à l'échelle de l'échantillon et de ses propriétés physiques, et par extension de la structure et de ses relations géométriques. En géostatistique, dans le cadre des variables régionalisées [Matheron, 1966], le variogramme est l'outil qui permet de caractériser les propriétés d'un phénomène sous jacent et notamment ses propriétés d'isotropie ou d'anisotropie. Cette définition géostatistique assez immédiate est présentée en première partie. Une deuxième définition géologique, décrivant le phénomène sous-jacent et ainsi les données de terrain observées de cette anisotropie, est proposée par la suite. Ces deux définitions sont enfin mises à contribution afin de discuter l'intégration de l'anisotropie dans le cadre de la modélisation structurale implicite 3D.

### 1.3.1 Définition géostatistique

L'isotropie est une hypothèse de départ courante dans le cadre de la modélisation spatiale. La sobriété mathématique et la parcimonie des hypothèses associées en font une hypothèse de travail privilégiée, bien que souvent limitante [Ma, 2007; Allard et al., 2016]. En effet, la caractérisation de l'anisotropie des modèles, quand elle existe, reste une étape déterminante pour une représentation plus fidèle. Deux grandes approches sont généralement à l'oeuvre dans ce cadre : la caractérisation de cette anisotropie sur le domaine global ou l'intégration d'une anisotropie locale.

#### 1.3.1.1 Anisotropie globale

En géostatistique, l'anisotropie d'un phénomène ou d'un objet peut être caractérisée par les variogrammes expérimentaux de certaines propriétés de ce phénomène dans différentes directions. En modélisation spatiale, une propriété est dite anisotrope si au moins deux variogrammes directionnels de cette propriété diffèrent [Gaetan and Guyon, 2008]. Deux modèles principaux sont choisis classiquement : l'anisotropie géométrique ou l'anisotropie zonale [Chilès and Delfiner, 2009].

• L'anisotropie *géométrique* se traduit par des variogrammes présentant un palier constant mais une portée différente. Elle considère une déformation Q-linéaire d'un variogramme isotrope γ*<sup>i</sup>* telle que :

$$
\gamma : \mathbb{R}^3 \to \mathbb{R}
$$
  

$$
\mathbf{h} \mapsto \gamma(\mathbf{h}) = \gamma(\|Q \mathbf{h}\|) = \gamma(\sqrt{\mathbf{h}^T A \mathbf{h}})
$$

Ce modèle est le plus simple puisque qu'il est possible de retourner dans un espace isotrope par une succession de deux transformations de l'espace : une rotation *R* et une dilatation (ou compression) des coordonnées <sup>√</sup> *D*. La matrice d'anisotropie (géométrique) *A* est définie par :

$$
A = R D RT
$$
 (1.30)

La transformation d'un point  $p$ , en un point  $p'$ , dans le nouveau repère est donnée par :

$$
\mathbf{p}' = Q \mathbf{p} = \sqrt{D} R^T \mathbf{p} \quad \text{avec} \quad A = Q^T Q \tag{1.31}
$$

Cette transformation définit une distance (ou norme) anisotrope pour tout vecteur :

$$
\|\mathbf{p}'\| = \sqrt{\mathbf{p}'^T \mathbf{p}'} = \sqrt{\mathbf{p}^T \ R \ D \ R^T \ \mathbf{p}} = \|\mathbf{p}\|_A \tag{1.32}
$$

En 2D, cette opération transforme le cercle unité en une ellipse dont la description nécessite 3 paramètres : un angle de rotation θ et deux facteurs d'échelle  $a_1$  et  $a_2$  (Figure 1.13a). En 3D, l'anisotropie est définie par un ellipsoïde décrit par 6 paramètres : trois angles de rotation  $\alpha$ ,  $\beta$  et  $\gamma$  ainsi que les trois facteurs d'échelle *a*1, *a*<sup>2</sup> et *a*<sup>3</sup> (Figure 1.14). Les matrices d'anisotropie sont détaillées dans l'Annexe E. Pour une réflexion sur la mise en oeuvre de l'anisotropie géométrique, le lecteur peut se référer à [Eriksson and Siska, 2000; Manto, 2005].

• L'anisotropie *zonale* est caractérisée quant à elle par un variogramme ne dépendant que de certaines composantes du vecteur h (après un éventuel changement de repère). Les variogrammes directionnels présentent à la fois un palier et une portée différents.

D'autres modèles plus complexes considèrent davantage de paramètres que la portée ou le palier [Porcu et al., 2006; Allard et al., 2016].

#### 1.3.1.2 Anisotropie locale

Le modèle d'anisotropie globale, pris en compte à travers le variogramme ou la fonction de covariance, permet une modélisation de l'anisotropie sur tout le domaine. Cette représentation est cependant parfois trop simple pour des modèles présentant une anisotropie qui varie dans l'espace. La prise en compte d'une anisotropie locale, qui varie alors sur ce domaine, améliore quantitativement et qualitativement le modèle. Diverses approches ont été proposées à ce sujet dans la littérature : une revue des méthodes ainsi qu'une discussion de leur inférence peut être trouvée chez [Fouedjio, 2017]. La partie suivante présente une liste non-exhaustive de méthodes potentiellement prometteuses dans le cadre de la modélisation géologique.

Distances non-euclidiennes Les structures curvilignes, telles que les réseaux fluviatiles, ont particulièrement motivé le développement de méthodes d'estimations ou de simulations prenant en compte des anisotropies locales. Soares [1990]; Xu [1996] proposent une intégration de directions préférentielles dans les algorithmes géostatistiques basés-pixels par des variogrammes dont l'anisotropie est donnée à chaque noeud. Le ratio d'anisotropie est dans ce cas constant. Par la suite, [Te Stroet and Snepvangers, 2005] proposent un krigeage à anisotropie locale sans connaissance a priori de données directionnelles. Cette méthode utilise un algorithme de gradient à partir de méthodes de traitement d'images pour inférer les paramètres d'anisotropie locale.

Par extension, en trois dimensions, Boisvert et al. [2009] proposent une méthode utilisant les anisotropies variables localement (*Locally Variable Anisotropy*, LVA) au sein de la modélisation géostatistique en utilisant des distances non-euclidiennes [Boisvert et al., 2007]. Dans ce cadre, les valeurs d'anisotropie locale sont fournies en tout point par la connaissance de l'expert (et non automatiquement déterminées). De cela, un chemin non-euclidien est optimisé pour le calcul des distances anisotropes locales. Le principal obstacle dans ce cadre est le fait que la matrice de covariance n'est plus forcément définie positive [Curriero, 2006] comme cela est nécessaire en théorie pour assurer des variances positives ou nulles. Pour pallier ce problème, Boisvert et al. [2009] ont mis en place ce calcul dans un espace de dimension supérieure assurant

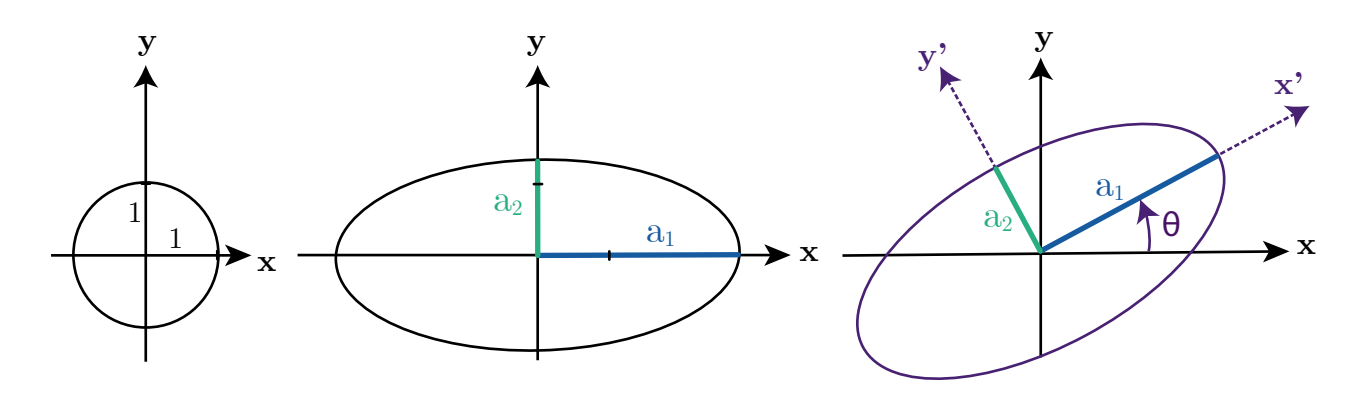

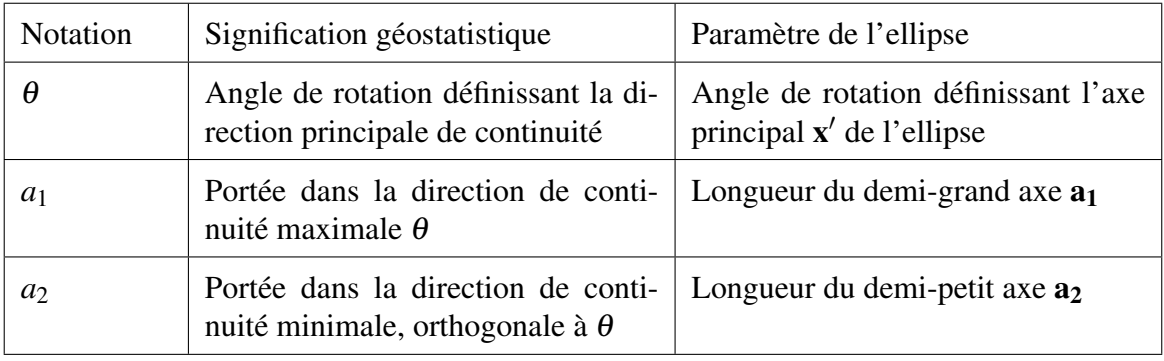

FIG. 1.13 Définition de l'anisotropie en 2D

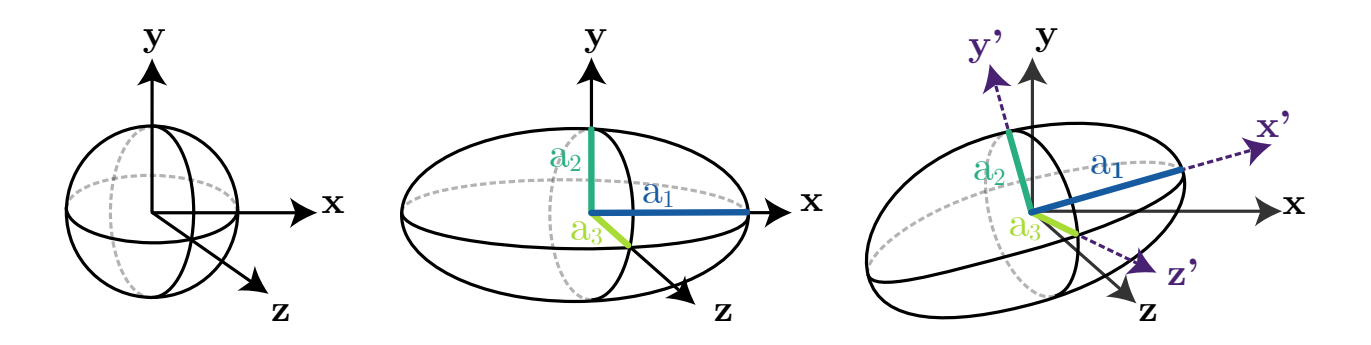

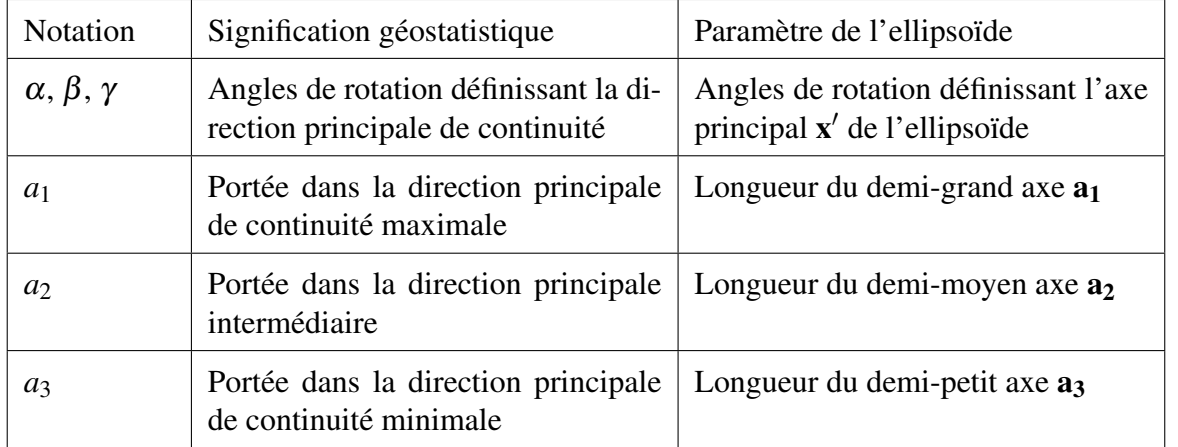

FIG. 1.14 Définition de l'anisotropie en 3D

la positivité de la matrice par une technique de positionnement multidimensionnel (*Multidimensional Scaling*, MDS). La méthode a par la suite été étendue naturellement aux simulations gaussiennes séquentielles (SGS) [Boisvert and Deutsch, 2011] ou simulations d'indicatrice séquentielles (SIS) [e.g., Gutierrez and Ortiz, 2019]. L'inférence de ces données d'anisotropie est discutée par Lillah and Boisvert [2015]. Toutes ces méthodes s'intéressent à l'estimation ou à la simulation d'une variable continue dans le cadre géostatistique. L'application à la modélisation géologique à l'aide des fonctions de base radiales (*Radial Basis Functions*, RBF) a été proposée par la suite par [Martin and Boisvert, 2017]. Enfin, Martin et al. [2019] proposent une comparaison de ces différentes approches.

Déformation de l'espace Dans le cadre de l'anisotropie variable, une approche intuitive est celle de la déformation de l'espace. Introduite par Sampson and Guttorp [1992], l'idée principale est de transformer le domaine d'observation d'une fonction aléatoire non-stationnaire afin de l'amener dans un espace où les hypothèses de stationnarité sont plausibles. La différence avec une transformation d'anisotropie géométrique comme présentée précédemment est que cette transformation n'est pas forcément linéaire. Cette déformation est cependant nécessairement bijective et donc restrictive pour différentes applications en géologie, comme les formes dites 'pantalon'. De plus, déterminer la fonction de transformation de l'espace peut être laborieux dans le cas de modèles géologiques complexes.

L'approche SPDE L'approche des Équations aux Dérivées Partielles Stochastiques (SPDE) est récente en géostatistique [Vergara et al., 2018]. Celle-ci s'appuie sur un résultat démontré par [Whittle, 1954] et popularisé par [Lindgren et al., 2011] : une fonction aléatoire stationnaire possédant une fonction de covariance de type Matérn [Chilès and Delfiner, 2009] peut être vue comme la solution stationnaire d'une équation aux dérivées partielles stochastique. Cette approche permet de réaliser krigeages et simulations dans un cadre discrétisé adapté s'appuyant sur des méthodes rapides de résolution numérique d'équations aux dérivées partielles.

Cette approche a été généralisée par Pereira [2019] à la définition de champs aléatoires sur des variétés riemanniennes, qui peuvent être vues comme des domaines sur lesquels on s'autorise à définir localement les notions de distance et d'angle. Ainsi, de manière similaire aux méthodes considérant les distances noneuclidiennes, cette approche permet d'incorporer localement l'anisotropie dans les modèles, en partant de champs de paramètres définis sur le domaine d'étude. Cependant cette méthode ne nécessite pas de définir localement des distances le long des anisotropies : la prise en compte de celles-ci se fait au travers de la définition même de l'EDPS qui est résolue [Fuglstad et al., 2015; Pereira and Desassis, 2019].

Convolution stochastique Introduite par Higdon [1998]; Higdon et al. [1999] dans le domaine des fonctions aléatoires, l'approche de convolution stochastique repose sur l'idée de représenter une fonction aléatoire non-stationnaire gaussienne comme le produit de convolution d'un noyau déterministe variant dans l'espace et d'une fonction purement aléatoire (bruit blanc). À travers ce noyau est décrite de manière complètement déterministe l'anisotropie ponctuelle sur l'ensemble du domaine. Dans le cadre de cette thèse, cette méthode a été étendue à la méthode du potentiel et ainsi à la modélisation géologique (chapitre 5).

#### 1.3.1.3 Lien entre anisotropie du potentiel et anisotropie structurale

Dans le cadre de la modélisation géologique 3D, la fonction implicite utilisée pour modéliser les surfaces présente une gamme de valeurs, dans notre cadre appelées valeurs de potentiel. Celles-ci n'ont pas de signification physique directe. Cependant, une comparaison de ces valeurs entre deux points du domaine peut donner un ensemble d'indications sur la structure modélisée. Plus des points ont une valeur de potentiel proche, plus ils sont potentiellement stratigraphiquement proches. Une anisotropie de valeur de potentiel au sens géostatistique (forte corrélation des valeurs dans une direction) implique donc une potentielle continuité (ou régularité) d'une surface. Dans le cas extrême, le potentiel a la même valeur le long d'une même surface. Cette vision permet de faire le lien avec les méthodes géostatistiques prenant en compte l'anisotropie sur la fonction implicite, dans la modélisation de structures géologiques [Martin and Boisvert, 2017].

## 1.3.2 Définition géologique

La notion d'anisotropie en géologie est beaucoup moins immédiate. La description de directions préférentielles se fait selon deux approches différentes : celle du phénomène et celle de l'objet résultant de ce phénomène [Nicolas, 1989].

Anisotropie du phénomène ou de l'objet En effet, les processus géologiques s'opèrent très fréquemment selon une ou plusieurs directions préférentielles. Ces directions sont directement liées aux phénomènes physiques mis en place : écoulement de fluides, transfert de chaleur, déplacement de matière lié à des contraintes directionnelles... Ces phénomènes directionnels marquent les objets eux-même d'une ou plusieurs directions préférentielles. Les exemples sont nombreux :

- $\rightarrow$  Une sédimentation selon un axe de gravité verticale peut mettre en place des objets horizontalisés
- $\rightarrow$  Un écoulement magmatique met en place une orientation préférentielle des minéraux néoformés
- $\rightarrow$  Des contraintes tectoniques compressives peuvent métamorphiser les roches et entraîner une formation de minéraux dans une direction particulière
- $\rightarrow$  Un courant directionnel peut mettre en place des formes chenalisées
- $\rightarrow$  La circulation d'un fluide peut mettre en forme des veines présentant une minéralisation particulière (par exemple un gisement de type *roll-front*).

Le lien entre ces deux ensembles n'est pas immédiat et constitue l'un des défis majeurs de la compréhension en géologie. L'apport d'une expertise géologique peut permettre ainsi la détermination de paléocontraintes ou de paléo-courants à partir de l'observation d'objets anisotropes.

Anisotropie multi-échelle La mécanique des roches est un domaine dans lequel l'anisotropie des roches est très fréquemment étudiée. Ce domaine met en évidence le caractère multi-échelle de l'anisotropie. En tectonique, on parle de déformation pénétrative. À l'échelle de l'échantillon, certaines propriétés de la roche possèdent souvent une intensité variant selon la direction considérée (soit de l'anisotropie) telle que la susceptibilité magnétique principalement, mais également la conductivité électrique, la conductivité thermique ou encore la perméabilité [Nye, 1985]. L'origine de cette anisotropie à l'échelle de l'échantillon peut refléter la structure cristalline ou la forme des minéraux constitutifs, comme la façon dont ils sont liés (contacts) ou agencés (litage) [Louis, 2003].

Descripteurs de l'anisotropie La modélisation géologique descriptive n'étudie pas les processus mis en jeu. Une description purement géométrique des objets est réalisée. Dans ce contexte, le phénomène d'anisotropie s'observe directement sur le terrain par le biais de différents objets présentant une direction préférentielle pouvant varier dans l'espace : les réseaux fluviatiles, les veines minéralisées, les structures plissées présentent plusieurs phases de déformation ou les gisements fracturés sont de tels objets [Boisvert et al., 2009].

Dans le cas d'un choix de modèle d'anisotropie géométrique, la description complète d'une donnée d'anisotropie implique la définition d'un ellipsoïde. Ainsi dans un modèle à trois dimensions, six paramètres doivent être fournis pour décrire une anisotropie locale (Figure 1.14) :

- La direction principale x' est l'information a priori toujours accessible. Celle-ci peut provenir de l'interprétation automatique d'images (affleurement, sismique) [e.g., Te Stroet and Snepvangers, 2005; Lillah and Boisvert, 2015], de directions mesurées localement [e.g., Renard and Ruffo, 1993; Mondt, 1993] ou de l'interprétation géologique [e.g., Lillah and Boisvert, 2015; Pereira and Desassis, 2019].
- $\bullet$  La détermination des deux autres directions  $y'$  et  $z'$  n'est pas toujours immédiate.
- De même, décrire quantitativement les valeurs des paramètres d'échelle *a*1, *a*<sup>2</sup> ou *a*<sup>3</sup> ne peut pas toujours être envisagé de manière précise.

Cependant, si la description d'un ellipsoïde complet ne peut pas être fournie à partir des données de terrain, le fait que la direction principale soit accessible reste une nouvelle donnée cruciale en comparaison d'un modèle isotrope.

Plusieurs hypothèses peuvent alors être adoptées pour la détermination d'un ellipsoïde complet :

- considérer un ellipsoïde avec des axes intermédiaires et minimaux égaux, soit  $a_2/a_3 = 1$ , ce qui permet de ne pas déterminer y' et z' avec précision,
- $\bullet$  ou considérer des ratios d'élongation  $a_1/a_2$  et  $a_2/a_3$  constants sur tout le domaine ou encore des ratios relatifs directement interprétés.

Cette thèse part du constat qu'une donnée de direction locale est très souvent accessible et non intégrée dans les modèles. Cependant, la détermination complète de l'ellipsoïde d'anisotropie nécessite toujours certaines hypothèses comme celles présentées précédemment. L'interprétation du géologue intervient nécessairement dans le choix de ces hypothèse. Une investigation sur les données d'anisotropie disponibles et leur intégration au sein du modèle est menée dans cette thèse. Pour ce faire, le cas particulier des structures plissées, plus spécialement polyphasées, est considéré.

## 1.3.3 L'anisotropie dans le cas des structures plissées

Les principaux termes descriptifs d'un pli sont rappelés dans une première partie afin de définir la notion d'anisotropie d'une telle structure. La problématique de l'anisotropie variable dans ce cadre est ensuite mise en évidence. Face à cela, une réflexion sur les données d'anisotropie disponibles est menée, ainsi que la présentation des différentes stratégies d'intégration de ces données poursuivies dans cette thèse.

#### 1.3.3.1 Description d'une structure plissée

Suite à des contraintes tectoniques compressives, dans le cadre de la déformation ductile, les surfaces géologiques présentent fréquemment une structure de type plis [Fleuty, 1964; Ramsay, 1967]. La Figure 1.15 propose une description simplifiée des différents éléments importants pour la suite. Plusieurs strates sont déformées dans un même ensemble, et peuvent être définies par leur surface de base, ici notées *U*1, *UA*, *UB*, *U<sup>C</sup>* et *U*2. Un profil de ce pli permet de mettre en évidence les points dits *points de charnière* de chaque surface, respectivement  $C_1$ ,  $C_A$ ,  $C_B$ ,  $C_C$  et  $C_2$  correspondant au maximum de courbure de la surface le long de ce profil. L'ensemble de ces points sur le pli définit une *surface axiale*. L'intersection entre cette surface et une stratification en particulier, ici *U*2, définit la *ligne de charnière*, comprenant ainsi l'ensemble des points charnières de cette surface. La direction de cette ligne de charnière est parfois appelée l'axe du pli. Cet axe virtuel est mesurable localement en différents endroits du pli, ces données sont appelées *axes de pli*. Leur échantillonnage est présenté plus en détail au chapitre 4.

#### 1.3.3.2 Problématique de l'anisotropie variable dans le cadre des structures plissées

Anisotropie d'un pli La ligne de charnière est le marqueur principal de la direction d'anisotropie d'un pli. Ainsi, dans le cas d'une charnière *rectiligne*, l'anisotropie de ce pli est *constante* sur le domaine. Dans le cas d'une charnière *courbe*, l'anisotropie est *variable*.

Dans un cas idéal, la ligne de charnière peut être échantillonnée directement (point de contact, tangente ou gradient) si celle-ci existe encore à l'affleurement. Malheureusement, la charnière étant une zone de fragilité, cela n'est que rarement le cas. Les modèles générés sont généralement sous-échantillonnés dans ces zones cruciales. Ceci est particulièrement vrai lorsque la ligne de charnière est courbe et que l'anisotropie est variable car ces modèles nécessitent intrinsèquement plus de données pour être suffisamment contraints.

L'anisotropie d'un pli est mesurable à la charnière mais aussi de manière plus globale sur la structure. Ceci est particulièrement vrai pour les plis cylindriques. Ainsi celle-ci peut être mesurée à divers endroits de ce pli. En effet, afin de construire la charnière interprétée du pli, les géologues utilisent diverses données transverses guidant l'interprétation de l'anisotropie de la structure.

Points de contrôle À défaut de posséder un moyen d'intégrer ces observations dans les modèles, une pratique des géologues-modélisateurs est d'utiliser les outils mis à disposition pour raccorder le modèle conceptuel et le modèle obtenu. Des données de contact et de gradient fictives comme *points de contrôle* sont fréquemment observées. Les méthodes de modélisation géologique visent à traduire mathématiquement de manière correcte des données mesurées, ici en termes de potentiel. Dans ce cadre, cette pratique questionne.

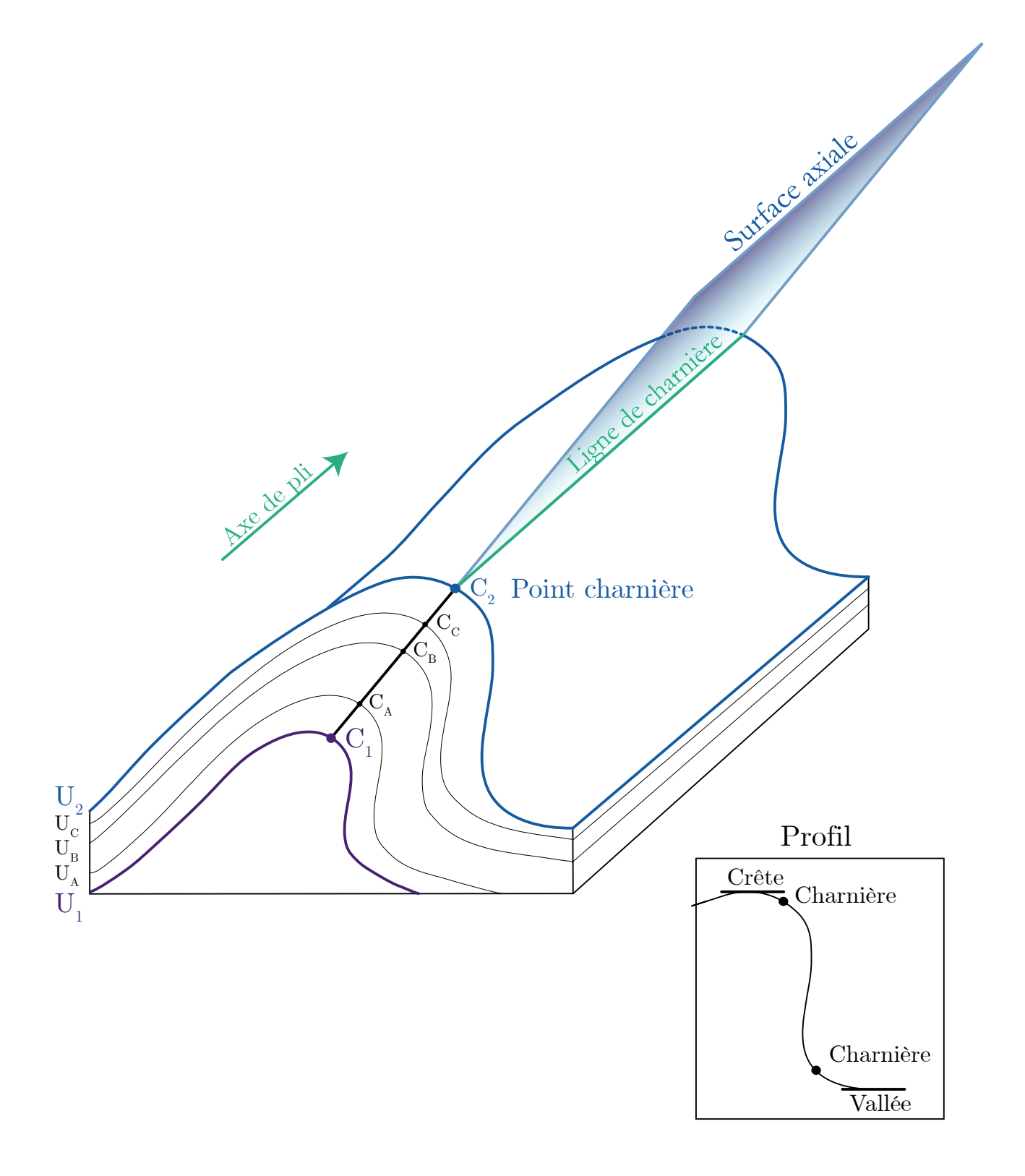

FIG. 1.15 Figure de pli

Si la valeur interprétative de telles données est au premier abord discutable, rien ne garantit non plus que celles-ci n'ajoutent pas des contraintes contradictoires :

- Un point de contact fictif impose à un horizon géologique de passer effectivement par le point en question
- Une donnée de gradient fictive impose, par sa norme, une certaine contraction des iso-potentielles à proximité

Une réflexion pour une intégration correcte de l'anisotropie, mesurée ou interprétée, est donc nécessaire.

Postulat Pour s'affranchir de cette pratique, cette thèse pose deux postulats de départ :

- La possibilité d'utiliser de vraies données d'anisotropie échantillonnées (*donnée mesurée*)
- Le cas échéant, l'existence d'une manière plus parcimonieuse d'intégrer une interprétation de cette anisotropie (*donnée interprétée*) que l'utilisation massive de points de donnée/contrainte.

#### 1.3.3.3 Données d'anisotropie disponibles

La première situation présuppose des données d'anisotropie mesurées, la seconde des données interprétées. La limite entre ces deux types de données n'est cependant pas toujours simple à définir [Frodeman, 1995] mais les lignes suivantes proposent tout de même une liste d'objets dans chaque situation. Le choix final de l'une ou l'autre donnée est à laisser à la considération du niveau d'interprétation choisi par l'utilisateur; les méthodologies proposées dans cette thèse cherchent à intégrer les données d'anisotropie, qu'elles soient directement mesurées ou interprétées.

Données mesurées La liste suivante recense différents types de données qui pourraient être disponibles à l'échantillonnage :

- 1. Dans un cas idéal, des données de contact ou d'orientation sont échantillonnées *directement au niveau de la ligne de charnière et de manière suffisamment dense*. Dans ce cas, celles-ci peuvent être intégrées avec les outils actuels reposant sur l'utilisation d'incréments et de gradients.
- 2. Les données d'*axes de pli* sont des mesures de vecteurs localisées. Celles-ci sont mesurées à l'aide d'une valeur d'azimuth et d'un plongement, et usuellement insérées dans un grand nombre d'études cartographiques. Ces données sont parfois présentes en très grande quantité sur les cartes géologiques et malgré tout rarement intégrées au sein des modèles. Elles sont pourtant des marqueurs directs de la direction de l'anisotropie. Cette thèse propose une valorisation de ces données, particulièrement souhaitable dans le cadre de l'anisotropie variable.
- 3. Les données à l'échelle de la roche dites *micro-structures* (Figure 1.3c) peuvent donner des indications directes sur la structure à grande échelle et ainsi sur l'anisotropie. Laurent et al. [2016] proposent par exemple l'intégration de la mesure d'angles d'ouverture et de directions de vergence au sein de la modélisation implicite. Par la suite, Grose et al. [2017] discutent l'inférence de telles données.

Données interprétées L'ensemble des observations locales précédentes conduisent, ajoutées à l'expérience du géologue et à sa connaissance de la zone d'étude, à une *ligne interprétative* de la charnière, présente sur les cartes géologiques. Cette ligne peut-être alors intégrée comme objet au sein de la modélisation [e.g., Hillier et al., 2014].

#### 1.3.3.4 Méthodes proposées et plan de recherche

Le chapitre 2 présente le modèle synthétique développé pour servir de base à la réflexion de cette thèse. Ce chapitre met en évidence l'influence de l'échantillonnage sur le modèle résultant. Ainsi, dans le cadre de la problématique de l'anisotropie variable, une discussion est menée sur la densité et la localisation des données existantes pour identifier les échantillonnages jugés comme insuffisants. Les conséquences problématiques de tels échantillonnages sur le modèle résultant sont présentées. Le chapitre 3 montre l'effet des paramètres

usuels de la méthode du potentiel et leur limitation lorsqu'il s'agit de prendre en compte une anisotropie variable. Face à ce constat, deux méthodes pour l'intégration de l'anisotropie ont été étudiées :

- ,→ Le chapitre 4 considère les données de type axe de pli présentées précédemment et réfléchit à la meilleure interprétation mathématique de ces données au sein de la méthode. Dans un premier temps, un inventaire des provenances de telles données d'axe de pli est rappelé. Cette donnée d'axe de pli est nouvellement interprétée en tant que *donnée de dérivée seconde* du potentiel le long de la charnière. Une démonstration de cette observation, ainsi que ses hypothèse de validité, sont introduites. L'influence d'une telle donnée est mise en regard de sa traduction en termes de tangente (dérivée première du potentiel), déjà implémentée mais peu utilisée. Des conclusions générales sont données sur l'utilisation de telles données.
- ,→ Le chapitre 5 introduit la *convolution stochastique* dans le cadre de la méthode du potentiel. Celle-ci prend en considération un champ d'anisotropie défini sur tout le domaine. Des essais réalisés sur des modèles 2D et 3D sont présentés. L'utilisation d'une anisotropie définie explicitement ou interpolée depuis des données ponctuelles, les données d'axe de pli par exemple, est discutée.

Enfin le chapitre 6 met en perspective ces deux méthodes et discute leurs mises en pratique respectives.

# Chapitre 2

# Influence de l'échantillonnage et problématique de l'anisotropie variable

Résumé : Ce chapitre présente le modèle synthétique théorique 3D développé pour la suite de l'étude. L'ensemble de ce travail vise à reconstruire ce modèle théorique à partir des données disponible. Une méthodologie d'évaluation qualitative des résultats obtenus utilisée par la suite est proposée. Dans un second temps, ce chapitre examine l'influence de l'échantillonnage, c'est à dire les données disponibles en début de thèse, points de contact et gradients, sur le résultat de la méthode dans un contexte isotrope. La qualité et la quantité de cet échantillonnage sont étudiées par l'examen des paramètres de la densité ou de la localisation des données échantillonnées. Ce travail vise à mettre en évidence la problématique de l'anisotropie variable dans certaines situations et permet de sélectionner un jeu de données pour les travaux d'incorporation de cette anisotropie présentés aux chapitres suivants.

### Contenu

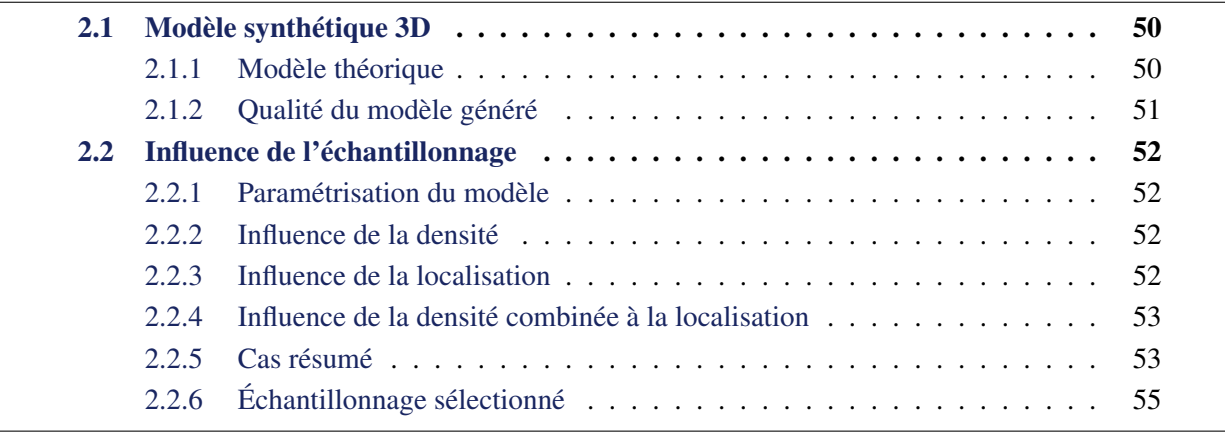

## 2.1 Modèle synthétique 3D

Cette partie présente le modèle synthétique 3D élaboré pour la suite de l'étude ainsi que la méthodologie d'évaluation de la qualité du modèle généré.

#### 2.1.1 Modèle théorique

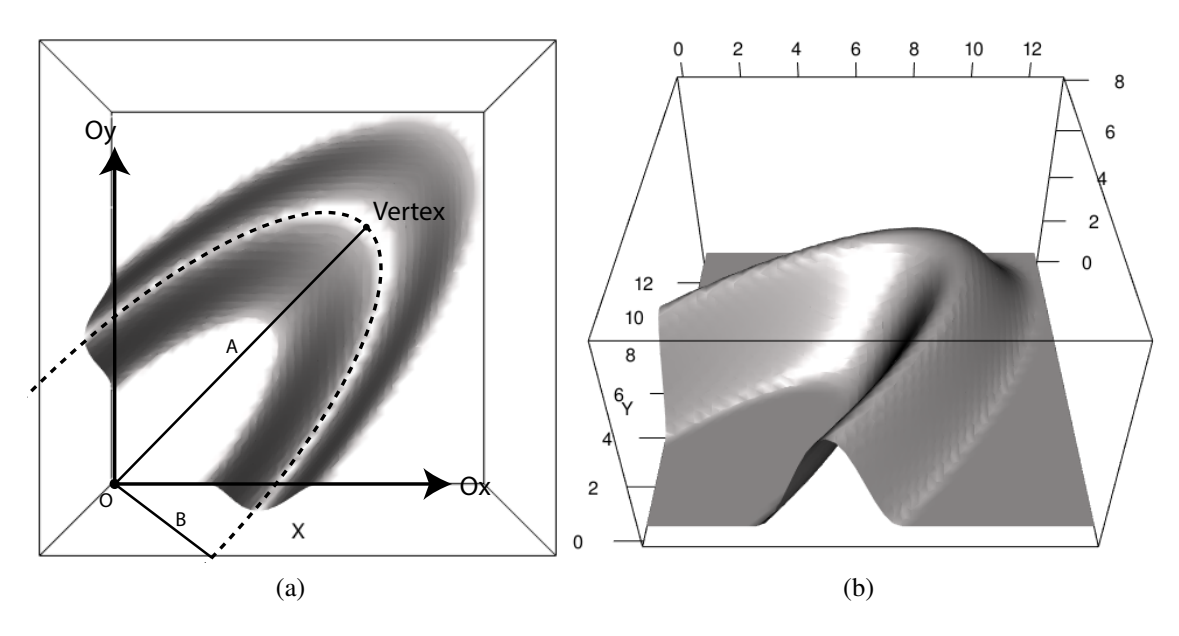

FIG. 2.1 Vue du dessus (a) et de profil (b) de l'iso-surface *Z* = 2.5 du potentiel équation 2.1. La charnière elliptique du pli, avec un semi-grand axe et semi-petit axe, *A* et *B*, est marquée d'une ligne pointillée.

Un modèle synthétique 3D a été défini comme modèle théorique de référence pour la suite de l'étude. Celui-ci été construit de manière à ce que l'élévation *z* suive une portion de sinusoïde. Plus précisément cette sinusoïde dépend d'une distance arbitraire *d*, et décrit une ellipse de semi-grand axe *A* et semi-petit axe *B*. (Figure 2.1). Le champ de potentiel complet est défini par l'équation de potentiel explicite suivante :

$$
Z(x, y, z) = \begin{cases} z - \alpha \sin(\omega d(x, y)) & \text{si } d \in [l - \varepsilon \, ; \, l + \varepsilon], \\ z & \text{sinon} \end{cases}
$$
 (2.1)

où :

$$
d(x,y) = \sqrt{a(x-y)^2 + b(x+y)^2},
$$
  
\n
$$
\alpha = 1.9, \omega = 2, a = 0.5 \text{ et } b = 0.05, \text{ avec } a = \frac{1}{B^2} \text{ et } b = \frac{1}{A^2},
$$
  
\n
$$
l \text{ et } \varepsilon \text{ choisis de sorte que sin}(\omega d) = 0 \text{ pour } d = l - \varepsilon \text{ et } d = l + \varepsilon \text{ menant à des surfaces continues, } \sin(l) = \frac{5\pi}{2\omega} \text{ et } \varepsilon = \frac{\pi}{\omega}.
$$

De ce champ de potentiel, seule la surface iso-potentielle de valeur  $Z = 2.5$  définissant notre pli synthétique est représentée et étudiée par la suite.  $\alpha$  et ω représentent ainsi respectivement l'amplitude et la fréquence spatiale de cette sinusoïde. Une seule crête de cette sinusoïde a été représentée via le choix d'une coupure pour *d* ∈ [*l* −ε ; *l* +ε]. Le domaine considéré comprend donc uniquement la structure plissée (zone d'intérêt), et non le plat autour.

Cette surface représente ainsi de manière schématique une structure plissée ayant subi plusieurs phases de déformation, présentant ainsi une ligne de charnière courbe et une anisotropie fortement variable. Cette forme synthétique présente bien sûr plusieurs limites par rapport à la réalité qu'elle abstrait, la première étant naturellement de ne pas être (quasi-)développable, chose que l'on pourrait de fait attendre d'une interface géologique réelle. Ce point n'est pas l'objet de notre étude.

## 2.1.2 Qualité du modèle généré

Dans l'ensemble des expériences suivantes, une comparaison systématique est réalisée entre le modèle résultant et le modèle théorique initial présenté Figure 2.1. Ce modèle théorique est considéré comme la référence, c'est-à-dire le modèle attendu idéalement de la modélisation.

Ce travail est principalement qualitatif et repose sur la comparaison visuelle des deux surfaces. La surface obtenue par la méthode est visualisée en bleu, la surface théorique en gris lorsque celle-ci est représentée. Pour aider une telle comparaison, une coupe le long de la première diagonale *x* = *y* est réalisée quand elle est nécessaire; les deux surfaces y sont représentées (Figure 2.2).

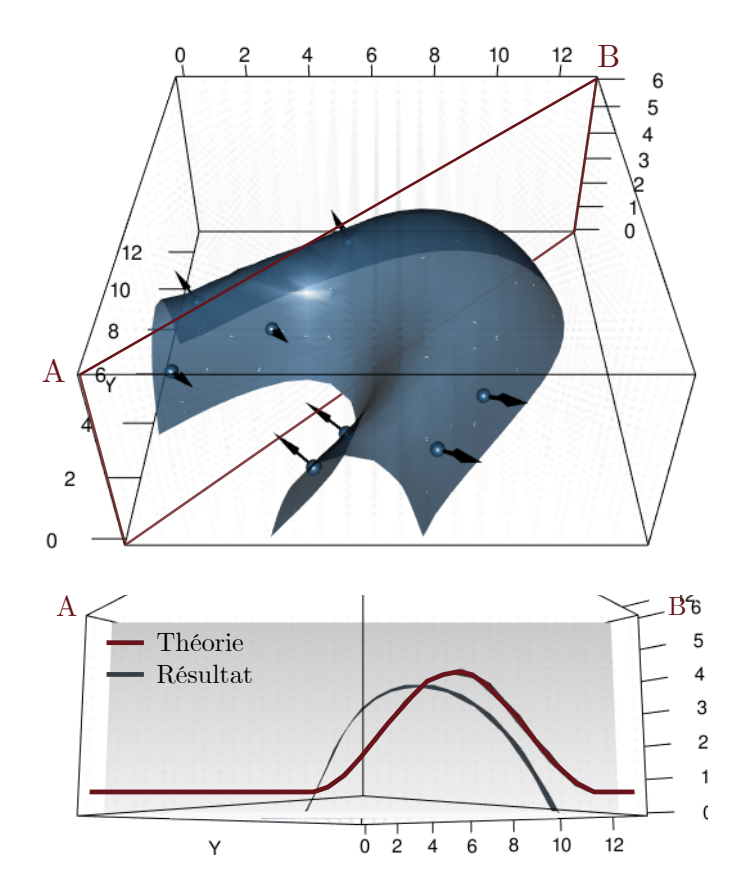

FIG. 2.2 Mode de présentation des résultats sur un exemple quelconque. Les points de contacts utilisés sont représentés par des sphères bleues et les gradients des flèches noires. La surface résultante est visualisée en bleu. Une coupe le long de la première diagonale est fournie, sur laquelle est affichée la surface résultante, en comparaison de la surface théorique en rouge.

Un critère quantitatif de l'exactitude du modèle, reposant sur le calcul de distance entre les deux surfaces, peut également être proposé [Pizzella et al., 2021]. Ce calcul n'est facilement implémentable que dans des cas verticaux comme celui-ci où les surfaces possèdent une seule valeur de *z* à (*x*, *y*) donné. De plus, avec les grilles utilisées en pratique, l'incertitude numérique liée à ce critère peut être très importante, le rendant alors non significatif.

# 2.2 Influence de l'échantillonnage

Cette section étudie l'influence de l'échantillonnage sur le modèle résultant. Dans ce but, des points sont générés sur la structure selon différentes stratégies. La paramétrisation de la génération des points est présentée dans un premier temps. L'influence de l'échantillonnage est ensuite discutée selon sa quantité (densité de points) et sa répartition spatiale (localisation des points). Par simplification, un "point" est défini par une donnée de contact et une donnée de gradient au même site. Les gradients sont unitaires par défaut. Dans la suite, une covariance de type P8 isotrope (introduite pour cette thèse et présentée par la suite soussection 3.1.2) de portée 15, une dérive constante et une grille 20x20x20 sont utilisées par défaut. L'influence des paramètres de l'échantillonnage a été étudiée selon différentes stratégies :

- 1. Influence de la *densité* : échantillonnage de l'ensemble du domaine avec une densité variable de points aléatoires
- 2. Influence de la *localisation* : échantillonnage de zones spécifiques avec une densité globale de points constante
- 3. Influence de la *densité combinée à la localisation* : échantillonnage avec une densité et une localisation de points variables. Un exemple avec symétrie des données de part et d'autre de l'axe du pli est également introduit.
- 4. Influence des *zones d'étude* : choix et échantillonnage de zones spécifiques

Enfin, un échantillonnage jugé critique, et donc d'intérêt, est présenté et sélectionné pour la suite de l'étude.

## 2.2.1 Paramétrisation du modèle

Afin d'échantillonner la structure visible, un point p est défini par un angle φ et une distance *d* (Figure 2.3) tels que :

 $\phi \in [0, \frac{\pi}{2}]$ ,  $d \in [l - \varepsilon; l + \varepsilon]$ Γ

Un point se trouvant sur l'axe  $Ox$  a  $\phi = 0$ , sur l'axe  $Oy$ ,  $\phi = \frac{\pi}{2}$  et sur la diagonale  $\phi = \frac{\pi}{4}$ . Tous les points sont définis par  $d \in [l - \varepsilon; l + \varepsilon]$ , permettant d'assurer que ceux-ci sont sur la structure. Une couverture angulaire est introduite et notée µ par la suite. Cette couverture est exprimée en proportion de la couverture angulaire totale du domaine  $\frac{\pi}{2}$ .

## 2.2.2 Influence de la densité

Trois étapes intermédiaires sont présentées Figure 2.4 avec des modèles générés à l'aide de 2, 12 et 30 données. Il apparaît de manière intuitive que plus le modèle est conditionné, plus le résultat se rapproche de la solution théorique. Cependant, si cette tendance se confirme de manière générale, il arrive ponctuellement que des modèles plus conditionnés (16 données ici) soient moins réalistes que des modèles moins conditionnés (8 données) (Figure 2.5). Ceci montre que la localisation de ces données joue un rôle important, particulièrement sur un modèle présentant une anisotropie variable comme celui-ci.

## 2.2.3 Influence de la localisation

Cette sélection est réalisée à densité constante de points, ici 40, tirés aléatoirement sur une surface couverte définie par :

$$
\phi \in [0, \phi_c] \cup [\phi_c', \frac{\pi}{2}]
$$
 avec  $\phi_c' = \frac{\pi}{2} - \phi_c$ 

Les résultats avec trois surfaces couvertes différentes sont présentés Figure 2.6 pour φ*<sup>c</sup>* pris successivement égal à  $\frac{\pi}{12}$  (couverture angulaire  $\mu = 1/3$ ),  $\frac{\pi}{6}$  (couverture angulaire  $\mu = 2/3$ ),  $\frac{\pi}{4}$  (couverture angulaire  $\mu = 1$ , soit totale). Ces exemples montrent que, à nombre de données constant, l'augmentation de la superficie couverte permet de mieux contraindre le modèle.

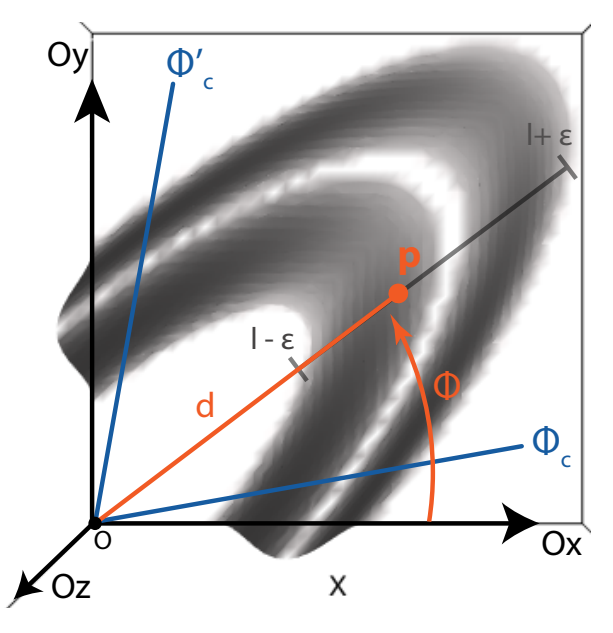

FIG. 2.3 Vue du dessus de l'iso-surface *Z* = 2.5 du potentiel équation 2.1. Un point p échantillonné sur cette structure est défini par un angle φ et une distance *d*. Des zones d'échantillonnages sont définies avec des limites d'angles  $\phi_c$  et  $\phi_c'$ .

## 2.2.4 Influence de la densité combinée à la localisation

Il est possible de réaliser un test similaire en faisant varier simultanément la densité et la localisation (Figure 2.7). L'augmentation indépendante de ces deux paramètres, densité et couverture angulaire, jouant en faveur du modèle produit, il semble logique d'observer que l'augmentation conjointe de ces deux paramètres améliore celui-ci également. De même, l'insuffisance de ces deux paramètres mène à un modèle sous-contraint.

Bien que ces résultats semblent attendus, ils permettent d'illustrer et d'appréhender le comportement de la fonction de potentiel en fonction de l'échantillonnage choisi. Dans cette optique, un moyen de contrôler une zone est de fournir deux données symétriques à un même angle  $\phi$  et une altitude donnés, c'est à dire qu'une donnée est fournie avec sa donnée symétrique sur l'autre flanc du pli (Figure 2.8). Cette expérience s'inspire d'une approche d'une potentielle zone affleurante en cartographie.

## 2.2.5 Cas résumé

Pour résumer ces observations, la structure est divisée en trois zones clés :

La *Zone 1* comprend les points tels que  $\phi \in [0, c_1] \cup [c'_1, \frac{\pi}{2}]$ ,

- La *Zone* 2 comprend les points tels que  $\phi \in [c_1, c_2] \cup [c'_2, c'_1]$ ,
- La *Zone* 3 comprend les points tels que  $\phi = \frac{\pi}{2}$ ,

avec  $c_1 = \frac{4\pi}{50} < c_2 = \frac{4\pi}{22} < c'_2 = \frac{7\pi}{22} < c'_1 = \frac{21\pi}{50}$ .

La *Zone 1* correspond globalement aux extrémités de l'ellipse, proche des axes du référentiel, la *Zone 3* correspond au maximum de courbure de l'ellipse (zone de virage) et la *Zone 2* est la zone intermédiaire. Une paire de données symétriques est générée dans chacun des secteurs de zones et les résultats obtenus dans ce cas sont présentés sur la Figure 2.9. Le conditionnement dans une seule zone mène à des résultats très mal conditionnés (Figure 2.9a, Figure 2.9b, Figure 2.9c). Le conditionnement dans deux zones (Figure 2.9d, Figure 2.9e, Figure 2.9f) est toujours insuffisant et provoque des 'gonflements' dans la zone non conditionnée. Contraindre les 3 zones (Figure 2.9g) permet de suffisamment contraindre le modèle.

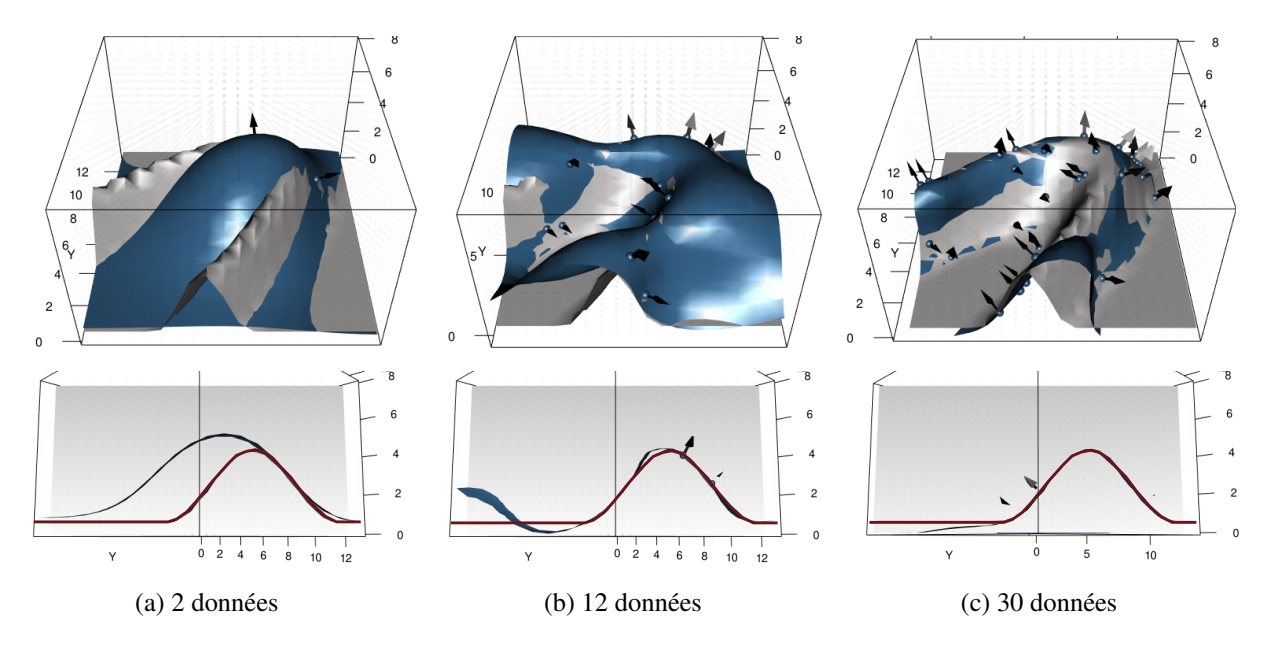

FIG. 2.4 Influence d'une densité croissante de données.

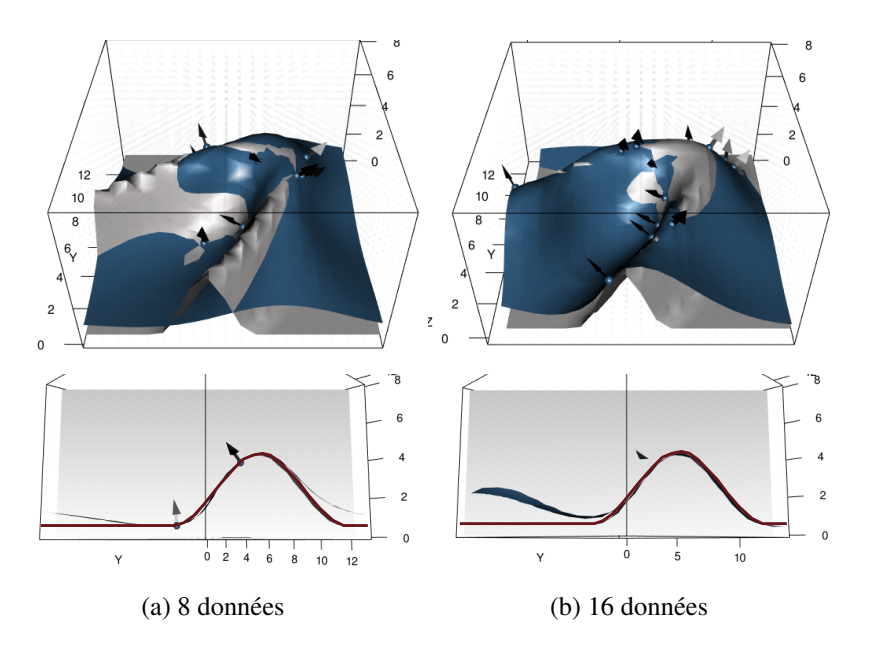

FIG. 2.5 Influence de la densité de données, contre-exemple.

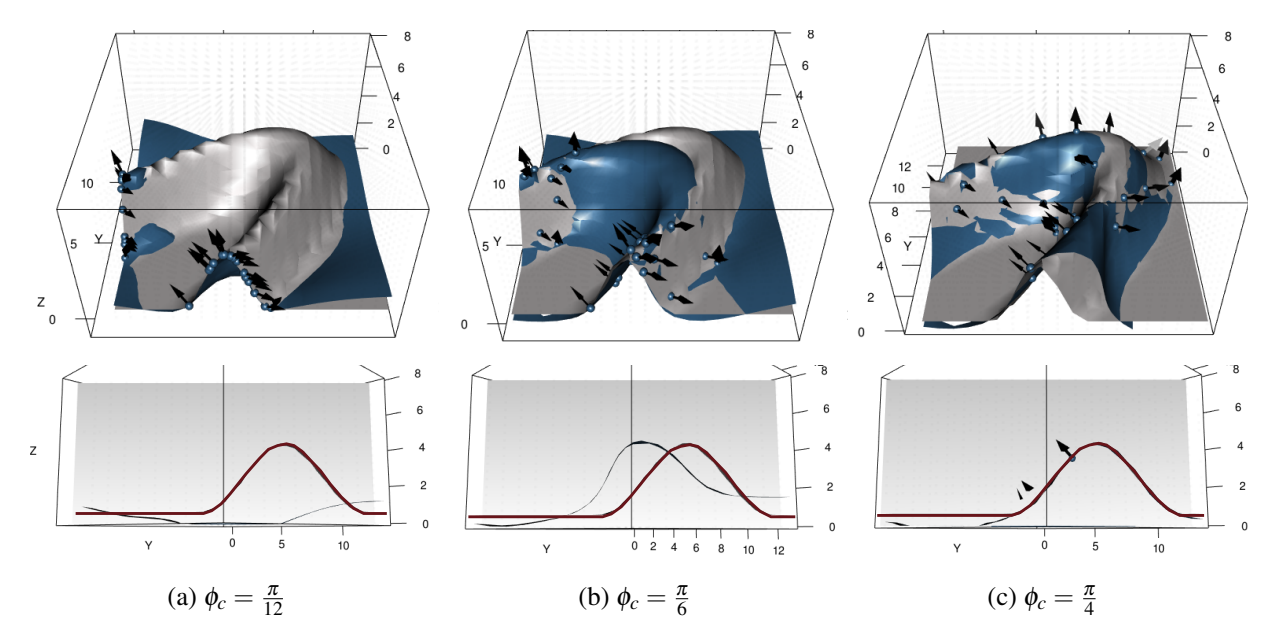

FIG. 2.6 Influence de la localisation des données à densité constante.

## 2.2.6 Échantillonnage sélectionné

L'ensemble des résultats précédents ont permis de mieux appréhender l'effet de l'échantillonnage (densité et localisation des données) sur le modèle produit. Notamment, ces exemples mettent en évidence le cas d'un échantillonnage dit peu dense ou insuffisant. Dans ce cadre, l'exemple Figure 2.9a est choisi pour la suite de l'étude. Il s'agit d'un *cas critique* concernant l'échantillonnage : celui-ci est fortement insuffisant, l'anisotropie de la structure n'est pas représentée. Cet échantillonnage comprend 4 données de contact de la même iso-potentielle et 4 données de gradient unitaires aux mêmes points.

En effet, le résultat Figure 2.10 montre que le modèle est bien conditionné aux deux extrémités, endroit où sont positionnées les données. Cependant, en s'éloignant des données, spécialement en se plaçant au centre du modèle où la variation des directions d'anisotropie est très marquée (forte courbure de l'axe de pli), la différence entre les deux modèles (généré et théorique) s'accroît. L'iso-potentielle observée présente un aspect de bulle différant du modèle théorique. Cet aspect des surfaces observé loin des données est un fait fréquemment identifié et reproché aux méthodes implicites.

Ce cas critique va particulièrement nous intéresser par la suite car il représente un cas de modèle souséchantillonné sur lequel l'intégration d'une anisotropie variable serait bénéfique. Il s'agit d'un exemple 3D du phénomène 2D introduit sous-sous-section 1.2.4.4.

Bien qu'assez simple, celui-ci est un bon point de départ pour l'étude de l'intégration d'une direction d'anisotropie variable. En effet, s'il est possible d'améliorer ce cas critique, l'ensemble des modèles mieux conditionnés bénéficieront naturellement également des améliorations proposées.

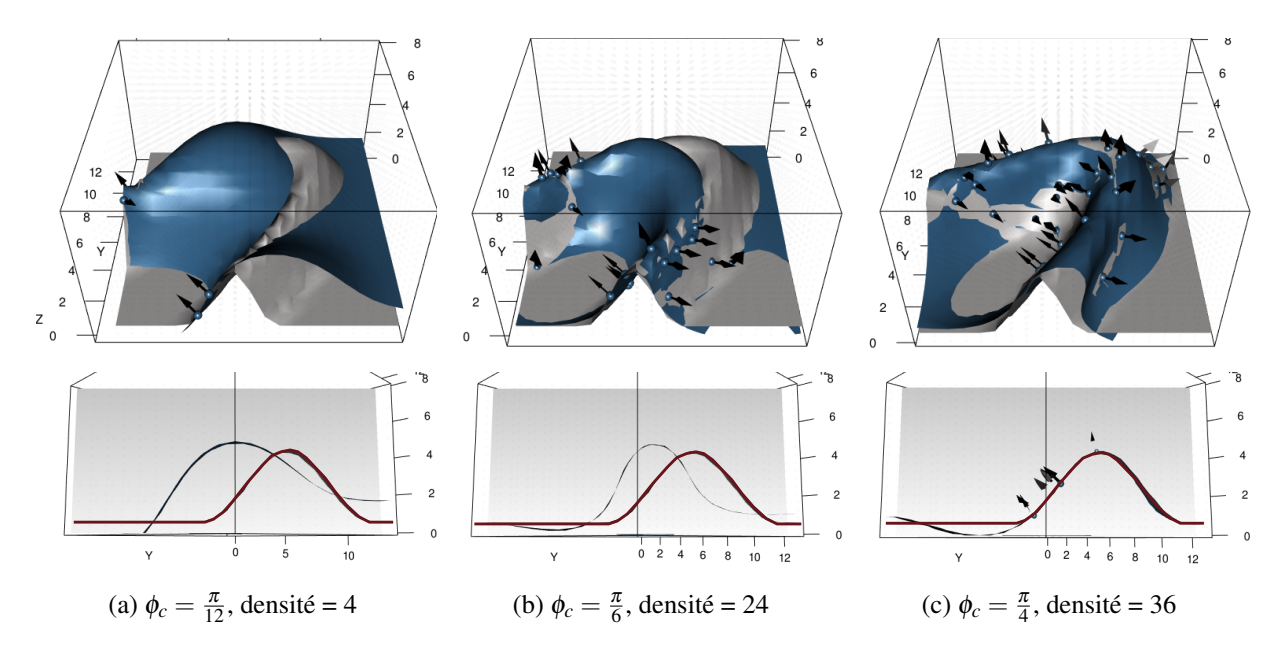

FIG. 2.7 Influence de la localisation des données à densité variable.

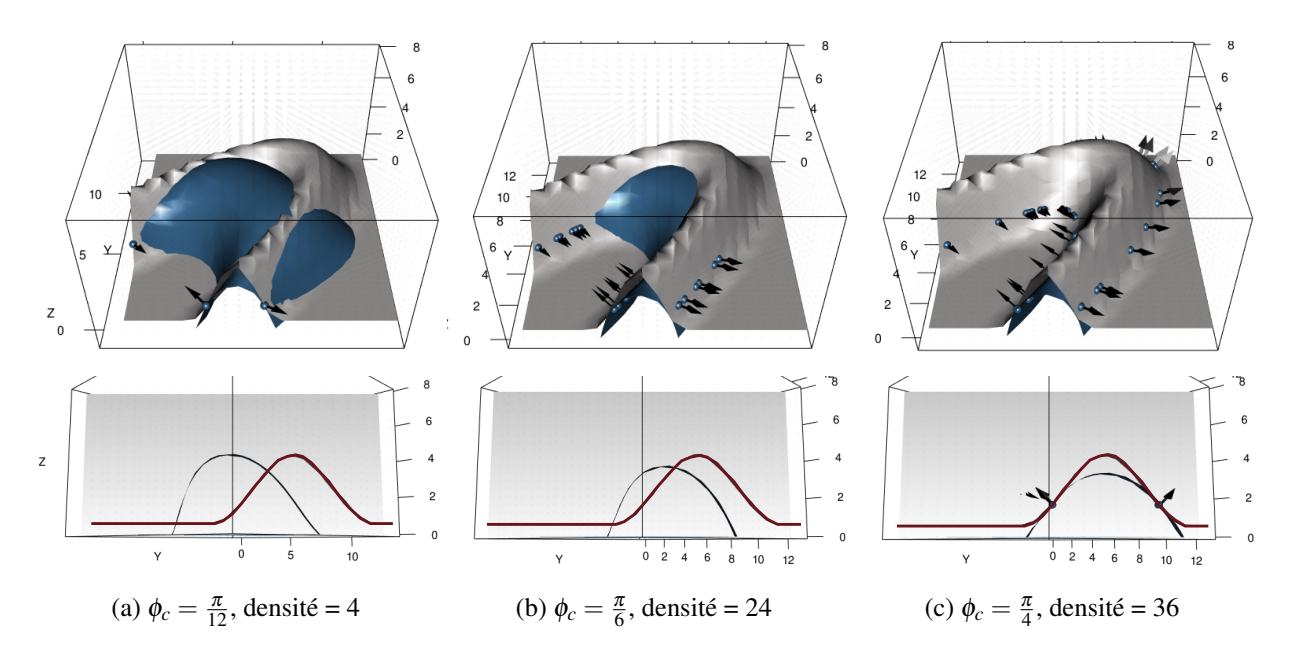

FIG. 2.8 Influence de la localisation combinée à la densité avec données symétriques.

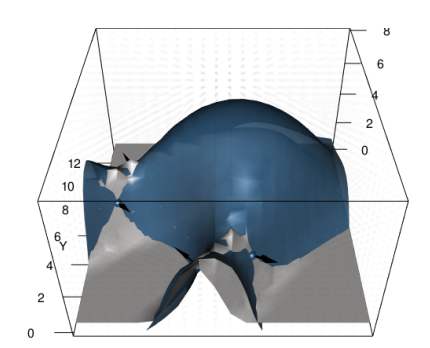

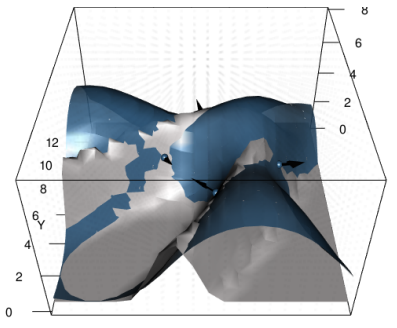

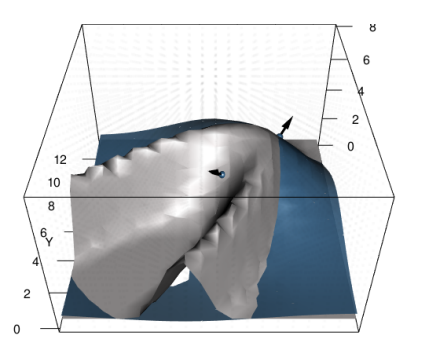

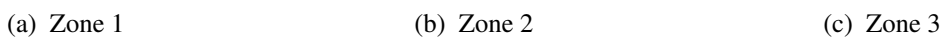

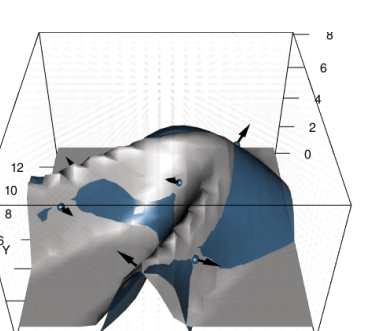

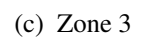

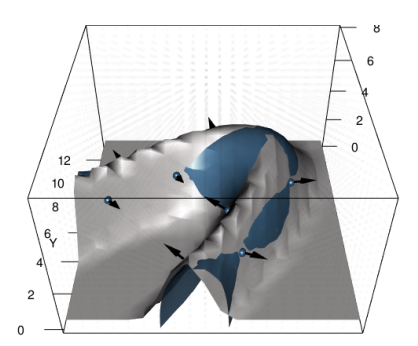

(d) Zone  $1 +$  Zone 2 (e) Zone  $1 +$  Zone 3 (f) Zone 2 + Zone 3

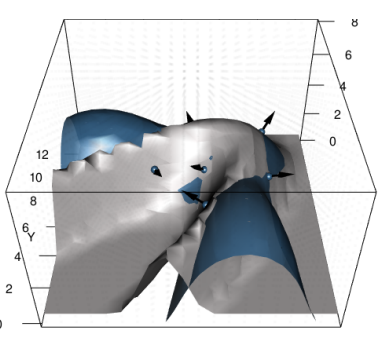

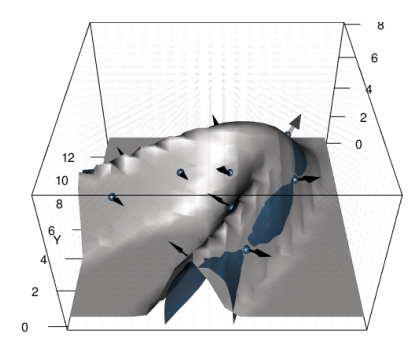

(g) Zone  $1 +$  Zone  $2 +$  Zone 3

FIG. 2.9 Influence de l'échantillonnage, étude par zone.

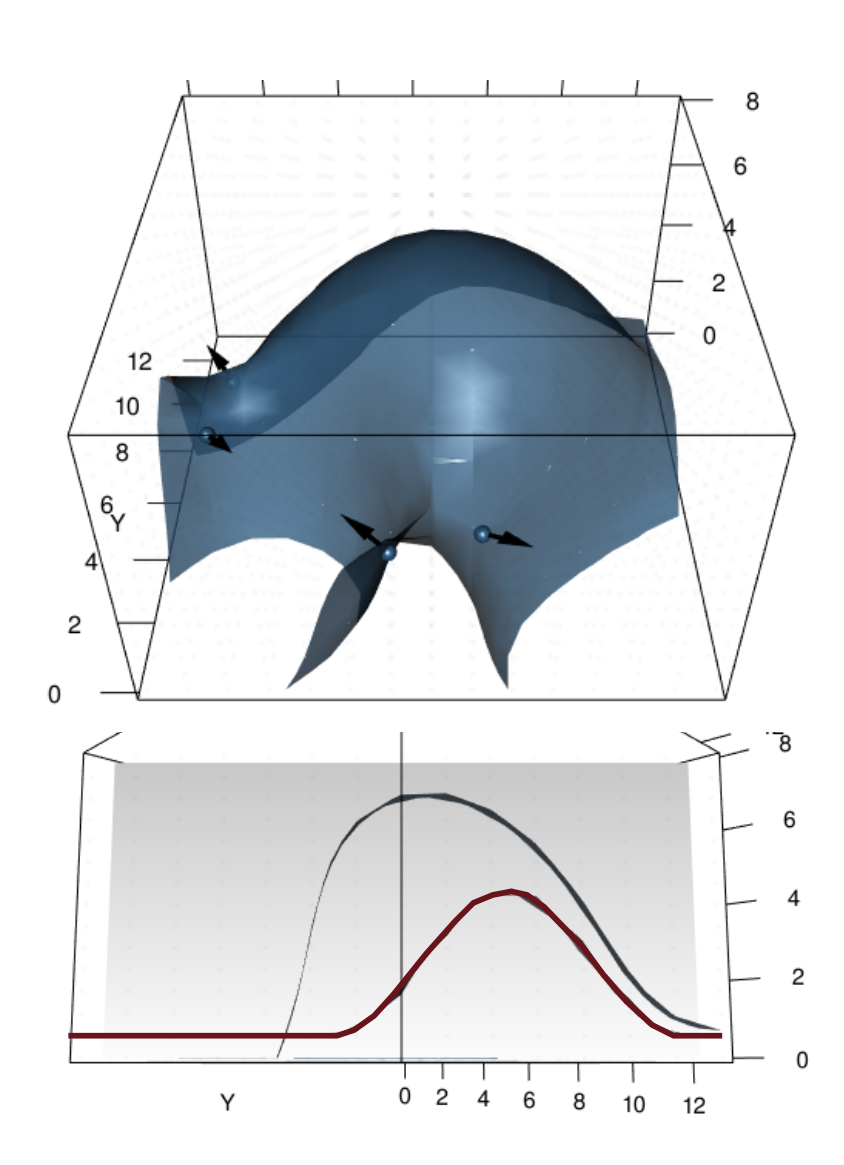

FIG. 2.10 Échantillonnage sélectionné.

# Chapitre 3

# Étude de différents paramètres de la méthode du potentiel

Résumé : La section suivante est une étude de sensibilité de la méthodes à différents paramètres : le modèle de covariance, la portée, la dérive ou l'intégration d'une anisotropie constante. Les tests de ces paramètres sont réalisés de manière systématique sur trois jeux de données. Ces tests mettent en évidence la limite des possibilités de paramétrisation actuelle de la méthode pour répondre à la problématique de l'anisotropie variable.

### Contenu

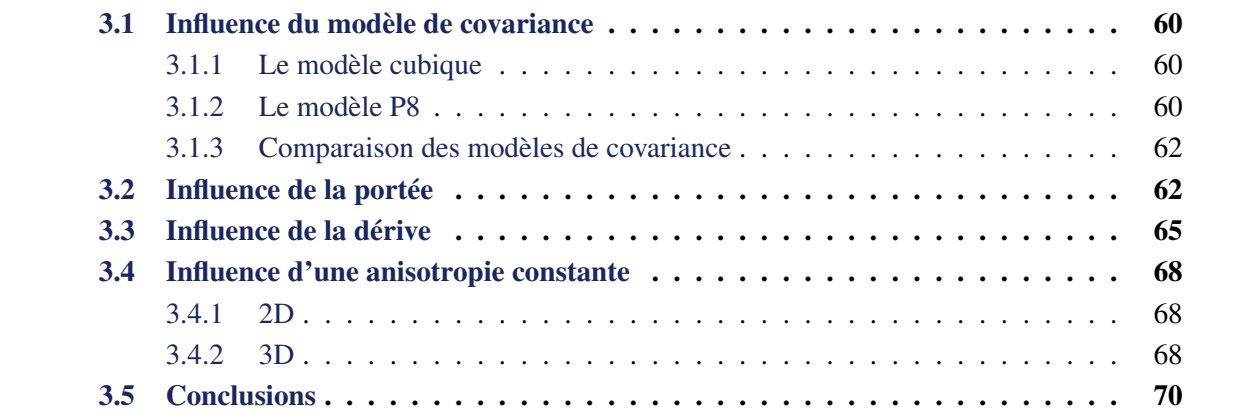

Les quatre parties suivantes étudient chacune respectivement la sensibilité de la méthode du potentiel à un de ses paramètres d'entrée : le modèle de covariance, la valeur de la portée de cette covariance, le choix d'une dérive ou l'intégration d'une anisotropie constante. Ces paramètres sont testés de manière systématique sur trois jeux de données différents :

- 1. Un jeu de données dit *classique 2D*. Il s'agit d'un jeu de données extrait d'un modèle 2D simple représentant des courbes sub-parallèles. L'utilisation de ce modèle a principalement pour objectif d'identifier correctement l'effet de chaque paramètre.
- 2. Un jeu de données dit *problématique 2D*. Celui-ci représente un échantillonnage présentant la problématique de l'anisotropie variable en deux dimensions (Figure 1.12).
- 3. Un jeu de données dit *problématique 3D*. Ce modèle est l'échantillonnage sélectionné du potentiel théorique présenté au chapitre 2 (Figure 2.1).

Les paramètres initiaux sont la covariance P8 avec une portée isotrope de 1.5 (2D) ou 15 (3D) et une dérive constante. Un test systématique est réalisé : chacun de ces paramètres est modifié séparément. En 2D l'échelle de couleurs utilisée pour représenter le résultat est adaptée en fonction des valeurs du champ obtenu : celle-ci peut donc varier. Ces différents tests ont pour but de déterminer si la conjugaison des paramètres d'entrée usuels de la méthode peut permettre de répondre à la problématique de l'anisotropie variable.

## 3.1 Influence du modèle de covariance

Le modèle de covariance (sous-sous-section 1.2.2.4) sélectionné a un impact direct sur le résultat de la méthode [Lajaunie et al., 1997; Aug, 2004]. Il n'est en réalité pas possible d'ajuster un modèle de covariance sur le potentiel lui-même car seuls des incréments de ce potentiel, et donc des données de valeur nulle, sont échantillonnés. Dans ce contexte, l'inférence de la covariance du potentiel à partir des variogrammes expérimentaux des données de gradient a été proposée par Aug [2004].

Deux modèles de covariance sont étudiés par la suite : le modèle cubique classiquement adopté et le modèle Wenland C4, appelé ici P8, introduit pour ce travail. Les deux modèles de covariance *C*(*h*) des sections suivantes sont présentés avec un palier et une portée unitaires. Ainsi, pour imposer au modèle une portée *a*, il suffit de remplacer *h* par  $\frac{h}{a}$ . En pratique, la portée est prise en compte par la fonction de distance anisotrope (équation 1.18).

#### 3.1.1 Le modèle cubique

Le modèle de covariance cubique isotrope [Chilès and Delfiner, 2009] est défini tel que :

$$
C(h) = 1 - 7h^2 + \frac{35}{4}h^3 - \frac{7}{2}h^5 + \frac{3}{4}h^7 \qquad \text{pour} \qquad h < 1
$$

Comparé de manière heuristique à d'autres modèles (par exemple le modèle gaussien, *h* 4 *log*(*h*) ou pentamodèle), ce modèle cubique présente une bonne stabilité et permet d'obtenir des surfaces régulières et ainsi un bon réalisme géologique, ce qui en fait le modèle implémenté actuellement dans le GeoModeller [Aug, 2004].

#### 3.1.2 Le modèle P8

Cependant, dans le cadre de l'implémentation de données de dérivée seconde du potentiel comme proposé au chapitre 4, le modèle cubique uniquement deux fois différentiable n'est plus suffisant. Un modèle de fonctions radiales polynomiales par morceaux, définies positives et à support compact de degré minimal proposé par Wendland [1995]; Gneiting [2002] a été adopté. Ainsi, le modèle possédant une différentiabilité d'ordre 4 est retenu :

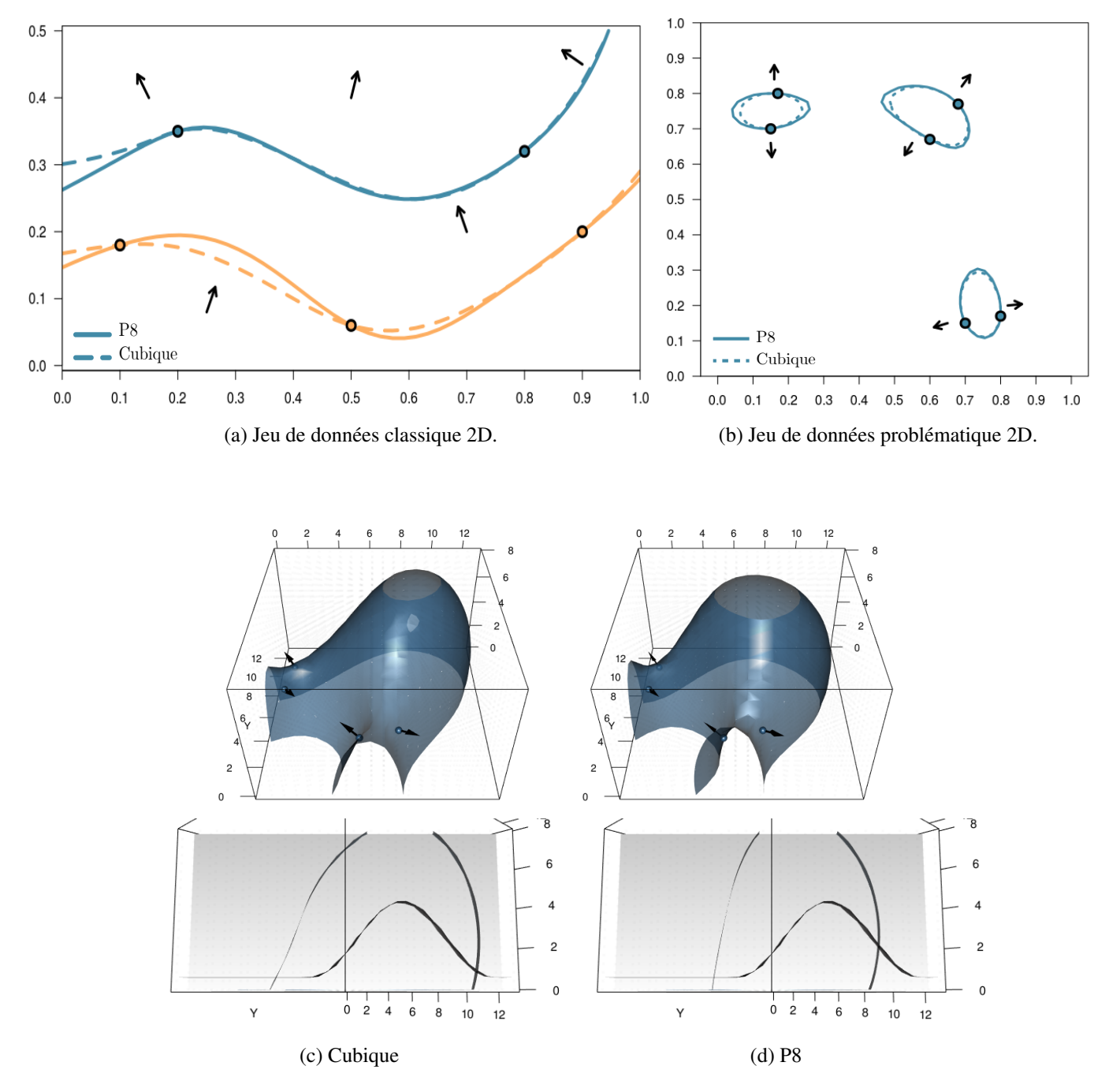

FIG. 3.1 Influence du modèle de covariance, cubique ou P8, sur l'iso-potentielle d'intérêt avec (a) le jeu de données classique 2D, (b) le jeu de données problématique 2D et (c)(d) le jeu de données problématique 3D.

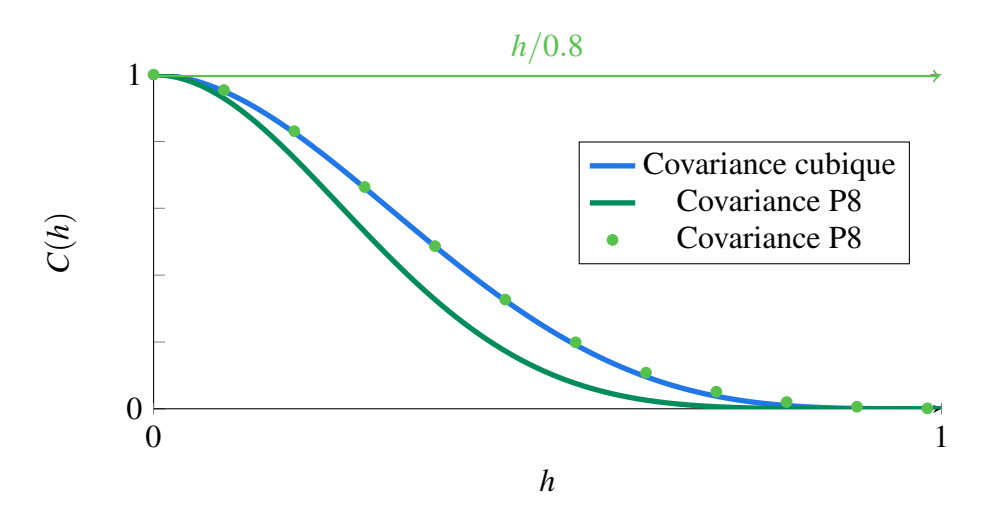

FIG. 3.2 Modèles de covariance. La courbe pointillée montre la covariance P8 représentée avec un axe des abscisses égal à *<sup>h</sup>* 0.8 .

$$
C(h) = \frac{1}{3} (3 - 28 h^2 + 210 h^4 - 448 h^5 + 420 h^6 - 192 h^7 + 35 h^8)
$$
 pour  $h < 1$  (3.1)

Ce modèle de covariance sera nommé *modèle P8*, en tant que polynôme d'ordre 8. Au contraire de la méthode du potentiel, ce modèle de fonctions radiales a déjà été étudié dans le cadre de l'implémentation RBF [Hillier et al., 2014].

#### 3.1.3 Comparaison des modèles de covariance

Ces deux modèles de covariance sont présentés Figure 3.2 : leur aspect est très semblable. De plus, la représentation de la fonction P8 avec une distance divisée par 0.8 montre que celui-ci est quasiment équivalent au modèle cubique.

Ces modèles sont ensuite appliqués aux différents jeux de données sélectionnés. Les résultats sont illustrés Figure 3.1. Dans le cas des modèles 2D, la covariance P8 conduit à des courbes et surfaces très similaires à celles produites avec le modèle cubique (Figure 3.1a, Figure 3.1b). Cette observation se fait également en 3D (Figure 3.1c, Figure 3.1d). Le modèle P8 est donc également un choix acceptable concernant un certain réalisme géologique, au vue de la régularité des courbes produites. De plus, la différence avec un modèle cubique est négligeable à l'échelle de notre étude. Cependant le modèle P8 possède des propriétés de différentiabilité supérieures, nécessaires pour l'étude réalisée au chapitre 4. Ainsi, le modèle de covariance P8 est sélectionné pour l'ensemble du travail.

## 3.2 Influence de la portée

Le modèle de covariance doit être ajusté par le choix de la portée : cette valeur correspond à la limite d'une auto-corrélation nulle du potentiel. Le cas particulier d'un modèle isotrope définit une même valeur de portée selon chacun des axes du domaine. Il est possible de différencier la valeur de ce paramètre définissant les facteurs d'échelle d'une anisotropie, constante sur le domaine.

 $\rightarrow$  L'impact de la portée est démontré dans le cadre du jeu de données classique 2D (Figure 3.3). Une portée égale a minima à la taille du domaine est la meilleure option pour une prise en compte de l'ensemble des contraintes. Dans la pratique, une portée de la taille de la diagonale du domaine est souvent choisie.

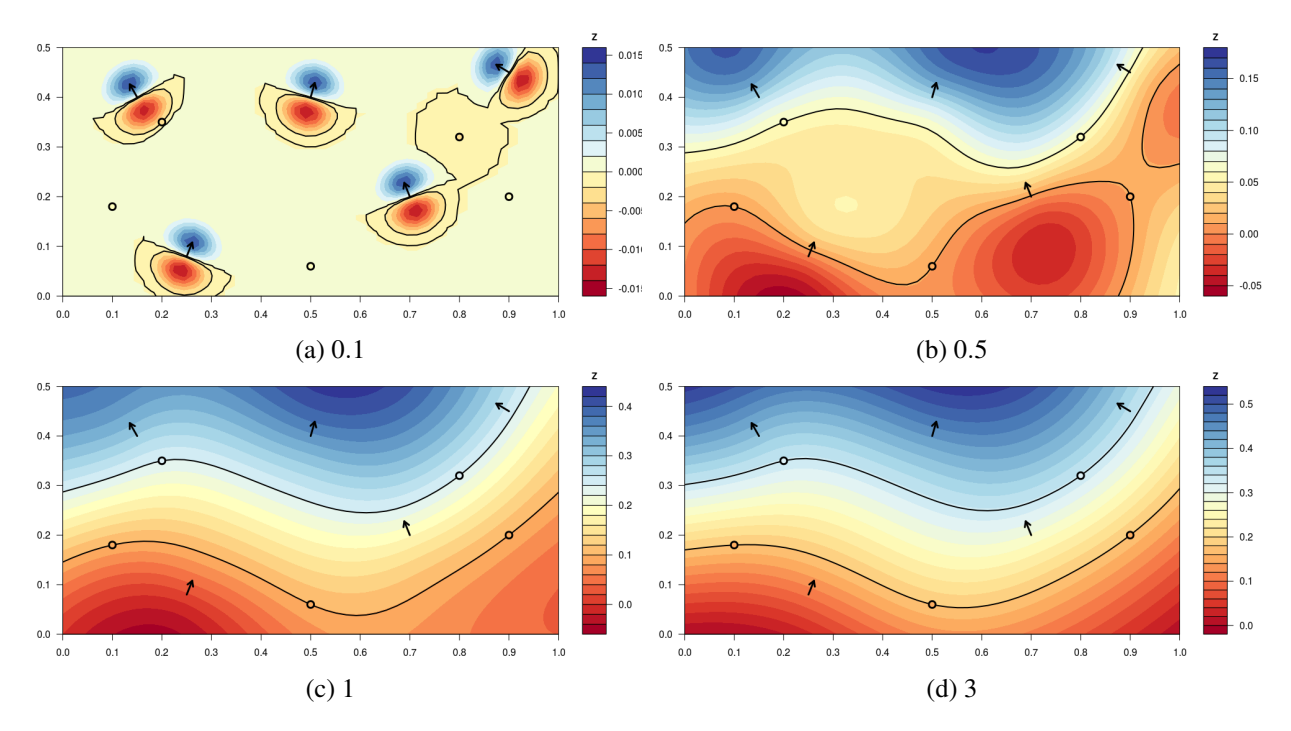

FIG. 3.3 Influence de la valeur de la portée sur le jeu de données classique 2D.

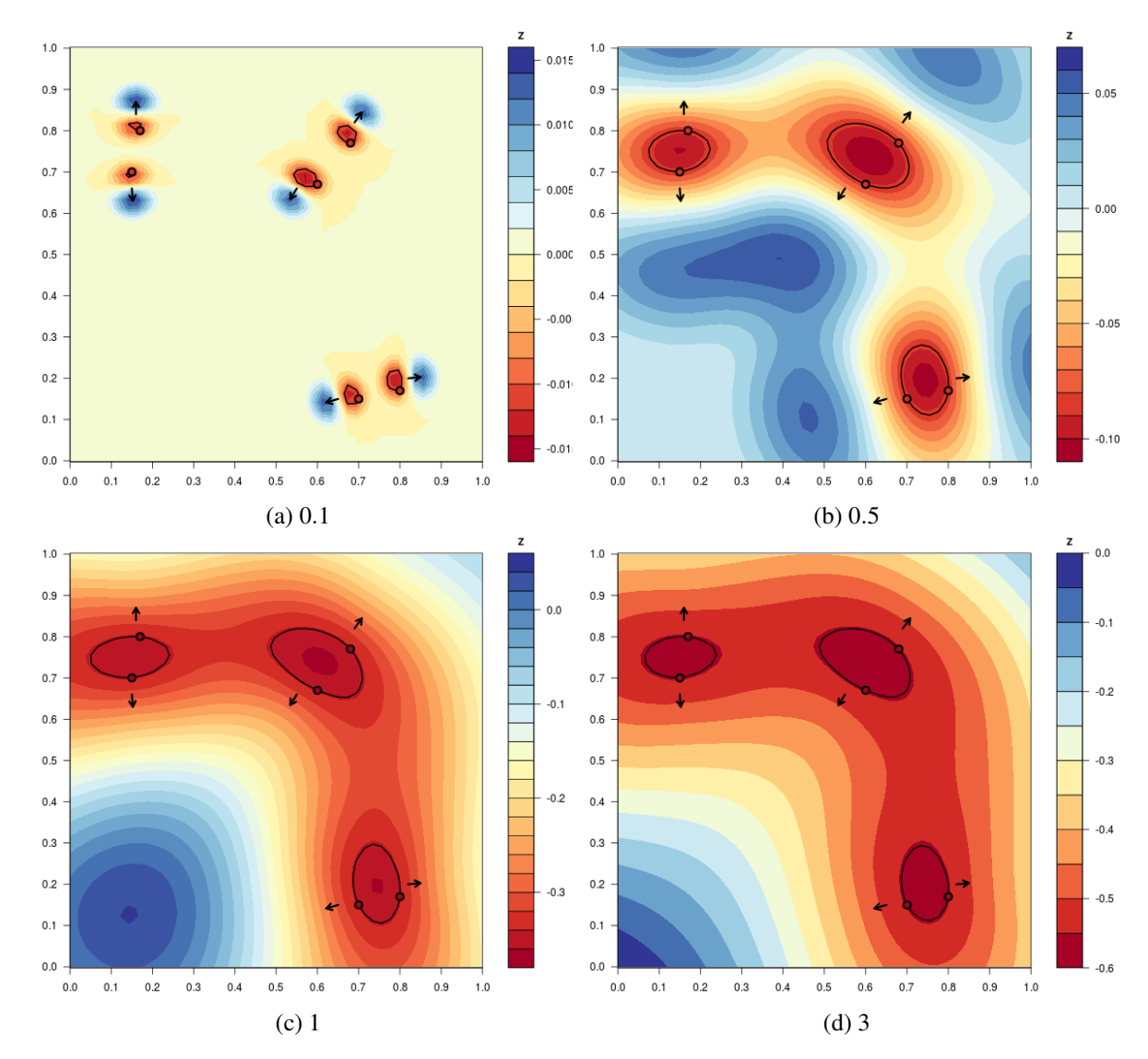

FIG. 3.4 Influence de la portée sur le jeu de données problématique 2D.

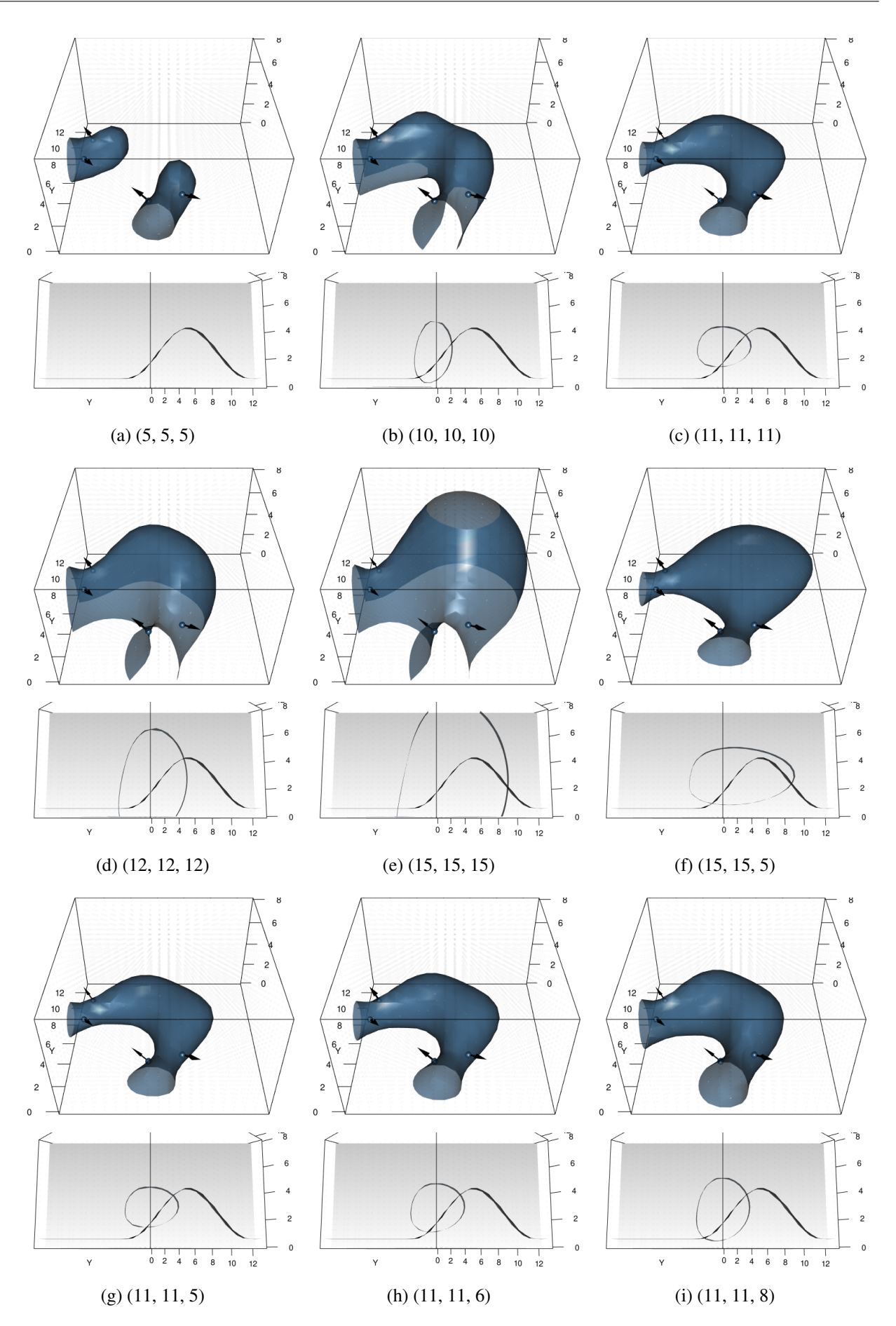

FIG. 3.5 Influence de la portée sur le jeu de données problématique 3D.

- $\rightarrow$  L'influence de la portée est étudiée dans le cas problématique de l'anisotropie variable 2D. Les résultats présentés à la Figure 3.4 montrent que l'augmentation de la portée jusqu'à une valeur supérieure à la taille du domaine ne suffit pas pour la prise en compte de l'anisotropie : le modèle constant et isotrope est effectivement limitant dans cette situation.
- $\rightarrow$  Dans le cas problématique 3D (Figure 3.5), les portées sont étudiées différemment selon les axes. Les différentes valeurs seront notées (portée en *x*, portée en *y*, portée en *z*). L'augmentation simultanée de la portée selon les trois axes (modèle isotrope) de 5 (Figure 3.5a) à 15 (Figure 3.5e) permet à l'isosurface étudiée de se connecter. Cependant, *in fine* les modèles présentent un *gonflement* (aspect de bulle) problématique et caractéristique des méthodes implicites. Une réduction de la portée verticale à 5 (Figure 3.5f) permet d'aplatir cette structure mais celle-ci présente néanmoins encore cet épanchement au niveau de la zone de forte courbure de l'axe. Les résultats Figure 3.5g, Figure 3.5h et Figure 3.5i utilisent une portée horizontale de 11, la plus satisfaisante d'après les résultats précédents, et montrent l'impact de la valeur d'une portée verticale respectivement de 5, 6 et 8.

À la suite de ces expérimentations, aucun de ces choix de portée ne permet d'obtenir un résultat jugé pleinement satisfaisant. Néanmoins, le modèle de portées (11,11,8) est jugé comme le plus proche du résultat attendu et est donc sélectionné pour la suite.

# 3.3 Influence de la dérive

Un autre paramètre d'entrée est le choix d'une dérive (sous-sous-section 1.2.2.2). Trois dérives, combinaisons linéaires de fonctions de base, sont utilisées par la suite. En notant D0 une *dérive constante* (ordre 0), D1 une *dérive linéaire* (ordre 1) et D2 une *dérive quadratique* (ordre 2), et en spécifiant les fonctions relatives à la 3D entre parenthèses, il vient :

- $\bullet$  D<sub>0</sub>:1
- **D1** : 1, *x*, *y*, (*z*)
- **D2**: 1, *x*, *y*, (*z*), *x*<sup>2</sup>, (*z*<sup>2</sup>), *xy*, (*yz*), (*xz*)

Ces trois différents ordres de dérive sont testés sur le modèle classique 2D (Figure 3.6) et problématique 2D (Figure 3.7) avec une portée de la taille du domaine. Les résultats montrent dans les deux cas que l'influence de l'augmentation de l'ordre de la dérive est très faible sur les iso-potentielles considérées. Elle ne permet en aucun cas la continuité au sein de la structure dans le cas de l'anisotropie variable.

Enfin, l'influence de la dérive sur le modèle problématique 3D a également été étudiée Figure 3.8. Dans un premier temps, une portée isotrope de 15 est adoptée. Le modèle à dérive constante D0 (Figure 3.8a) est celui étudié précédemment. En comparaison, le modèle à dérive linéaire D1 (Figure 3.8b) permet de limiter l'extension verticale de la surface. L'utilisation d'une dérive quadratique D2 (Figure 3.8c) génère une surface fermée d'apparence ellipsoïdale. Dans ce cadre, une dérive de type linéaire D1 semble ainsi la plus appropriée.

Il est possible de définir une dérive selon un axe privilégié : la Figure 3.8d et la Figure 3.8e présentent le résultat utilisant respectivement l'axe *x* (équivalent à l'axe *y*), soit une *dérive horizontale*, et l'axe *z*, soit une *dérive verticale*. Ces dérives sont donc définies par les fonctions de base suivantes :

- $\mathbf{D1_x} : 1, x \text{ (\'equivalent à } \mathbf{D1_y} : 1, y)$
- D1 $z : 1, z$

L'utilisation d'une dérive verticale permet d'obtenir la surface qualitativement la plus satisfaisante, limitant l'extension verticale, ce qui s'explique par la verticalité inhérente à ce jeu de données. La Figure 3.8f présente donc le résultat obtenu avec ce choix de dérive et les paramètres de portée validés précédemment (Figure 3.5i) : (11, 11, 8). La diminution de cette portée verticale a été étudiée de manière exploratoire. Si la réduction de cette portée à la valeur 4 (Figure 3.8h) ne traduit plus suffisamment l'extension verticale de

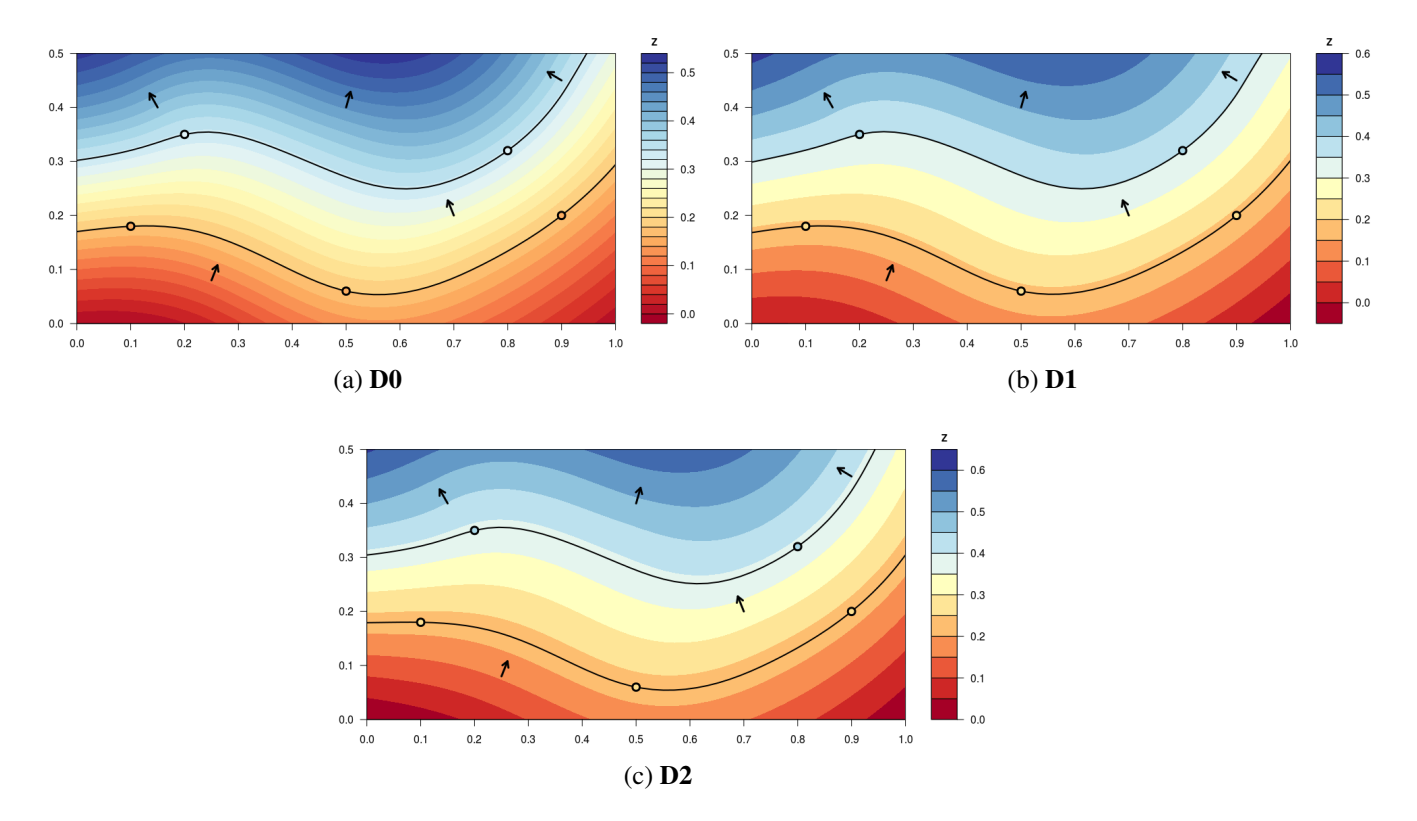

FIG. 3.6 Influence de l'ordre de dérive sur le modèle classique 2D. L'interpolation est réalisée sur une grille 50x50 avec un modèle P8 de portée 2.

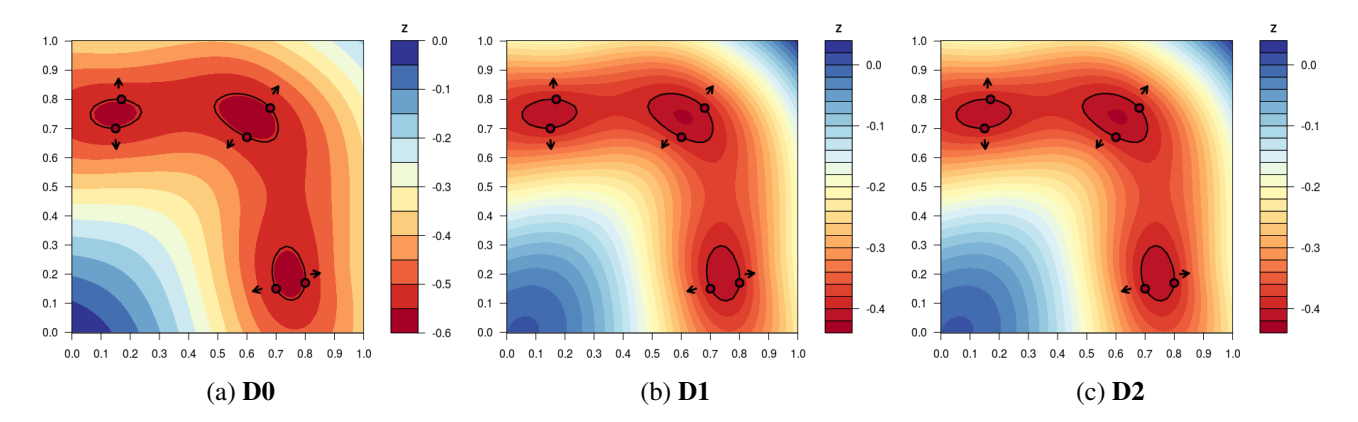

FIG. 3.7 Influence de l'ordre de la dérive sur le modèle problématique 2D. L'interpolation est réalisée sur une grille 50x50 avec un modèle P8 de portée 2.

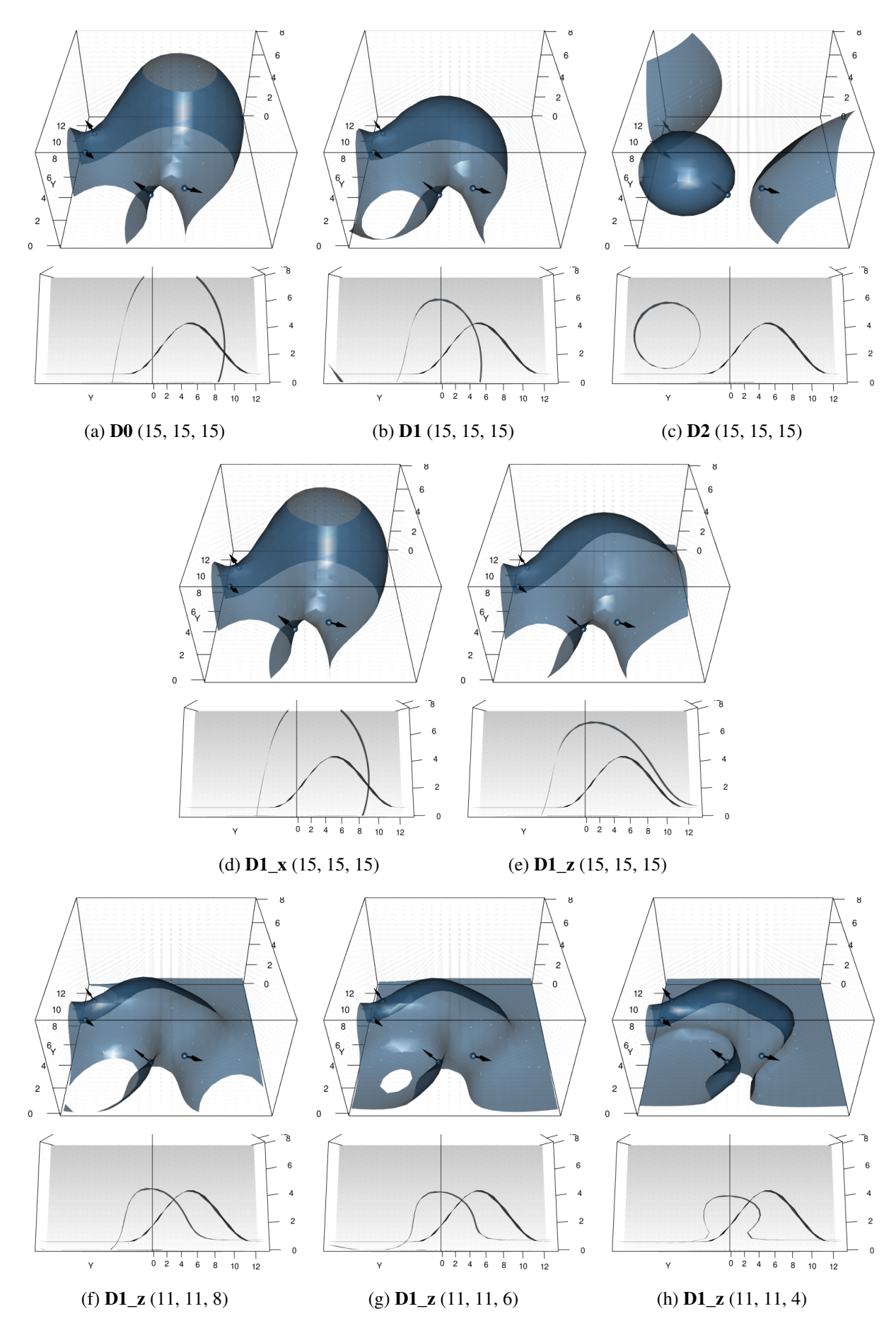

FIG. 3.8 Influence de la dérive sur le modèle problématique 3D.

la surface, une portée verticale de 6 semble un meilleur compromis pour le résultat (Figure 3.8g), également comparée à la valeur 8 sélectionnée précédemment (Figure 3.8f). Une dérive verticale (D1\_3) et des valeurs de portée (11, 11, 6) sont donc les paramètres adoptés par la suite.

Dans ces exemples, des dérives mettant uniquement en jeu les fonctions de la base canonique ont été choisies. Un ensemble d'autres fonctions sont naturellement envisageables. Notamment, il est possible de fournir la fonction explicite du modèle synthétique directement en tant que fonction de dérive. Ceci permet de reconstruire complètement le modèle espéré. Ce constat ouvre une réflexion sur une approche de modélisation par détermination de la fonction implicite, discutée en conclusion de cette thèse.

## 3.4 Influence d'une anisotropie constante

À travers la fonction de covariance, il est possible d'ajouter une anisotropie constante (en direction et en intensité) sur l'ensemble du modèle.

## 3.4.1 2D

En 2D, trois paramètres contrôlent cette anisotropie : une direction  $\theta$  l'angle usuel des coordonnées polaires déterminant l'orientation du demi-grand axe, et les valeurs de *a*<sup>1</sup> et *a*2, les valeurs des demi axes de l'ellipse d'anisotropie (section 1.3).

Dans un premier temps, l'influence d'une anisotropie constante sur le jeu de données classique 2D est présentée Figure 3.9. Les résultats montrent que le choix d'une anisotropie influence de manière significative l'iso-potentielle obtenue seulement quand cette anisotropie est cohérente avec les données. En effet, dans ce jeu de données une anisotropie sous-jacente est identifiable : les données échantillonnent des couches horizontales et donc possédant une anisotropie de direction *x*. Ces couches sont longues approximativement de 1 unité et larges de 0.2 unités, définissant le rapport d'anisotropie. Dans ces conditions :

- $\rightarrow$  Lorsqu'une anisotropie horizontale ( $\theta = 0$ ) est imposée, celle-ci affecte significativement le résultat lorsque le rapport d'anisotropie choisi s'approche de celui des données, soit approximativement  $a_1 = 1$  et  $a_2 = 0.2$ . En effet, à valeur de demi-grand axe constante (ici  $a_1 = 5$ , choisie délibérément grande pour une meilleure visibilité), un demi-axe  $a_2 = 0.5$  (Figure 3.9a) modifie le résultat et permet l'observation de cette anisotropie, quand le choix d'une valeur de demi-petit axe trop grande  $a_2 = 2$ (Figure 3.9b) ne le permet pas.
- $\rightarrow$  Lorsqu'une <u>anisotropie verticale</u> ( $\theta = \frac{\pi}{2}$ ) est imposée, les résultats obtenus sont assez proches du résultat obtenu dans le cas isotrope pour les iso-potentielles considérées. Cela s'observe quelle que soit la valeur du petit axe de l'ellipse, à *a*<sup>1</sup> constant (Figure 3.9c et Figure 3.9d). En effet, les données ne se prêtent pas à une telle anisotropie.

Dans un second temps, une anisotropie constante est imposée dans le cas du jeu de données problématique 2D (Figure 3.10). Dans ce cas, l'anisotropie constante permet d'assurer la continuité entre deux paires de données dans une direction. Elle fournit l'information de l'anisotropie dans les directions considérées, cependant il est impossible de prendre en compte une direction et une intensité variables comme ce cas le nécessiterait.

## 3.4.2 3D

Trois angles de rotation définissent l'anisotropie en 3D. Ici l'angle  $\alpha$  qui effectue une rotation selon l'axe *z* dans le plan (*O*, *x*, *y*) est mis à l'étude : celui-ci est défini comme l'angle usuel des coordonnées polaires dans ce plan (Annexe E). Il comporte un intérêt particulier dans ce cas d'étude à composante verticale. Les deux autres angles β et γ sont définis comme nuls.

Dans ces exemples, afin de constater l'influence de la dérive, une différence nette entre la portée en *x* et en *y* est choisie par un modèle de portées (15,11,6). Un second choix de paramètres de portée (12,11,6), se rapprochant du cas adopté précédemment (11,11,6) (tout en gardant une légère différence entre les deux premiers axes), est également choisi.

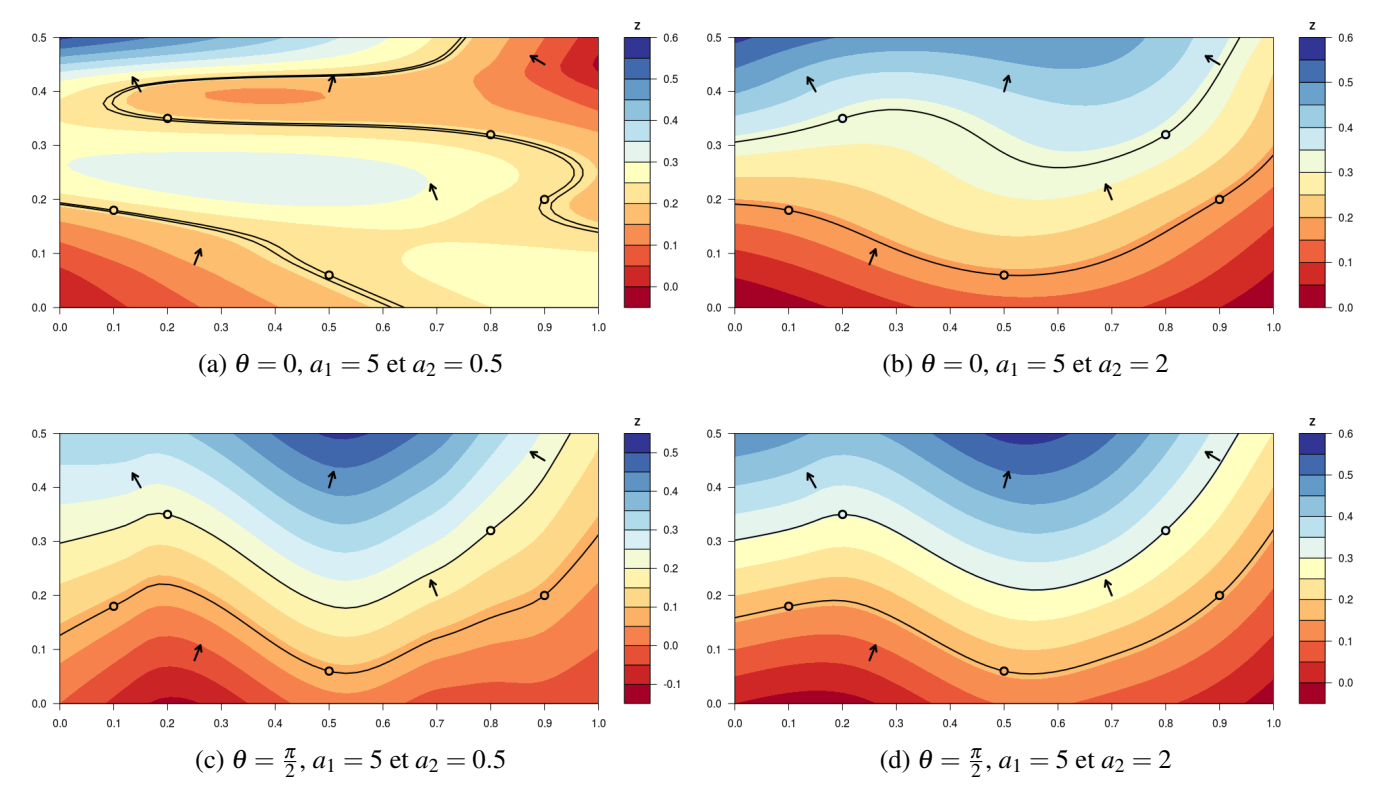

FIG. 3.9 Influence d'une anisotropie constante sur le jeu de données classique 2D.

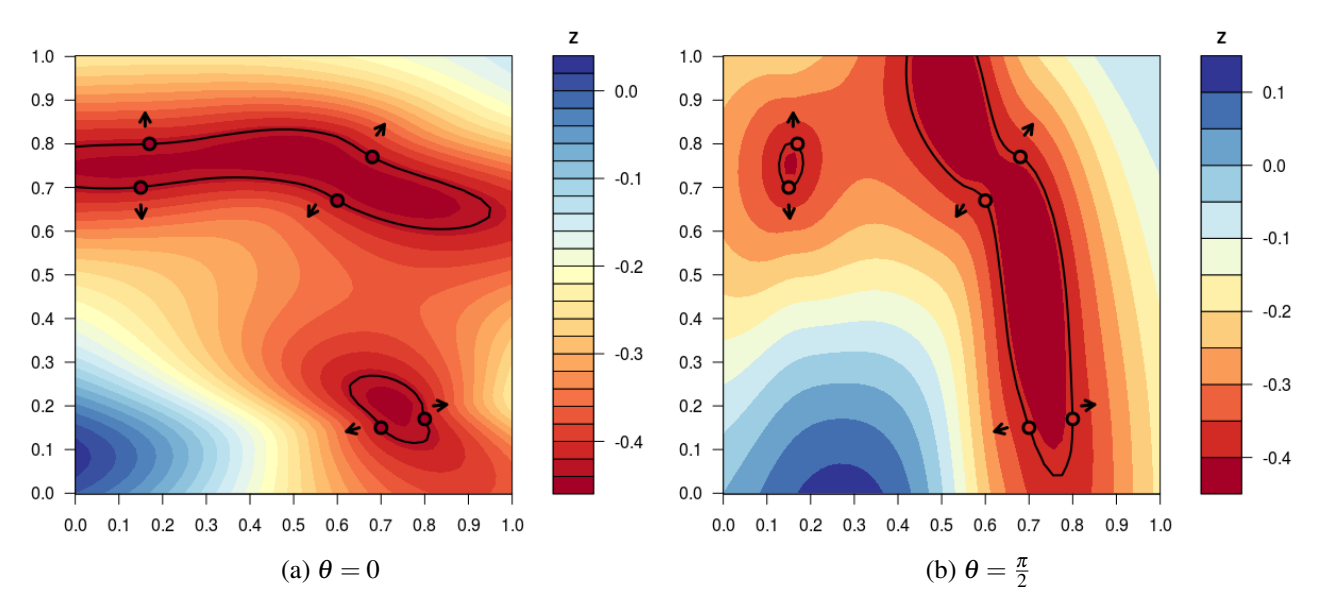

FIG. 3.10 Influence d'une anisotropie constante sur le jeu de données problématique 2D.
Les résultats Figure 3.11 montrent que les anisotropies de direction  $\alpha = 0$  (résultats Figure 3.11a et Figure 3.11d) et  $\alpha = \frac{\pi}{2}$  (résultats Figure 3.11c et Figure 3.11f) n'influent pas significativement sur la surface obtenue. Les valeurs intermédiaires de α, où ici sont représentées  $\alpha = \frac{\pi}{4}$  (résultats Figure 3.11b et Figure 3.11e) et  $\alpha = \frac{\pi}{6}$  (résultats Figure 3.11g et Figure 3.11h), ne sont pas non plus idéales pour décrire la direction d'anisotropie.

# 3.5 Conclusions

Cette partie a présenté différents exemples dans le but d'illustrer l'impact des paramètres classiques des modèles de covariances, et tout particulièrement ceux concernant l'anisotropie, sur des objets 2D et 3D. Ensuite, cette méthodologie procédant à tâtons vise également à optimiser le choix des paramètres de manière expérimentale. On montre ainsi qu'aucune des combinaisons testées n'est parvenue à générer un modèle prenant en compte l'anisotropie variable désirée.

La suite du travail adoptera une dérive verticale, qui dans notre cas est la stratégie la plus efficace (et découle naturellement de la méthode de construction du modèle synthétique). Le modèle de covariance P8 est adopté pour ses propriétés de différenciation, avec une portée isotrope de valeur 15, sauf mention contraire. La suite du travail vise ainsi à intégrer l'anisotropie au sein de ce modèle par d'autres approches.

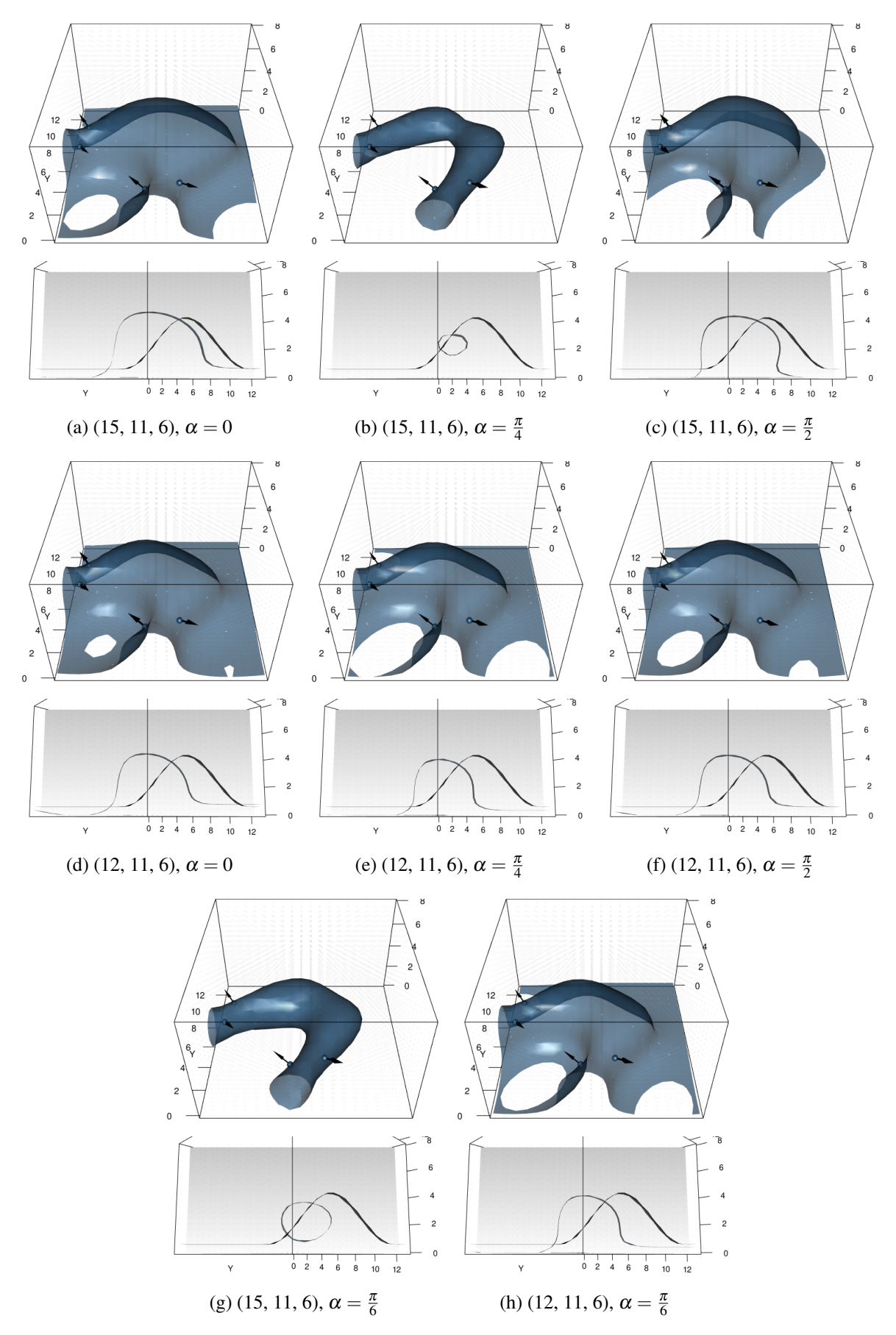

FIG. 3.11 Influence d'une anisotropie constante sur le jeu de données problématique 3D.

# Chapitre 4

# Intégration de données de tangence et dérivées secondes du potentiel

Résumé : Ce chapitre propose l'intégration de données directionnelles : dérivées premières (données de tangence) et secondes du potentiel, comme descripteurs de l'anisotropie. Les observations motivant cette méthode et la démonstration associée sont présentées. Dans le cadre des structures plissées, ces données correspondent à des données d'axe de pli : l'inférence de ces données en géologie structurale est détaillée. La disponibilité de ces données est mise en évidence, justifiant leur valorisation. Dans ce cadre, l'étude de l'impact de la prise en compte des dérivées première et seconde le long de la charnière est illustrée. Une réflexion sur la quantité et la localisation de ces données est également amenée. Dans un second temps, les données de dérivées directionnelles première et seconde orthogonales aux premières dans le plan tangent sont également étudiées : cette étude met en exergue l'intérêt des données de dérivées secondes orthogonales sous certaines conditions. Enfin, une dernière partie présente une étude comparative de ces données en un point. Ceci est réalisé en comparaison de données factices de gradient, utilisées pour définir l'anisotropie de la structure, dans la pratique actuelle.

Mise en oeuvre : Les exemples de cette partie ont été rendus possibles par les travaux préliminaires :

- ,→ d'intégration des données de dérivées seconde dans le système de co-krigeage (Annexe A)
- $\rightarrow$  de développement des dérivations de la fonction de covariance aux ordres trois et quatre (Annexe F)

#### Contenu

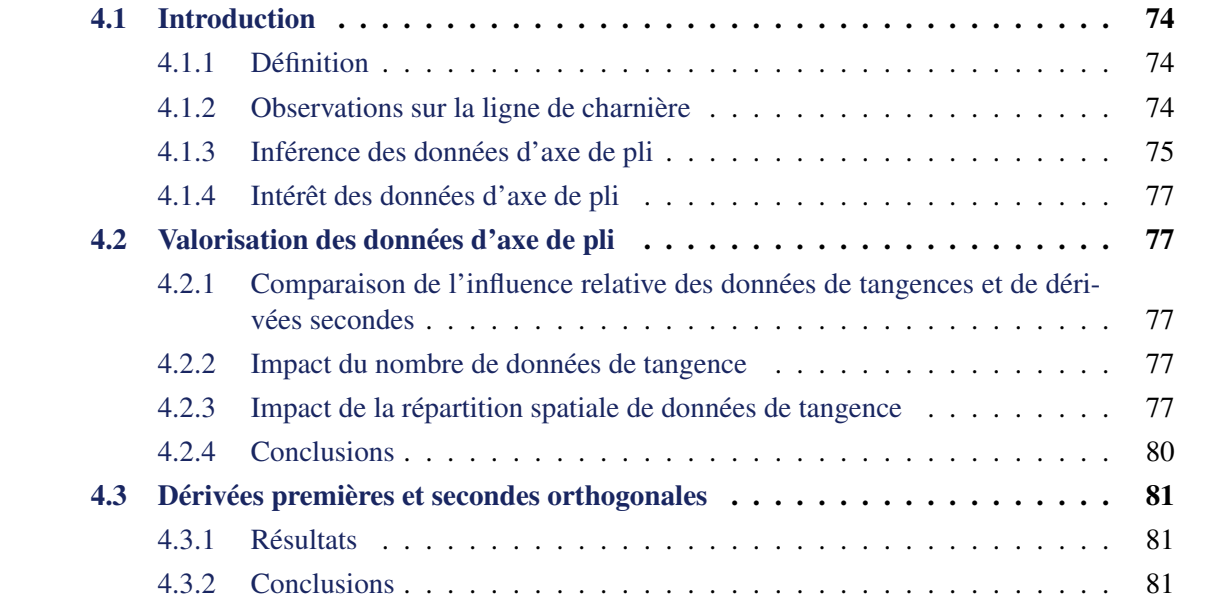

## 4.1 Introduction

Cette première partie introduit la dérivée directionnelle seconde du potentiel et présente les observations motivant son développement. Le cadre de son utilisation est défini mathématiquement : les données d'axe de pli le long de la charnière peuvent être traduites en termes de dérivée première (tangente) et dérivée seconde nulles. Dans ce cadre, l'inférence de telles données en pratique est présentée et leur intérêt pour la modélisation est discuté. Ce travail est également présenté par [Pizzella et al., 2021].

#### 4.1.1 Définition

La dérivée directionnelle première du potentiel *Z* en un point **p** dans une direction  $\tau$  est donnée par l'équation 1.7. Celle-ci a été introduite dès l'origine de la méthode par Lajaunie et al. [1997]. La *dérivée directionnelle seconde du potentiel* **Z** en un point **p** dans une direction  $\tau$ , notée  $D^2_\tau Z(\mathbf{p})$ , introduite dans le cadre de cette thèse, est définie comme suit :

$$
D_{\tau}^2 \, Z(\mathbf{p}) = \lim_{h \rightarrow 0} \frac{Z(\mathbf{p} + h \; \tau) + Z(\mathbf{p} - h \; \tau) - 2 \, Z(\mathbf{p})}{h^2 \; \|\tau\|^2}
$$

Il existe la relation suivante entre une dérivée seconde de *Z* dans une direction τ et la matrice Hessienne de la fonction de potentiel *Z*, *D* <sup>2</sup> *Z*(p) :

$$
D^2_{\tau} Z(\mathbf{p}) = {}^{t} \tau . D^2 Z(\mathbf{p}) . \tau
$$

où la Hessienne de *Z* est définie comme :

$$
D^{2}Z(\mathbf{p}) = \begin{pmatrix} D_{\mathbf{e}_{1},\mathbf{e}_{1}}^{2}Z(\mathbf{p}) & \dots & D_{\mathbf{e}_{1},\mathbf{e}_{d}}^{2}Z(\mathbf{p}) \\ \dots & \dots & \dots \\ D_{\mathbf{e}_{d},\mathbf{e}_{1}}^{2}Z(\mathbf{p}) & \dots & D_{\mathbf{e}_{d},\mathbf{e}_{d}}^{2}Z(\mathbf{p}) \end{pmatrix}
$$
(4.1)

#### 4.1.1.1 Mise en oeuvre dans la méthode du potentiel

L'intégration de données de dérivées seconde du potentiel ajoute ainsi un nouveau terme dans la somme définissant l'estimateur final équation 1.9 :

$$
\cdots + \sum_{s}^{s_n} D_{\tau_s}^2 Z(\mathbf{p}_s)
$$
\n(4.2)

où *s<sup>n</sup>* est le nombre de données de dérivées secondes disponibles aux points p*<sup>s</sup>* dans les directions τ*<sup>s</sup>* .

L'intégration de ce type de données au sein des équations de krigeage est présentée à l'Annexe A. De ce fait, l'intégration de telles données nécessite le développement des dérivées de la fonction de covariance aux ordres 3 et 4. L'explicitation de ces dérivations est fournie à l'Annexe G. Cela impose également au modèle de covariance d'être dérivable quatre fois et de présenter une valeur de dérivée nulle à l'origine. Le modèle P8 (équation 3.1) sélectionné par la suite satisfait ces exigences, contrairement au modèle cubique.

#### 4.1.2 Observations sur la ligne de charnière

La motivation pour l'utilisation d'une donnée de ce type fait suite à des observations réalisées sur un ensemble de structures synthétiques schématisant des structures plissées (Figure 4.1). Ces trois structures présentent chacune l'équivalent d'une ligne de charnière plane, de complexité croissante :

- un pli plongeant dont la charnière est rectiligne (Figure 4.1a),
- un tore (Figure 4.1b) qui est une simplification d'un pli possédant une ligne de charnière circulaire,
- un pli dont la charnière est une ellipse (Figure 4.1c), correspondant à l'exemple synthétique présenté au chapitre 2.

L'observation est la suivante : le long de la charnière de ces objets, les dérivées directionnelles premières et secondes s'avèrent être nulles. Si le premier constat semble immédiat, le second est nouveau.

Nous considérons par la suite un *plan tangent* (Figure 4.2a). Celui-ci correspond ici au plan passant par cette ligne de charnière. Un point de la structure est choisi arbitrairement sur cette charnière et les dérivées directionnelles secondes de ce point sont calculées dans toutes les directions de ce plan tangent Figure 4.2b. Les résultats montrent que la valeur de celle-ci est périodique, *s'annule* dans la direction de la charnière et est *maximale* orthogonalement à celle-ci. Cette observation a été effectuée sur un ensemble de points aléatoires de cette charnière et semble donc généralisable : une démonstration théorique de cette observation empirique a été réalisée et est fournie à l'Annexe C. La démonstration, plus générale, tient compte d'un plan tangent localement. Nous resterons cependant par la suite dans l'hypothèse d'un plan tangent sur toute la structure comme représenté Figure 4.2a par souci de simplification. Cette hypothèse permettant à la ligne de charnière de varier librement dans ce plan nous semble suffisante dans un premier temps pour traiter de la problématique de l'anisotropie variable en géologie.

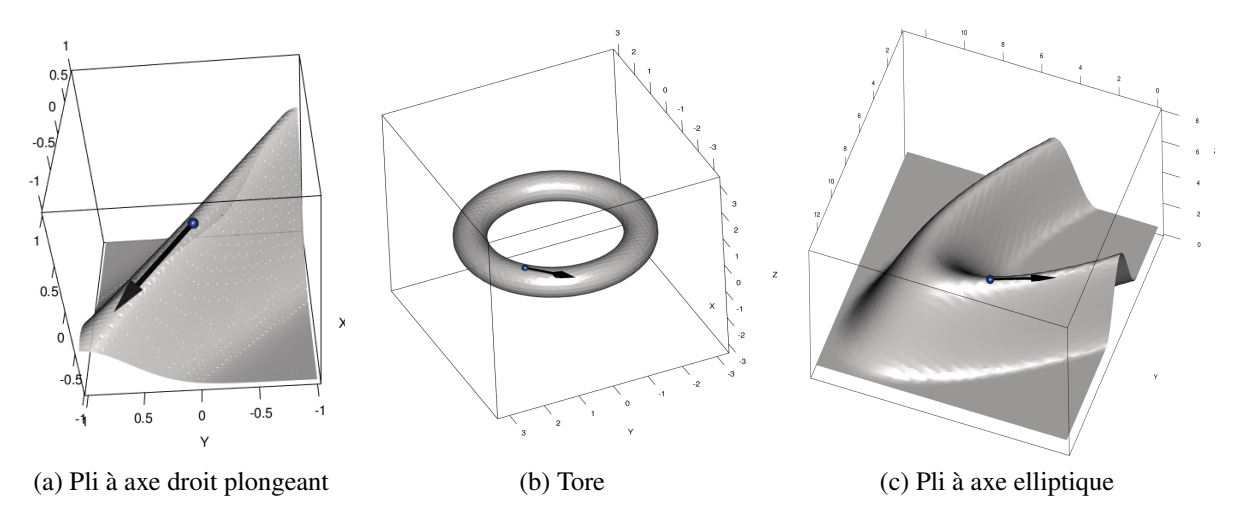

FIG. 4.1 Trois structures dont les dérivées première et seconde du potentiel sont nulles le long de la flèche noire représentée.

## 4.1.3 Inférence des données d'axe de pli

Les vecteurs présentés précédemment (Figure 4.1) correspondent notamment à des données d'axe de pli, replacées le long de la charnière. Celles-ci sont des mesures de direction (mesurées typiquement par un azimuth et un plongement) représentées par des vecteurs unitaires. Elles peuvent être mesurées sur l'ensemble du pli et représentent la direction de la charnière localement, et donc l'anisotropie. Ces données d'axe de plis peuvent être mesurées de différentes manières (Figure 4.3). Pour plus de détails sur l'échantillonnage de telles données voir [Hudleston and Treagus, 2010; McClay, 2013].

- 1. Dans un cas idéal, une donnée d'axe de pli peut être mesurée *directement au niveau d'une charnière* (*DA*, *DA*<sup>0</sup>). La charnière étant une zone de fragilité particulière, celle-ci est rarement bien préservée. De telles données sont donc en pratique assez rares.
- 2. Les données d'axe de pli sont fréquemment mesurées depuis les *linéations d'intersection* (*DB*). Ces lignes sont le résultat de l'intersection entre les plans de stratification  $(S_0)$  et ceux de schistosité  $(S_1)$ , apparaissant très souvent dans le cas de déformations ductiles.

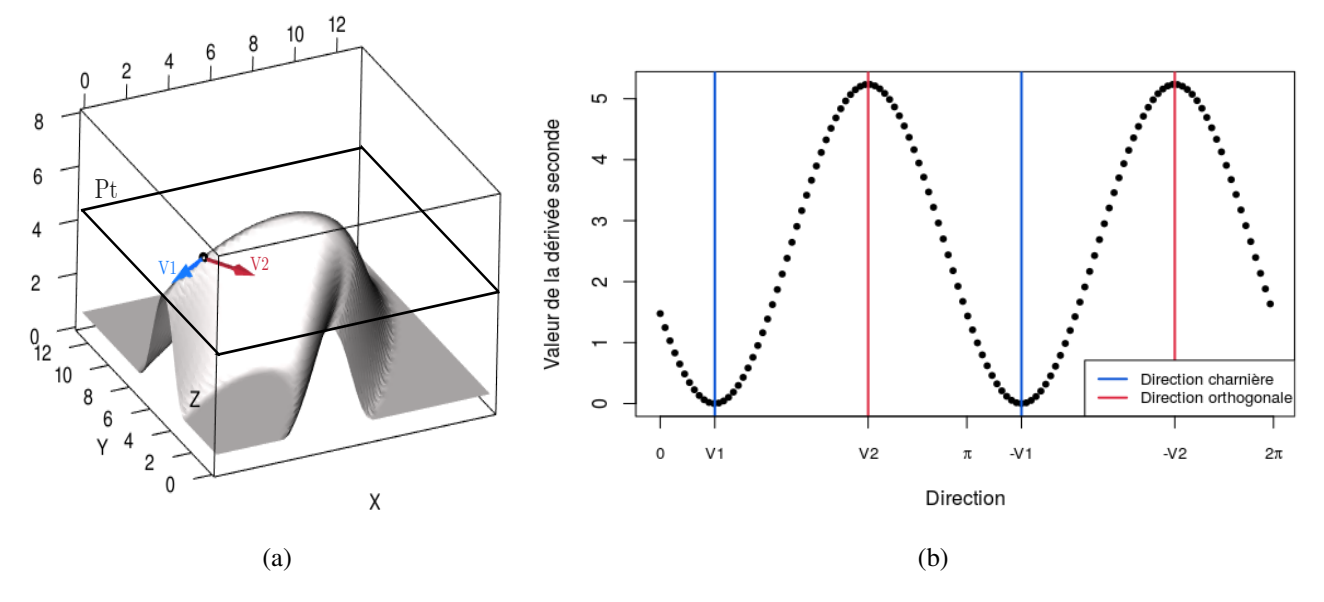

FIG. 4.2 (a) Définition du plan tangent (Pt). Un point de la charnière est sélectionné. Les directions selon la charnière, *V*1, et orthogonale à celle-ci, *V*2, sont illustrées. L'ensemble des valeurs des dérivées secondes directionnelles en ce point dans ce plan sont calculées et présentées en (b). La fonction de dérivée seconde s'annule selon *V*1 et −*V*1 et est maximale selon *V*2 et −*V*2.

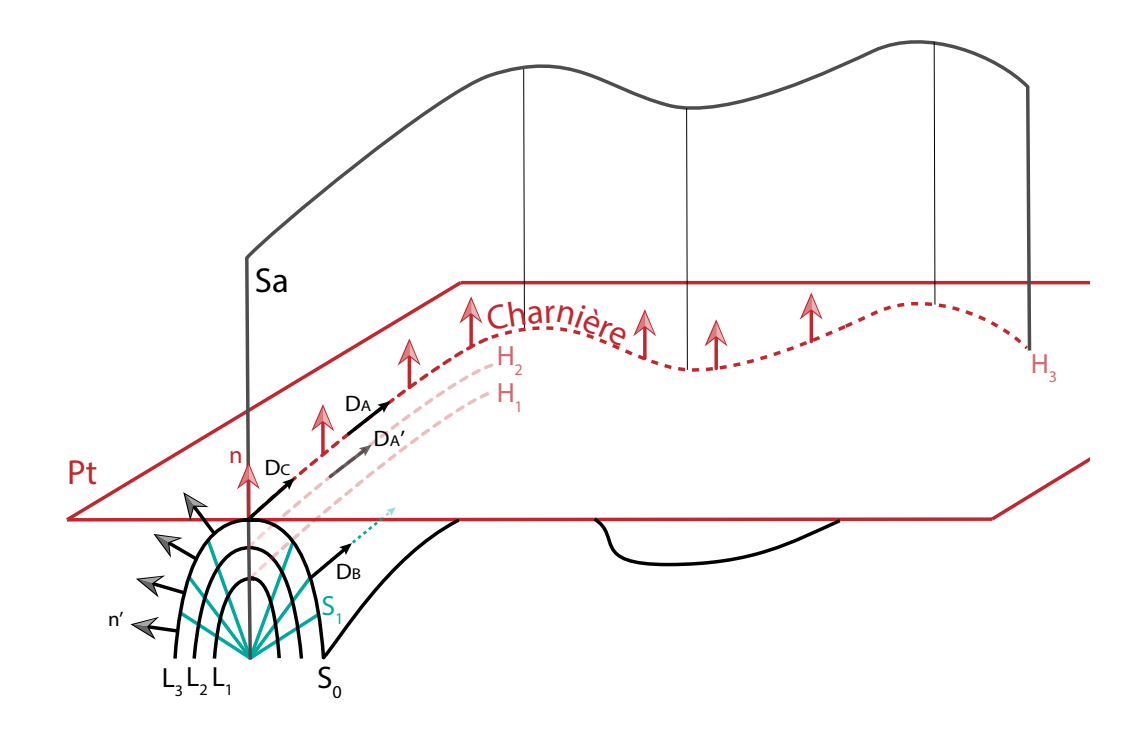

FIG. 4.3 Géométrie d'un pli et plans d'intérêt. *Sa* : Surface axiale. *S*<sup>0</sup> : Stratification. *S*<sup>1</sup> : Schistosité. *H*1, *H*2, *H*<sup>3</sup> : Lignes de charnière respectives des stratifications *L*1, *L*2, *L*3. La charnière *H*<sup>3</sup> et la crête du pli coïncident dans ce cas. *n* : Vecteurs normaux à *L*<sup>3</sup> appartenant à la surface axiale *Sa*;  $n'$ : Autres vecteurs normaux à la stratification. Pt : Plan tangent.  $D_A$  et  $D_{A'}$ : Axes de plis mesurés directement aux lignes de charnière  $H_1$  et  $H_2$ .  $D_B$ : Linéation d'intersection mesurée entre  $S_0$  et  $S_1$ .  $D_C$  : Axe de pli mesuré à partir d'une projection stéréographique utilisant les données *n* et *n'*.

3. Un moyen d'inférer des données d'axe de pli est l'utilisation de *projections stéréographiques*. À partir de la mesure de vecteurs normaux aux stratifications, appelés pôles (*n* et *n* 0 ), la direction de l'axe de pli peut être déterminée (*DC*).

### 4.1.4 Intérêt des données d'axe de pli

Ces données d'axe de pli sont couramment reportées dans le cadre d'une étude cartographique en géologie structurale. Elles contribuent à la compréhension de la structure sur l'ensemble du domaine et guident l'interprétation du géologue. Sur certaines cartes géologiques, elles peuvent être présentes par centaines et sont cependant rarement exploitées de manière directe dans les modèles géologiques 3D [Massiot and Caumon, 2010]. De par leurs caractéristiques naturellement descriptives de l'anisotropie des objets considérés, l'utilisation de ces données peut se révéler décisive pour la construction de modèles. La suite de cette partie présente une stratégie de valorisation de ces données à l'aide des outils de tangente et de dérivée seconde.

## 4.2 Valorisation des données d'axe de pli

Cette étude repose sur différents tests réalisés à l'aide des données de tangentes et de dérivées secondes. Dans un premier temps, l'influence de chaque type de donnée est étudiée puis leurs impacts respectifs sont comparés. Cette comparaison met en évidence l'intérêt des données de tangence seules. Ainsi, une étude plus approfondie des données de tangence discute leur nombre et leur répartition spatiale le long de la charnière.

### 4.2.1 Comparaison de l'influence relative des données de tangences et de dérivées secondes

Les influences de 15 données de tangentes et 15 données de dérivées secondes nulles échantillonnées régulièrement le long de la ligne de charnière sont illustrées Figure 4.4. Les résultats montrent que les deux types de données ont une influence significativement favorable sur le modèle produit (Figure 4.4b, Figure 4.4c) en comparaison du résultat initial (Figure 4.4a). L'ajout de données de tangence seules (Figure 4.4b) semble cependant plus efficace que l'ajout unique de données de dérivées seconde nulles (Figure 4.4c). De plus, l'ajout de données de dérivée seconde (Figure 4.4d) au modèle déjà contraint par les tangentes uniquement (Figure 4.4b) ne modifie pas du tout le modèle à notre échelle d'observation. Au vu de ce résultat, bien que la dérivée seconde nulle seule apporte effectivement une information sur la structure, l'ajout de dérivée secondes nulles en plus de données de tangente ne semble pas impactant.

### 4.2.2 Impact du nombre de données de tangence

L'exemple précédent a mis en évidence l'intérêt de l'ajout de 15 données de tangence régulièrement échantillonnées afin de contraindre la ligne de charnière. Un nombre variable de données échantillonnées le long de cette ligne est maintenant étudié Figure 4.5. Les résultats montrent qu'un nombre plus important de données cette fois-ci, 29 (Figure 4.5a), n'améliore pas significativement le modèle, comparé à un nombre inférieur : 10 (Figure 4.5b) ou 8 (Figure 4.5c). En deçà la qualité du modèle généré est rapidement détériorée, comme le montre le résultat utilisant 4 données de tangence (Figure 4.5d).

## 4.2.3 Impact de la répartition spatiale de données de tangence

Dans les exemples précédents, les données ont été échantillonnées régulièrement le long de la charnière. L'influence d'un échantillonnage non régulier est illustré Figure 4.6. Ces résultats montrent que des données de tangence placées au niveau des données initiales (données de contact et de gradients) (Figure 4.6b) contraignent le modèle de manière plus satisfaisante. Au contraire, des données de tangence placées loin des données, au niveau du sommet de l'ellipse (zone de virage) sont à l'origine d'un modèle bien moins satisfaisant que le modèle échantillonné régulièrement (Figure 4.6a). Cette zone est celle présentant un changement

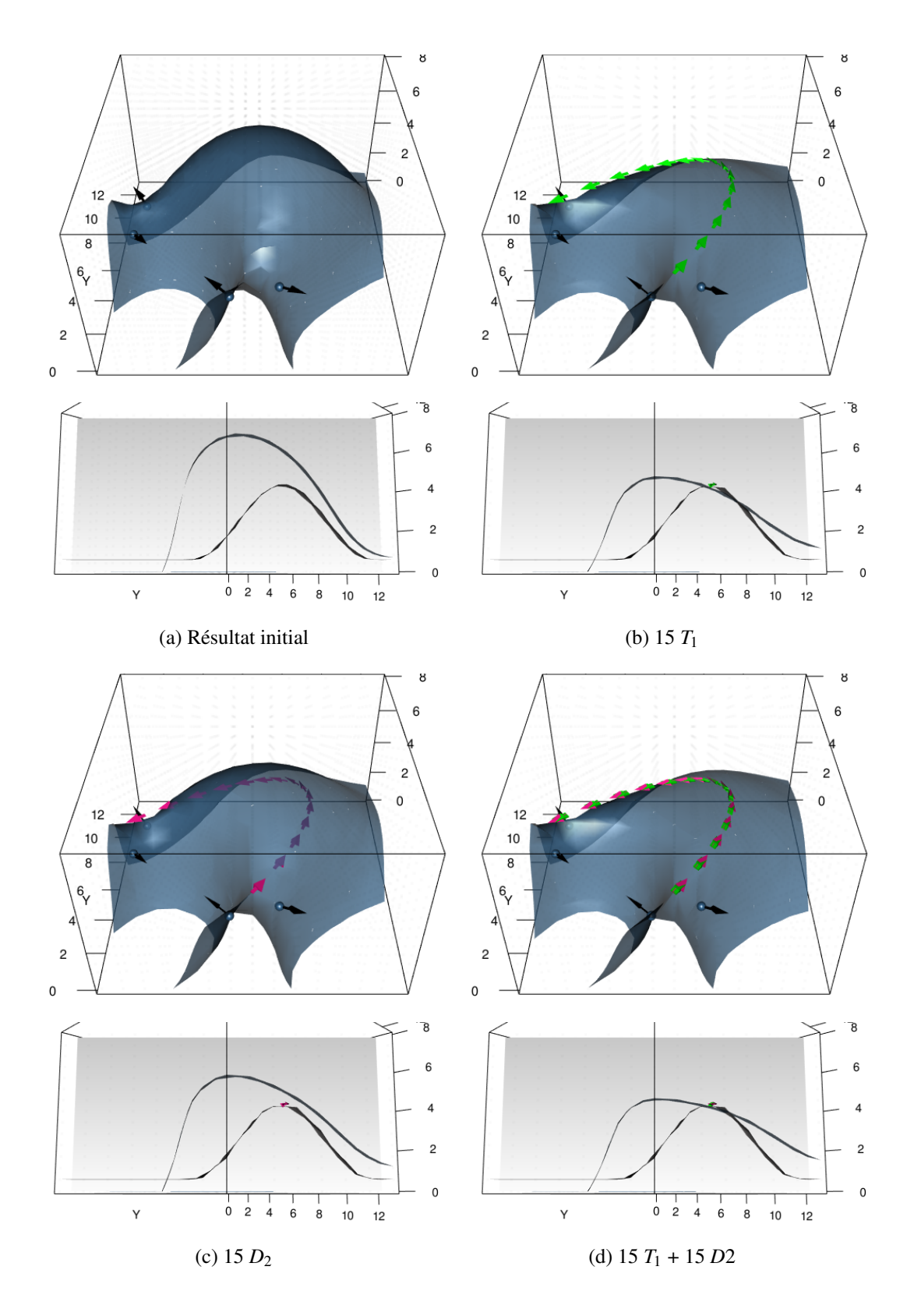

FIG. 4.4 Influence de (b) 15 données de tangence (T<sub>1</sub>, flèches vertes), (c) 15 données de dérivées secondes nulles ( $D_2$ , flèches roses), (d) ensemble des deux données sur la surface résultante comparée au (a) résultat initial.

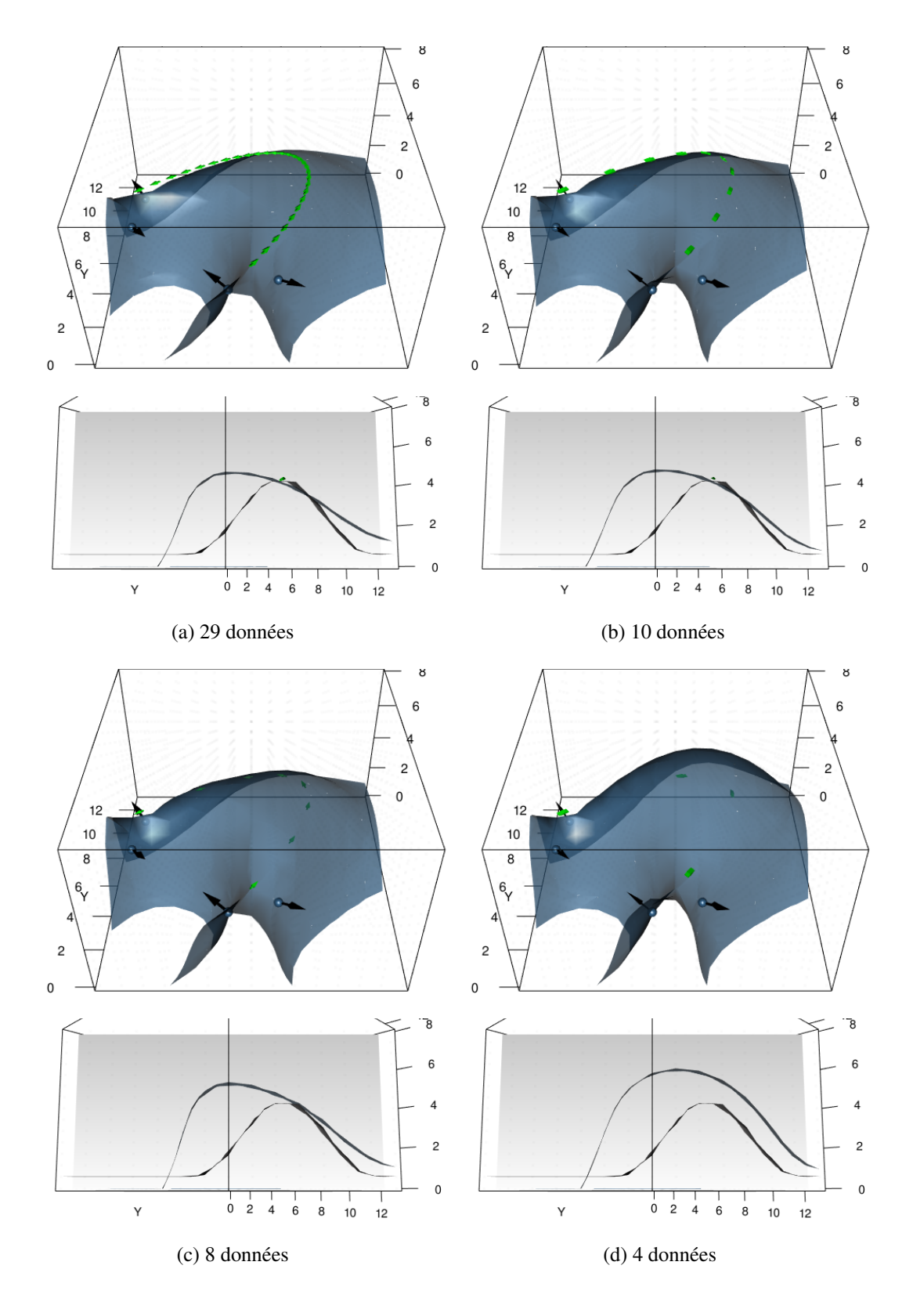

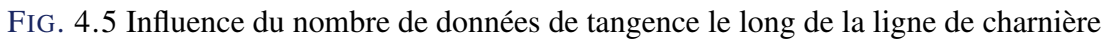

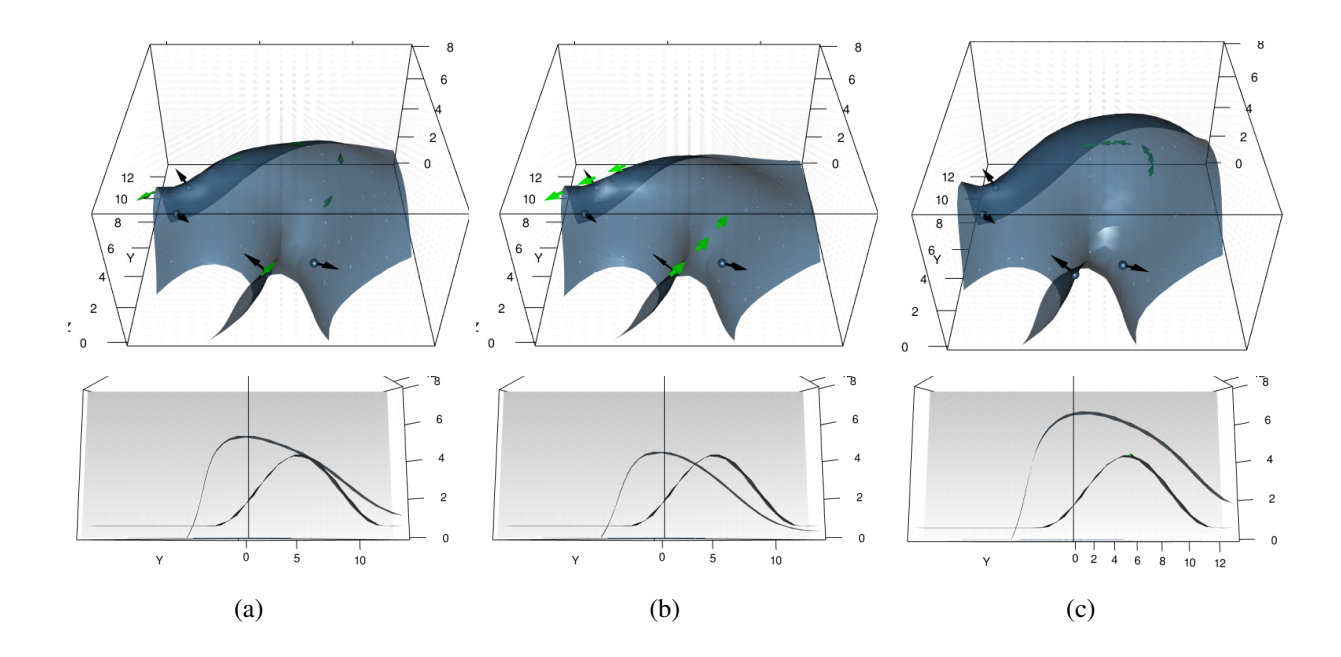

FIG. 4.6 Influence de la localisation de 6 données de tangence : (a) réparties régulièrement le long de la charnière (b) proches des données initiales (c) loin des données initiales, dans la zone de virage.

de direction d'anisotropie le plus fort. Il aurait pu être anticipé que fournir suffisamment d'indications sur l'anisotropie dans cette zone contribue à une meilleure prise en compte de l'anisotropie globalement dans le modèle. Cependant, il semblerait qu'à choisir, il faille privilégier des données d'axes de pli fournissant une information sur l'anisotropie proche des données déjà présentes, afin d'aider le modèle à prolonger les structures.

### 4.2.4 Conclusions

Ces trois parties s'appuyant sur cet exemple mènent aux conclusions suivantes :

- $\rightarrow$  L'intégration de données de dérivées secondes nulles le long de la charnière n'est pas pertinente, l'ajout de données de tangence seules est suffisant.
- $\rightarrow$  Cet ajout offre un bénéfice significatif pour l'intégration d'anisotropie au sein du modèle.
- $\rightarrow$  Un nombre minimum de données est nécessaire. Cependant, ce nombre atteint une valeur seuil : une discrétisation fine de la ligne de charnière n'est pas nécessaire. Une discrétisation adaptative selon la zone pourrait également être envisagée.
- $\rightarrow$  Si le choix de la localisation des données d'axe de pli est possible, dans le cadre d'une stratégie d'échantillonnage en cartographie par exemple, il semblerait qu'un échantillonnage proche des relevés classiques (contacts, orientation) soit à favoriser. Puisqu'il s'agit de zones affleurantes, ces données ont d'autant plus de chance de pouvoir y être mesurées.

S'il n'est bien sûr pas possible de généraliser les observations à partir du seul exemple présenté, cellesci nous semblent cependant pertinentes dans un premier temps. En effet, le jeu de données choisi est un cas critique présentant une absence d'information totale sur une direction d'anisotropie fortement variable. Dans un contexte moins défavorable, ce qui est généralement le cas, ces conclusions devraient être tout aussi valables. Le choix de présenter cet exemple est également appuyé par un ensemble d'observations faites sur différents tests réalisés au préalable. Enfin, par la présentation de ces résultats, une aide visuelle est également fournie à l'utilisateur afin de mieux appréhender le comportement des ces données (tangence et dérivées secondes) et ainsi de juger de l'intérêt de leur intégration.

En pratique, au vu de ces résultats et de la simplicité d'intégration des données de tangence au sein de la méthode, *nous recommandons de valoriser les données d'axe de pli* de la sorte. Cette remarque est d'autant plus valable que ces données sont parfois déjà abondamment échantillonnées dans les études. Ces constats sont également valables et utiles dans le choix de l'intégration d'une donnée de ligne de charnière complète et de sa discrétisation. Ce choix, qui relève du degré d'interprétation défini par l'utilisateur, sera discuté en conclusion générale.

## 4.3 Dérivées premières et secondes orthogonales

Cette partie considère le plan tangent complet (Figure 4.2a). Dans ce plan, pour un point situé sur la charnière, *la direction orthogonale à la direction de la charnière* est considérée maintenant, parfois appelée simplement direction orthogonale par la suite. Dans cette direction, la dérivée première est nulle par définition et la dérivée seconde est supposée maximale comme observé sous-section 4.1.2. Contrairement à la réalité, dans le cadre de l'exemple synthétique, la valeur réelle de cette dérivée seconde dans cette direction est accessible par le calcul. Les impacts respectifs de ces données sont illustrés et comparés aux résultats obtenus avec les données de tangence et de dérivées secondes le long de la charnière.

#### 4.3.1 Résultats

La Figure 4.7 présente une comparaison globale de l'ensemble de ces quatre données directionnelles –les données de dérivée première et seconde calculées dans la direction de la charnière ou la direction orthogonale– en six points de la charnière.

Les Figures 4.7a et 4.7c présentent respectivement l'impact de données de tangence seules et données de dérivées secondes seules dans la direction de la charnière, comme étudié précédemment pour référence. L'impact des données de tangence orthogonales, en plus des données de tangence le long de la charnière, en ces points est présenté Figure 4.7b. Comparée à la seule donnée de tangence dans la direction de la charnière, cette deuxième donnée permet de mieux contraindre la planéité locale de la structure mais l'aspect évasé de la structure persiste. Comme l'ont laissé suggérer les conclusions de la partie précédente, l'ajout de données de dérivées secondes nulles dans la direction de la charnière aux deux données de tangence précédentes n'apporte pas d'amélioration visible du modèle Figure 4.7e.

Dans un second temps, l'ajout de la donnée de dérivée seconde dans la direction orthogonale à ces trois précédentes contraintes est présenté Figure 4.7g. Les quatre contraintes présentées sont donc définies en chaque point. Ce modèle est jusque ici le plus satisfaisant obtenu, il est très proche du modèle théorique et répond à la problématique de l'anisotropie variable. Le modèle utilisant ces deux données de dérivée seconde orthogonales ainsi qu'une unique donnée de tangence, celle dans la direction de la charnière (Figure 4.7f), permet également une nette amélioration du modèle, bien que légèrement moins satisfaisante qu'avec les données précédentes. Cependant, l'intégration uniquement de ces deux données de dérivée seconde (Figure 4.7d) sans données de tangence conduit à un modèle chaotique, très éloigné du modèle théorique.

Enfin, la Figure 4.7h présente le résultat obtenu en utilisant des gradients unitaires en ces six points. Le résultat est très semblable au résultat obtenu avec l'utilisation de deux données de tangence Figure 4.7b. Les vraies normes de ces gradients ont été calculées entre 2.44 et 14.29 (voir section D.1).

### 4.3.2 Conclusions

De ces études exploratoires, différentes observations ont été faites sur l'impact de ces différentes contraintes :

 $\rightarrow$  Premièrement, ces résultats montrent que l'ajout d'une seconde donnée de tangence orthogonale à une première donnée de tangence dans la direction de la charnière apporte une information appréciable dans notre cadre. Dans cet exemple cependant, cela revient néanmoins à un résultat assez similaire à l'intégration de vecteurs normaux (gradients) comme cela est souvent fait en pratique. Le fait que ceux-ci soient normés reste cependant un problème (voir sous-sous-section 1.2.1.2) : les remplacer par deux données de tangence et une donnée de polarité (contrainte d'inégalité) semble plus adéquat. Cette discussion est étendue en section D.2. Cependant, cette information de plan tangent n'est pas

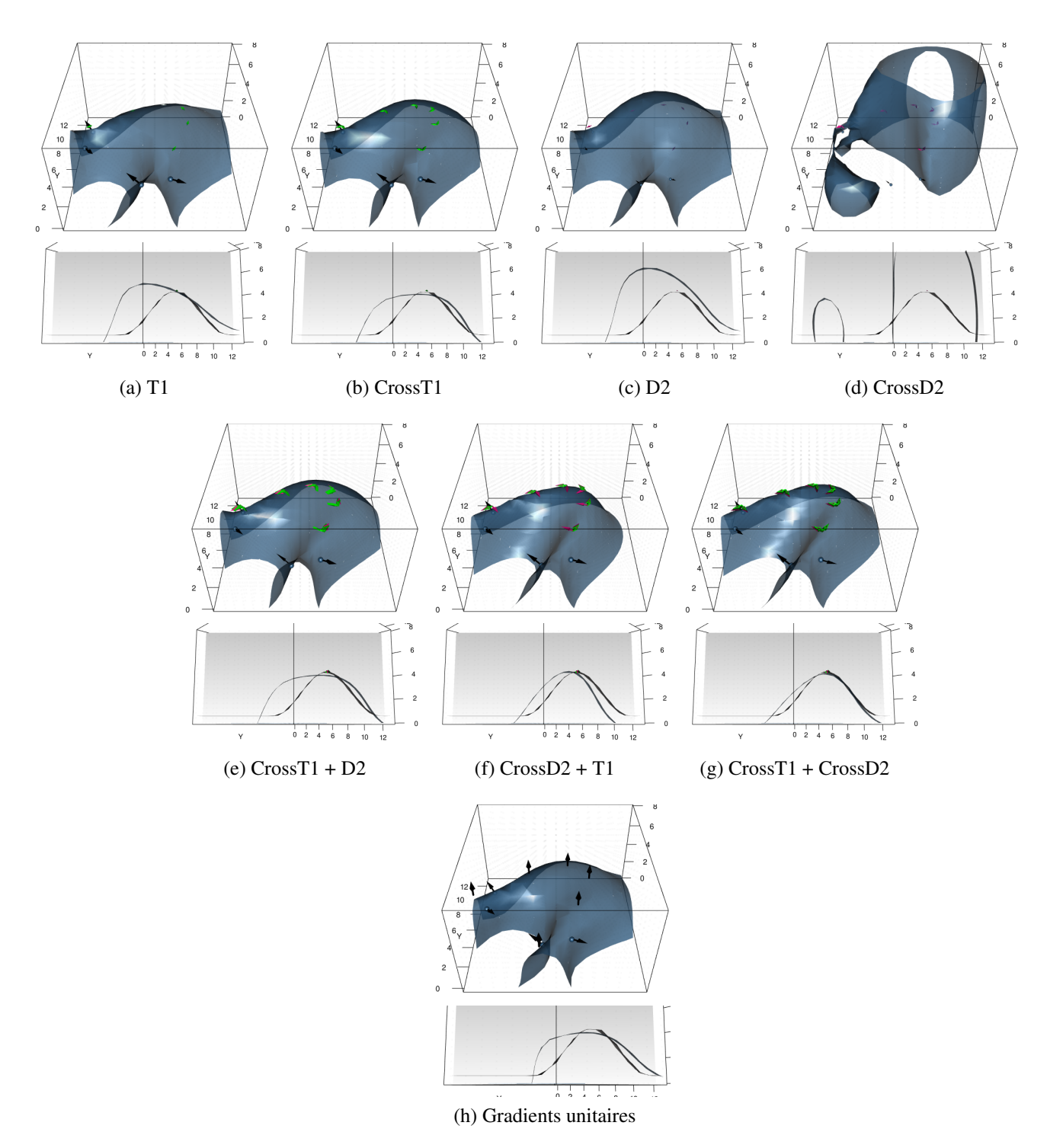

FIG. 4.7 Influence de différentes contraintes concernant les dérivées directionnelles sur 6 points de la charnière. T1 : Donnée de tangence le long de la charnière, CrossT1 : Donnée de tangence le long de la charnière + Donnée de tangence dans la direction orthogonale, D2 : Donnée de dérivée seconde nulle le long de la charnière, CrossD2 : Donnée de dérivée seconde nulle le long de la charnière + Vraie valeur de dérivée seconde nulle le long de la direction orthogonale.

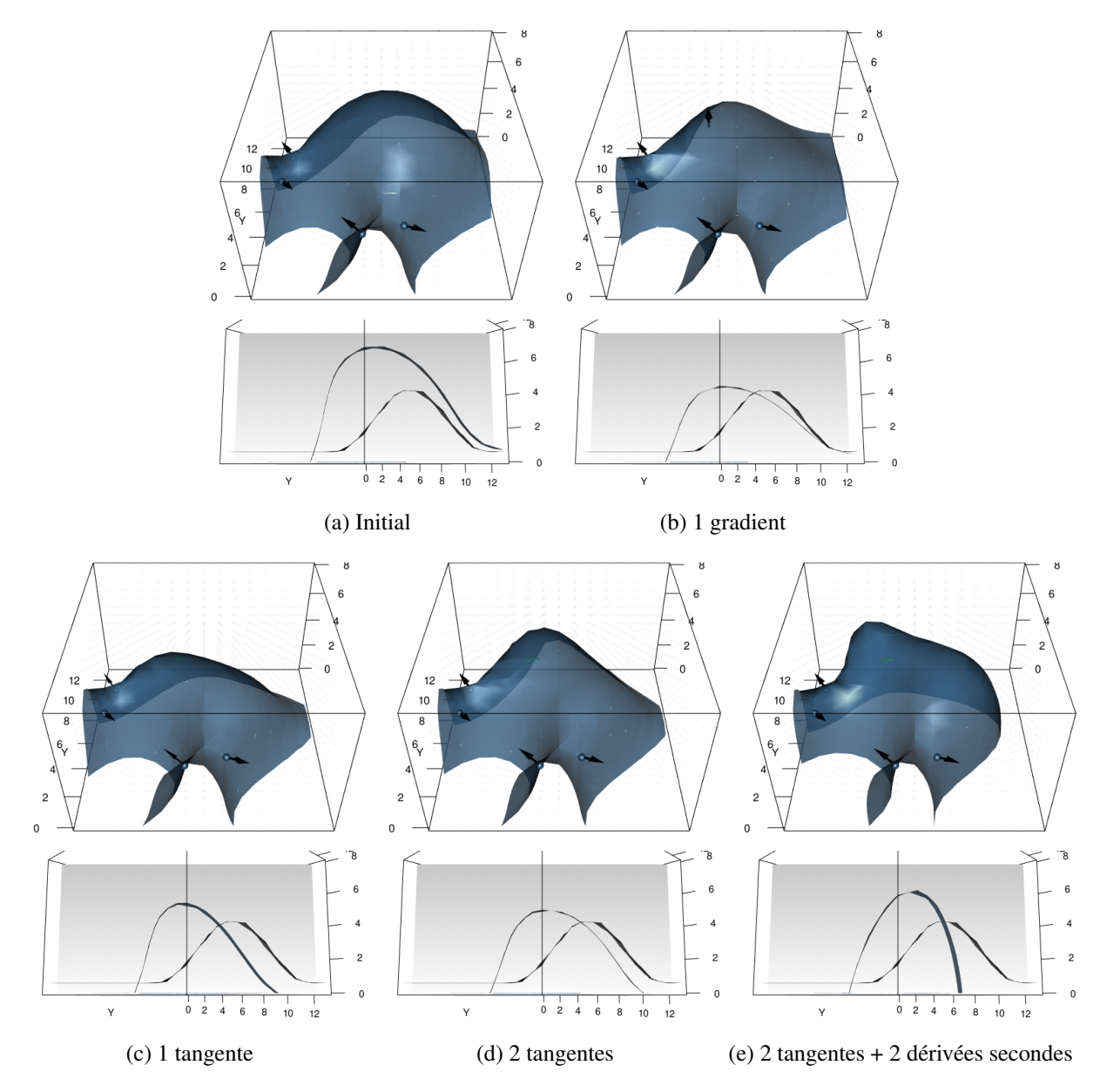

FIG. 4.8 Limites des données d'axe de pli dans le cas de données rares : plat local généré par des données isolées. En un seul point de la charnière sont testées différentes contraintes (b) une donnée de gradient (c) une donnée de tangence le long de la charnière (d) une donnée de tangence dans la direction orthogonale (e) 4 contraintes : les 2 données de tangence précédentes et 2 données de dérivée seconde dans les mêmes directions. (a) est le modèle initial sans contraintes supplémentaires.

forcément bien déterminée. *À contrario*, l'intégration d'une donnée d'axe de pli seule (tangence) est une hypothèse moins contraignante pour le modèle certes, mais aussi plus parcimonieuse. De plus, dans le cas de contraintes isolées (Figure 4.8), l'ajout des données orthogonales peut conduire à un plat local menant à une anomalie de la structure (Figure 4.8d et Figure 4.8e). L'intégration d'une seule donnée de tangence ne génère pas autant ce problème (Figure 4.8c). Cela montre les limites de l'intégration de telles données dans le cas d'un modèle très peu contraint. Concernant les données brutes, l'investigation de données de contact reste un point crucial pour la qualité du modèle.

- $\rightarrow$  Deuxièmement, comme observé précédemment, la donnée de dérivée seconde nulle dans la direction de la charnière en supplément des données de tangente n'apporte pas de contrainte intéressante. Cela peut s'expliquer par le fait que cette donnée apporte une information de planéité locale de la surface mais dans cet exemple celle-ci est déjà donnée par la donnée de tangence ainsi que la structure en elle-même.
- → Enfin, l'intégration de la valeur de la dérivée seconde orthogonale semble apporter une information cruciale. Elle nécessite cependant d'être intégrée en complément d'au moins une donnée de tangence, voire deux si possible. Cependant, en pratique, la valeur de cette dérivée seconde orthogonale n'est pas mesurable. Cette observation propose différentes perspectives. Dans un premier temps, une approche essai-erreur pourrait être envisagée. La valeur de cette dérivée seconde n'est pas constante le long du pli et définit *in fine* le *pincement* local (ou ouverture) du pli. Une approche utilisateur pourrait proposer l'insertion d'une valeur empirique. De manière plus générale, l'information pertinente observée ici est le maximum de la fonction de dérivée seconde du potentiel définissant une courbure plane localement. Ces observations encouragent fortement une réflexion sur l'intégration de cette contrainte de manière théorique dans le cadre de la géométrie différentielle.

# Chapitre 5

# Prise en compte d'un champ d'anisotropie : la convolution stochastique

Résumé : Ce chapitre propose l'introduction de la convolution stochastique dans le cadre de l'interpolation de surfaces par la méthode du potentiel. Dans un premier temps, ce chapitre présente le principe de la méthode ainsi que les développements associés dans le cas de noyaux gaussiens. Un champ d'anisotropie sur tout le domaine est à fournir en entrée de la méthode. Trois approches sont discutées pour cela : l'introduction de l'expression du champ de manière explicite, l'interpolation de ce champ à partir de vecteurs donnés ou encore la définition de ce champ à partir d'une première interpolation du potentiel. Des exemples d'application en 2D et 3D sont présentés dans chaque cas. Une comparaison avec l'introduction de données de tangentes comme proposé dans la partie précédente est également proposée. Enfin, des conclusions sur la mise en pratique de cette méthode sont données.

Mise en oeuvre : Les exemples de cette partie ont été rendus possibles par les travaux préliminaires :

- $\rightarrow$  d'expression explicite de la fonction de covariance convoluée (section G.1)
- $\rightarrow$  de développement des dérivations première et seconde de la covariance convoluée (section G.2)

#### Contenu

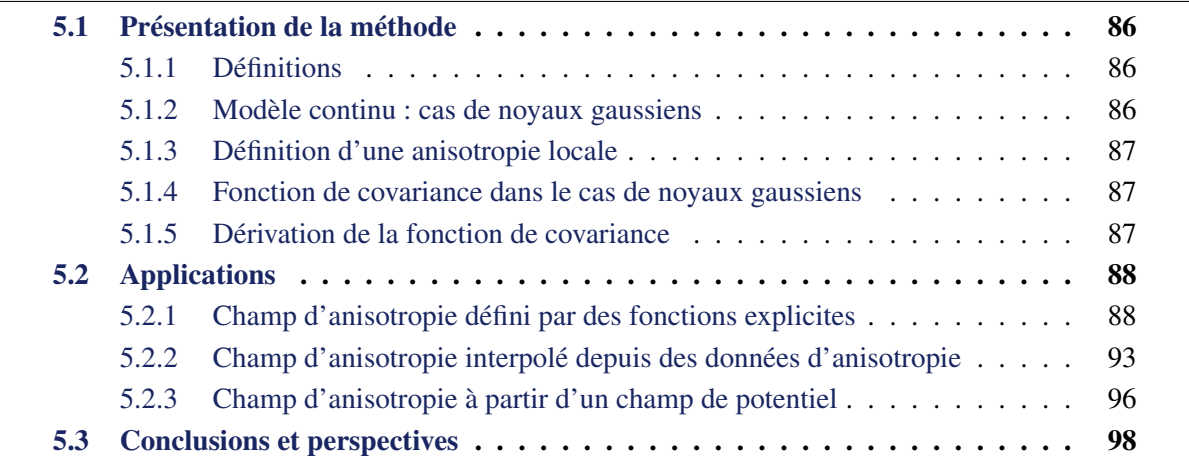

## 5.1 Présentation de la méthode

La convolution stochastique est une approche non-stationnaire introduite par Higdon [1998, 2002]. Cette partie présente dans un premier temps la définition de la méthode appliquée au potentiel, ainsi que le développement de la fonction de covariance associée dans le cas d'un noyau gaussien.

#### 5.1.1 Définitions

Le principe de la méthode est de représenter une fonction aléatoire non-stationnaire, ici la fonction de potentiel *Z*, comme la convolution d'un noyau déterministe  $\varphi_p$ , variant spatialement lentement avec la position du point p, et d'un bruit blanc gaussien *X* :

$$
Z(\mathbf{p}) = \int_{\mathbb{R}^d} \varphi_{\mathbf{p}}(\mathbf{p} - \mathbf{u}) X(\mathbf{u}) d\mathbf{u}
$$
 (5.1)

Le bruit blanc gaussien standard est défini comme une mesure aléatoire telle que :

$$
W(A) = \int_A X(\mathbf{u}) \, d\mathbf{u} \sim \mathcal{N}(0, \lambda(A))
$$

où λ désigne la mesure de Lebesgue sur ℝ<sup>d</sup>, et telle que pour tous ensembles mesurables A et B ⊂ ℝ<sup>d</sup> :

$$
A \cap B = \emptyset \Rightarrow W(A \cup B) = W(A) + W(B)
$$
 presque sûrement  
 $A \cap B = \emptyset \Rightarrow W(A)$  et  $W(B)$  sont indépendants

En particulier, la covariance entre deux mesures d'ensembles A et B  $\subset \mathbb{R}^d$  (non nécessairement disjoints) vérifie alors :

$$
Cov(W(A), W(B)) = \lambda (A \cap B)
$$

L'idée derrière cette méthode est qu'une variable corrélée peut s'écrire comme une combinaison linéaire de variables décorrélées [Paciorek and Schervish, 2006; Fouedjio et al., 2016].

L'expression de la fonction de covariance de *Z*, *C*, non-stationnaire de fait, est la suivante :

$$
C(\mathbf{p}, \mathbf{q}) = \int_{\mathbb{R}^d} \varphi_{\mathbf{p}}(\mathbf{p} - \mathbf{u}) \varphi_{\mathbf{q}}(\mathbf{q} - \mathbf{u}) \, d\mathbf{u} \tag{5.2}
$$

#### 5.1.2 Modèle continu : cas de noyaux gaussiens

Dans le cas d'un modèle continu, il est possible d'utiliser un noyau  $\varphi$  de type gaussien. L'avantage de ce choix est notamment de permettre d'exprimer la fonction de covariance de manière explicite. Ce noyau définit la variance et l'anisotropie locale en tout point, ici par exemple en p :

$$
\varphi_{\mathbf{p}}(\mathbf{u}) = \sigma(\mathbf{p}) \exp^{-\frac{1}{2} \mathbf{u}^T A_{\mathbf{p}} \mathbf{u}}
$$
  
=  $\sigma(\mathbf{p}) \exp^{-\frac{1}{2} ||\mathbf{u}||_{A_{\mathbf{p}}}^2}$  (5.3)

•  $\sigma(\mathbf{p})$  est l'écart-type au point **p** tel que  $\sigma(\mathbf{p}) = \frac{1}{2\pi}$  $\binom{d/2}{P}$   $\left| A^{-1}_{\mathbf{p}} \right|$  $-1/2$ 

• *A*<sup>p</sup> est la matrice d'anisotropie géométrique locale au point p, détaillée dans la partie suivante. Une notation de *norme anisotrope* est adoptée par la suite telle que :

**NOTATION** 

$$
\|\mathbf{v}\|_{A_{\mathbf{p}}}^2 = \mathbf{v}^t A_{\mathbf{p}} \mathbf{v}
$$
\n(5.4)

où v est un vecteur et *A*<sup>p</sup> la matrice définissant l'anisotropie au point p.

#### 5.1.3 Définition d'une anisotropie locale

L'intérêt de cette méthode dans notre cadre est qu'il est possible de définir une anisotropie locale, de type géométrique, comme présentée au chapitre 1. Cette anisotropie au point p est définie par la matrice d'anisotropie locale  $A_p$  et prise en compte via la fonction de noyau  $\phi_p$ : celle-ci est ainsi définie en tout point du domaine. En 2D, l'anisotropie géométrique peut être représentée par une ellipse centrée en ce point (Figure 1.13a), en 3D par un ellipsoïde (Figure 1.14). Les compositions des matrices sont rappelées dans l'Annexe E. Il est donc nécessaire de fournir en entrée de la méthode un certain nombre de fonctions définissant ces ellipses ou ellipsoïdes ainsi que leur fonction dérivée première. À ces fonctions s'ajoute la fonction  $\sigma(\mathbf{p})$  définissant l'écart-type au point **p**. Dans nos exemples, celle-ci sera fixée à 1.

#### 5.1.4 Fonction de covariance dans le cas de noyaux gaussiens

La fonction de covariance utilisant des noyaux gaussiens s'écrit ainsi :

$$
C(\mathbf{p}, \mathbf{q}) = \int \exp \frac{-\frac{1}{2}(\|\mathbf{p} - \mathbf{u}\|_{A_{\mathbf{p}}}^{2} + \|\mathbf{q} - \mathbf{u}\|_{A_{\mathbf{q}}}^{2})}{d\mathbf{u}}
$$
(5.5)

La formulation explicite de cette fonction de covariance peut être déterminée de deux manières, soit par calcul direct, soit à l'aide de la transformée de Fourier qui vient naturellement lorsque l'on traite de produits de convolution. Les calculs sont détaillés à l'Annexe G. L'expression générale obtenue est la suivante :

RÉSULTAT

$$
C(\mathbf{p}, \mathbf{q}) = (2\pi)^{\frac{d}{2}} \frac{\exp^{-\frac{1}{2}||\mathbf{p} - \mathbf{q}||_{(A_{\mathbf{p}}^{-1} + A_{\mathbf{q}}^{-1})^{-1}}}{\sqrt{|A_{\mathbf{p}}^{-1} + A_{\mathbf{q}}^{-1}|}}
$$
(5.6)

où *d* est la dimension de l'espace.

### 5.1.5 Dérivation de la fonction de covariance

Afin de prendre en compte des données de tangence et de gradient, la dérivée première de la fonction de covariance selon chaque point est nécessaire (section 1.2.2.4). Le noyau  $\varphi$  contrôle la régularité de la fonction aléatoire *Z*. Ainsi, si ce noyau est dérivable pour tout p ∈ R *d* , *Z* est dérivable et :

$$
D_{e_{\chi}}Z(\mathbf{p}) = \int_{\mathbb{R}^d} \frac{\partial \varphi_{\mathbf{p}}(\mathbf{u})}{\partial \chi} X(\mathbf{u}) d\mathbf{u}
$$
 (5.7)

où χ désigne une des coordonnées *x*, *y* ou *z*. Ainsi la covariance entre dérivées du potentiel s'écrit :

$$
C(D_{e_{\chi_i}}Z(\mathbf{p}), D_{e_{\chi_j}}Z(\mathbf{q})) = \int_{\mathbb{R}^d} \frac{\partial \varphi_{\mathbf{p}}(\mathbf{u})}{\partial \chi_i} \frac{\partial \varphi_{\mathbf{q}}(\mathbf{u})}{\partial \chi_j} d\mathbf{u}
$$
(5.8)

La dérivée de la fonction de covariance a ainsi été déterminée par chaînage des dérivations : des clés de calculs sont données dans la section G.2. La fonction de covariance convoluée et ses dérivations ont ensuite été implémentées au sein de la méthode du potentiel. La partie suivante présente différents résultats obtenus en 2D et en 3D.

## 5.2 Applications

Cette partie s'intéresse aux résultats obtenus à l'aide de la convolution stochastique en 2D et en 3D. Celle-ci nécessite l'introduction d'un champ d'anisotropie défini en chaque point du domaine. Pour rappel, celui-ci est défini par des paramètres variables :

- au nombre de 3 pour un espace  $2D : \theta(x, y), a_1(x, y)$  et  $a_2(x, y)$ ,
- au nombre de 6 pour un espace 3D :  $\alpha(x, y, z)$ ,  $\beta(x, y, z)$ ,  $\gamma(x, y, z)$ ,  $a_1(x, y, z)$ ,  $a_2(x, y, z)$  et  $a_3(x, y, z)$ .

Les fonctions dérivées doivent également être fournies, celles-ci pouvant être calculées de manière numérique si besoin. Il n'est plus nécessaire ici d'ajuster la fonction de covariance (modèle, portée, palier) : une dérive constante est cependant toujours intégrée. Ce travail propose différentes approches pour l'obtention de ces fonctions sur les cas de l'anisotropie variable 2D et 3D.

Dans un premier temps, des *fonctions explicites* de l'anisotropie sont données et testées. Cependant en pratique, excepté dans certains cas de figure très simples, fournir une fonction explicite de l'anisotropie ne semble pas envisageable. Une *interpolation du champ* d'anisotropie à partir de données ponctuelles est donc discutée. Cette méthode est comparée à l'interprétation de ces données ponctuelles en terme de tangentes, comme proposé au chapitre précédent. Enfin, une dernière partie propose l'intégration d'un champ d'anisotropie calculé à partir de l'interpolation d'un *champ de potentiel*.

#### 5.2.1 Champ d'anisotropie défini par des fonctions explicites

#### 5.2.1.1 Applications 2D

Deux exemples de jeux de données 2D ont été sélectionnés. Le premier est un exemple de l'anisotropie variable 2D similaire à celui présenté en introduction de cette thèse Figure 1.12, représentant une direction d'*anisotropie circulaire*. Le second exemple est une coupe horizontale du jeu de données synthétique 3D (Figure 2.1) représentant ainsi une direction d'*anisotropie elliptique*. Deux champs d'anisotropie sont ainsi testés sur ces jeux de données, représentant les directions d'anisotropie d'un cercle ou d'une ellipse. Ceux-ci sont décrits tableau 5.1. Les fonctions de dimension  $a_1$  et  $a_2$  sont contrôlées par des facteurs  $s_1, s_1, s_2$  et  $s_2$ .

Jeu de données circulaire La Figure 5.1 présente le résultat obtenu sur le jeu de données 2D à anisotropie circulaire par le choix de fonctions d'anisotropie circulaire. Premièrement, la Figure 5.1a présente le résultat obtenu à l'aide de la méthode du potentiel classique en prenant en compte les six données de contact appartenant à la même iso-potentielle présentée, ainsi que les six données de gradient associées. Le résultat montre que l'iso-potentielle observée ne tient pas compte de l'anisotropie du phénomène. Comme cela a été démontré au chapitre 3, aucune des paramétrisations actuelles de la méthode ne permet cette prise en compte. La Figure 5.1b illustre les fonctions d'anisotropies choisies sous forme d'ellipse (réduites d'un facteur 12 pour visualisation) en chaque point de la grille choisie : ce champ d'anisotropie est utilisé au sein de la méthode de la convolution et le résultat est proposé Figure 5.1c. Le résultat montre que la continuité désirée est imposée et que la structure circulaire sous-jacente est bien reproduite.

Cet exemple montre donc les possibilités de la méthode. Cependant les fonctions d'anisotropie doivent être bien choisies. En effet, dans cet exemple, la direction d'anisotropie est immédiate à déterminer puisque celle-ci respecte une fonction explicitement connue. De plus, les facteurs d'échelle de l'anisotropie *a*<sup>1</sup> et

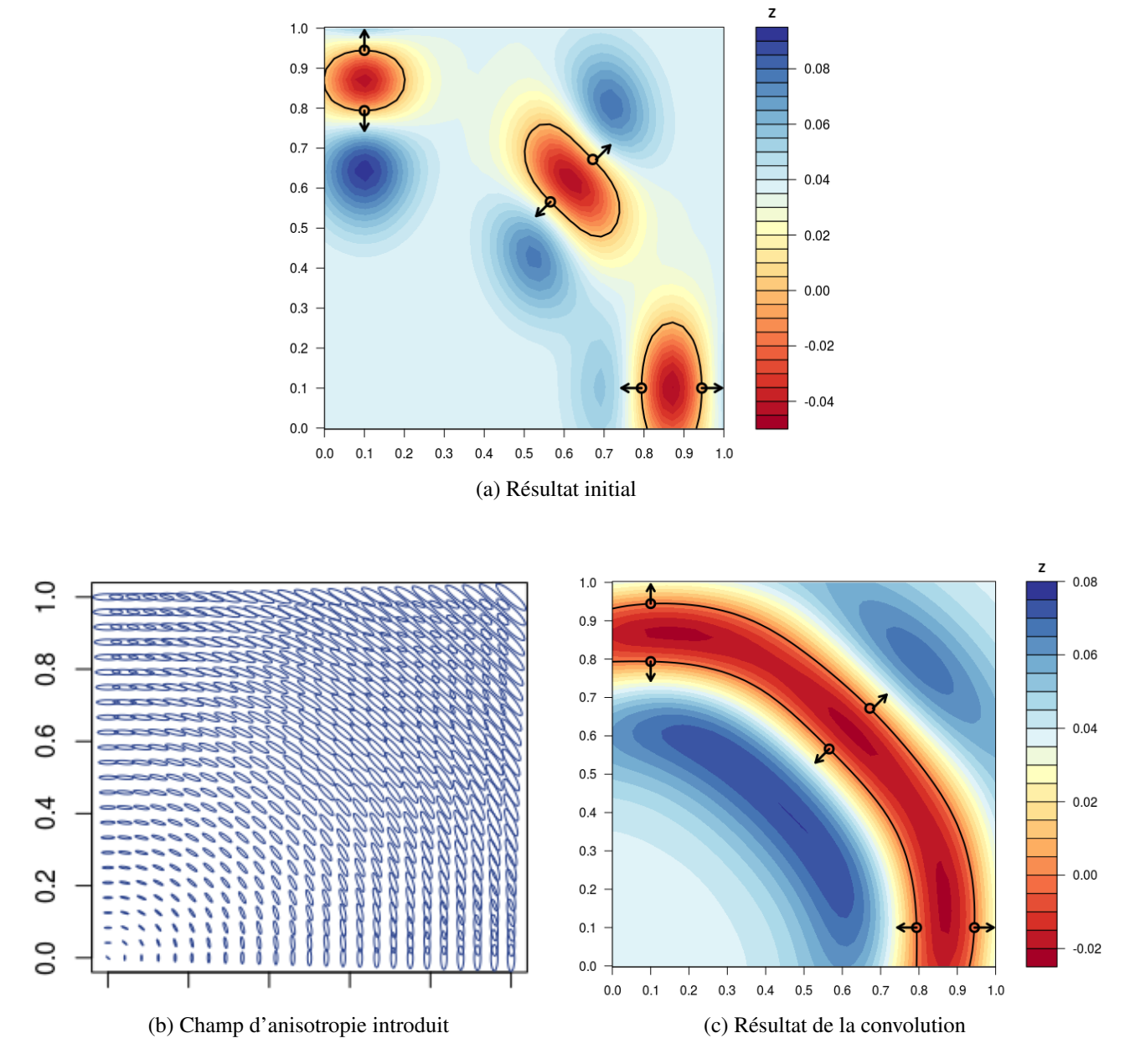

FIG. 5.1 Méthode de la convolution sur l'exemple de l'anisotropie variable circulaire 2D. (a) Résultat obtenu dans le cadre de la méthode du potentiel classique avec un modèle de covariance de type P8, une portée de 1.5 et le choix d'une dérive constante. L'anisotropie n'est pas prise en compte. (b) Champ d'anisotropie introduit dans la méthode de la convolution. La fonction d'anisotropie circulaire 2D est choisie (tableau 5.1), les facteurs d'échelle des fonctions  $a_1$  et  $a_2$  sont  $s_1 = 0.07, s_1' = 0.4, s_2 = 0.01, s_2' = 0.1$ . La taille des ellipses a été divisée par 12 pour leur visualisation. (c) Résultat obtenu à l'aide de la méthode de la convolution en utilisant le champ illustré en (b). L'interpolation est réalisée sur une grille 25x25. L'anisotropie est prise en compte.

|                                                                                   | Champ circulaire                                            | Champ elliptique                                                                 |
|-----------------------------------------------------------------------------------|-------------------------------------------------------------|----------------------------------------------------------------------------------|
| 2D                                                                                | $\theta(x,y) = -\arctan(\frac{x+\epsilon}{x+\epsilon})$     | $\theta(x,y) = \arctan(-\frac{A}{B}\frac{1}{tan(\psi(x,y))}) + \frac{\pi}{4}$    |
|                                                                                   | $a_1(x,y) = s_1 + s'_1 \sqrt{x^2 + y^2}$                    | $a_1(x, y) = s_1$                                                                |
|                                                                                   | $a_2(x, y) = s_2 + s'_2 \sqrt{x^2 + y^2}$                   | $a_2(x, y) = s_2$                                                                |
| 3D                                                                                | $\alpha(x, y, z) = -\arctan(\frac{x+\epsilon}{y+\epsilon})$ | $\alpha(x, y, z) = \arctan(-\frac{A}{B} \frac{1}{tan(w(x, y))}) + \frac{\pi}{4}$ |
|                                                                                   | $\beta(x, y, z) = 0$                                        | $\beta(x, y, z) = 0$                                                             |
|                                                                                   | $\gamma(x,y,z) = \frac{\pi}{2}$                             | $\gamma(x,y,z) = \frac{\pi}{2}$                                                  |
|                                                                                   | $a_1(x, y, z) = s_1$                                        | $a_1(x, y, z) = s_1$                                                             |
|                                                                                   | $a_2(x, y, z) = s_2$                                        | $a_2(x, y, z) = s_2$                                                             |
|                                                                                   | $a_3(x, y, z) = s_3$                                        | $a_3(x, y, z) = s_3$                                                             |
| où $\psi(x, y) = \arctan(\frac{A}{B} \tan(\arctan(\frac{x}{y}) - \frac{\pi}{4}))$ |                                                             |                                                                                  |

TABLE 5.1 Fonctions d'anisotropie utilisées.  $\varepsilon$  est une valeur infinitésimale,  $A = 4.472$  et  $B = 1.14$ sont les demi-grand et demi-petit axes de l'ellipse du modèle synthétique Figure 2.1.

*a*<sup>2</sup> ont été choisis de manière empirique. Un modèle défini explicitement, mais présentant une variation d'anisotropie plus marquée, est présenté ensuite.

Jeu de données elliptique La Figure 5.2 illustre le résultat de la convolution sur un exemple 2D présentant une direction d'anisotropie elliptique. Il s'agit en réalité d'un équivalent 2D du modèle synthétique 3D présenté chapitre 2. Dans cet exemple les vraies valeurs des gradients sont utilisées pour ne pas biaiser le modèle. Dans chaque cas, la courbe théorique, et donc espérée, est représentée en pointillés. Deux échantillonnages différents sont mis à l'étude. Un premier échantillonnage utilise quatre données de contact de la même iso-potentielle et quatre données de gradient aux mêmes points, dans la même idée qu'au chapitre 4. Le résultat de la méthode du potentiel classique est présenté Figure 5.2a. Un second échantillonnage ajoute deux points de contact de cette même iso-potentielle au niveau de la zone de virage, un résultat de la méthode du potentiel utilisant les mêmes paramètres est présenté Figure 5.2b.

Les deux champs d'anisotropie 2D présentés tableau 5.1 sont utilisés sur cet exemple :

- Le champ circulaire mis à l'échelle de ce jeu de données est présenté Figure 5.2c. Le résultat de la méthode de la convolution en introduisant ce champ dans le cas du premier échantillonnage est illustré Figure 5.2d. L'aspect évasé est mieux contraint mais la structure ne suit pas encore la forme souhaitée. Dans le cas du deuxième échantillonnage (Figure 5.2e), la correspondance est cependant excellente.
- Le champ elliptique mis à l'échelle de ce jeu de données est représenté Figure 5.2f. L'utilisation de ce champ dans le cas du premier échantillonnage est présenté Figure 5.2g. Les résultats montrent que l'anisotropie près des données est introduite, mais que la connexion entre les deux parties est perdue : au niveau de la première diagonale il existe une absence de continuité. Aucun test réalisé n'a permis d'obtenir une liaison entre ces deux parties : cet exemple est le meilleur obtenu avec l'ajustement des paramètres *a*<sup>1</sup> et *a*2. L'ajout de deux données de contact (Figure 5.2h) au niveau où l'anisotropie varie le plus, la zone de virage, permet à l'interpolation de prolonger la continuité mais la liaison n'est également jamais observée. Dans ce cas, un artefact le long de la diagonale est même observable.

#### 5.2.1.2 Applications 3D

L'exemple synthétique 3D présenté chapitre 2 est étudié ici. Le même échantillonnage de départ est également considéré : 4 données de contact et 4 données de gradient associées sont utilisées. Puisque l'exemple

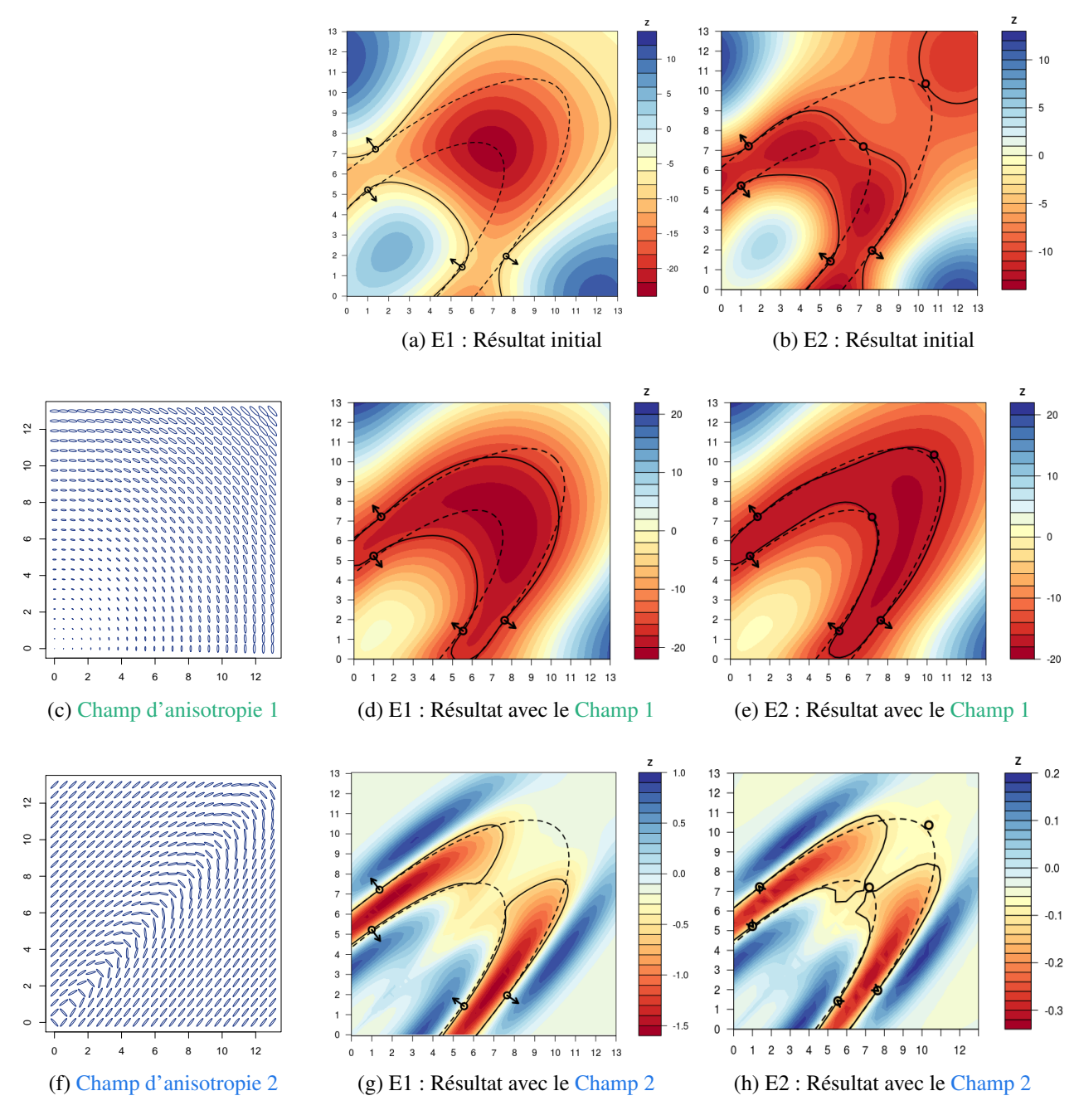

FIG. 5.2 Méthode de la convolution sur l'exemple de l'anisotropie variable elliptique 2D. E1 : Échantillonnage 1, E2 : Échantillonnage 2, Champ  $1$  : Champ circulaire avec facteurs d'échelle  $s_1 = 0.7$ ,  $s_1' = 4$ ,  $s_2 = 0.5$  et  $s_2' = 1$ , Champ 2 : Champ elliptique avec facteurs d'échelle  $s_1 = 3.6$ et *s*<sup>2</sup> = 0.56. Les figures (a) et (b) présentent le résultat de la méthode du potentiel classique avec ces échantillonnages et le choix d'une covariance de type P8 et de portée 15. (d) et (e) présentent le résultat de la méthode de la convolution en utilisant le champ 1, représenté en (c), avec les échantillonnages E1 et E2 respectivement. (g) et (h) présentent le résultat de la méthode de la convolution en utilisant le champ 2, représenté en (f), avec les échantillonnages E1 et E2 respectivement. L'ellipse théorique est représentée en pointillés. Les vraies normes des gradients sont utilisées. L'interpolation est réalisée sur une grille 25x25. Les ellipses représentant les champs d'anisotropies sont divisées par 12 pour visualisation.

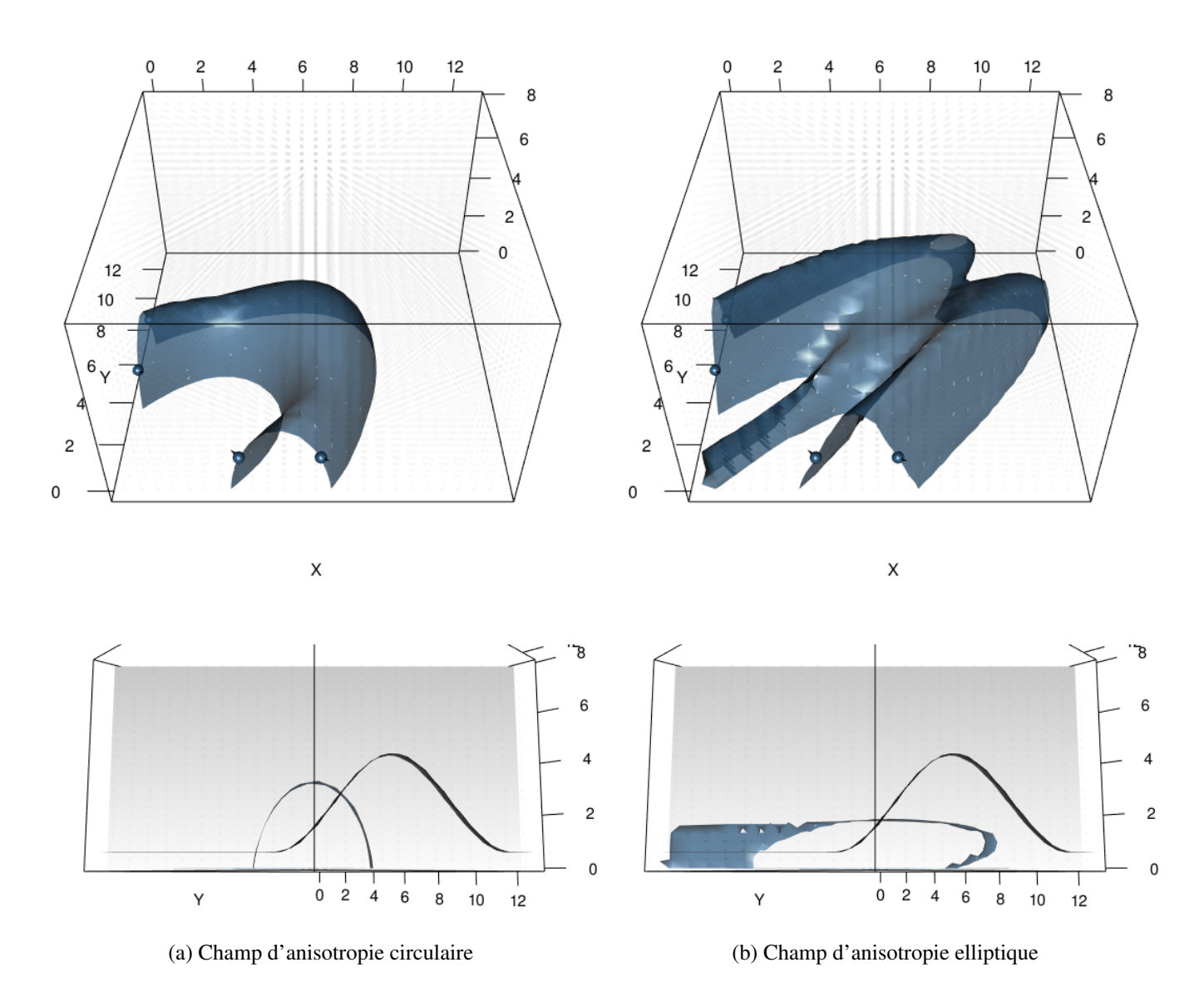

FIG. 5.3 Résultat de la méthode de la convolution dans le cas du modèle synthétique 3D. Quatre données de contact et quatre données de gradient initiales sont utilisées. Le résultat de la méthode de la convolution en utilisant (a) un champ circulaire avec  $s_1 = 3.6$ ,  $s_2 = 0.56$ ,  $s_3 = 0.4$  ou (b) un champ elliptique avec  $s_1 = 3.6, s_2 = 0.56, s_3 = 0.4$  sont présentés.

d'anisotropie elliptique 2D provient d'une coupe horizontale du modèle 3D synthétique, cet exemple-ci est une extension 3D du modèle précédent. Ainsi une équivalence en 3D des deux champs d'anisotropie 2D précédemment étudiés est mise en place : l'anisotropie anciennement étudiée selon le plan (*O*, *x*, *y*), et donnée par l'angle θ, est représentée par l'angle α (tableau 5.1). Une valeur de l'angle γ de  $\frac{\pi}{2}$  est insérée afin de tourner le second axe de l'ellipsoïde selon la verticale. Ainsi les deux champs d'anisotropie considérés sont le champ circulaire et le champ elliptique précédemment étudiés et adaptés au modèle 3D.

Une visualisation équivalente d'une coupe horizontale de ces champs est proposée par la Figure 5.2c pour l'anisotropie circulaire et la Figure 5.2f pour l'anisotropie elliptique. La Figure 5.3a présente les résultats obtenus sur la méthode du potentiel 3D en intégrant le premier champ d'anisotropie, la Figure 5.3b présente les résultats obtenus en intégrant le second. Ces exemples montrent qu'il est possible d'insérer une anisotropie définie sur une surface en 3D par cette méthode bien que les champs utilisés ici soient invariants selon *z* donc relativement simples. Dans le cas d'un champ d'anisotropie circulaire (Figure 5.3a), le résultat obtenu suit une forme circulaire. Dans le cas d'un champ elliptique, le résultat présente le même artefact qu'observé en 2D sur la diagonale (Figure 5.2g).

#### 5.2.2 Champ d'anisotropie interpolé depuis des données d'anisotropie

La partie précédente a montré que l'utilisation d'un champ défini explicitement pouvait permettre d'introduire une direction d'anisotropie au sein de la méthode du potentiel. Fournir ce champ d'anisotropie explicitement semble en pratique difficile. Cependant, des directions observées ou interprétées localement sont généralement disponibles, par exemple les données d'axe de pli proposées en chapitre 4. Ces directions peuvent permettre d'interpoler un champ d'anisotropie complet. Cette approche est discutée dans cette section.

#### 5.2.2.1 Interpolation d'un champ d'anisotropie 2D

Interpolation de vecteurs 2D : le krigeage complexe La stratégie adoptée ici pour la construction d'un champ d'anisotropie en 2D est l'interpolation d'un champ de vecteurs par krigeage complexe, méthode introduite par Lajaunie [1991]. Cette technique permet de construire des champs d'anisotropie sur une grille 2D à partir d'au moins deux vecteurs 2D donnés. Gumiaux et al. [2003] proposent également une solution d'interpolation de vecteurs par krigeage des cosinus des angles.

La Figure 5.4 présente quelques résultats obtenus sur des jeux de données différents. Dans ce cadre, la méthode semble donc une technique adaptée pour l'interpolation de données d'anisotropie en 2D. Quelques considérations pratiques de cette méthode sont cependant à discuter dans le cas d'interpolation de données localisées. Par exemple, cette méthode nécessite de donner en plus de la direction, un sens au vecteur représentant l'anisotropie. L'interpolation dans ce cadre dépend directement de ce sens : le résultat diffère selon le sens du vecteur indiqué comme le montrent les résultats Figure 5.4c et Figure 5.4d. Ce sens n'ayant pas de signification géologique, il doit être fourni par l'utilisateur anticipant l'interpolation finale. Les normes résultantes des vecteurs interpolés ne sont pas interprétées ici, seule la direction du vecteur obtenue est utilisée par la suite mais l'exploitation de cette information pourrait être envisagée. Enfin, un nombre de données minimum est bien entendu nécessaire pour conditionner le champ selon la complexité choisie.

Mise en oeuvre dans la méthode du potentiel L'interpolation du champ d'anisotropie 2D par krigeage complexe a été intégrée directement au sein de la méthode du potentiel (Figure 5.5). Une première étape utilise des données d'anisotropie localisées et interpole le champ de vecteurs complet, simplifié en directions, sur la grille choisie. La Figure 5.5d présente le résultat obtenu (champ d'ellipses) depuis les données fournies (flèches rouges). Ce champ d'anisotropie complet est ensuite utilisé au sein de la convolution. Les paramètres  $a_1 = 4$  et  $a_2 = 2$  sont constants et choisis empiriquement par essais-erreur. Il est à noter que ceux-ci sont relativement grands par rapport à la taille du domaine mais présentent cependant les meilleurs résultats d'après les tests itératifs réalisés sur ces valeurs. Le résultat dans le cas du modèle elliptique 2D est présenté Figure 5.5e. La forme finale est globalement retracée. Le cas circulaire 2D, plus simple, est également fonctionnel et fournit un résultat très similaire à celui obtenu via la méthode intégrant un champ d'anisotropie défini explicitement (Figure 5.1).

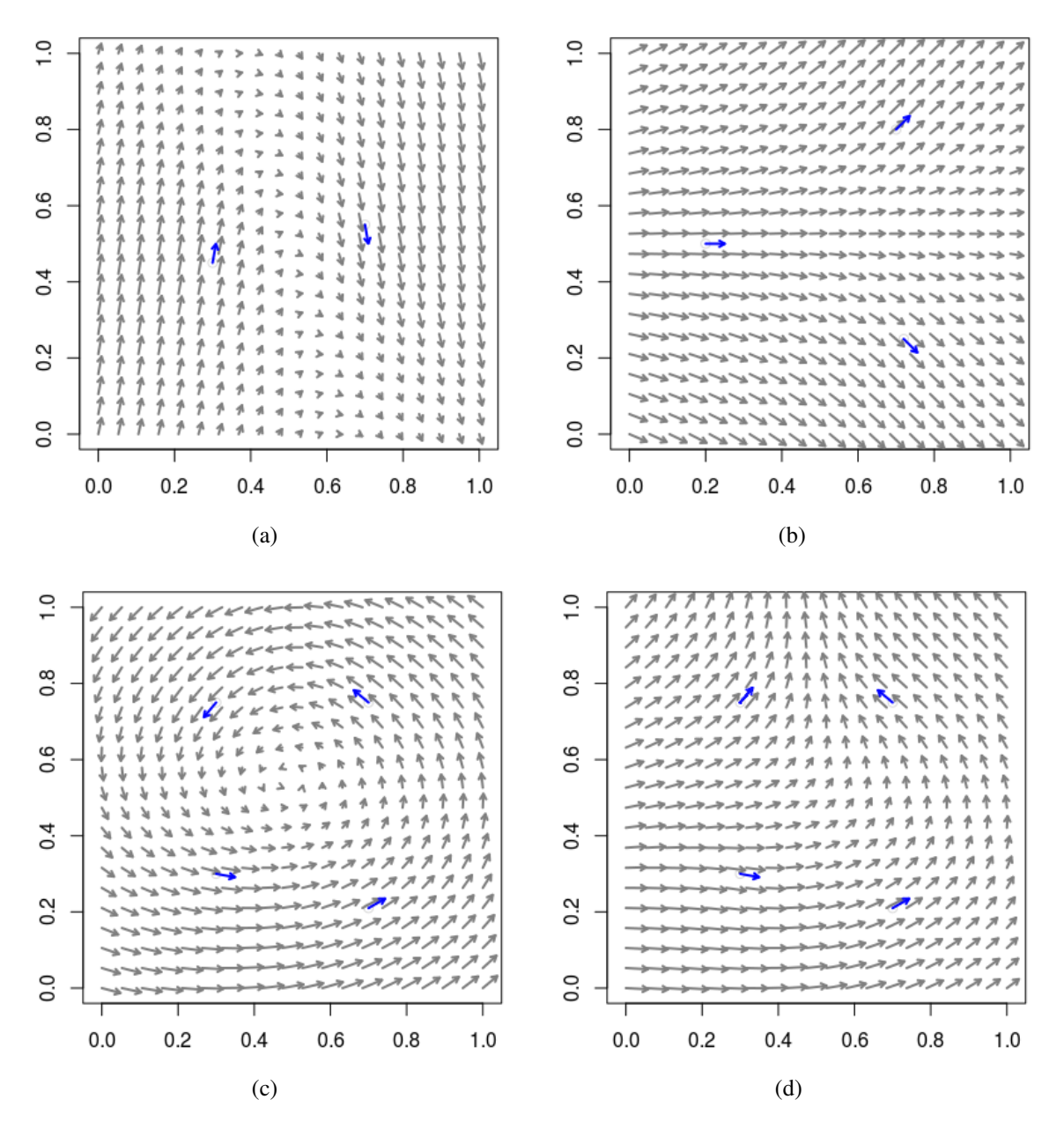

FIG. 5.4 Résultat d'une interpolation de vecteurs par la méthode du krigeage complexe sur différents jeux de données. Les vecteurs utilisés en entrée sont représentés en bleu, les vecteurs interpolés sur la grille 20x20, en gris. Les jeux (c) et (d) diffèrent uniquement par un vecteur (en haut à gauche) : le sens de celui-ci est opposé entre les deux cas. Le modèle de covariance est créé à partir d'une covariance réelle sphérique de portée 15 et de palier 0.08 et une covariance imaginaire ajustée à celle-ci selon la méthode et les paramètres proposés par Lajaunie [1991].

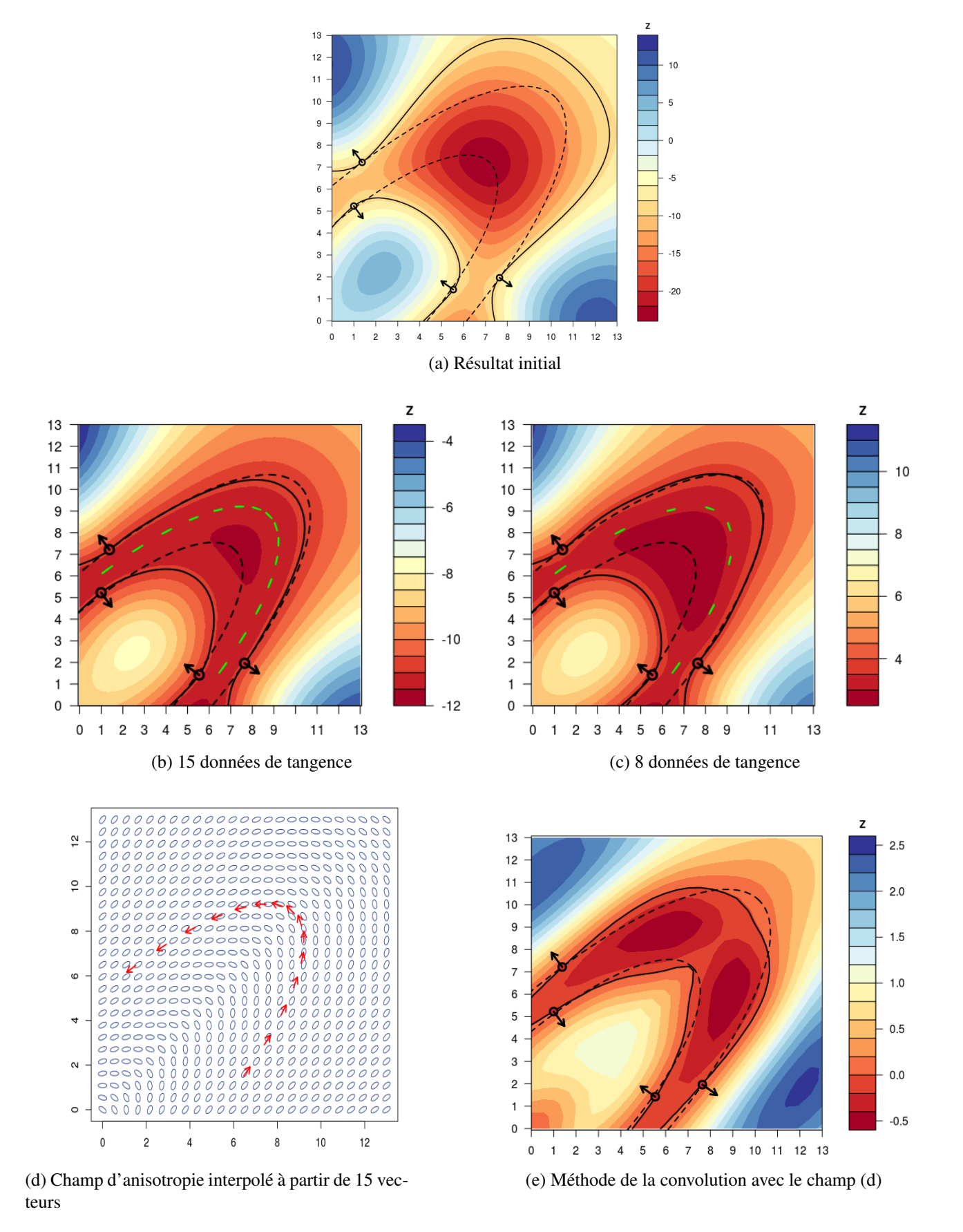

FIG. 5.5 Comparaison de stratégies de choix d'intégration de données d'anisotropies. La grille choisie est de taille 25x25. Les ellipses sont divisées par 20 pour visualisation.

Comparaison à l'intégration de données de tangence En supposant que des données de directions d'anisotropie localisées soient disponibles, la Figure 5.5 compare le résultat obtenu à celui considérant la traduction de ces données en terme de données de tangence comme présenté au chapitre 4. Les 15 données utilisées pour l'interpolation précédente sont utilisées en tant que données de tangence et le résultat est présenté sur la Figure 5.5b. En n'utilisant que 8 de ces données (Figure 5.5c), le résultat est par ailleurs assez similaire. Comme conclu au chapitre précédent, l'ajout de données de tangentes locales permet de contraindre le modèle dans le sens voulu, bien que la correspondance avec le modèle théorique ne soit pas pleinement satisfaisante. En comparaison, l'utilisation de la méthode de la convolution permet d'obtenir un meilleur résultat (Figure 5.5e) après un ensemble de tests itératifs sur la valeur de  $a_1$  et  $a_2$  contrôlant les tailles des ellipses locales.

### 5.2.3 Champ d'anisotropie à partir d'un champ de potentiel

#### 5.2.3.1 Principe

L'idée dans cette partie est d'exploiter la valeur du gradient en tout point d'un premier champ de potentiel généré à partir de données de contact et de quelques données de gradients seulement. En effet, le gradient calculé en un point quelconque informe directement sur les valeurs de l'anisotropie locale, comme présenté Figure 5.6. Ceci permet alors d'obtenir en partie un champ d'anisotropie complet, utilisable par la suite dans une seconde interpolation via la méthode de la convolution. Les relations suivantes sont observables en 2D :

Soit  $\nabla Z(x, y)$  le gradient de Z au point  $(x, y)$  et  $\|\nabla Z(x, y)\|$  sa norme tels que :

$$
\nabla Z(x,y) = \begin{pmatrix} g_x \\ g_y \end{pmatrix}, \qquad \|\nabla Z(x,y)\| = \sqrt{g_x^2 + g_y^2}
$$

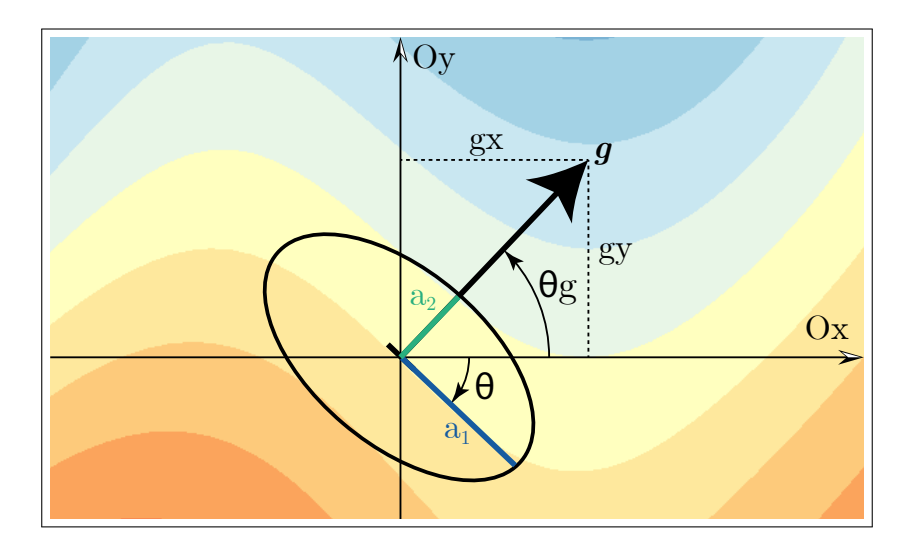

FIG. 5.6 Définition de l'anisotropie locale à partir du gradient en un point.

Orientation de l'anisotropie Il existe en 2D la relation suivante entre l'angle θ décrivant l'anisotropie du champ localement en  $(x, y)$  et l'angle  $\theta_g$  donnant l'orientation du gradient au point  $(x, y)$ :

RÉSULTAT

$$
\theta(x, y) = \theta_g(x, y) - \frac{\pi}{2}
$$
\n(5.9)

Il existe également les relations suivantes :

$$
\begin{cases}\n\cos \theta_g(x, y) = \frac{g_x}{\|\nabla Z(x, y)\|} & \text{soit :} \\
\sin \theta_g(x, y) = \frac{g_y}{\|\nabla Z(x, y)\|} & \text{soit :} \\
\frac{g_y}{\|\nabla Z(x, y)\|} & \sin \theta(x, y) = \frac{g_x}{\|\nabla Z(x, y)\|}\n\end{cases}
$$
\n(5.10)

Ainsi, la définition de  $\theta(x, y)$ , soit la direction de l'anisotropie locale en 2D est :

**RÉSULTAT** 

$$
\theta(x, y) = \arctan(-\frac{g_x}{g_y})\tag{5.11}
$$

**Échelle de l'anisotropie** Le ratio d'anisotropie  $\lambda$  est défini par :

$$
\lambda(x, y) = \frac{a_1(x, y)}{a_2(x, y)}
$$
\n(5.12)

Celui-ci est proportionnel à  $\|\nabla Z(x, y)\|$  (sauf si une normalisation de ce gradient est réalisée). Localement, plus la valeur de la norme du gradient est grande, plus l'anisotropie est marquée *ie.* plus le ratio d'anisotropie est grand. En introduisant le coefficient de proportionnalité *k* :

$$
\|\nabla Z(x, y)\| = k(x, y) \lambda(x, y) \tag{5.13}
$$

Ainsi :

$$
\lambda(x, y) = \frac{\|\nabla Z(x, y)\|}{k(x, y)}
$$
\n(5.14)

Les fonctions d'échelle d'anisotropie sont donc définies par :

RÉSILITAT

$$
a_2(x, y) = \frac{a_1(x, y) k(x, y)}{\sqrt{g_x^2 + g_y^2}}
$$
\n(5.15)

Ainsi les fonctions  $a_1(x, y)$  et  $k(x, y)$  ne sont pas renseignées par le gradient et sont donc à définir arbitrairement. Celles-ci varient avec (*x*, *y*) mais peuvent dans un premier temps être considérées constantes.

#### 5.2.3.2 Méthode

À partir des relations précédentes, il est possible de procéder de la manière suivante :

- 1. Réalisation d'une première interpolation du potentiel classique à partir d'un jeu de données initial (données de contact et gradients) sur une grille choisie.
- 2. Calcul du gradient en tout point de cette grille et détermination de la fonction  $\theta(x, y)$ .
- 3. Seconde interpolation du champ de potentiel à l'aide de la méthode de la convolution en utilisant le champ d'anisotropie calculé précédemment et des paramètres d'échelle choisis.

Cette approche peut être vue comme une modélisation multi-échelle où le premier champ de potentiel fournit les grandes tendances (directions d'anisotropie locales) puis la méthode développée permet d'intégrer précisément les données disponibles, comme cela a été également proposé par Boisvert and Deutsch [2011]; Laurent et al. [2016].

#### 5.2.3.3 Résultat

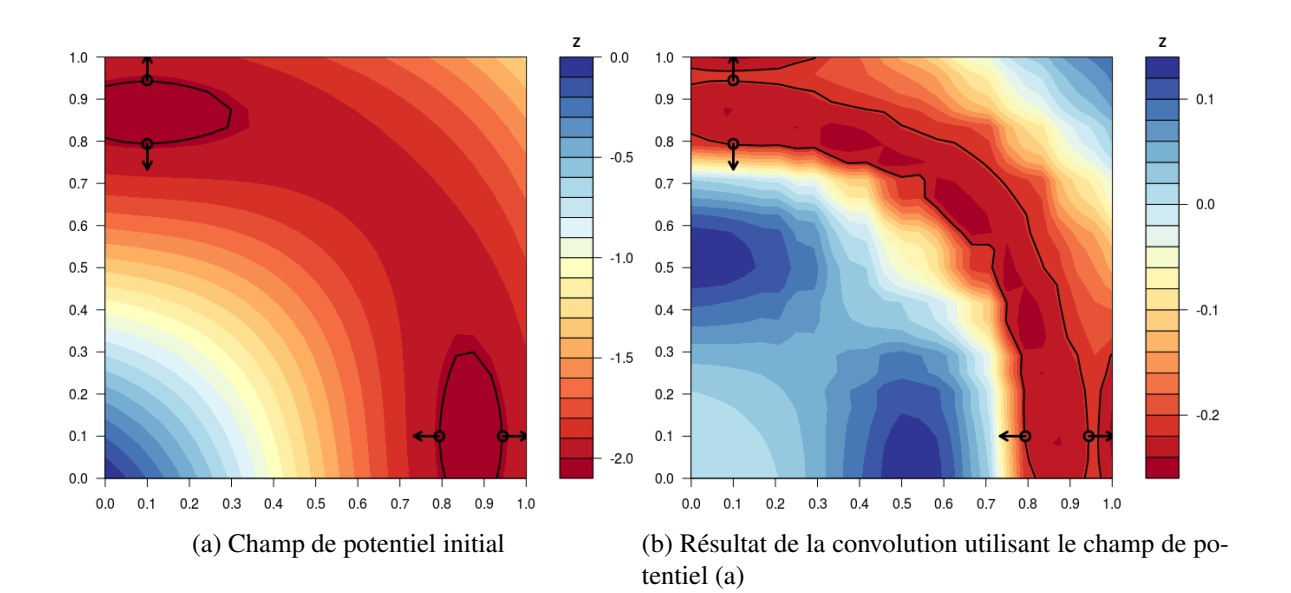

FIG. 5.7 Résultat de la méthode de la convolution stochastique utilisant un champ d'anisotropie défini par la méthode du potentiel. (a) Résultat de la méthode du potentiel sur les 4 données de contact et 4 données de gradient, à l'aide d'une covariance de type P8 et d'une portée de 1.5. L'interpolation est réalisée sur une grille 25x25. (b) Résultat de la méthode de la convolution stochastique en utilisant le champ d'anisotropie fourni par (a) avec  $a_1 = 5$  et  $k = 0.6$ .

Cette méthode a été testé sur le jeu de données circulaire (Figure 5.7). La Figure 5.7a montre l'interpolation réalisée dans un premier temps avec la méthode du potentiel classique. La continuité de l'iso-potentielle considérée n'est pas observée, cependant l'ensemble des autres iso-potentielles semblent détecter l'anisotropie de la structure. Le gradient est calculé pour tous les points de la grille et ses valeurs locales définissent un champ d'anisotropie gardé en mémoire. La Figure 5.7b montre le résultat de l'interpolation par la méthode de la convolution en utilisant les mêmes données initiales et le champ défini juste précédemment. La continuité souhaitée est ainsi bien observée pour un choix de paramètres *a*<sup>1</sup> et *a*<sup>2</sup> précis. L'aspect lisse des courbes est cependant perdu. Cela peut s'expliquer par l'utilisation d'un gradient calculé numériquement.

## 5.3 Conclusions et perspectives

Ces exemples ont permis dans un premier temps de montrer les possibilités de l'introduction de la convolution stochastique dans le cadre de l'interpolation du potentiel. Celle-ci permet effectivement d'imposer une direction préférentielle sur un ensemble de modèles. Ce résultat se fait cependant au prix de nombreux essais pour définir les facteurs de forme *a*<sup>1</sup> et *a*2. Les exemples ici restent des cas plutôt simples, définis explicitement, avec des données cohérentes. Afin de déterminer la robustesse de la méthode, un test de sensibilité plus détaillé pourrait être fait en ajoutant par exemple du bruit sur les données.

Cependant ces exemples montrent également les limites actuellement rencontrées de la méthode de la convolution. Premièrement, cette méthode réalise une somme localement donc les courbes obtenues peuvent perdre leur aspect lisse selon les ellipses utilisées. Dans le cas d'une direction d'anisotropie fortement variable et de données initiales très éparses, les champs fournis ne permettent pas d'introduire l'anisotropie souhaitée. Deux hypothèses peuvent potentiellement expliquer cela. Il est possible qu'une paramétrisation correcte des fonctions d'anisotropie n'ait pas été employée. La taille des ellipses locales ainsi que la finesse de la grille restent des paramètres empiriques. Une vaste recherche exploratoire et itérative a été menée afin de couvrir une large gamme de valeurs, non présentées ici, mais celle-ci ne peut être exhaustive. Il est aussi possible qu'il n'existe pas de paramètres idéaux et que la méthode ne puisse pas introduire une anisotropie de la sorte. En effet le jeu de donnée choisi est un cas extrême où les données ne traduisent que très peu l'anisotropie qui varie fortement loin de celles-ci : l'influence de la somme des noyaux de convolution est limitée selon les données fournies.

Bien que théoriquement intéressante, cette méthode semble donc limitée dans la pratique pour la modélisation géologique. D'autres difficultés peuvent se présenter. L'interpolation de vecteurs en 2D est réalisée ici par l'utilisation de complexes. En 3D, l'interpolation se fait à l'aide de quaternions sur une grille et reste à réaliser. *In fine*, visualiser le champ d'anisotropie en 3D n'est pas chose aisée pour les structures réelles. En outre, cette approche présente une problématique limitante du point de vue du temps de calcul nettement plus important par rapport à la méthode du potentiel classique (d'un facteur 10 environ). Une optimisation algorithmique et numérique pourrait cependant être réfléchie dans ce cas.

# Chapitre 6

# Conclusion : Discussion sur la prise en compte d'une anisotropie variable

Partant des limites actuelles de la plupart des approches de modélisation géologique 3D, cette thèse a exploré différentes possibilités pour intégrer des données d'anisotropie variable au sein de la modélisation implicite à l'aide de la méthode du potentiel. Un exemple synthétique a été développé, représentatif d'une classe générique de problèmes liés aux structures plissées complexes en situation de données insuffisantes, où se pose la problématique de l'anisotropie variable. Nous pensons que ce modèle présente l'avantage d'être le modèle le plus simple résumant de manière complète notre problématique. Ce contexte de données insuffisantes correspond à une situation opérationnelle courante dans laquelle le *dire d'expert* vient souvent pallier le manque de données. Cette situation est exposée au chapitre 2, par l'illustration des résultats actuellement obtenus à l'aide de la méthode du potentiel. Une étude de sensibilité des différents paramètres de la méthode est réalisée au chapitre 3. Celle-ci fait le constat qu'aucun de ces paramètres ne permet de répondre de manière satisfaisante à la problématique posée.

Ce travail considère ainsi deux possibilités afin d'intégrer l'anisotropie dans une structure plissée complexe :

- → en contraignant un modèle isotrope à l'échelle de la *donnée locale d'anisotropie* (axe de pli) ou de la *ligne d'anisotropie* (ligne de charnière) par le biais de l'intégration de données de tangence ou de dérivées secondes (chapitre 4),
- → ou en utilisant un modèle anisotrope et en prenant en compte un *champ d'anisotropie* global par le choix de la méthode de la convolution (chapitre 5).

## 6.1 Intégration d'une donnée d'anisotropie

Ces deux approches, l'intégration de données de tangence/dérivée seconde ou la prise en compte d'un champ d'anisotropie, sont considérées pour intégrer trois types de données : des directions d'anisotropie locale, une ligne d'anisotropie ou encore un champ complet d'anisotropie.

#### 6.1.1 Prise en compte d'une direction d'anisotropie locale

Dans le cadre des structures plissées, cette thèse part du constat que certaines études géologiques possèdent un échantillonnage important de données directionnelles que sont les axes de plis. Celles-ci sont des données relevées sur le terrain mais en général non exploitées dans la suite de la modélisation. Ce travail propose de les intégrer au sein de la modélisation et réfléchit à la meilleure traduction géométrique possible en termes de données d'entrée de la méthode.

→ Dans ce cadre, les données d'axe de plis ont été nouvellement traduites en termes de *dérivée seconde nulle du potentiel*. Ce constat est réalisé uniquement au niveau de la charnière : cela nécessite ainsi une re-localisation des données d'axe de pli à ce niveau. Une telle observation est appuyée par une suite

d'expérimentations ainsi qu'une démonstration supposant que la charnière est dans un plan normal au gradient du potentiel en chacun de ses points. Les développements des fonctions dérivées de la fonction de covariance nécessaires à cette intégration ont été explicités.

- $\rightarrow$  Bien que l'étude de telles données de dérivées secondes sur le cas synthétique montre un impact significatif sur la structure, celui-ci est *négligeable en comparaison de celui des données de tangence seules*, initialement incluses dans la méthode mais peu (ou non) exploitées en pratique. À l'issue de nos travaux nous préconisons donc l'utilisation de ces données de tangence pour marquer la ligne de charnière. Cette ligne est la clé de la modélisation de l'anisotropie d'une structure plissée et les données de tangence en constituent une traduction géométrique parcimonieuse.
- → En considérant une information supplémentaire, le *plan tangent*, généralement interprété, une seconde donnée de tangence peut être ajoutée au niveau de la charnière, orthogonalement à la première. L'ajout de celle-ci apporte également une information locale potentiellement appréciable. Cette pratique est très semblable à l'ajout de données de gradients factices, cependant non recommandés du fait du biais induit par leur norme unitaire. Ce travail a mis dans un même temps en évidence l'apport crucial de l'utilisation de la vraie valeur de la dérivée seconde dans la direction orthogonale à l'axe de pli sur le plan tangent du modèle plissé.

### 6.1.2 Prise en compte d'une ligne d'anisotropie

À un degré interprétatif supérieur, il est fréquent que le modélisateur souhaite intégrer directement la ligne de charnière interprétée à la modélisation des structures. Les réflexions précédentes permettent de justifier une discrétisation de cette ligne à l'aide de données de tangence localisées. Techniquement, cette ligne peut être complètement décrite par l'expert à l'endroit où celle-ci est observée ([Caumon et al., 2012; Massiot and Caumon, 2010] dans le cadre d'approches discrètes) ou interpolée à l'aide de méthodes d'interpolation de directions ([Hillier et al., 2014] dans la cadre des méthodes implicites, à l'aide des RBF). Cette thèse a étudié dans ce but la discrétisation d'une telle ligne, en terme de quantité ou de répartition spatiale de données. Les résultats obtenus montrent qu'un nombre réduit de données est suffisant pour mettre en place des contraintes satisfaisantes, encourageant cet emploi. De plus, l'étude met en avant les données de tangence précisées à proximité des données de contact et de gradient.

## 6.1.3 Prise en compte d'un champ d'anisotropie

La prise en compte d'un champ d'anisotropie complet est ici réalisée à l'aide de la méthode de la convolution stochastique. Cette méthode permet de prendre en compte globalement un champ d'anisotropie au sein de la méthode du potentiel. Cette incorporation a nécessité l'explicitation de la fonction de covariance ainsi que de ses dérivées. L'avantage de cette méthode non-stationnaire est qu'elle permet de s'affranchir des vérifications sur le caractère défini positif des matrices. Cette méthode considère la prise en compte d'un champ d'anisotropie qui peut être fourni de manière complètement explicite en tout point par la définition des fonctions d'anisotropie. En pratique, l'obtention d'un tel champ explicitement défini n'est pas immédiate, notamment dans un cadre complètement 3D. L'inférence du champ et sa reconstruction doit donc être discutée.

- → Face à cela, la proposition d'*interpolation d'un champ à partir de données d'anisotropie locales* sous forme de vecteurs a été faite, évitant l'introduction de fonctions explicites. De ce fait, le résultat final dépend donc de l'interpolation d'un tel champ.
- $\rightarrow$  Une autre approche concernant l'inférence de ce champ d'anisotropie est de déterminer les paramètres d'anisotropie locaux à partir des données de gradient fournies par *un premier champ de potentiel interpolé* à partir de quelques données de contact et de gradients.

La convolution stochastique adaptée à la méthode du potentiel a ainsi été testée dans un cadre expérimental. Celle-ci permet d'imposer des directions d'anisotropies souhaitées sur des exemples simples. Cependant, le fonctionnement de la méthode et les paramètres de forme de cette anisotropie ne sont pas pleinement contrôlés pour le moment. Les résultats satisfaisants obtenus l'ont été au prix de beaucoup d'essais. Ainsi en

pratique cette approche n'est dans l'immédiat pas directement intégrable dans le cadre d'une modélisation 3D réelle plus complexe (Annexe H). Dans l'hypothèse d'une implémentation, des questions de performance sont également à considérer pour cette méthode. Dans ce but, quelques indicateurs sont donnés à l'Annexe I.

### 6.1.4 Conclusions

En résumé, ces trois objets : la donnée vectorielle locale, la ligne de charnière ou le champ d'anisotropie, possèdent des valeurs interprétatives très différentes. Elles sont ainsi à discuter au cas par cas, selon le type de terrain à modéliser, l'état des connaissances de l'étude, le domaine d'application ou autre paramètre d'importance pour le géologue expert. Les résultats présentés ici sont proposés comme des clés permettant d'aiguiller un tel choix.

Néanmoins, les deux premiers objets sont préconisés pour remplacer des données de contrôle couramment utilisées telles que les données de contact ou de gradient factices. Ces données factices possédant un degré de contrainte supérieur (ou un degré de liberté inférieur), il est tentant de chercher à les intégrer pour une contrainte rapide, mais leur interprétation directe n'est pas exactement l'anisotropie. Ils comportent un degré d'interprétation supérieur : passage d'une surface pour la donnée de contact, orientation de la surface et contraction du champ pour une donnée de gradient à cause d'une norme arbitraire. Ces pratiques non parcimonieuses sont à éviter car elles mènent à des contre-sens, principalement à cause de l'imposition d'un gradient normalisé. Face à ce biais, des solutions alternatives théoriques sont présentées et discutées en section D.2.

## 6.2 Questions en suspens

Différentes questions inhérentes à la méthode de modélisation restent cependant encore à résoudre :

- → Le *biais de la norme du gradient* n'a pas été traité au cours de cette thèse. Il a été choisi d'intégrer l'anisotropie dans le contexte actuel de développement. Ces travaux ont cependant mis en exergue l'impact d'un tel biais sur les modèles.
- → L'*inférence* des descripteurs de l'anisotropie (directions et facteurs d'échelle) en pratique, comme proposée dans la partie 1.3.2, reste à étudier dans ce cadre.
- → La *détermination d'incertitudes* sur les modèles est directement liée à la méthode d'intégration de l'anisotropie choisie. L'ajout d'une donnée brute d'axe de pli, d'une donnée replacée ou d'une ligne de charnière interprétée n'impactent pas de la même manière l'incertitude sur le modèle. L'ajout de variance de mesure sur les données permettrait de contrôler ce paramètre.
- → La *dérive* est choisie de manière empirique sur les modèles présentés. Une connaissance de l'équation générant le modèle synthétique permet de totalement définir la structure visée. Une modélisation via la fonction de dérive est ainsi discutée en ouverture.
- → Ces méthodes sont testées sur un cas synthétique. Un test sur *cas réel* présentant la problématique de l'anisotropie variable permettrait de tirer davantage de conclusions sur les possibilités d'application de ces méthodes. Ceci a été exploré sur deux jeux de données présentés dans l'Annexe H. Cependant l'étude n'a pu être complètement finalisée, du fait que les méthodes développées n'ont pu être intégrées dans un outil de modélisation opérationnel pour des raisons contractuelles.

# 6.3 Généralisation des travaux

 $\rightarrow$  Nos travaux se sont consacrés aux structures plissées, exemple emblématique de l'anisotropie variable. L'accent est mis sur la ligne de charnière de ces plis, puisque les propriétés géométriques remarquables de cette ligne ont permis une généralisation des valeurs des dérivées première et seconde. Les propriétés de tangence et de planéité locale n'étant pas l'apanage de la seule charnière, ces objets (tangentes, dérivées secondes) sont à étudier à d'autres endroits de la structure. Ceci permettrait de trouver d'autres contraintes locales pour ces modèles sous-contraints. Si la généralisation

se fait simplement dans le cas de structures cylindriques, elle reste moins immédiate à réaliser pour l'ensemble des autres structures plissées. De plus, une généralisation peut-être faite à d'autres structures géologiques anisotropes, comme les plutons granitiques ou les formes chenalisées. Tangences et dérivées secondes caractérisant une géométrie du champ, ces outils et les remarques faites à leur sujet dans cette thèse peuvent potentiellement être utilisés sur des *objets géométriques différents*.

 $\rightarrow$  L'étude est ici réalisée à l'aide de la méthode du potentiel qui utilise comme fonctions d'interpolation les fonctions de covariance. Les résultats obtenus concernent les propriétés géométriques d'une réalisation de la fonction aléatoire : la généralisation à d'*autres méthodes d'interpolation* telles que les RBF ne devrait pas rencontrer selon nous d'obstacles particuliers.

# 6.4 Ouvertures

Enfin, ce travail a mis en évidence deux pistes de recherche intéressantes dans le cadre de la modélisation des plis :

- $\rightarrow$  Dans le cas spécifique des structures plissées et de la caractérisation de la ligne de charnière, la valeur de la dérivée seconde le long du plan tangent, dans la direction orthogonale à la ligne de charnière semble apporter des résultats spécialement intéressants. Si cette quantité n'est en pratique pas accessible à la mesure, une approche *essai-erreur* pour l'utilisateur pourrait permettre de contrôler un pincement local de la structure. Parallèlement, l'intégration d'un critère de *maximum de courbure* au sein du potentiel semble être une information clé et prometteuse dans le cadre de tels plissements de surfaces. Puisqu'elles résultent de la déformation d'horizons géologiques, il pourrait également être intéressant de contraindre les surfaces interpolées à être (quasi-)développable [Thibert et al., 2005].
- → La *fonction de dérive* permet d'intégrer la structure à modéliser d'un point de vue déterministe. Lorsque la connaissance *a priori* à intégrer est la ligne de charnière (ou la surface axiale), envisager une fonction de dérive définie par cette ligne (ou cette surface) semble pertinent. Une approche reposant sur l'utilisation d'une distance à un squelette par exemple, comme proposé par [Henrion et al., 2010; Zanni, 2013], serait alors un outil adapté. Ceci rapprocherait les méthodes de modélisation géologique des méthodes d'informatique graphique, ce qui est *in fine* une conception de la modélisation géologique différente mais qui peut se révéler complémentaire.

# Références bibliographiques

- Aldiss, D., Black, M., Entwisle, D., Page, D., et Terrington, R. (2012). Benefits of a 3D geological model for major tunnelling works : an example from Farringdon, east–central London, UK. *Quarterly Journal of Engineering Geology and Hydrogeology*, 45(4) :405–414.
- Allard, D., Senoussi, R., et Porcu, E. (2016). Anisotropy models for spatial data. *Mathematical Geosciences*, 48(3) :305–328.
- Anandarajah, A. et Kuganenthira, N. (1995). Some aspects of fabric anisotropy of soil. *Géotechnique*, 45(1) :69–81.
- Aug, C. (2004). Modélisation géologique 3D et caractérisation des incertitudes par la méthode du champ de potentiel. Thèse, École Nationale Supérieure des Mines de Paris.
- Beatson, R. K. et Newsam, G. N. (1992). Fast evaluation of radial basis functions : I. *Computers & Mathematics with Applications*, 24(12) :7–19.
- Bertelli, L. et di Cesare, F. (1999). Improving the subsurface geological model while drilling. *First Break*, 17(6) :223–228.
- Blanchin, R. et Chilès, J.-P. (1993). The Channel Tunnel : Geostatistical prediction of the geological conditions and its validation by the reality. *Mathematical Geology*, 25(7) :963–974.
- Bleines, C., Deraisme, J., Geffroy, F., Perseval, S., Rambert, F., Renard, D., Touffait, Y., et Wagner, L. (2001). ISATIS software manual. *Géovariances & École des Mines de Paris*.
- Bloomenthal, J. et Wyvill, B. (1990). Interactive techniques for implicit modeling. *Computer Graphics (1990 Symp. on Interactive 3D Graphics)*, 24(2) :109–116.
- Bloomenthal, J., Bajaj, C., Blinn, J., Wyvill, B., Cani, M.-P., Rockwood, A., et Wyvill, G. (1997). Introduction to implicit surfaces. Morgan Kaufmann.
- Boisvert, J., Manchuk, J., et Deutsch, C. (2007). Calculating distance in presence of locally varying anisotropy. *IAMG Geomath GIS Anal Resour Environ Hazards*, pages 82–85.
- Boisvert, J., Manchuk, J., et Deutsch, C. (2009). Kriging in the presence of locally varying anisotropy using non-Euclidean distances. *Mathematical Geosciences*, 41(5) :585–601.
- Boisvert, J. B. et Deutsch, C. V. (2011). Programs for kriging and sequential Gaussian simulation with locally varying anisotropy using non-Euclidean distances. *Computers & Geosciences*, 37(4) :495–510.
- Calakli, F. et Taubin, G. (2011). SSD : Smooth signed distance surface reconstruction. In *Computer Graphics Forum*, volume 30, pages 1993–2002. Wiley Online Library.
- Calcagno, P., Chilès, J.-P., Courrioux, G., et Guillen, A. (2008). Geological modelling from field data and geological knowledge : Part I. Modelling method coupling 3D potential-field interpolation and geological rules. *Physics of the Earth and Planetary Interiors*, 171(1-4) :147–157.
- Calcagno, P. (2015). 3D GeoModelling for a Democratic Geothermal Interpretation. In *World Geothermal Congress 2015*, Melbourne, Australia.
- Carr, J. C., Beatson, R. K., Cherrie, J. B., Mitchell, T. J., Fright, W. R., McCallum, B. C., et Evans, T. R. (2001). Reconstruction and representation of 3D objects with radial basis functions. In *Proceedings of the 28th annual conference on Computer graphics and interactive techniques*, pages 67–76.
- Castérat, M. (1969). Carte géologique de la France au 1/80 000, feuille Mauléon, n° 239.
- Caumon, G., Lepage, F., Sword, C. H., et Mallet, J.-L. (2004). Building and Editing a Sealed Geological
Model. *Mathematical Geology*, 36(4) :405–424.

- Caumon, G., Gray, G., Antoine, C., et Titeux, M.-O. (2012). Three-dimensional implicit stratigraphic model building from remote sensing data on tetrahedral meshes : theory and application to a regional model of La Popa Basin, NE Mexico. *IEEE Transactions on Geoscience and Remote Sensing*, 51(3) :1613–1621.
- Chauvet, P. (2008). Aide-mémoire de géostatistique linéaire. Presses des MINES.
- Chilès, J.-P., Aug, C., Guillen, A., et Lees, T. (2004). Modelling the geometry of geological units and its uncertainty in 3D from structural data : the potential-field method. In *Proceedings of international symposium on orebody modelling and strategic mine planning, Perth, Australia*, volume 22, page 24.
- Chilès, J.-P. et Delfiner, P. (2009). Geostatistics : modeling spatial uncertainty, volume 497. John Wiley & Sons.
- Collon, P., Steckiewicz-Laurent, W., Pellerin, J., Laurent, G., Caumon, G., Reichart, G., et Vaute, L. (2015). 3D geomodelling combining implicit surfaces and Voronoi-based remeshing : A case study in the Lorraine Coal Basin (France). *Computers & Geosciences*, 77 :29–43.
- Courrioux, G., Lopez, S., Bourgine, B., Pizzella, L., Loiselet, C., Bellier, C., Calcagno, P., Allanic, C., Gabalda, S., et Caritg, S. (2018). Overview of R&D on 3D Geological Modelling at BRGM. In *4th meeting of the European 3D GeoModelling Community*, volume 36, Orléans, France.
- Cowan, E., Beatson, R., Fright, W., McLennan, T., et Mitchell, T. (2002). Rapid geological modelling. In *Applied Structural Geology for Mineral Exploration and Mining, International Symposium*, pages 23–25.
- Curriero, F. C. (2006). On the use of non-Euclidean distance measures in geostatistics. *Mathematical Geology*, 38(8) :907–926.
- de Kemp, E. A. et Sprague, K. B. (2003). Interpretive tools for 3-D structural geological modeling part I : Bezier-based curves, ribbons and grip frames. *GeoInformatica*, 7(1) :55–71.
- de la Varga, M., Schaaf, A., et Wellmann, F. (2019). GemPy 1.0 : open-source stochastic geological modeling and inversion. *Geoscientific Model Development*, 12(1) :1–32.
- de Marsily, G., Delay, F., Teles, V., et Schafmeister, M. (1998). Some current methods to represent the heterogeneity of natural media in hydrogeology. *Hydrogeology Journal*, 6(1) :115–130.
- Defive, E., Courrioux, G., Ledru, P., Poiraud, A., et Prognon, C. (2011). Carte géologique de la France (1/50 000), feuille Le Monastier-sur-Gazeille (816). *BRGM Editions*.
- Dewez, T., Allanic, C., Courrioux, G., Ksibi, I., Lopez, S., Noury, G., et Yart, S. (2018). From underground laser scans to 3D urban geological and geotechnical models. In *Virtual Geoscience Conference 2018*, Kingston, Canada.
- Dong, A. (1990). Estimation géostatistique des phénomènes régis par des équations aux dérivées partielles. Thèse, École Nationale Supérieure des Mines de Paris.
- Douglas, J. A. et Cox, L. R. (1949). An Early List of Strata by William Smith. *Geological Magazine*, 86(3) :180–188.
- Eriksson, M. et Siska, P. P. (2000). Understanding anisotropy computations. *Mathematical geology*, 32(6) :683–700.
- Fleuty, M. (1964). The description of folds. *Proceedings of the Geologists' Association*, 75(4) :461–492.
- Foley, J. D., Van Dam, A., *et al.* (1982). Fundamentals of interactive computer graphics, volume 2. Addison-Wesley Reading, MA.
- Fouedjio, F., Desassis, N., et Rivoirard, J. (2016). A generalized convolution model and estimation for non-stationary random functions. *Spatial Statistics*, 16 :35–52.
- Fouedjio, F. (2017). Second-order non-stationary modeling approaches for univariate geostatistical data. *Stochastic Environmental Research and Risk Assessment*, 31(8) :1887–1906.
- Frank, T., Tertois, A.-L., et Mallet, J.-L. (2007). 3D-reconstruction of complex geological interfaces from irregularly distributed and noisy point data. *Computers & geosciences*, 33(7) :932–943.
- Frodeman, R. (1995). Geological reasoning : Geology as an interpretive and historical science. *Geological Society of America Bulletin*, 107(8) :960–0968.
- Fuglstad, G.-A., Lindgren, F., Simpson, D., et Rue, H. (2015). Exploring a new class of non-stationary spatial Gaussian random fields with varying local anisotropy. *Statistica Sinica*, 25(1) :115–133.
- Gaetan, C. et Guyon, X. (2008). Modélisation et statistique spatiales. Springer.
- Galli, A., Murillo, E., et Thomann, J. (1984). Dual kriging—its properties and its uses in direct contouring. In *Geostatistics for natural resources characterization. NATO advanced Study Institute*, pages 621–634.
- Gjoystdal, H., Reinhardsen, J. E., et Astebol, K. (1985). Computer Representation of Complex 3-D Geological Structures Using a New "Solid Modeling" Technique. *Geophysical Prospecting*, 33(8) :1195–1211.
- Gneiting, T. (2002). Compactly supported correlation functions. *Journal of Multivariate Analysis*, 83(2) :493–508.
- Gringarten, E. J., Haouesse, M. A., Arpat, G. B., Nghiem, L. X., *et al.* (2009). Advantages of using vertical stair step faults in reservoir grids for flow simulation. In *SPE Reservoir Simulation Symposium*. Society of Petroleum Engineers.
- Grose, L., Laurent, G., Aillères, L., Armit, R., Jessell, M., et Caumon, G. (2017). Structural data constraints for implicit modeling of folds. *Journal of Structural Geology*, 104 :80 – 92.
- Guerillot, D., Rudkiewicz, J., Ravenne, C., Renard, G., et Galli, A. (1990). An integrated model for computer aided reservoir description : from outcrop study to fluid flow simulations. *Revue de l'Institut français du pétrole*, 45(1) :71–77.
- Gumiaux, C., Gapais, D., et Brun, J. (2003). Geostatistics applied to best-fit interpolation of orientation data. *Tectonophysics*, 376(3-4) :241–259.
- Gutierrez, R. et Ortiz, J. (2019). Sequential Indicator Simulation with Locally Varying Anisotropy– Simulating Mineralized Units in a Porphyry Copper Deposit. *Journal of Mining Engineering and Research*, 1(1).
- Hardy, R. L. (1971). Multiquadric equations of topography and other irregular surfaces. *Journal of geophysical research*, 76(8) :1905–1915.
- Henrion, V., Caumon, G., et Cherpeau, N. (2010). ODSIM : an object-distance simulation method for conditioning complex natural structures. *Mathematical Geosciences*, 42(8) :911–924.
- Higdon, D. (1998). A process-convolution approach to modelling temperatures in the North Atlantic Ocean. *Environmental and Ecological Statistics*, 5(2) :173–190.
- Higdon, D., Swall, J., et Kern, J. (1999). Non-stationary spatial modeling. *Bayesian statistics*, 6(1) :761–768.
- Higdon, D. (2002). Space and space-time modeling using process convolutions. In *Quantitative methods for current environmental issues*, pages 37–56. Springer.
- Hillier, M. J., Schetselaar, E. M., de Kemp, E. A., et Perron, G. (2014). Three-dimensional modelling of geological surfaces using generalized interpolation with radial basis functions. *Mathematical Geosciences*, 46(8) :931–953.
- Houlding, S. W. (1994). 3D Geoscience modeling : computer techniques for geological characterization. *Springer Verlag*, 46(3) :85–90.
- Hudleston, P. J. et Treagus, S. H. (2010). Information from folds : a review. *Journal of Structural Geology*, 32(12) :2042–2071.
- Hutton, J. (1788). Theory of the Earth.
- Jones, R. R., McCaffrey, K. J., Wilson, R. W., et Holdsworth, R. E. (2004). Digital field data acquisition : towards increased quantification of uncertainty during geological mapping. *Geological Society, London, Special Publications*, 239(1) :43–56.
- Kelkar, M., Perez, G., et Chopra, A. (2002). Applied geostatistics for reservoir characterization. Society of Petroleum Engineers Richardson, TX.
- Knight, R., Lane, R., Ross, H., Abraham, A., et Cowan, J. (2007). Implicit ore delineation. In *Proceedings of the Fifth Decennial International Conference on Mineral Exploration, Toronto, ON, Canada*, pages 9–12.
- Koch, G. S. et Link, R. F. (2002). Sampling and Variability in Geology, chapitre 3, pages 257–325. Courier Corporation.
- Lajaunie, C. (1991). Sur le krigeage des fonctions complexes. Technical report, Publication N-2391G, Centre de Géostatistique, Ecole des Mines de Paris.
- Lajaunie, C., Courrioux, G., et Manuel, L. (1997). Foliation fields and 3D cartography in geology : Principles of a method based on potential interpolation. *Mathematical Geology*, 29(4) :571–584.
- Lam, S. K., Pitrou, A., et Seibert, S. (2015). Numba : A llvm-based python jit compiler. In *Proceedings of the Second Workshop on the LLVM Compiler Infrastructure in HPC*, pages 1–6.
- Laurent, G., Ailleres, L., Grose, L., Caumon, G., Jessell, M., et Armit, R. (2016). Implicit modeling of folds and overprinting deformation. *Earth and Planetary Science Letters*, 456 :26–38.
- Lillah, M. et Boisvert, J. B. (2015). Inference of locally varying anisotropy fields from diverse data sources. *Computers & Geosciences*, 82 :170–182.
- Lindgren, F., Rue, H., et Lindström, J. (2011). An explicit link between Gaussian fields and Gaussian Markov random fields : the stochastic partial differential equation approach. *Journal of the Royal Statistical Society : Series B (Statistical Methodology)*, 73(4) :423–498.
- Lorensen, W. E. et Cline, H. E. (1987). Marching cubes : A high resolution 3D surface construction algorithm. *ACM siggraph computer graphics*, 21(4) :163–169.
- Louis, L. (2003). Anisotropies microstructurales composites dans les roches réservoir : Conséquences sur les propriétés élastiques et relation à la déformation. Thèse, Université de Cergy Pontoise.
- Lu, G. Y. et Wong, D. W. (2008). An adaptive inverse-distance weighting spatial interpolation technique. *Computers & geosciences*, 34(9) :1044–1055.
- Lyell, C. et Deshayes, G. P. (1830). Principles of geology : being an attempt to explain the former changes of the earth's surface, by reference to causes now in operation, volume 1. J. Murray.
- Ma, C. (2007). Why is isotropy so prevalent in spatial statistics ? *Proceedings of the American Mathematical Society*, 135(3) :865–871.
- Majdisova, Z. et Skala, V. (2017). Radial basis function approximations : comparison and applications. *Applied Mathematical Modelling*, 51 :728–743.
- Mallet, J.-L. (1989). Discrete smooth interpolation. *ACM Transactions on Graphics (TOG)*, 8(2) :121–144.
- Mallet, J.-L. (1992). Discrete smooth interpolation in geometric modelling. *Computer-aided design*, 24(4) :178–191.
- Mallet, J.-L. (2002). Geomodeling. Oxford University Press.
- Manto, H. (2005). Modelling of geometric anisotropic spatial variation. *Mathematical Modelling and Analysis*, pages 361–366.
- Martin, R. et Boisvert, J. B. (2017). Iterative refinement of implicit boundary models for improved geological feature reproduction. *Computers & Geosciences*, 109 :1–15.
- Martin, R., Machuca-Mory, D., Leuangthong, O., et Boisvert, J. B. (2019). Non-stationary Geostatistical Modeling : A Case Study Comparing LVA Estimation Frameworks. *Natural Resources Research*, 28(2) :291–307.
- Massiot, C. et Caumon, G. (2010). Accounting for axial directions, cleavages and folding style during 3D structural modeling. In *Proc. 30th Gocad Meeting, Nancy*.
- Matheron, G. (1963). Principles of geostatistics. *Economic geology*, 58(8) :1246–1266.
- Matheron, G. (1966). Présentation des variables régionalisées. *Journal de la société française de statistique*, 107 :263–275.
- Matheron, G. (1969). Le krigeage universel. École nationale supérieure des mines de Paris.
- Matheron, G. (1972). Théorie des variables régionalisées. *Traité d'informatique géologique*, pages 306–378.
- Matheron, G. (1976). Les concepts de base et l'évolution de la géostatistique minière. In *Advanced Geostatistics in the Mining Industry*, pages 3–10. Springer.
- Matheron, G. (1981). Splines and kriging; their formal equivalence. *Down to Earth Statistics : Solution looking for Geological Problems : Syracuse Univ. Geol. Contrib*, 8 :77––95.
- Maxelon, M. (2004). Developing a three-dimensional structural model of the Lower Lepontine nappes : Central Alps, Switzerland and Northern Italy. Thèse, ETH Zurich.
- McClay, K. R. (2013). The mapping of geological structures. John Wiley & Sons.
- Merland, R., Caumon, G., Lévy, B., et Collon-Drouaillet, P. (2014). Voronoi grids conforming to 3D structural features. *Computational Geosciences*, 18(3-4) :373–383.
- Milsom, J. (2003). Field geophysics, volume 31. John Wiley & Sons.
- Mondt, J. C. (1993). Use of dip and azimuth horizon attributes in 3D seismic interpretation. *SPE formation evaluation*, 8(04) :253–257.
- Nicolas, A. (1989). Principes de tectonique. Elsevier Masson.
- Nye, J. F. (1985). Physical properties of crystals : their representation by tensors and matrices. Oxford university press.
- Olivier, K. et Thierry, M. (2008). 3D geological modeling from boreholes cross-sections and geo-logical maps application over former natural gas storages in coal mines. *Computers & Geosciences*, 34(3) :278– 290.
- Paciorek, C. J. et Schervish, M. J. (2006). Spatial modelling using a new class of nonstationary covariance functions. *Environmetrics : The official journal of the International Environmetrics Society*, 17(5) :483– 506.
- Pereira, M. (2019). Champs aléatoires généralisés définis sur des variétés riemanniennes : théorie et pratique. Thèse, Paris Sciences et Lettres.
- Pereira, M. et Desassis, N. (2019). Efficient simulation of Gaussian Markov random fields by Chebyshev polynomial approximation. *Spatial Statistics*, 31 :100359.
- Piegl, L. et Tiller, W. (1997). Curve and surface basics. In *The NURBS Book*, pages 1–46. Springer.
- Pizzella, L., Alais, R., Lopez, S., Freulon, X., et Rivoirard, J. (2021). Taking better advantage of fold axis data to characterize anisotropy of complex folded structures in the implicit modeling framework. *Mathematical Geosciences*.
- Porcu, E., Gregori, P., et Mateu, J. (2006). Nonseparable stationary anisotropic space–time covariance functions. *Stochastic Environmental Research and Risk Assessment*, 21(2) :113–122.
- Pyrcz, M. J. et Deutsch, C. V. (2014). Geostatistical reservoir modeling. Oxford university press.
- Ramsay, J. G. (1967). Folding and fracturing of rocks. *Mc Graw Hill Book Company*, 568.
- Renard, D. et Ruffo, P. (1993). Depth, dip and gradient. In *Geostatistics Tróia'92*, pages 167–178. Springer.
- Renard, D., Bez, N., Desassis, N., Beucher, H., Ors, F., et Laporte, F. (2015). RGeostats : The Geostatistical package [version : 11.0. 3]. *MINES ParisTech. Free download from : http ://cg. ensmp. fr/rgeostats*.
- Renard, D., Lajaunie, C., Lopez, S., Allanic, C., Courrioux, G., Bourgine, B., et Calcagno, P. (2019). La géostatistique au service de la modélisation géologique 3D. In *Annales des Mines*, number 94 in Responsabilité et Environnement, pages 30–33. FFE.
- Renaudeau, J., Malvesin, E., Maerten, F., et Caumon, G. (2019). Implicit structural modeling by minimization of the bending energy with moving least squares functions. *Mathematical Geosciences*, 51(6) :693– 724.
- Ricci, A. (1973). A constructive geometry for computer graphics. *The Computer Journal*, 16(2) :157–160.
- Roth, C. (1995). Contribution de la géostatistique à la résolution du problème inverse en hydrogéologie. Thèse, École Nationale Supérieure des Mines de Paris.
- Sampson, P. D. et Guttorp, P. (1992). Nonparametric estimation of nonstationary spatial covariance structure. *Journal of the American Statistical Association*, 87(417) :108–119.
- Saspiturry, N. (2019). Évolution sédimentaire, structurale et thermique d'un rift hyper-aminci : de l'héritage post-hercynien à l'inversion alpine : exemple du bassin de Mauléon (Pyrénées). Thèse, Bordeaux 3.
- Saspiturry, N., Razin, P., Baudin, T., Serrano, O., Issautier, B., Lasseur, E., Allanic, C., Thinon, I., et Leleu, S. (2019). Symmetry vs. asymmetry of a hyper-thinned rift : Example of the Mauléon Basin (Western

Pyrenees, France). *Marine and Petroleum Geology*, 104 :86–105.

- Saspiturry, N., Allanic, C., Razin, P., Issautier, B., Baudin, T., Lasseur, E., Serrano, O., et Leleu, S. (2020). Closure of a hyperextended system in an orogenic lithospheric pop-up, Western Pyrenees : The role of mantle buttressing and rift structural inheritance. *Terra Nova*.
- Shaw, J. H., Plesch, A., Tape, C., Suess, M. P., Jordan, T. H., Ely, G., Hauksson, E., Tromp, J., Tanimoto, T., Graves, R., *et al.* (2015). Unified structural representation of the southern California crust and upper mantle. *Earth and Planetary Science Letters*, 415 :1–15.
- Slatt, R. M. (2006). Stratigraphic reservoir characterization for petroleum geologists, geophysicists, and engineers. Elsevier.
- Soares, A. (1990). Geostatistical estimation of orebody geometry : morphological kriging. *Mathematical Geology*, 22(7) :787–802.
- Steno, N. (1669). 1669. De solido intra solidum naturaliter contento dissertationis prodromus. *Florence, 78p*.
- Te Stroet, C. B. et Snepvangers, J. J. (2005). Mapping curvilinear structures with local anisotropy kriging. *Mathematical geology*, 37(6) :635–649.
- Telford, W. M., Telford, W., Geldart, L., Sheriff, R. E., et Sheriff, R. E. (1990). Applied geophysics. Cambridge university press.
- Thibert, B., Gratier, J.-P., et Morvan, J.-M. (2005). A direct method for modeling and unfolding developable surfaces and its application to the Ventura Basin (California). *Journal of structural geology*, 27(2) :303– 316.
- Vergara, R. C., Allard, D., et Desassis, N. (2018). A general framework for SPDE-based stationary random fields.
- Vollgger, S. A., Cruden, A. R., Ailleres, L., et Cowan, E. J. (2015). Regional dome evolution and its control on ore-grade distribution : Insights from 3D implicit modelling of the Navachab gold deposit, Namibia. *Ore Geology Reviews*, 69 :268–284.
- Wackernagel, H. (2013). Multivariate geostatistics : an introduction with applications. Springer Science & Business Media.
- Wellmann, F. et Caumon, G. (2018). 3-D Structural geological models : Concepts, methods, and uncertainties. In *Advances in Geophysics*, volume 59, pages 1–121. Elsevier.
- Wellmann, J. F., Lindsay, M., Poh, J., et Jessell, M. (2014). Validating 3-D structural models with geological knowledge for improved uncertainty evaluations. *Energy Procedia*, 59 :374–381.
- Wendland, H. (1995). Piecewise polynomial, positive definite and compactly supported radial functions of minimal degree. *Advances in computational Mathematics*, 4(1) :389–396.
- Whittle, P. (1954). On stationary processes in the plane. *Biometrika*, pages 434–449.
- Witter, J. B., Trainor-Guitton, W. J., et Siler, D. L. (2019). Uncertainty and risk evaluation during the exploration stage of geothermal development : A review. *Geothermics*, 78 :233–242.
- Wu, X., Yu, M., et Xia, W. Q. (2005). Implicit fitting and smoothing using radial basis functions with partition of unity. In *Ninth International Conference on Computer Aided Design and Computer Graphics (CAD-CG'05)*, pages 139–148. IEEE.
- Xu, W. (1996). Conditional curvilinear stochastic simulation using pixel-based algorithms. *Mathematical geology*, 28(7) :937–949.
- Zanni, C. (2013). Modélisation implicite par squelette et Applications. Thèse, Université Joseph-Fourier Grenoble I.
- Zongmin, W. (1992). Hermite-Birkhoff interpolation of scattered data by radial basis functions. *Approximation Theory and its Applications*, 8(2) :1–10.

## Annexe A

# Développement des équations de krigeage dans le cadre de la méthode du potentiel

### A.1 Equations du co-krigeage universel

Le krigeage est le meilleur estimateur linéaire non biaisé : la mise en place des équations du krigeage se fait en respectant les conditions dites de *linéarité*, d'*universalité* et d'*optimalité*.

L'application complète de la mise en place dans le cadre de la méthode du potentiel est présentée ici. L'ensemble des données intégrables dans la méthode à l'heure actuelle est exposé, soit : les données de potentiel, d'incréments, de tangentes, de gradients et de dérivées secondes du potentiel. La dernière catégorie étant nouvellement introduite dans cette thèse, les calculs ici présents sont donc également nouveaux.

### A.1.1 Linéarité

Le krigeage est un estimateur linéaire. La valeur estimée au point p, notée *Z* ∗ (p), est exprimée par l'équation 1.9. Le chapitre 4 ajoute le terme des données de dérivée seconde (équation 4.2) à cet estimateur. Au final, l'estimateur utilisé – un co-krigeage, extension du krigeage au cas multi-varié – est le suivant :

$$
Z(\mathbf{p}) = \sum_{h}^{h_n} \lambda_h Z(\mathbf{p}_h) +
$$
  
\n
$$
\sum_{\Lambda}^{\Lambda_n} \sum_{ii'}^{\omega_{\Lambda}} \lambda_{\Lambda,ii'} [Z(\mathbf{p}_i) - Z(\mathbf{p}_{i'})] +
$$
  
\n
$$
\sum_{j}^{j_n} \lambda_j \langle \nabla Z(\mathbf{p}_j), \tau_j \rangle +
$$
  
\n
$$
\sum_{k}^{k_n} \sum_{x}^{d} \lambda_{k,x} D_{\mathbf{e}_x} Z(\mathbf{p}_k) +
$$
  
\n
$$
\sum_{s}^{s_n} \lambda_s D_{\tau_s}^2 Z(\mathbf{p}_s)
$$
 (A.1)

Le nombre total de données *N* vaut :

RÉSULTAT

$$
N = h_n + \Lambda_n \omega_\Lambda + j_n + k_n d + s_n \tag{A.2}
$$

Trois principales particularités sont à noter en comparaison d'un krigeage classique. Les deux premières sont propres à la méthode initiale [Lajaunie et al., 1997], la troisième fait suite à la nouveauté du travail :

- Le krigeage se fait sur des *incréments* du potentiel : [*Z*(p*i*)−*Z*(p*<sup>i</sup>* 0)]
- L'utilisation des *dérivées premières* directionnelles du potentiel :  $D_{\tau_k}Z(\mathbf{p}_k)$ , que ce soit pour les données de tangence ou les composantes des données de gradient. Ainsi nous notons *g<sup>n</sup>* l'ensemble de ces données, soit  $j_n + k_n d$  données, et nous définissons dans un souci de clarté  $Z_g'(\mathbf{p_g}) = D_{\tau_{\mathbf{g}}} Z(\mathbf{p_g})$ .
- L'introduction de données de *dérivées secondes* directionnelles du potentiel  $D^2_{\tau_s}Z(\mathbf{p}_s)$ , soit  $s_n$  données ici. De même, nous définissons  $Z_s''(\mathbf{p_s}) = D_{\tau_s}^2 Z(\mathbf{p_s})$ .

De manière similaire, dans les sommes, les directions des dérivées directionnelles première ou seconde d'une fonction ne sont pas mentionnées mais indexées respectivement par *g* ou *s*.

Une réécriture de cet estimateur est donc :

$$
Z^*(\mathbf{p}) = \sum_{h}^{h_n} \lambda_h Z(\mathbf{p}_h) +
$$
  

$$
\sum_{\substack{i=1\\s \neq s}}^{\omega} \lambda_{i1'} [Z(\mathbf{p}_1) - Z(\mathbf{p}_{i'})] +
$$
  

$$
\sum_{g}^{g_n} \lambda_g Z'_g(\mathbf{p}_g) +
$$
  

$$
\sum_{s}^{s_n} \lambda_s Z''_g(\mathbf{p}_s)
$$
 (A.3)

Cette formulation interpole directement le potentiel  $Z(\mathbf{p})$  contrairement à l'écriture proposée initialement par [Lajaunie et al., 1997] qui interpole l'incrément [  $Z(\mathbf{p}) - Z(\mathbf{p}_0)$  ]<sup>∗</sup>. Le détail des développements des équations dans ce cas, notamment concernant les données de dérivée seconde, est explicité par [Pizzella et al., 2021]. Cette écriture nécessite qu'au moins une donnée de potentiel soit fournie, définissant la constante près duquel le potentiel est défini.

#### A.1.2 Condition de non-biais (universalité)

L'erreur d'estimation, notée ε, est donnée par :

$$
\varepsilon = Z^*(\mathbf{p}) - Z(\mathbf{p}) \tag{A.4}
$$

Soit dans notre cadre :

$$
\varepsilon = \sum_{h}^{h_n} \lambda_h Z(\mathbf{p}_h) + \sum_{t}^{b} \lambda_{t} \left[ Z(\mathbf{p}_t) - Z(\mathbf{p}_{t'}) \right] + \sum_{g}^{g_n} \lambda_g Z_g'(\mathbf{p}_g) + \sum_{s}^{s_n} \lambda_s Z_g''(\mathbf{p}_s) - Z(\mathbf{p}) \tag{A.5}
$$

Les conditions d'*universalité* (ou de non-biais) imposent :

$$
E[\varepsilon] = 0 \tag{A.6}
$$

avec la forme de la dérive équation 1.11 :

RÉSULTAT

$$
E[Z(\mathbf{p})] = m(\mathbf{p}) = \sum_{\ell=0}^{n} v_{\ell} f^{\ell}(\mathbf{p})
$$
  
\n
$$
E[Z_g'(\mathbf{p})] = m_g'(\mathbf{p}) = \sum_{\ell=0}^{n} v_{\ell} f_s^{\ell}(\mathbf{p})
$$
  
\n
$$
E[Z_g''(\mathbf{p})] = m_g''(\mathbf{p}) = \sum_{\ell=0}^{n} v_{\ell} f_s^{\ell}(\mathbf{p})
$$
\n(A.7)

Ainsi, il vient :

$$
E[\varepsilon] = E\left[\sum_{h}^{h_n} \lambda_h Z(\mathbf{p}_h) + \sum_{i,i'}^{\infty} \lambda_{i,i'} [Z(\mathbf{p}_i) - Z(\mathbf{p}_{i'})] + \sum_{g}^{g_n} \lambda_g Z_g'(\mathbf{p}_g) + \sum_{g}^{s_n} \lambda_g Z_g'(\mathbf{p}_g) - Z(\mathbf{p})\right]
$$
  
\n
$$
= \sum_{h}^{h_n} \lambda_h E[Z(\mathbf{p}_h)] + \sum_{i,i'}^{\infty} \lambda_{i,i'} [E[Z(\mathbf{p}_i)] - E[Z(\mathbf{p}_{i'})]] + \sum_{g}^{g_n} \lambda_g E[Z_g'(\mathbf{p}_g)] + \sum_{g}^{s_n} \lambda_g E[Z_g'(\mathbf{p}_g)] - E[Z(\mathbf{p})]
$$
  
\n
$$
= \sum_{h}^{h_n} \lambda_h \sum_{\ell}^n v_{\ell} f^{\ell}(\mathbf{p}_h) + \sum_{i,i'}^{\infty} \lambda_{i,i'} [ \sum_{\ell}^n v_{\ell} f^{\ell}(\mathbf{p}_i) - \sum_{\ell}^n v_{\ell} f^{\ell}(\mathbf{p}_{i'})] + \sum_{g}^{g_n} \lambda_g \sum_{\ell}^n v_{\ell} f_g^{\ell}(\mathbf{p}_g) + \sum_{g}^{s_n} \lambda_g \sum_{\ell}^n v_{\ell} f_g^{\ell}(\mathbf{p}_g) - \sum_{\ell}^n v_{\ell} f^{\ell}(\mathbf{p}_g) - \sum_{\ell}^n v_{\ell} f^{\ell}(\mathbf{p}_g) + \sum_{i}^{s_n} \lambda_{i'} f^{\ell}(\mathbf{p}_g) + \sum_{i}^{s_n} \lambda_{i'} f^{\ell}(\mathbf{p}_g) + \sum_{i}^{s_n} \lambda_{i'} f^{\ell}(\mathbf{p}_g) - f^{\ell}(\mathbf{p}_i) \right]
$$
  
\n
$$
= \sum_{\ell}^n v_{\ell} [\sum_{h}^{h_n} \lambda_h f^{\ell}(\mathbf{p}_h) + \sum_{i,i'}^{\infty} \lambda_{i,i'} [f^{\ell}(\mathbf{p}_i) - f^{\ell}(\mathbf{p}_{i'})] + \sum_{g}^{g_n} \lambda_g f^{\ell}(\mathbf{p}_g) + \sum_{g}^{s_n} \lambda_g f
$$

Ce qui implique :

RÉSULTAT

$$
\sum_{h}^{h_n} \lambda_h f^{\ell}(\mathbf{p}_h) + \sum_{\iota \iota'}^{\omega} \lambda_{\iota \iota'} \left[ f^{\ell}(\mathbf{p}_\iota) - f^{\ell}(\mathbf{p}_{\iota'}) \right] + \sum_{g}^{g_n} \lambda_g f^{\ell\prime}_g(\mathbf{p}_g) + \sum_{s}^{s_n} \lambda_s f^{\ell\prime\prime}_s(\mathbf{p}_s) - f^{\ell}(\mathbf{p}) = 0 \quad \forall \ell \in \{0, \dots, n\}
$$
\n(A.9)

Ces équations sont les conditions d'universalité. Il existe autant de contraintes que de fonctions de dérive choisies soit *n* + 1 (différent des indices de sommation sur les données *hn*,*sn*... ici). Chacune de ces contraintes est notée  $T^{\ell}(\lambda_h, \lambda_{\iota\iota'}, \lambda_g, \lambda_s) = 0$  par la suite.

### A.1.3 Conditions d'optimalité

Enfin, les conditions d'optimalité assurent que l'erreur d'estimation est de *variance minimale*. Nous adopterons par la suite la convention suivante :

**NOTATION** 

$$
Cov(Z(\mathbf{p}_i, Z\mathbf{p}_j) = C_{i,j}^{\bullet \bullet}
$$
  
\n
$$
Cov(Z'\mathbf{p}_i, Z\mathbf{p}_j) = C_{i,j}^{\bullet' \bullet}
$$
  
\n
$$
Cov(Z''\mathbf{p}_i, Z'\mathbf{p}_j) = C_{i,j}^{\bullet'' \bullet'}
$$
\n(A.10)

Lorsque des doubles indices sont utilisés, la notation désigne alors des données d'incréments, par exemple  $C_{ii',j}^{\bullet\bullet}$  désigne Cov(*Z*(**p**<sub>*i*</sub>)−*Z*(**p**<sub>*i*</sub>), *Z*(**p**<sub>*j*</sub>)).

La variance de l'erreur d'estimation vaut :

$$
\begin{split}\n\text{Var}(\varepsilon) &= \text{Var}\left(\sum_{h}^{h_n} \lambda_h Z(\mathbf{p}_h) + \sum_{i\iota'}^{\omega} \lambda_{i\iota'} \left[ Z(\mathbf{p}_i) - Z(\mathbf{p}_{i'}) \right] + \sum_{g}^{g_n} \lambda_g Z_g'(\mathbf{p}_g) + \sum_{s}^{s_n} \lambda_s Z_s''(\mathbf{p}_s) - Z(\mathbf{p}) \right) \\
&= \sum_{h,h'} \lambda_h \lambda_{h'} C_{h,h'}^{\bullet \bullet} + \sum_{\iota\iota',\iota_2\iota_3}^{\omega} \lambda_{\iota\iota'} \lambda_{\iota_2\iota_3} C_{\iota\iota',\iota_2\iota_3}^{\bullet \bullet} + \sum_{g,g'} \lambda_g \lambda_{g'} C_{g,g'}^{\bullet' \bullet'} + \sum_{s,s'} \lambda_s \lambda_{s'} C_{s,s'}^{\bullet''} - \text{Var}(Z(\mathbf{p})) \\
&+ 2 \left[ \sum_{h,\iota\iota'} \lambda_h \lambda_{\iota\iota'} C_{h,\iota\iota'}^{\bullet \bullet} + \sum_{h,g'} \lambda_h \lambda_g C_{h,g}^{\bullet \bullet'} + \sum_{h,s} \lambda_h \lambda_s C_{h,s}^{\bullet \bullet''} + \sum_{\iota\iota',g} \lambda_{\iota\iota'} \lambda_g C_{\iota\iota',g}^{\bullet \bullet} + \sum_{\iota\iota',s} \lambda_{\iota\iota'} \lambda_s C_{\iota\iota',s}^{\bullet \bullet''} \\
&+ \sum_{g,s} \lambda_g \lambda_s C_{g,s}^{\bullet' \bullet''} - \sum_{h} \lambda_h C_{h,p}^{\bullet \bullet} - \sum_{\iota\iota'} \lambda_{\iota\iota'} C_{\iota\iota',p}^{\bullet \bullet} - \sum_{g} \lambda_g C_{g,p}^{\bullet' \bullet} - \sum_{s} \lambda_s C_{s,p}^{\bullet'' \bullet} \right] \n\end{split} \tag{A.11}
$$

Cette minimisation se fait sous la contrainte des conditions d'universalité, soit les *n*+1 contraintes déterminées équation A.9. Pour ce faire, la méthode des multiplicateurs de Lagrange est utilisée. Le principe est de minimiser la forme Var( $\varepsilon(\lambda_h, \lambda_{\iota\iota'}, \lambda_g, \lambda_s)$ ) par rapport à chacun de ces  $\lambda$  sous l'ensemble des contraintes  $T^{\ell}(\lambda_h, \lambda_{\iota \iota'}, \lambda_g, \lambda_s) = 0.$  Pour cela, on écrit que la forme :

$$
\text{Var}(\varepsilon(\lambda_h, \lambda_{11'}, \lambda_g, \lambda_s)) + 2 \sum_l \mu_l T^{\ell}(\lambda_h, \lambda_{11'}, \lambda_g, \lambda_s)
$$
 (A.12)

doit voir s'annuler ses dérivées partielles par rapport aux  $\lambda_h, \lambda_{\iota\iota'},\lambda_g, \lambda_s$  et par rapport aux  $\mu_\ell.$  Les  $\mu_\ell$  sont les multiplicateurs de Lagrange : il en existe un pour chaque contrainte  $\ell$  donc autant que de  $n+1$  fonctions de dérive. Le facteur multiplicatif de 2 est introduit ici afin de faciliter la suite des calculs. Le Lagrangien *L* est exprimé par :

$$
L(\lambda_h, \lambda_{11'}, \lambda_g, \lambda_s, \mu_\ell) = \sum_{h,h'} \lambda_h \lambda_{h'} C_{hh'}^{\bullet\bullet} + \sum_{11',1213} \lambda_{11'} \lambda_{1213} C_{11',1213}^{\bullet\bullet} + \sum_{g,g'} \lambda_g \lambda_{g'} C_{g,g'}^{\bullet'\bullet'} + \sum_{s,s'} \lambda_s \lambda_{s'} C_{s,s'}^{\bullet''\bullet''}
$$
  
+2  $\sum_{h,11'} \lambda_h \lambda_{11'} C_{h,11'}^{\bullet\bullet} - 2 \sum_h \lambda_h C_{p,h}^{\bullet\bullet} - 2 \sum_{11'} \lambda_{11'} C_{p,11'}^{\bullet\bullet}$   
+2  $\sum_{h,g} \lambda_h \lambda_g C_{h,g}^{\bullet\bullet'} + 2 \sum_{11',g} \lambda_{11'} \lambda_g C_{11',g}^{\bullet\bullet'} - 2 \sum_g \lambda_g C_{p,g}^{\bullet\bullet'}$   
-2  $\sum_{s} \lambda_s C_{p,s}^{\bullet\bullet''} + 2 \sum_{h,s} \lambda_h \lambda_s C_{h,s}^{\bullet\bullet''} + 2 \sum_{11',s} \lambda_{11'} \lambda_s C_{11',s}^{\bullet\bullet''}$   
+2  $\sum_{g,s} \lambda_g \lambda_g C_{g,s}^{\bullet'\bullet''}$   
-2  $\sum_\ell \mu_\ell T^\ell$  (A.13)

1. La dérivation selon les  $\lambda_h$  donne :

$$
\sum_{h'} \lambda_{h'} C_{hh'}^{\bullet\bullet} + \sum_{\iota\iota'} \lambda_{\iota\iota'} C_{h,\iota\iota'}^{\bullet\bullet} + \sum_{g} \lambda_g C_{h,g}^{\bullet\bullet'} + \sum_{s} \lambda_s C_{h,s}^{\bullet\bullet''} + \sum_{\ell} \mu_{\ell} f^{\ell}(\mathbf{p}_h) = C_{p,h}^{\bullet\bullet} \quad \forall \ h \tag{A.14}
$$

2. La dérivation selon les  $\lambda_{11'}$  donne :

$$
\sum_{i_2i_3}\lambda_{i_2i_3} C_{i1',i_2i_3}^{\bullet\bullet} + \sum_h \lambda_h C_{h,i1'}^{\bullet\bullet} + \sum_g \lambda_g C_{i1',g}^{\bullet\bullet'} + \sum_s \lambda_s C_{i1',s}^{\bullet\bullet''} + \sum_\ell \mu_\ell[f^\ell(\mathbf{p}_i) - f(\mathbf{p}_i')] = C_{p,i1'}^{\bullet\bullet} \quad \forall \; i1' \quad (A.15)
$$

3. La dérivation selon les  $\lambda_g$  donne :

$$
\sum_{g'} \lambda_{g'} C_{g,g'}^{\bullet' \bullet'} + \sum_{h} \lambda_h C_{h,g}^{\bullet \bullet'} + \sum_{t t'} \lambda_{t t'} C_{t t',g}^{\bullet \bullet'} + \sum_{s} \lambda_s C_{g,s}^{\bullet' \bullet''} + \sum_{\ell} \mu_{\ell} f_g^{\ell \prime}(\mathbf{p}_g) = C_{p,g}^{\bullet \bullet'} \quad \forall g
$$
\n(A.16)

4. La dérivation selon les  $\lambda_s$  donne :

$$
\sum_{s'} \lambda_{s'} C_{s,s'}^{\bullet''} + \sum_{h} \lambda_h \lambda_s C_{h,s}^{\bullet \bullet''} + \sum_{tt'} \lambda_{tt'} C_{tt',s}^{\bullet \bullet''} + \sum_{gs} \lambda_g C_{g,s}^{\bullet' \bullet''} + \sum_{\ell} \mu_{\ell} f_s^{\ell''}(\mathbf{p}_s) = C_{p,s}^{\bullet \bullet''} \quad \forall \ s \tag{A.17}
$$

5. La dérivation selon les  $\mu_{\ell}$  donne les contraintes :

$$
\sum_{h} \lambda_h f^{\ell}(\mathbf{p}_h) + \sum_{\iota \iota'} \lambda_{\iota \iota'} [f^{\ell}(\mathbf{p}_\iota) - f^{\ell}_{bf} \iota_{\iota}] + \sum_{g} \lambda_g f^{\ell \iota}_g(\mathbf{p}_g) + \sum_{g} \lambda_g f^{\ell \iota}_g(\mathbf{p}_s) = f^{\ell}_{p}(\mathbf{p}) \quad \forall \ell
$$
\n(A.18)

Ces équations peuvent s'exprimer sous forme matricielle et définissent ainsi le système de krigeage :

RÉSULTAT

$$
\begin{pmatrix} K & F \\ {}^t F & 0 \end{pmatrix} \begin{pmatrix} \lambda \\ \mu \end{pmatrix} = \begin{pmatrix} K_p \\ F_p \end{pmatrix}
$$
 (A.19)

Dans le manuscrit,  $K_P$  et  $F_p$  sont nommées plus classiquement  $K_0$  et  $F_0$ .

## A.2 Détail des matrices de krigeage et complexité du système

 $\ddot{\phantom{0}}$ 

La matrice de covariance prenant en compte des données de potentiel H, d'incréments II, de dérivées premières (tangentes ou composantes de gradients) G, de dérivées secondes S est donc de la forme :

$$
K = \begin{pmatrix} K_{H/H}^{\bullet\bullet} & K_{H/H}^{\bullet\bullet} & K_{H/S}^{\bullet\bullet} & K_{H/S}^{\bullet\bullet} \\ K_{H/H}^{\bullet\bullet} & K_{H/H}^{\bullet\bullet} & K_{H/S}^{\bullet\bullet} & K_{H/S}^{\bullet\bullet} \\ K_{G/H}^{\bullet\bullet} & K_{G/H}^{\bullet\bullet} & K_{G/G}^{\bullet\bullet'} & K_{G/S}^{\bullet\bullet} \\ K_{S/H}^{\bullet\bullet} & K_{S/H}^{\bullet\bullet} & K_{S/G}^{\bullet\bullet'} & K_{S/S}^{\bullet\bullet\bullet} \\ K_{S/H}^{\bullet\bullet} & K_{S/H}^{\bullet\bullet} & K_{S/G}^{\bullet\bullet\bullet} & K_{S/S}^{\bullet\bullet\bullet} \end{pmatrix} \begin{bmatrix} 0 \\ 0 \\ 0 \\ 0 \\ 0 \\ 0 \\ 0 \end{bmatrix} N \quad , \quad K_p = \begin{pmatrix} K_{H/P}^{\bullet\bullet} & \cdots \\ K_{H/P}^{\bullet\bullet} & \cdots \\ K_{G/P}^{\bullet\bullet} & \cdots \\ K_{S/P}^{\bullet\bullet} & \cdots \end{pmatrix} \begin{bmatrix} 0 \\ 0 \\ 0 \\ 0 \\ 0 \\ 0 \end{bmatrix} N
$$
  

$$
F = \begin{pmatrix} f^0(\mathbf{p}_h) & \cdots & f^n(\mathbf{p}_h) \\ f^0(\mathbf{p}_h) - f^0(\mathbf{p}_{t'}) & \cdots & f^m_B(\mathbf{p}_h) \\ f^0_g(\mathbf{p}_g) & \cdots & f^m_g(\mathbf{p}_g) \\ \vdots & \ddots & \vdots \\ f^n(\mathbf{p}_g) & \cdots & f^m_g(\mathbf{p}_s) \end{pmatrix} N \quad , \quad F_p = \begin{pmatrix} f^0(\mathbf{p}) & \cdots \\ \vdots & \cdots \\ f^n(\mathbf{p}) & \cdots \end{pmatrix} n + 1
$$

avec :

- *N* : nombre de données (équation A.2),
- $n+1$ : nombre de fonctions de dérive,
- *P* : nombre de points à interpoler (grille),

En gardant la même logique de notation :  $f_g^{\ell\ell}(\mathbf{p}_g) = D_{\tau_{\mathbf{g}}} f^{\ell}(\mathbf{p}_g)$  et  $f_s^{\ell\ell}(\mathbf{p}_s) = D_{\tau_{\mathbf{g}}}^2 f^{\ell}(\mathbf{p}_s)$ .

La matrice à inverser est donc de taille  $N(n+1) \times N(n+1)$ . Une décomposition de Cholesky est déployée dans le cadre de l'implémentation GeoModeller pour optimiser l'inversion.

# Annexe B

# Krigeage dual

Nous rappelons ici le krigeage dual dans le cas monovariable. La valeur estimée au point p, *Z* ∗ (p), est :

$$
Z^*(\mathbf{p}) = \begin{pmatrix} Z(\mathbf{p}_i) & 0 \end{pmatrix} \begin{pmatrix} \lambda \\ \mu \end{pmatrix}
$$
 (B.1)

où p*<sup>i</sup>* sont les *i* points de données.

Le système de krigeage exprimé matriciellement :

$$
\begin{pmatrix} K & F \\ {}^t F & U \end{pmatrix} \begin{pmatrix} \lambda \\ \mu \end{pmatrix} = \begin{pmatrix} K_p \\ F_p \end{pmatrix}
$$
 (B.2)

peut se réécrire :

$$
\begin{pmatrix} \lambda \\ \mu \end{pmatrix} = \begin{pmatrix} K & F \\ {}^t F & U \end{pmatrix}^{-1} \begin{pmatrix} K_0 \\ f_0 \end{pmatrix}
$$
 (B.3)

Ainsi l'écriture (B.1) devient :

$$
Z^*(\mathbf{p}) = \begin{pmatrix} Z(\mathbf{p}_i) & 0 \end{pmatrix} \begin{pmatrix} K & F \\ {}^t F & U \end{pmatrix}^{-1} \begin{pmatrix} K_0 \\ f_0 \end{pmatrix}
$$
 (B.4)

De manière simplifiée :

RÉSULTAT

$$
Z^*(\mathbf{p}) = \begin{pmatrix} a' & b' \end{pmatrix} \begin{pmatrix} K_0 \\ f_0 \end{pmatrix} \qquad \text{avec} \qquad \begin{pmatrix} a' & b' \end{pmatrix} = \begin{pmatrix} Z(\mathbf{p}_i) & 0 \end{pmatrix} \begin{pmatrix} K & F \\ {}^t F & U \end{pmatrix}^{-1} \tag{B.5}
$$

## Annexe C

# Démonstration de la dérivée seconde nulle le long de la charnière

Considérons une courbe paramétrique  $\in \mathbb{R}^3$ , deux fois dérivable, telle que :

**NOTATION** 

$$
\gamma: t \mapsto \begin{pmatrix} x(t) \\ y(t) \\ z(t) \end{pmatrix}
$$
 (C.1)

Définissons  $g: t \mapsto Z(\gamma(t))$ , où *Z* est notre champ de potentiel  $(Z: \mathbb{R}^3 \to \mathbb{R})$ , il vient :

$$
g'(t) = \nabla Z(\gamma(t)) \cdot \overrightarrow{\gamma(t)}
$$
 (C.2)

et :

$$
g''(t) = \nabla Z(\gamma(t)) \cdot \overrightarrow{\gamma'(t)} + \overrightarrow{\gamma(t)}^T \cdot D^2 Z(\gamma(t)) \cdot \overrightarrow{\gamma(t)} = \nabla Z(\gamma(t)) \cdot \overrightarrow{\gamma''(t)} + D^2_{\overrightarrow{\gamma(t)}} Z(\gamma(t)) \tag{C.3}
$$

Si l'arc décrit par γ est inclus dans une surface iso-potentielle de *Z*, *g* est constante et on a, en particulier :

$$
g'=g''=0
$$

Dans le cas particulier où γ représente la crête (ici ligne de charnière) d'un pli (courbe *H*<sup>3</sup> de la Fig. 4.3, page 76), et où le plan tangent le long de cette courbe reste le même (*Pt* dans la même figure), alors  $-\frac{5}{\sqrt{2}}$  $\gamma''(t)$  est dans le même plan que *H*<sub>3</sub>, et orthogonale au gradient  $\nabla Z(\gamma(t))$ .

L'équation C.3 est ainsi réduite à :

RÉSULTAT

$$
{}^{t}\overrightarrow{\gamma(t)} \cdot D^{2}Z(\gamma(t)) \cdot \overrightarrow{\gamma(t)} = 0
$$
 (C.4)

soit la dérivée directionnelle seconde de *Z* le long de −−→  $\gamma'(t)$ ,  $D^2_{\overrightarrow{\gamma(t)}}Z$  est nulle. Cette direction correspond à la direction de la charnière *H*3.

Il est à noter que pour simplifier la démonstration, il a été supposé que le plan tangent à l'iso-potentielle considérée était le même le long de l'intégralité de la crête, mais il s'agit en réalité d'une propriété locale. Si une partie seulement de la crête ou de la charnière est telle que le plan tangent à la surface reste constant, la démonstration reste valable.

## Annexe D

# Réflexions sur la norme du gradient de la structure synthétique

## D.1 Calculs des normes dans le cas synthétique

Soit l'expression du potentiel de la structure théorique définie chapitre 2 :

**NOTATION** 

$$
Z=z-\alpha\sin{(\omega d)}
$$

Le gradient de *Z* est ainsi défini :

RÉSULTAT

$$
\nabla Z = \left[ \begin{array}{c} -\alpha \omega \frac{\partial d}{\partial x} \cos{(\omega d)} \\ \alpha \omega \frac{\partial d}{\partial y} \sin{(\omega d)} \\ 1 \end{array} \right]
$$

avec :

$$
\frac{\partial d}{\partial x} = \frac{a(x-y) + b(x+y)}{d}
$$

$$
\frac{\partial d}{\partial y} = \frac{-a(x-y) + b(x+y)}{d}
$$

et sa norme :

$$
\|\nabla Z\|^2 = 1 + 2\left(\frac{\alpha\omega}{d}\right)^2 \left[a^2\left(x-y\right)^2 + b^2\left(x+y\right)^2\right]
$$

Considérons le plan d'équation  $y = \beta x$ , on a alors :

$$
\|\nabla Z\|^2\Big|_{y=\beta x} = 1 + 2\left(\frac{\alpha\omega}{d}\right)^2 x^2 \left[a^2 (1-\beta)^2 + b^2 (1+\beta)^2\right]
$$

et comme  $d^2|_{y=\beta x} = x^2 \left[ a(1-\beta)^2 + b(1+\beta)^2 \right]$ , on a :

RÉSULTAT

$$
\|\nabla Z\|^2\Big|_{y=\beta x} = 1 + 2(\alpha\omega)^2 \frac{a^2(1-\beta)^2 + b^2(1+\beta)^2}{a(1-\beta)^2 + b(1+\beta)^2}
$$

et donc la norme du gradient est constante (mais non unitaire !) sur le plan  $y = \beta x$ .

On peut vérifier la symétrie par rapport à la diagonale principale  $(\beta \to \frac{1}{\beta})$ , et si  $a = b$ , par symétrie axiale on a par contre un gradient de norme constante sur l'ensemble de la structure (circulaire). En effet dans ce cas on a :

$$
d^{2} = 2a(x^{2} + y^{2})
$$

$$
\|\nabla Z\|^{2} = 1 + 2\left(\frac{\alpha\omega}{d}\right)^{2} 2a^{2} [x^{2} + y^{2}] = 1 + 2a\left(\frac{\alpha\omega}{d}\right)^{2}
$$

Est-il possible que cette variation de la norme du gradient avec l'angle polaire soit également à l'origine de certaines distorsions observées (effets bulle) ?

L'étude des variations de la fraction :

$$
\frac{a^2(1-\beta)^2 + b^2(1+\beta)^2}{a(1-\beta)^2 + b(1+\beta)^2}
$$

montre que ses valeurs extrêmes sont :

• *b*, pour 
$$
\beta = 1
$$

• 
$$
\frac{a^2+b^2}{a+b}
$$
, pour  $\beta = 0$  ou  $\beta = +\infty$ .

En remplaçant par les valeurs numériques, les normes du gradient du modèle théorique varient donc entre 2.44 (aux bords) et 14.29 (sur la diagonale), soit bien supérieures à l'unité. Ceci pourrait expliquer les distorsions observées, et justifier la recherche d'une alternative au biais du gradient normalisé.

### D.2 Discussion : données de gradient versus tangence

Les données de gradients actuellement utilisées proviennent initialement de la mesure sur le terrain de deux directions : e*dip* et e*strike*. Celle-ci est traduite actuellement comme la donnée du vecteur unitaire :

$$
\mathbf{G} = \frac{\mathbf{e}_{dip} \wedge \mathbf{e}_{\text{strike}}}{\left\| \mathbf{e}_{dip} \wedge \mathbf{e}_{\text{strike}} \right\|}
$$

tel que ∇*Z* = G, et en choisissant e*strike* tel que e*dip*∧e*strike* pointe vers les couches les plus récentes (polarité). Cette approche a montré ses limites dans un certain nombre de cas, notamment dans le cadre de cette thèse. À cela, il est possible de proposer des solutions alternatives :

- → On pourrait se contenter de donner les informations e*dip* et e*strike* sous la forme de contraintes de tangence (*i.e.*  $\nabla Z \cdot \mathbf{e}_{dip} = 0$  et  $\nabla Z \cdot \mathbf{e}_{\text{strike}} = 0$ ) en perdant l'information sur la polarité mais en n'introduisant pas de biais sur la norme du gradient.
- → L'information sur la polarité pourrait être introduite sous la forme d'une contrainte d'inégalité (∇*Z* · e*dip* ∧e*strike* > 0) en utilisant la technique de l'échantillonage de Gibbs proposée par [Aug, 2004]. L'implémentation de cette technique est cependant très coûteuse en temps de calcul et elle est très peu utilisée un pratique.
- → En pratique la norme du gradient n'a pas forcément besoin d'être indiquée partout. Il est possible de suggérer que beaucoup de données de gradients pourraient être remplacées par deux contraintes de tangence. Il faudrait dans ce cas ne garder que quelques données de gradient permettant de contraindre la polarité, idéalement une seule.
- → Une dernière approche envisageable, s'éloignant du krigeage, serait d'introduire les normes comme variables sur lesquelles optimiser, par exemple  $\nabla Z \cdot (\mathbf{e}_{dip} \wedge \mathbf{e}_{\text{strip}}) = \alpha_p$ , puis de réaliser une minimisation d'un critère (la courbure par exemple) sous la contrainte  $\alpha_p > 0$ .

## Annexe E

# Matrices d'anisotropie géométrique 2D et 3D

Dans le cadre de l'anisotropie géométrique, afin de se ramener à un espace isotrope, un point de l'espace subit les transformations successives suivantes :

- 1. une rotation autour de l'origine représentée par la matrice *R*,
- 2. une dilatation selon l'inverse des carrés des portées (facteurs d'échelle)  $a_1 < a_2 < a_3$ ) représentée par la matrice *D*.

Les matrices *R* et *D* sont détaillées ici dans le cas 2D et 3D. La matrice d'anisotropie *A* définissant la distance locale au point courant est telle que :

$$
A = R D RT
$$
 (E.1)

Celle-ci est employée pour l'utilisation d'une anisotropie globale constante section 1.3 ou une anisotropie variable chapitre 5. Leur représentation est proposée Figure 1.13a pour le cas 2D et Figure 1.14 pour le cas 3D.

Notons que A est symétrique puisqu'on a  $A = RDR^T = (R^TDR)^T = R^TDR = A^T$ .

### E.1 2D

Soit *R* la matrice de rotation d'un vecteur dans le sens trigonométrique d'angle θ définissant la direction de continuité :

RÉSULTAT

$$
R = \begin{pmatrix} \cos \theta & -\sin \theta \\ \sin \theta & \cos \theta \end{pmatrix}
$$
 (E.2)

et la matrice d'homothétie *D* :

RÉSULTAT

$$
D = \begin{pmatrix} \frac{1}{a_1^2} & 0\\ 0 & \frac{1}{a_2^2} \end{pmatrix}
$$
 (E.3)

Ce qui permet d'écrire explicitement cette matrice d'anisotropie *A* pour tout point de l'espace :

RÉSULTAT

$$
A = \begin{pmatrix} \frac{\cos^2 \theta}{a_1^2} + \frac{\sin^2(\theta)}{a_2^2} & \cos \theta \sin \theta (\frac{1}{a_1^2} - \frac{1}{a_2^2}) \\ \cos \theta \sin \theta (\frac{1}{a_1^2} - \frac{1}{a_2^2}) & \frac{\sin^2 \theta}{a_1^2} + \frac{\cos^2 \theta}{a_2^2} \end{pmatrix}
$$
(E.4)

### E.2 3D

1. La rotation d'un vecteur est définie ici par trois angles α, β et γ (Figure E.1). Il ne s'agit pas des angles d'Euler à proprement parler, mais des angles dits de Tait-Bryan. Dans le vocabulaire aéronautique ceux-ci sont dénommés le tangage, le roulis et le lacet. Ces trois angles utilisés ici permettent de déterminer l'orientation de l'axe principal de l'ellipsoïde (Figure 1.14). Ceux-ci sont définis comme suit :

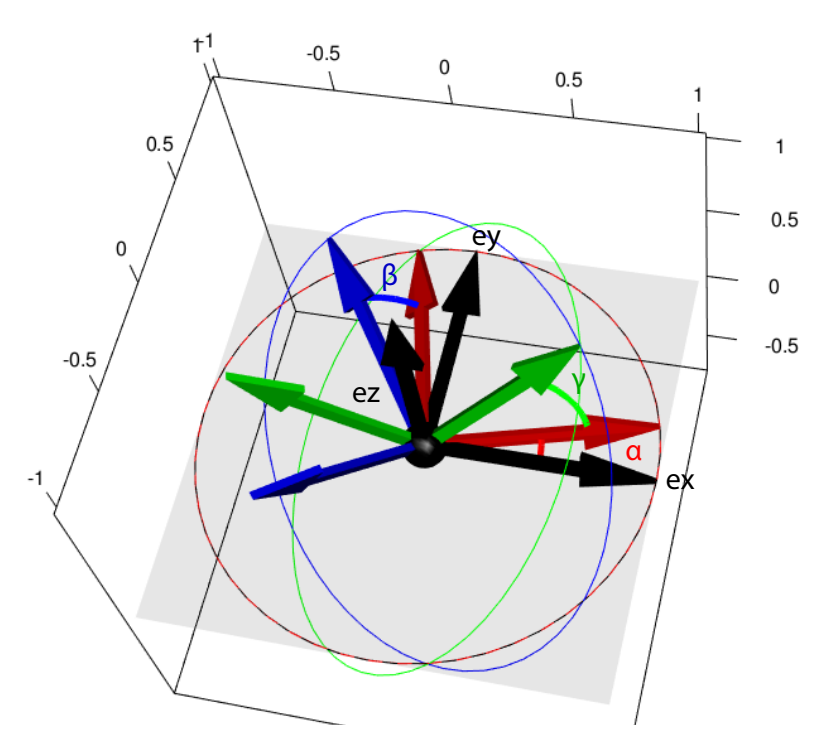

FIG. E.1 Angles de rotation en 3D. Le repère initial en noir est montré par les trois axes *ex*, *ey* et *ez*. Ce repère subit à la suite les trois rotations présentées, le transformant successivement en repère rouge puis bleu puis vert.

(a) Une première rotation d'angle  $\alpha$ , selon l'axe (Oz)

$$
R_{\alpha} = \begin{bmatrix} \cos \alpha & -\sin \alpha & 0 \\ \sin \alpha & \cos \alpha & 0 \\ 0 & 0 & 1 \end{bmatrix}
$$
 (E.5)

(b) Une seconde rotation d'angle  $\beta$ , selon l'axe -(Oy')

$$
R_{\beta} = \begin{bmatrix} \cos \beta & 0 & -\sin \beta \\ 0 & 1 & 0 \\ \sin \beta & 0 & \cos \beta \end{bmatrix}
$$
 (E.6)

(c) Une troisième rotation d'angle γ, selon l'axe (Ox")

$$
R_{\gamma} = \begin{bmatrix} 1 & 0 & 0 \\ 0 & \cos \gamma & -\sin \gamma \\ 0 & \sin \gamma & \cos \gamma \end{bmatrix}
$$
 (E.7)

En résumé, la matrice de passage  $R = R_\gamma R_\beta R_\alpha$ 

RÉSULTAT

$$
R = \begin{bmatrix} \cos\alpha\cos\beta & -\cos\alpha\sin\beta\sin\gamma - \sin\alpha\cos\gamma & -\cos\alpha\sin\beta\cos\gamma + \sin\alpha\sin\gamma \\ \sin\alpha\cos\beta & -\sin\alpha\sin\beta\sin\gamma + \cos\alpha\cos\gamma & -\sin\alpha\sin\beta\cos\gamma - \cos\alpha\sin\gamma \\ \sin\beta & \cos\beta\sin\gamma & \cos\beta\cos\gamma \end{bmatrix}
$$
 (E.8)

2. La dilatation est définie par les trois facteurs d'échelle *a*1, *a*<sup>2</sup> et *a*<sup>3</sup> représentant les tailles des demiaxes de l'ellipsoïde (Figure 1.14).

RÉSULTAT

$$
D = \begin{pmatrix} \frac{1}{a_1^2} & 0 & 0 \\ 0 & \frac{1}{a_2^2} & 0 \\ 0 & 0 & \frac{1}{a_3^2} \end{pmatrix}
$$
 (E.9)

Le produit matriciel  $A = RDR^T$  est ainsi immédiat.

## Annexe F

# Dérivations successives de la fonction de covariance du potentiel

## F.1 Définitions

Fonction de covariance de *Z* entre les points **p** et **q** :

$$
(\mathbf{p}, \mathbf{q}) \mapsto \text{Cov}(Z(\mathbf{p}), Z(\mathbf{q})) \qquad \mathbb{R}^3 \times \mathbb{R}^3 \to \mathbb{R}.
$$
 (F.1)

Hypothèse de stationnarité d'ordre deux sur *Z* :

$$
Cov(Z(\mathbf{p}), Z(\mathbf{q})) = C_Z(\mathbf{p} - \mathbf{q}) = C_Z(\mathbf{h}_{pq}),
$$
\n(F.2)

avec :

$$
\mathbf{h}_{pq} \mapsto C_Z(\mathbf{h}_{pq}) \qquad \mathbb{R}^3 \to \mathbb{R}.\tag{F.3}
$$

Prise en compte d'une anisotropie globale :

$$
C_Z(\mathbf{h}_{pq}) = K(r(\mathbf{h}_{pq}))
$$
 (F.4)

avec :

$$
K \t \mathbb{R} \to \mathbb{R} \t \text{le module de covariance choisi}, \t (F.5)
$$

$$
r(\mathbf{h}_{pq}) = ||\mathbf{h}_{pq}||_A = \sqrt{(\mathbf{p}-\mathbf{q})^t A (\mathbf{p}-\mathbf{q})}
$$
  $\mathbb{R}^3 \to \mathbb{R}$  la distance anisotropic, (F.6)

où *A* est une matrice de rotation/dilatation constante de  $\mathbb{R}^3$ .

*Par la suite, r*(h*pq*) *est noté r pour des questions de lisibilité.*

## F.2 Notations

### F.2.1 Dérivation par rapport à un point

Although by assumption the covariance function of *Z* between points p and q only depends on the anisotropic distance *r* between them, in order to compute the partial derivatives needed in our model, we still have to consider it as a function of two variables **p** and **q** in  $\mathbb{R}^3$ . In the following, we will need to differentiate with respect to either of them, which we will denote with a superscript indicating the variable we differentiate upon.

#### **NOTATION**

For instance, for a function  $F : \mathbb{R}^3 \times \mathbb{R}^3 \to \mathbb{R}$ , we note the partial derivative with respect to **p** along the vector  $\tau$  as :

$$
D^p_{\tau}F(\mathbf{p},\mathbf{q}) = \lim_{h\to 0}\frac{1}{h}\left(F(\mathbf{p}+h\tau,\mathbf{q})-F(\mathbf{p},\mathbf{q})\right).
$$

Denoting  $(e_x, e_y, e_z)$  the standard basis of  $\mathbb{R}^3$ , we can then define the gradient with respect to **p** as :

$$
\nabla^p F(\mathbf{p}, \mathbf{q}) = \begin{pmatrix} D_{\mathbf{e}_x}^p F(\mathbf{p}, \mathbf{q}) \\ D_{\mathbf{e}_y}^p F(\mathbf{p}, \mathbf{q}) \\ D_{\mathbf{e}_z}^p F(\mathbf{p}, \mathbf{q}) \end{pmatrix}.
$$

By differentiating this with respect to q, we can define  $D^{p,q}F(\mathbf{p},\mathbf{q})$  and by further differentiating with respect to one or the other variable, we can define higher-order differentials, like  $D^{p,p,q}F(\mathbf{p},\mathbf{q})$  or  $D^{p,p,q,q}F(\mathbf{p},\mathbf{q}).$ 

The dimensions of these quantities must be kept in mind in the following equations :  $D^p_\tau F(\mathbf{p}, \mathbf{q})$  is a scalar,  $\nabla^p F(\mathbf{p},\mathbf{q})$  is a 3D vector,  $D^{p,q}F(\mathbf{p},\mathbf{q})$  a 3 by 3 matrix,  $D^{p,p,q}F(\mathbf{p},\mathbf{q})$  is a 3x3x3 third-order tensor, and  $\nabla^{p,p,q,q} F(\mathbf{p},\mathbf{q})$  a 3x3x3x3 fourth-order tensor.

Successive derivations of the covariance model *K*, which is a scalar function, are classically denoted by  $K'$  for the first derivative, and by  $K^{(n)}$  for the n-th derivative.

### F.2.2 Antisymmetry property

In the particular case where *F* can be written as a function of  $\mathbf{p}-\mathbf{q}$ , *i.e.* there exists a function  $G : \mathbb{R}^3 \to \mathbb{R}$ such that  $F(\mathbf{p},\mathbf{q}) = G(\mathbf{p}-\mathbf{q})$ , differentiating with respect to **p** is the same as differentiating with respect to q and changing the sign of the result.

In the present case, under our second-order stationary assumption, the covariance function of *Z* and the anisotropic distance satisfy this antisymmetry property, so we can substitute p for q in their differentials simply by changing the sign. The final sign of the substituted covariance function will then depend on the parity of the number of substitutions in the following way :  $(-1)^n D^{p,p,\dots} C_Z(\mathbf{h}_{pq}) = D^{q,q,\dots} C_Z(\mathbf{h}_{pq})$  where *n* is the number of substitutions.

### F.3 First derivative of covariance function

Directional derivative at point **p** according to  $\mathbf{e}_x$ :

RÉSULTAT

$$
Cov(D_{\mathbf{e}_x}Z(\mathbf{p}), Z(\mathbf{q})) = D_{\mathbf{e}_x}^p Cov(Z(\mathbf{p}), Z(\mathbf{q}))
$$
  
\n
$$
= Cov(\lim_{\alpha \to 0} \frac{Z(\mathbf{p} + \alpha \mathbf{e}_x) - Z(\mathbf{p})}{\alpha}, Z(\mathbf{q}))
$$
  
\n
$$
= \lim_{\alpha \to 0} \frac{1}{\alpha} \left[ Cov(Z(\mathbf{p} + \alpha \mathbf{e}_x), Z(\mathbf{q})) - Cov(Z(\mathbf{p}), Z(\mathbf{q})) \right]
$$
  
\n
$$
= \lim_{\alpha \to 0} \frac{1}{\alpha} \left[ C_Z(\mathbf{h}_{pq} + \alpha \mathbf{e}_x) - C_Z(\mathbf{h}_{pq}) \right] = D_{\mathbf{e}_x}^p C_Z(\mathbf{h}_{pq})
$$
  
\n
$$
= \lim_{\alpha \to 0} \frac{1}{\alpha} \left[ K(r(\mathbf{h}_{pq} + \alpha \mathbf{e}_x)) - K(r(\mathbf{h}_{pq})) \right] = D_{\mathbf{e}_x}^p K(r(\mathbf{h}_{pq})).
$$
 (F.7)

Thus, we obtain :

RÉSULTAT

$$
D_{\mathbf{e}_x}^p \operatorname{Cov}(Z(\mathbf{p}), Z(\mathbf{q})) = D_{\mathbf{e}_x}^p C_Z(\mathbf{h}_{pq}) = D_{\mathbf{e}_x}^p K(r(\mathbf{h}_{pq})).
$$
 (F.8)

The gradient of  $C_Z$  with respect to **p** is :

$$
\nabla^p C_Z(\mathbf{h}_{pq}) = \begin{pmatrix} D_{\mathbf{e}_x}^p C_Z(\mathbf{h}_{pq}) \\ D_{\mathbf{e}_y}^p C_Z(\mathbf{h}_{pq}) \\ D_{\mathbf{e}_z}^p C_Z(\mathbf{h}_{pq}) \end{pmatrix} .
$$
 (F.9)

First derivative specification of *C<sup>Z</sup>* with respect to p :

RÉSULTAT

$$
\nabla^p C_Z(\mathbf{h}_{pq}) = \nabla^p r(\mathbf{h}_{pq}) \cdot K'(r(\mathbf{h}_{pq})),
$$
\n(F.10)

with :

$$
\nabla^p r(\mathbf{h}_{pq}) = \frac{A \, \mathbf{h}_{pq}}{r(\mathbf{h}_{pq})}.
$$
 (F.11)

Let us notice again that :

$$
\nabla^p r(\mathbf{h}_{pq}) = -\nabla^q r(\mathbf{h}_{pq}).\tag{F.12}
$$

Equation F.10 leads to 2 conditions :

- K should be differentiable,
- For  $\nabla^p C_Z(\mathbf{h}_{pq})$  to be defined where  $\mathbf{p} = \mathbf{q}$ , we need  $K'(0) = 0$ .

### F.3.1 Generalization : first-order derivative of the covariance function in a specific direction

RÉSULTAT

$$
Cov(D_{\tau} Z(\mathbf{p}), Z(\mathbf{q})) = Cov(\tau_p . \nabla Z(\mathbf{p}), Z(\mathbf{q}))
$$
  
=  $\tau_p . \nabla^p Cov(Z(\mathbf{p}), Z(\mathbf{q}))$   
=  $\tau_p . \nabla^p C_Z(\mathbf{h}_{pq}).$  (F.13)

## F.4 Second-order derivative of the covariance function

Covariance of partial derivatives w.r.t. **p** according to  $e_x$  and w.r.t. **q** according to  $e_y$ :

**NOTATION** 

$$
Cov(D_{\mathbf{e}_x}Z(\mathbf{p}), D_{\mathbf{e}_x}Z(\mathbf{q})) = {}^{t}\mathbf{e}_x D^{p,q} C_Z(\mathbf{h}_{pq}).\mathbf{e}_y.
$$
 (F.14)

Second-order derivative specification of *C<sup>Z</sup>* with respect to p then q :

RÉSULTAT

$$
D^{p,q} C_Z(\mathbf{h}_{pq}) = K^{(2)}(r(\mathbf{h}_{pq})) \nabla^q r(\mathbf{h}_{pq}) \cdot {}^t \nabla^p r(\mathbf{h}_{pq}) + K'(r(\mathbf{h}_{pq})) \nD^{p,q} r(\mathbf{h}_{pq}), \tag{F.15}
$$

with :

$$
D^{p,q} r(\mathbf{h}_{pq}) = -\frac{A}{r(\mathbf{h}_{pq})} + \frac{A \mathbf{h}_{pq}^{t}(A \mathbf{h}_{pq})}{r^3(\mathbf{h}_{pq})} \qquad \in \mathcal{M}_3(\mathbb{R}). \tag{F.16}
$$

Let us notice again that :

$$
D^{p,q} C_Z(\mathbf{h}_{pq}) = -D^{q,q} C_Z(\mathbf{h}_{pq}) = -D^{p,p} C_Z(\mathbf{h}_{pq}).
$$
\n(F.17)

Equation équation F.15 leads to 2 conditions :

- K should be twice differentiable,
- For  $D^{p,q} C_Z(\mathbf{h}_{pq})$  to be defined at  $\mathbf{h}_{pq} = 0$ , we need  $K'(0) = 0$ .

### F.4.1 Second-order derivative of the covariance function in a specific direction

$$
\begin{aligned}\n\text{Cov}(D_{\tau}^{2} Z(\mathbf{p}), Z(\mathbf{q})) &= \text{Cov}(\ ^{t} \tau \cdot D^{2} Z(\mathbf{p}).\tau, Z(\mathbf{q})) \qquad \mathbb{R}^{3} \times \mathbb{R}^{3} \to \mathbb{R} \\
&= \ ^{t} \tau \cdot D^{p, p} C_{Z}(\mathbf{h}_{pq}).\tau \\
&= \sum_{i} \sum_{j} \tau[i] \ \tau[j] \ D^{p, p} C_{Z}(\mathbf{h}_{pq})[i, j].\n\end{aligned} \tag{F.18}
$$

## F.5 Third-order derivative of the covariance function

$$
\text{Cov}(D_{\tau}^2 Z(\mathbf{p}), D_{\mu} Z(\mathbf{q})) = \text{Cov}({}^{t} \tau . D^2 Z(\mathbf{p}).\tau , {}^{t} \mu .\nabla Z(\mathbf{q}))
$$
  
= 
$$
\sum_{i} \sum_{j} \sum_{k} \tau[i] \tau[j] \mu[k] D^{p,p,q} C_{Z}(\mathbf{h}_{pq})[i, j, k].
$$
 (F.19)

Reminding that :

$$
D^{p,p,q} C_Z(\mathbf{h}_{pq}) = -D^{p,p,p} C_Z(\mathbf{h}_{pq}), \qquad (F.20)
$$

where  $D^{p,p,p} C_Z(\mathbf{h}_{pq})$  is a third-order tensor (3x3x3) given by :

RÉSULTAT

$$
D^{p,p,p} C_Z(\mathbf{h}_{pq})[i, j, k] = K'(r) D^{p,p,p} r[i, j, k] + K^{(2)}(r) (\nabla^p r[i] D^{p,p}[j, k] + \nabla^p r[j] D^{p,p}[i, k] + \nabla^p r[k] D^{p,p}[i, j]) + K^{(3)}(r) (\nabla^p r[i] \nabla^p r[j] \nabla^p r[k]).
$$
\n(F.21)

The third-order derivative of  $r$  is also a third-order tensor (3x3x3) given by :

$$
D^{p,p,p}r(\mathbf{h}_{pq})[i,j,k] = -\frac{1}{r^3} \left[ A_{i,j} \mathbf{t}_k + A_{i,k} \mathbf{t}_j + A_{j,k} \mathbf{t}_i \right] + \frac{3}{r^5} \left[ \mathbf{t}_i \ \mathbf{t}_j \ \mathbf{t}_k \right],
$$
 (F.22)

where  $\mathbf{t} = A \mathbf{h}_{p,q}$ 

## F.6 Fourth-order derivative of the covariance function

$$
\text{Cov}(D_{\tau}^2 Z(\mathbf{p}), D_{\mu}^2 Z(\mathbf{q})) = \text{Cov}({}^{t} \tau . D^2 Z(\mathbf{p}).\tau , {}^{t} \mu . D^2 Z(\mathbf{q}).\mu)
$$
  
= 
$$
\sum_{i} \sum_{j} \sum_{k} \sum_{l} \tau[i] \tau[j] \mu[k] \mu[l] D^{p,p,q,q} C_{Z}(\mathbf{h}_{pq})[i, j, k, l].
$$
 (F.23)

Reminding that :

$$
D^{p,p,q,q} C_Z(\mathbf{h}_{pq}) = D^{p,p,p,p} C_Z(\mathbf{h}_{pq}), \tag{F.24}
$$

 $D^{p,p,p,p} C_Z(\mathbf{h}_{pq})$  is a 3x3x3x3 fourth-order tensor :

RÉSULTAT

$$
D^{p,p,p,p} C_Z(\mathbf{h}_{pq}) = K'(r) M_1 + K^{(2)}(r) M_2 + K^{(3)}(r) M_3 + K^{(4)}(r) M_4,
$$
 (F.25)

with :

$$
M_{1} = D^{p,p,p,p}r
$$
  
\n
$$
M_{2}[i, j, k, l] = D^{p,p}r[i, j] D^{p,p}r[k, l] + D^{p,p}r[i, k] D^{p,p}r[j, l] + D^{p,p}r[i, l] D^{p,p}r[j, k]
$$
  
\n
$$
+ \nabla^{p}r[i]D^{p,p,p}r[j, k, l] + \nabla^{p}r[j]D^{p,p,p}r[i, k, l] + \nabla^{p}r[k]D^{p,p,p}r[i, j, l] + \nabla^{p}r[l]D^{p,p,p}r[i, j, k]
$$
  
\n
$$
M_{3}[i, j, k, l] = D^{p,p}r[i, j] \nabla^{p}r[k] \nabla^{p}r[l] + D^{p,p}r[i, k] \nabla^{p}r[j] \nabla^{p}r[l] + D^{p,p}r[i, l] \nabla^{p}r[j] \nabla^{p}r[k]
$$
  
\n
$$
+ D^{p,p}r[j, k] \nabla^{p}r[i] \nabla^{p}r[j] \nabla^{p}r[k] \nabla^{p}r[i] \nabla^{p}r[k] + D^{p,p}r[k, l] \nabla^{p}r[i] \nabla^{p}r[j]
$$
  
\n
$$
M_{4}[i, j, k, l] = \nabla^{p}r[i] \nabla^{p}r[j] \nabla^{p}r[k] \nabla^{p}r[l]
$$

and :

$$
D^{p,p,p,p} r(\mathbf{h}_{pq})[i, j, k, l] = -\frac{1}{r^3} (A_{ij}A_{kl} + A_{ik}A_{jl} + A_{il}A_{jk})
$$
  
+ 
$$
\frac{3}{r^5} (A_{ij}A_{kl} \mathbf{t}_k \mathbf{t}_l + A_{ik}A_{jl} \mathbf{t}_j \mathbf{t}_l + ... + A_{kl}A_{ij} \mathbf{t}_i \mathbf{t}_j)
$$
(F.27)  
- 
$$
\frac{15}{r^7} (\mathbf{t}_i \mathbf{t}_j \mathbf{t}_k \mathbf{t}_l),
$$

where  $\mathbf{t} = A \mathbf{h}_{p,q}$ .

## Annexe G

# Fonction de covariance convoluée et ses dérivées dans le cas de noyaux gaussiens

La fonction de covariance de *Z* est  $Cov(Z(p), Z(q))$ , notée  $C(p,q)$  par la suite. Celle-ci est développée dans cette partie dans le cadre de la méthode de la convolution stochastique et l'utilisation de noyaux gaussiens.

Dans un premier temps, son développement explicite est donné par deux méthodes : un calcul direct et l'utilisation de la transformée de Fourier. Dans un deuxième temps, afin d'intégrer des données de tangence et de gradients dans la méthode de la convolution stochastique, les deux premières dérivées de la fonction sont nécessaires. La dérivée première de cette fonction de covariance est ensuite donnée ainsi que des indications pour les calculs de dérivation.

### G.1 Développement de la fonction de covariance convoluée

### G.1.1 Par calcul direct

La covariance convoluée de *Z* aux points **p** et **q** s'écrit :

$$
C(\mathbf{p}, \mathbf{q}) = \int_{R^d} \varphi_{\mathbf{p}}(\mathbf{u} - \mathbf{p}) \varphi_{\mathbf{q}}(\mathbf{u} - \mathbf{q}) d\mathbf{u}
$$
 (G.1)

#### G.1.1.1 Choix d'un noyau gaussien

En utilisant un noyau gaussien de la forme :

$$
\varphi_{\mathbf{p}}(\mathbf{u}) = \sigma(\mathbf{p}) \, \exp^{-\frac{1}{2} \, \|\mathbf{u}\|_{A_{\mathbf{p}}}^2} \tag{G.2}
$$

avec :

$$
\|\mathbf{u}\|_{A_{\mathbf{p}}}^2 = \mathbf{u}^t A_{\mathbf{p}} \mathbf{u}
$$
 (G.3)

La fonction de covariance *C* devient :

$$
C(\mathbf{p}, \mathbf{q}) = \sigma(\mathbf{p})\sigma(\mathbf{q}) \int \exp\left\{-\frac{1}{2} ||\mathbf{u} - \mathbf{p}||_{A_{\mathbf{p}}}^{2} - \frac{1}{2} ||\mathbf{u} - \mathbf{q}||_{A_{\mathbf{q}}}^{2}\right\} d\mathbf{u}
$$
  
=  $\sigma(\mathbf{p})\sigma(\mathbf{q}) \int \exp\left\{-\frac{1}{2} Q(\mathbf{u})\right\} d\mathbf{u}$  (G.4)

où *Q* est la forme quadratique telle que :

$$
Q(\mathbf{u}) = \|\mathbf{u} - \mathbf{p}\|_{A_{\mathbf{p}}}^{2} + \|\mathbf{u} - \mathbf{q}\|_{A_{\mathbf{q}}}^{2}
$$
(G.5)

$$
= \mathbf{u}^t \left( A_\mathbf{p} + A_\mathbf{q} \right) \mathbf{u} - 2 \mathbf{u}^t \left( A_\mathbf{p} \mathbf{p} + A_\mathbf{q} \mathbf{q} \right) + ||\mathbf{p}||_{A_\mathbf{p}}^2 + ||\mathbf{q}||_{A_\mathbf{q}}^2 \tag{G.6}
$$

Le vecteur w est défini tel que :

**NOTATION** 

$$
A_{\mathbf{p}} \mathbf{p} + A_{\mathbf{q}} \mathbf{q} = (A_{\mathbf{p}} + A_{\mathbf{q}}) \mathbf{w}
$$
 (G.7)

Ce qui est possible puisque les matrices *A*<sup>p</sup> et *A*<sup>q</sup> sont définies positives. Cela permet d'isoler la contribution de u sous une forme quadratique qui se prête bien à l'intégration :

**NOTATION** 

$$
Q(\mathbf{u}) = \|\mathbf{u} - \mathbf{w}\|_{A_{\mathbf{p}} + A_{\mathbf{q}}}^2 - \|\mathbf{w}\|_{A_{\mathbf{p}} + A_{\mathbf{q}}}^2 + \|\mathbf{p}\|_{A_{\mathbf{p}}}^2 + \|\mathbf{q}\|_{A_{\mathbf{q}}}^2
$$
(G.8)

#### G.1.1.2 Intégration

Pour intégrer par rapport à u, on utilise l'expression de la densité de la loi de Gauss. Cette expression entraîne l'identité :

$$
\int \exp\left\{-\frac{1}{2}||\mathbf{u} - \mathbf{w}||_{A_{\mathbf{p}} + A_{\mathbf{q}}}\right\} d\mathbf{u} = (2\pi)^{d/2} |A_{\mathbf{p}} + A_{\mathbf{q}}|^{-1/2}
$$
(G.9)

On peut aussi expliciter w :

$$
\|\mathbf{w}\|_{A_{\mathbf{p}}+A_{\mathbf{q}}}^{2} = \|A_{\mathbf{p}}\mathbf{p} + A_{\mathbf{q}}\mathbf{q}\|_{(A_{\mathbf{p}}+A_{\mathbf{q}})^{-1}}^{2}
$$

Ce qui donne finalement la covariance :

RÉSULTAT

$$
\frac{C(\mathbf{p}, \mathbf{q})}{\sigma(\mathbf{p})\sigma(\mathbf{q})} = (2\pi)^{d/2} |A_{\mathbf{p}} + A_{\mathbf{q}}|^{-1/2} \exp(G(\mathbf{p}, \mathbf{q}))
$$
(G.10)

avec l'expression suivante pour *G*(p,q) :

$$
G(\mathbf{p}, \mathbf{q}) = \frac{1}{2} \|A_{\mathbf{p}} \mathbf{p} + A_{\mathbf{q}} \mathbf{q}\|_{(A_{\mathbf{p}} + A_{\mathbf{q}})^{-1}}^2 - \frac{1}{2} \| \mathbf{p} \|_{A_{\mathbf{p}}}^2 - \frac{1}{2} \| \mathbf{q} \|_{A_{\mathbf{q}}}^2
$$
 (G.11)

Notons ensuite :

**NOTATION** 

$$
Q = (A_{\mathbf{p}}^{-1} + A_{\mathbf{q}}^{-1})^{-1}
$$
 (G.12)

On a alors :

$$
||A_{\mathbf{p}}\mathbf{p} + A_{\mathbf{q}}\mathbf{q}||_{(A_{\mathbf{p}}+A_{\mathbf{q}})^{-1}}^{2} = (A_{\mathbf{p}}\mathbf{p} + A_{\mathbf{q}}\mathbf{q})'A_{\mathbf{q}}^{-1}(A_{\mathbf{p}}\mathbf{p} + A_{\mathbf{q}}\mathbf{q})
$$
  
\n
$$
= (\mathbf{q} + A_{\mathbf{q}}^{-1}A_{\mathbf{p}}\mathbf{p})'Q(\mathbf{p} + A_{\mathbf{p}}^{-1}A_{\mathbf{q}}\mathbf{q})
$$
  
\n
$$
= (\mathbf{q} - \mathbf{p} + (I + A_{\mathbf{q}}^{-1}A_{\mathbf{p}})\mathbf{p})'Q(\mathbf{p} - \mathbf{q} + (I + A_{\mathbf{p}}^{-1}A_{\mathbf{q}})\mathbf{q})
$$
  
\n
$$
= (\mathbf{q} - \mathbf{p} + (A_{\mathbf{p}}^{-1} + A_{\mathbf{q}}^{-1})A_{\mathbf{p}}\mathbf{p})'Q(\mathbf{p} - \mathbf{q} + (A_{\mathbf{q}}^{-1} + A_{\mathbf{p}}^{-1})A_{\mathbf{q}}\mathbf{q})
$$
  
\n
$$
= (\mathbf{q} - \mathbf{p})'Q(\mathbf{p} - \mathbf{q}) + (\mathbf{q} - \mathbf{p})'A_{\mathbf{q}}\mathbf{q} + (A_{\mathbf{p}}\mathbf{p})'(\mathbf{p} - \mathbf{q}) + (A_{\mathbf{p}}\mathbf{p})' (A_{\mathbf{q}}^{-1} + A_{\mathbf{p}}^{-1})A_{\mathbf{q}}\mathbf{q}
$$
  
\n
$$
= -(\mathbf{p} - \mathbf{q})'Q(\mathbf{p} - \mathbf{q}) + ||\mathbf{q}||_{A_{\mathbf{q}}}^{2} + ||\mathbf{p}||_{A_{\mathbf{p}}}^{2}
$$
  
\n(G.13)

Ce qui permet de conclure que :

$$
G(\mathbf{p}, \mathbf{q}) = -\frac{1}{2} \| \mathbf{p} - \mathbf{q} \|_Q^2 = -\frac{1}{2} \| \mathbf{p} - \mathbf{q} \|_{(A_{\mathbf{p}}^{-1} + A_{\mathbf{q}}^{-1})^{-1}}^2
$$
(G.14)

Ainsi :

RÉSULTAT

$$
C(\mathbf{p}, \mathbf{q}) = (2\pi)^{\frac{d}{2}} \frac{\exp^{-\frac{1}{2} ||\mathbf{p} - \mathbf{q}||_{(A_{\mathbf{p}}^{-1} + A_{\mathbf{q}}^{-1})^{-1}}}{\sqrt{|A_{\mathbf{p}}^{-1} + A_{\mathbf{q}}^{-1}|}}
$$
(G.15)

### G.1.2 Par transformée de Fourier

Dans le cas de produits de convolution, il est naturel d'utiliser la transformée de Fourier qui les transforme en produits simples dans le domaine spectral. De fait, adoptant les conventions suivantes pour la transformée :

#### G.1.2.1 Notations

$$
\hat{\varphi}(v) = \int e^{j} \varphi(\mathbf{p}) d\mathbf{p}
$$
\n
$$
\varphi(\mathbf{p}) = \left(\frac{1}{2\pi}\right)^n \int e^{-j} \hat{\varphi}(v) dv
$$
\n(G.16)

alors le produit de convolution de deux fonctions  $\varphi$  et  $\psi$ ,  $H(\mathbf{p})$ :

$$
H(\mathbf{p}) = \int \varphi(\mathbf{p} - \mathbf{q}) \psi(\mathbf{q}) d\mathbf{q} = \varphi * \psi
$$
 (G.17)

a pour transformée  $\hat{H}(v)$ :

$$
\hat{H}(v) = \int e^{j} \varphi(\mathbf{p} - \mathbf{q}) \psi(\mathbf{q}) \, d\mathbf{p} \, dy
$$
\n
$$
= \int e^{j} \varphi(\mathbf{s}) \psi(\mathbf{q}) \, ds \, d\mathbf{q}
$$
\n
$$
= \hat{\varphi}(v) \hat{\psi}(v)
$$
\n(G.18)

Ainsi :

RÉSULTAT

$$
H(\mathbf{p}) = \left(\frac{1}{2\pi}\right)^n \int e^{-j} \hat{\varphi}(v) \hat{\psi}(v) dv \qquad (G.19)
$$

#### G.1.2.2 Transformée de Fourier de la fonction de covariance

Dans le cas de la fonction  $C(p,q)$ , le produit s'écrit :

$$
C(\mathbf{p}, \mathbf{q}) = \int \varphi_{\mathbf{p}}(\mathbf{p} - \mathbf{u}) \varphi_{\mathbf{q}}(\mathbf{q} - \mathbf{u}) d\mathbf{u}
$$
  
= 
$$
\int \varphi_{\mathbf{p}}(\mathbf{p} - s - \mathbf{q}) \varphi_{\mathbf{q}}(-s) ds
$$
  
= 
$$
(\varphi_{\mathbf{p}} * \check{\varphi}_{y})(\mathbf{p} - \mathbf{q})
$$
 (G.20)

en ayant noté  $\phi$  la fonction dont la valeur en p est  $\phi(-p)$ . La transformée de cette fonction  $\phi$  est :

$$
Tf(\check{\varphi})(v) = \int e^{j \varphi}(-\mathbf{p}) d\mathbf{p}
$$
  
= 
$$
\int e^{-j \varphi}(\mathbf{p}) d\mathbf{p}
$$
  
= 
$$
\hat{\varphi}(-v)
$$

Ainsi, par application de la formule du produit de convolution :

RÉSULTAT

$$
C(\mathbf{p}, \mathbf{q}) = \left(\frac{1}{2\pi}\right)^d \int e^{-j < v, \mathbf{p} - \mathbf{q} >} \hat{\varphi}_x(v) \hat{\varphi}_\mathbf{q}(-v) dv
$$
 (G.21)

#### G.1.2.3 Cas du noyau gaussien

Les formules issues de l'expression de la loi de Gauss sont utilisées pour expliciter ces termes dans le cas du noyau gaussien. Pour simplifier les notations, on ne tiendra pas compte du terme de variance  $\sigma(p)^2$ par la suite, en supposant donc  $\sigma(\mathbf{p}) = 1$ . La transformée est :

$$
\hat{\varphi}_{\mathbf{p}}(v) = \int e^{j} \exp\left(-\frac{1}{2} ||\mathbf{q}||_{A_{\mathbf{p}}}^{2}\right) d\mathbf{q}
$$

$$
= \int \exp\left(-\frac{1}{2} [\mathbf{q}^{T} A_{\mathbf{p}} \mathbf{q} + 2 \mathbf{q}^{T}(jv)]\right) d\mathbf{q}
$$

En posant  $jv = -A_p w$ ,

$$
\hat{\varphi}_{\mathbf{p}}(\mathbf{v}) = \int \exp\left(-\frac{1}{2} \left[ \|\mathbf{q} - \mathbf{w}\|_{A_{\mathbf{p}}}^{2} - \|\mathbf{w}\|_{A_{\mathbf{p}}}^{2} \right] \right) d\mathbf{q}
$$
 (G.22)

Dans ce cas :

$$
\hat{\varphi}_{\mathbf{p}}(v) = (2\pi)^{\frac{d}{2}} |A_{\mathbf{p}}|^{-\frac{1}{2}} \exp\left(\frac{1}{2} ||\mathbf{w}||_{A_{\mathbf{p}}}^{2}\right)
$$
(G.23)

Ainsi en remarquant que  $||w||_{A_p}^2 = -||v||_A^2$  $\frac{2}{A_{\mathbf{p}}^{-1}}$ , il vient :

RÉSULTAT

$$
C(\mathbf{p}, \mathbf{q}) = |A_{\mathbf{p}}|^{-1/2} |A_{\mathbf{q}}|^{-1/2} \int e^{-j < v, \mathbf{p} - \mathbf{q} > \exp\left(-\frac{1}{2} ||v||_{A_{\mathbf{p}}^{-1}}^2 - \frac{1}{2} ||v||_{A_{\mathbf{q}}^{-1}}^2\right) \, dv \tag{G.24}
$$

Posons cette fois *H* tel que :

**NOTATION** 

$$
H = vT (Ap-1 + Aq-1) v + 2j vT (p - q)
$$
 (G.25)

Dans ce cas, l'intégrale figurant ci-dessus est alors R exp(−*H*/2)*d*ν. Sachant que  $j(\mathbf{p} - \mathbf{q}) = (A_{\mathbf{p}}^{-1} + A_{\mathbf{q}}^{-1})\mathbf{w}$ , on obtient :

$$
H = ||\mathbf{v} + \mathbf{w}||_{A_{\mathbf{p}}^{-1} + A_{\mathbf{q}}^{-1}}^2 + ||\mathbf{p} - \mathbf{q}||_{(A_{\mathbf{p}}^{-1} + A_{\mathbf{q}}^{-1})^{-1}}^2
$$
(G.26)

L'intégrale est alors explicite :

$$
\int \exp\left(-\frac{1}{2}H\right) d\nu = (2\pi)^{d/2} \left|A_{\mathbf{p}}^{-1} + A_{\mathbf{q}}^{-1}\right|^{-1/2} \exp\left(-\frac{1}{2} \|\mathbf{p} - \mathbf{q}\|_{(A_{\mathbf{p}}^{-1} + A_{\mathbf{q}}^{-1})^{-1}}^2\right)
$$
(G.27)

Ainsi :

RÉSULTAT

$$
C(\mathbf{p}, \mathbf{q}) = (2\pi)^{\frac{d}{2}} |A_{\mathbf{p}}^{-1} + A_{\mathbf{q}}^{-1}|^{-\frac{1}{2}} \exp\left\{-\frac{1}{2}(\mathbf{p} - \mathbf{q})^T (A_{\mathbf{p}}^{-1} + A_{\mathbf{q}}^{-1})^{-1} (\mathbf{p} - \mathbf{q})\right\}
$$
(G.28)

Cette formule se prête bien à une programmation pour  $d = 2$  ou  $d = 3$ , puisque les inverses et déterminants ont des formules explicites.

## G.2 Dérivations de la fonction de covariance convoluée

Le chaînage des dérivations successives permet d'obtenir explicitement les dérivées de la covariance nécessaires par un calcul exact. Ces calculs se font de manière classique en utilisant les règles de dérivation de fonctions composées successives. Le calcul des dérivées premières et secondes ne présente donc pas d'obstacle théorique majeur. Ceux-ci ont donc été réalisés et implémentées de la sorte. Il est ainsi impératif de procéder par étape pour l'implémentation et de vérifier la validité des fonctions en comparant les dérivées analytiques à des approximations numériques.

La formulation explicite des calculs pour la dérivée première de *C*, par rapport au point **p** par exemple, ∇ <sup>p</sup>*C*(p,q), est donnée ici :

#### RÉSULTAT

$$
\nabla^{p} C(\mathbf{p}, \mathbf{q}) (2\pi)^{-\frac{d}{2}} = -\frac{1}{2} \nabla^{p} \left| A_{\mathbf{p}}^{-1} + A_{\mathbf{q}}^{-1} \right| \left| A_{\mathbf{p}}^{-1} + A_{\mathbf{q}}^{-1} \right|^{-3/2} \exp \left\{ -\frac{1}{2} \left\| \mathbf{p} - \mathbf{q} \right\|_{(A_{\mathbf{p}}^{-1} + A_{\mathbf{q}}^{-1})^{-1}}^{2} \right\} - \frac{1}{2} \frac{\nabla^{p} \left( \|\mathbf{p} - \mathbf{q}\|_{(A_{\mathbf{p}}^{-1} + A_{\mathbf{q}}^{-1})^{-1}}^{2} \right)}{\sqrt{\left| A_{\mathbf{p}}^{-1} + A_{\mathbf{q}}^{-1} \right|}} \exp \left\{ -\frac{1}{2} \left\| \mathbf{p} - \mathbf{q} \right\|_{(A_{\mathbf{p}}^{-1} + A_{\mathbf{q}}^{-1})^{-1}}^{2} \right\}
$$
(G.29)

Cette forme nécessite la dérivée de *A*. Elle s'obtient directement à partir de l'expression de *A* :

$$
\nabla^{\mathbf{p}} A_{\mathbf{p}} = \frac{\partial}{\partial \theta} A_{\mathbf{p}} \nabla^{\mathbf{p}} \theta + \frac{\partial}{\partial a_1} A_{\mathbf{p}} \nabla^{\mathbf{p}} a_1 + \frac{\partial}{\partial a_2} A_{\mathbf{p}} \nabla^{\mathbf{p}} a_2 \tag{G.30}
$$

Les fonctions  $\theta(\mathbf{p}), a_1(\mathbf{p}), a_2(\mathbf{p})$  ainsi que leurs dérivées doivent donc être fournies par l'utilisateur. Quelques résultats intermédiaires dans le cas 2D sont donnés ci-dessous. On a :

$$
\frac{\partial}{\partial \theta} A = \begin{pmatrix} 2\sin\theta\cos\theta \left(\frac{1}{a_2^2} - \frac{1}{a_1^2}\right) & (2\cos^2 - 1) \left(\frac{1}{a_1^2} + \frac{1}{a_2^2}\right) \\ (2\cos^2\theta - 1) \left(\frac{1}{a_1^2} + \frac{1}{a_2^2}\right) & 2\sin\theta\cos\theta \left(\frac{1}{a_1^2} - \frac{1}{a_2^2}\right) \end{pmatrix}
$$

On a aussi besoin des dérivées de la forme quadratique :

$$
\nabla^{\mathbf{p}} \left( \|\mathbf{p} - \mathbf{q}\|_{(A_{\mathbf{p}}^{-1} + A_{\mathbf{q}}^{-1})^{-1}}^2 \right) \;\; = \;\; 2 (A_{\mathbf{p}}^{-1} + A_{\mathbf{q}}^{-1})^{-1} (\mathbf{p} - \mathbf{q}) + (\mathbf{p} - \mathbf{q})^t \nabla_{\mathbf{p}} \left[ (A_{\mathbf{p}}^{-1} + A_{\mathbf{q}}^{-1})^{-1} \right] \; (\mathbf{p} - \mathbf{q})
$$

Les dérivées des inverses s'obtiennent par dérivation de l'identité *A* <sup>−</sup>1*A* = *I* :

$$
\nabla^{\mathbf{p}} A^{-1} = -A^{-1} \nabla^{\mathbf{p}} (A) A^{-1}
$$
 (G.31)

Les inverses ayant également des expressions explicites, l'ensemble permet donc d'obtenir une expression explicite de la fonction de covariance fournie plus haut.

## Annexe H

## Problématique sur cas d'étude réels

Deux cas d'étude sur données réelles ont été explorés au cours de cette thèse. L'étude comparative globale n'a pas pu être finalisée pour des raisons de statut du logiciel GeoModeller (code propriétaire). Celui-ci n'est en effet plus au coeur des activités du BRGM aujourd'hui, qui travaille actuellement sur une ré-implémentation de ce code en Open Source. Le code prototype de cette thèse n'étant pas prévu pour la gestion de différents champs de potentiel, ni pour la prise en compte de failles, ne pouvait également être l'outil adapté. Ces cas d'études sont néanmoins intéressants et présentés ici, ainsi que les problématiques soulevées par chacun d'entre eux.

## H.1 Étude en domaine métamorphique : le Monastier

Le jeu de données dites du Monastier provient de l'étude réalisée pour la carte géologique de Monastier sur Gazeille [Defive et al., 2011], commune située en Haute Loire, dans le bassin du Puy en Velay. La zone étudiée correspond à une zone d'environ 25km en Est/Ouest et 20km en Nord/Sud. Le modèle 3D propose la représentation des trajectoires de foliations dans le socle hercynien. Les données récupérées correspondent aux contacts des différentes unités ainsi que les trajectoires définies par des données de gradient (Figure H.1a). L'ensemble des surfaces forment des feuillets concentriques représentant les différentes foliations (Figure H.1b). 730 données de gradients permettent de contraindre ces surfaces. La surface d'intérêt, choisie car la plus échantillonnée, désigne les granites dits du Velay. Celle-ci est définie par 501 points de contact et est visualisée à l'aide du GeoModeller Figure H.1c. Les données concernant cette surface ont également été intégrées et traitées à l'aide du code R prototype; une visualisation est proposée Figure H.1d.

Le géologue modélisateur ayant étudié la zone a tracé manuellement un ensemble de lignes représentant les directions d'anisotropie du massif que celui-ci aurait aimé intégrer au modèle. Ces courbes ont été discrétisées et interprétées en termes d'une série de 42 vecteurs. À ce stade, seul l'impact de la dérivée seconde était mis à l'étude. Leur moindre intérêt comparé aux données de tangence n'étais pas encore mis en avant. Ces vecteurs ont donc été convertis en données de dérivée seconde nulle. À noter que si l'utilisation de la dérivée seconde a été étudiée et démontrée dans le cadre des charnières de pli, la traduction de ces vecteurs dans ce cadre-ci, la direction d'anisotropie de plutons granitiques, reste intuitive mais non prouvée.

Le détail de complexité du modèle nécessite en pratique une grille très fine pour pouvoir observer les surfaces en questions. Le code prototype R ainsi que le code Python (même avec les optimisations proposées Annexe I) n'ont pas permis une visualisation correcte pour des raisons de performance.

En pratique, une implémentation dans un logiciel de modélisation adapté serait nécessaire mais n'a pas pu être réalisée pour des raisons de propriété de code. Ceci a favorisé une étude complète sur cas synthétique comme réalisé dans la thèse par la suite.
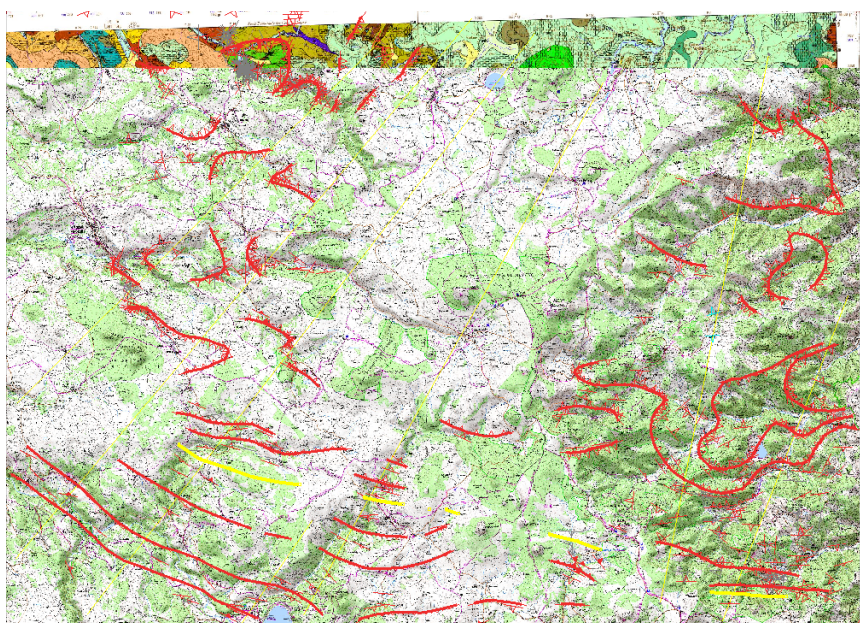

(a) Ensemble des données relevées utilisées pour le modèle du Monastier

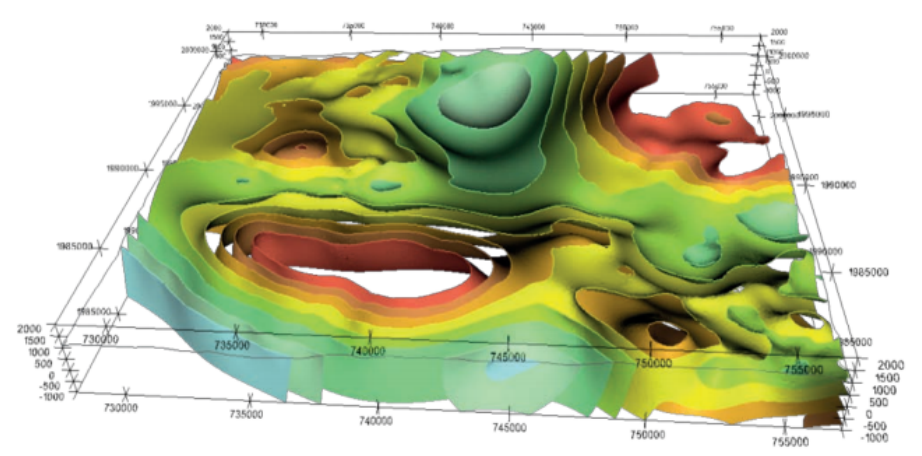

(b) Ensemble des surfaces modélisées représentant les différentes foliations du massif [Renard et al., 2019]

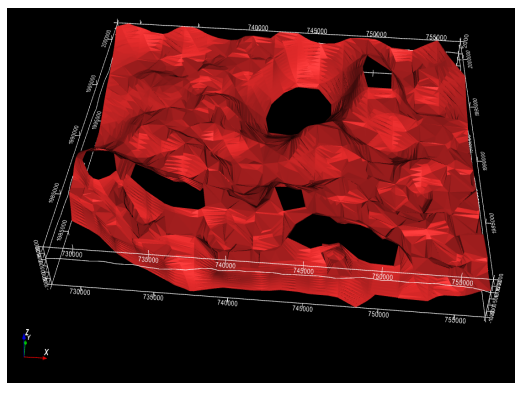

visualisée à l'aide du GeoModeller

(c) Surface considérée (granites du Velay) (d) Données de cette surface visualisées avec notre code prototype. Les données de contact sont les sphères rouges, les données de gradient les flèches noires.

FIG. H.1 Jeu de données du Monastier

# H.2 Étude en domaine sédimentaire : le Mauléon

Le bassin de Mauléon se trouve au niveau de la zone nord occidentale de la chaîne des Pyrénées. Le domaine étudié est une zone quasi rectangulaire longue de 90 km en Est Ouest et de 40 km en Nord Sud. Ce bassin crétacé hyper-aminci a été ensuite inversé au cours de l'orogenèse pyrénéenne, réactivant les anciens détachements N100° en chevauchements, conduisant ainsi à une structure actuelle de pop-up lithosphérique [Saspiturry et al., 2019]. Le coeur de cette structure est constitué en profondeur d'un corps mantellique inhibant la complète inversion du bassin en jouant le rôle de butoir [Saspiturry et al., 2020].

Les onze cartes géologiques et les données d'affleurement utilisées sont présentées Figure H.2a. L'ensemble des formations du modèle, visualisées à l'aide du GeoModeller sont illustrées Figure H.2b. Au total, 8 unités sont représentées : l'ensemble du jeu contient 2248 données de contact et 2533 données de gradient issues des cartes géologiques 1/50 000 et des relevés de Saspiturry [2019]. Une visualisation de ces données à l'aide de notre code prototype R est proposé Figure H.4

Une surface présente particulièrement de l'intérêt dans notre cadre : celle du Crétacé supérieur correspondant aux sédiments post-rift, affectés par l'inversion pyrénéenne. Elle est présentée Figure H.3. Cette surface présente une des virgations importantes des axes de plis et des stratifications à l'approche des zones de transfert N20◦ (marquées parfois par des pointements de diapirs d'évaporites triasiques), ainsi qu'autour du massif du Labourd (à l'ouest de la zone) [Saspiturry et al., 2020]. Cette zone complexe a nécessité particulièrement de soin de la part du BRGM pour la modélisation au sein du GeoModeller, notamment avec l'ajout de points de contrôle. Malheureusement, une distinction entre données inférées et points de contrôle (assez chronophage, car nécessitant le retour aux notes de terrain) n'a pas pu être obtenue à la suite de l'étude. La suggestion d'une option simple de différenciation du type d'inférence de ces données au sein du modèle a été faite.

Cette zone d'étude possède également un ensemble de données d'axe de plis présentes originellement sur la carte géologique [Castérat, 1969], et ayant été vectorisées par la suite. Au total, 2339 données d'axe de pli ont été ainsi récupérées, contenant cependant 1525 d'axes de plis dont la valeur de plongement n'est pas indiquée, seule la valeur d'azimuth est précisé. Ces données ont été intégrées au sein du modèle.

Cependant, encore plus que dans le cas des données du Monastier, sans une intégration prenant en compte les différents champs de potentiel et la présence des failles, l'exploitation de telles données n'est pas possible. Ceci a favorisé par la suite l'étude complète des méthodes sur un cas synthétique. Cependant, l'étude des cas réels entamés ici est un travail à poursuivre par la suite.

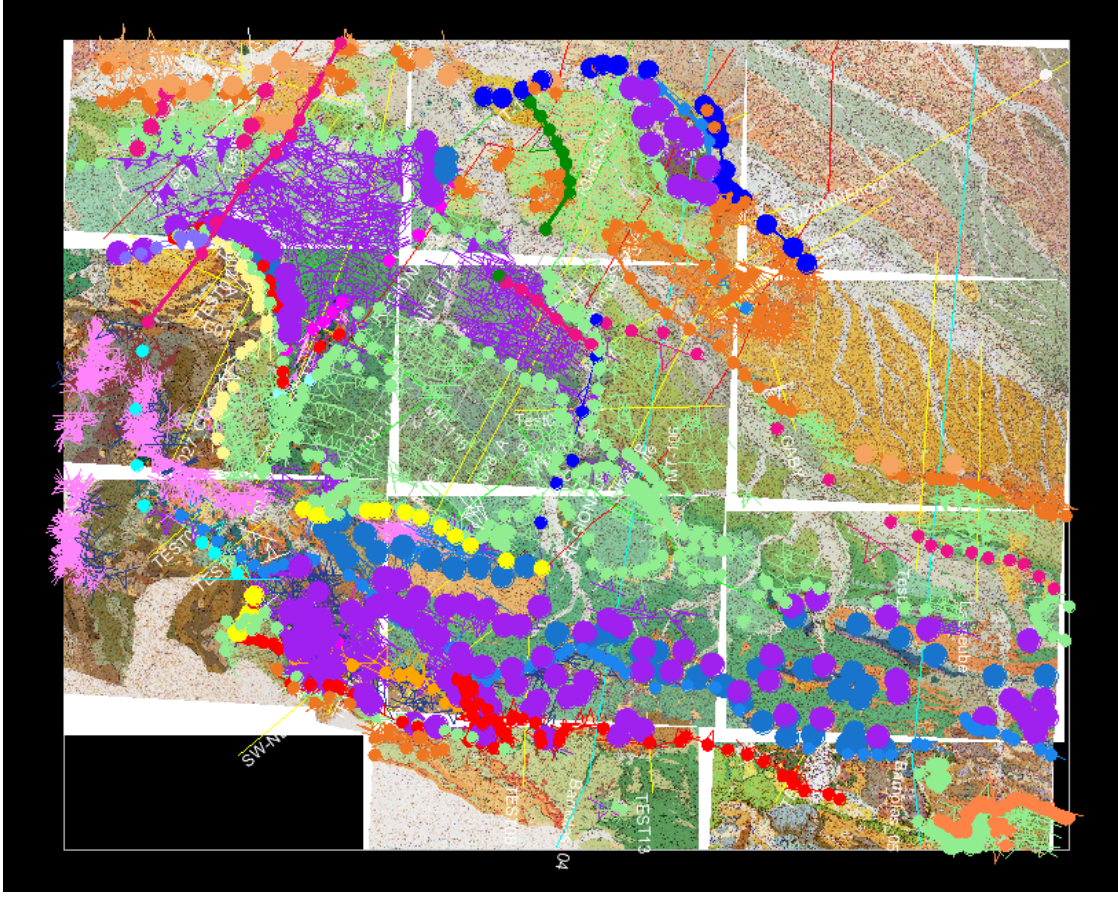

(a) Ensemble des données relevées utilisées pour le modèle du Mauléon

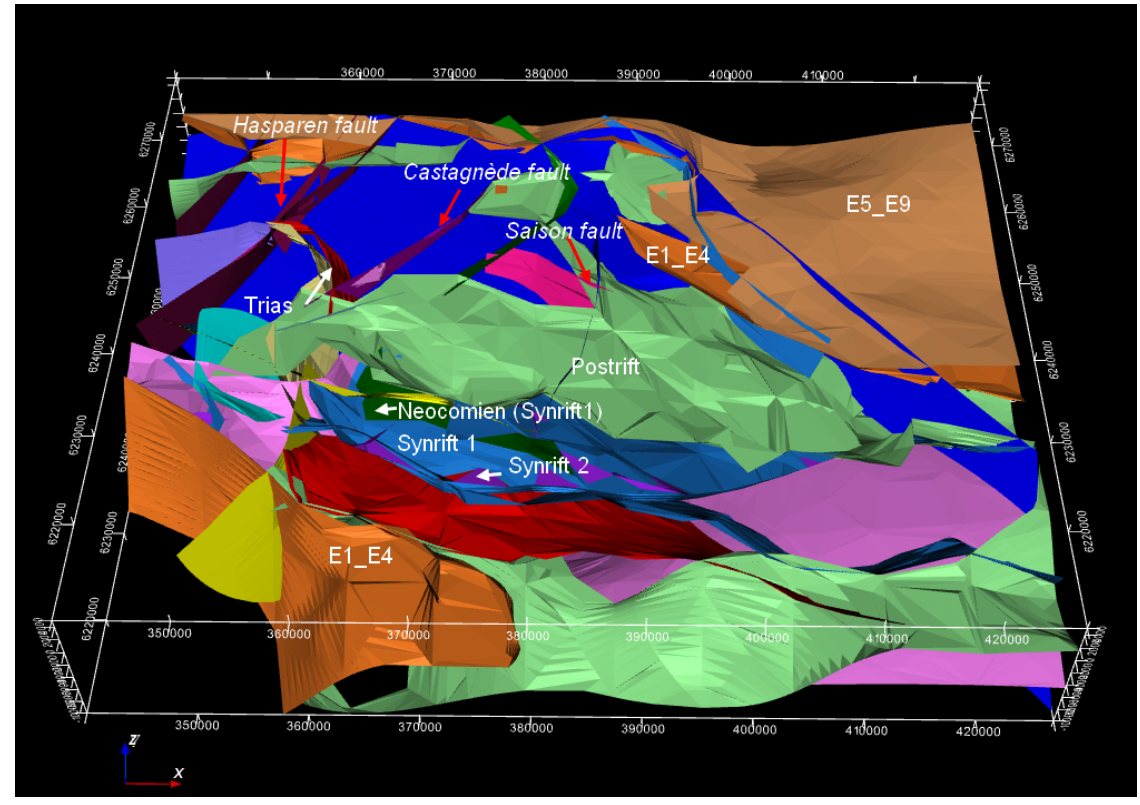

(b) Ensemble des surfaces modélisées à l'aide des données du Mauléon

FIG. H.2 Jeu de données du Mauléon

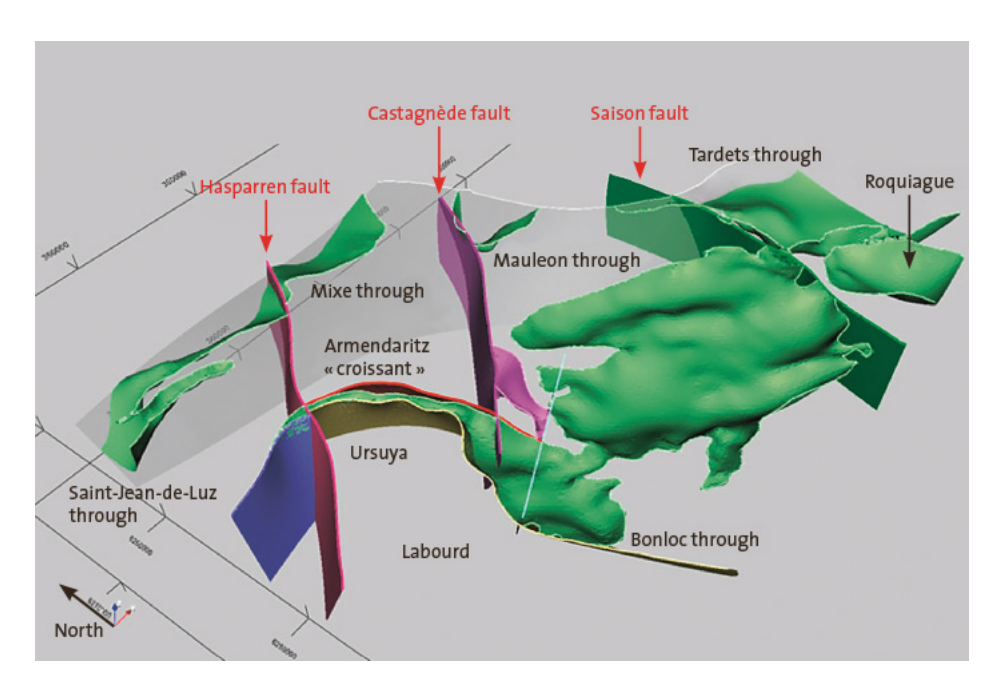

FIG. H.3 Surface du Crétacé supérieur (vert), failles principales (rouges) et formation gypsifère du Trias (rose) (Saspiturry, Allanic 2018).

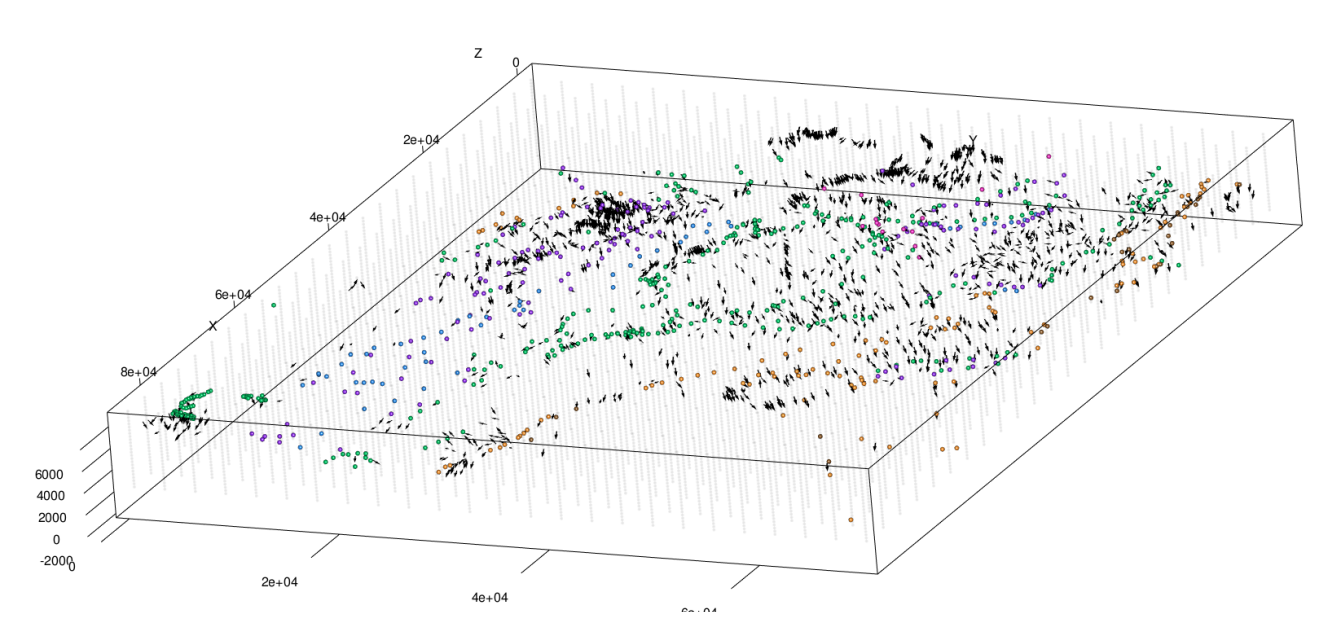

FIG. H.4 Ensemble du jeu de données du Mauléon visualisé à l'aide du code prototype R. Les sphères représentent les contacts des unités et sont colorées selon l'unité représentée d'après les couleurs de la Figure H.2b. Les flèches noires représentent les données de gradients.

# Annexe I

# Quelques indicateurs de performance

Les tests suivants ont été réalisés afin d'étudier l'utilisation de l'outil Numba pour Python [Lam et al., 2015], permettant de compiler ce dernier et ainsi augmenter la performance. Ces résultats sont présentés ici pour donner un ordre d'idée de l'impact en termes de performance des différentes méthodes proposées dans cette thèse. Dans un premier temps, la méthode 'classique' dans un cadre de nombre de données réel est testée sur notre code prototype Python. Dans un second temps, cette méthode classique est comparée à la méthode de la convolution stochastique sur un exemple synthétique à nombre de données réduit.

Les principales étapes calculatoires de la méthode sont la construction de la matrice de covariance et la résolution du système de krigeage (section A.2) réalisé en krigeage dual (Annexe B). Ainsi seules ces étapes, et leur somme, sont quantifiées par la suite. Dans le cas où une comparaison entre le code Python initial et celui utilisant Numba est réalisée, un ratio présentant le facteur d'amélioration des performances est indiqué.

# I.1 Méthode classique sur données réelles

Cette partie montre quelques indicateurs de performances de la méthode du potentiel "classique" : utilisation de données de contact et de gradients sur un jeu de données réelles, celui du Mauléon section H.2.

### I.1.1 Données

Le jeu de données du Monastier utilisé pour ce test contient :

- $\rightarrow$  1 donnée de potentiel (afin de fixer la constante du champ),
- $\rightarrow$  501 données de contact sur une même iso-surface (soit 500 contraintes d'incréments),
- $\rightarrow$  730 données de gradient 3D (soit 3 x 730 = 2190 données de dérivée première directionnelle).

Un total de 2691 données de terrain sont ainsi prises en compte dans le système. Avec le choix d'une dérive d'ordre  $n = 1$ , soit 4 fonctions de dérive, la matrice à inverser est de taille  $2695 \times 2695$ 

## I.1.2 Paramètres d'interpolation

La grille étudiée par la suite est de taille  $20 \times 20 \times 10$  soit un total de 4000 points à interpoler. Un modèle de covariance P8 est utilisé, ainsi qu'une anisotropie globale (a1 = 30 000 m en x, a2 = 30 000 m en y et a3 = 2000 m en z). Les tests sont réalisés par la suite sur deux machines différentes :

- → *Machine 1* : Dell Precision T1700 (05A6), Intel(R) Core(TM) i7-4790 CPU @ 3.60GHz, 16Gb RAM, Carte graphique : NVIDIA GM107GL [Quadro K620]
- → *Machine 2* : Dell XPS L322X, Intel(R) Core(TM) i7-3687U CPU @ 2.10GHz, 8Gb RAM, Carte graphique : Intel 3rd Gen Core processor DRAM Controller

## I.1.3 Résultats

*Machine 1 :*

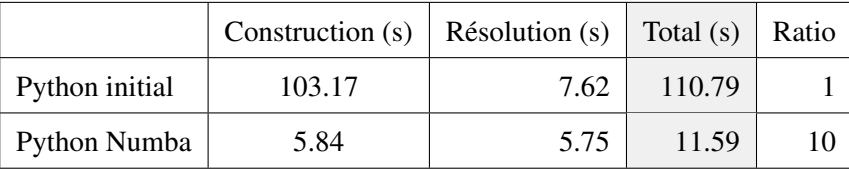

*Machine 2 :*

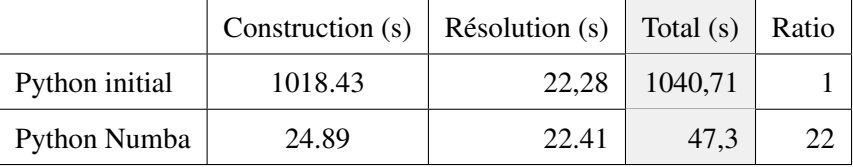

#### RÉSULTAT

Dans un premier temps, dans notre exemple l'utilisation de l'outil Numba a permis d'améliorer les performances d'un ratio 10 et 22. Les temps de calcul pour un jeu de données réel sont relativement raisonnables ici, malgré le fait que ce code reste un prototype non optimisé. Dans les implémentations actuelles, ces codes sont optimisés (utilisation de la décomposition de Cholesky pour la résolution du système, implémentation en C++, parallélisation..), rendant le calcul quasi immédiat. Dans ce sens l'ajout d'une ligne discretisée de données de tangence comme proposé chapitre 4 ne semble pas poser de problème du point de vue des performances.

# I.2 Comparaison méthode classique et convolution

### I.2.1 Données

Le jeu de données (synthétique) utilisé pour ce test contient :

- $\rightarrow$  1 donnée de potentiel (afin de fixer la constante du champ),
- $\rightarrow$  80 données de contact sur une même iso-surface (soit 79 contraintes d'incréments),
- $\rightarrow$  20 données de gradient 3D (soit 3 x 20 = 60 données de dérivée première directionnelle).

Un total de 141 données sont ainsi prises en compte dans le système. Avec le choix d'une dérive d'ordre  $n = 1$ , soit 4 fonctions de dérive, la matrice à inverser est de taille  $145 \times 145$ 

## I.2.2 Paramètres d'interpolation

La grille étudiée par la suite est de taille  $10 \times 10 \times 10$  soit un total de 1000 points à interpoler. Un modèle de covariance P8 est utilisé, ainsi qu'une anisotropie globale. Les tests sont réalisés par la suite par la machine suivante :

→ *Machine 3* : HP EliteBook 840 G1, Intel(R) Core(TM) i7-4600U CPU @ 2.10GHz, 8Gb RAM, Carte graphique : Radeon HD 8730M

## I.2.3 Résultats

Le code Python utilisant Numba est utilisé dans le cadre de la méthode classique et de la méthode de la convolution pour comparaison.

*Machine 3 :*

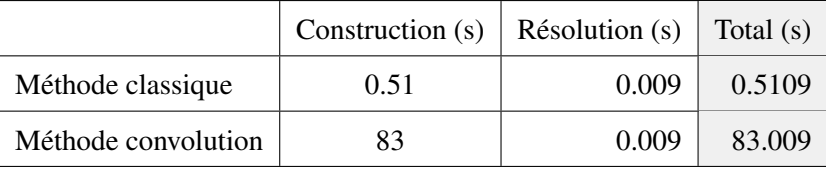

#### RÉSULTAT

La convolution ajoute un temps de calcul jusqu'à 160 fois plus long une fois compilé. L'exemple expérimental testé ici n'a pas totalement optimisé l'utilisation de Numba. Cependant, étant donné que cet exemple synthétique n'est pas aux proportions d'un cas réel, il semble clair que cette méthode de la convolution pourrait soulever des problèmes du point de vue performance dans le cas de sa mise en place.

Les méthodes de modélisation géologique 3D ont pour but de construire des modèles numériques cohérents du sous-sol à partir de données ponctuelles échantillonnées sur le terrain ou en profondeur. Très populaires de nos jours, les méthodes dites implicites permettent de construire plusieurs champs scalaires agencés les uns par rapport aux autres et construits à partir de données de contacts d'unités géologiques et de leurs orientations respectives. Les surfaces géologiques sont ensuite extraites comme iso-potentielles de ces champs. Dans ce cadre, la Méthode du Potentiel, proposée il y a plus de 20 ans par l'École des Mines et le BRGM, utilise les outils géostatistiques, comme l'interpolation par co-krigeage, afin de reconstruire ces champs scalaires et ces surfaces.

Bien qu'éprouvées, ces méthodes de modélisation montrent encore leurs limites face à quelques modèles complexes. Certaines structures géologiques, telles que les plis non cylindriques, les filons minéralisés ou les réseaux fluviatiles par exemple, présentent une structuration suivant une direction préférentielle (anisotropie) clairement identifiable localement mais variant spatialement. Très souvent, le nombre ou la répartition des données disponibles initialement ne permet pas de caractériser cette anisotropie variable correctement. Ces travaux de thèse visent à pallier ce manque en intégrant cette anisotropie comme donnée d'entrée au sein de la modélisation. Pour ce faire, deux approches ont été développées :

(1) Une première approche exploite les données de dérivées premières (tangentes) ou dérivées secondes du champ de potentiel, permettant de contraindre localement l'anisotropie du champ scalaire. Cette approche est développée dans le cadre de la modélisation de plis poly-phasés, exemple emblématique de la problématique de l'anisotropie variable et de la nécessité d'action sur la courbure de surfaces. L'apport et l'usage de chacun des types de données sont comparés et discutés dans ce cadre.

(2) Une seconde approche plus globale interprète le potentiel comme la convolution d'un bruit blanc par un noyau gaussien. Cette méthode permet d'introduire une expression de l'anisotropie sous forme explicite, pouvant être interpolée depuis des données d'anisotropie échantillonnées ou construite comme un a priori géologique.

Enfin, le contexte de déploiement respectif de l'une ou l'autre approche développée est discuté en regard du cas d'application considéré.

### MOTS CLÉS

Modélisation géologique, Géostatistique, Interpolation, Méthode du potentiel, Anisotropie

### ABSTRACT

Three-dimensional geological modelling methods aim at building relevant and coherent underground numerical models based on field-collected data. So-called implicit methods, which have been increasingly used, allow to construct a potential field from contact and orientation data of observed geological units. These numerical models allow to extract isopotential surfaces and interpret them as geological surfaces. In this framework, the "Potential Field Method", introduced over 20 years ago by MINES ParisTech and BRGM, use geostatistical tools, like the means of co-kriging interpolation, to construct these potential fields.

Despite having been extensively used, these modelling methods still exhibit some limitations when confronted to complex models. Non-cylindrical folds, mineralized veins or channel networks, among other geological structures, present a clearly identifiable and spatially variable preferential orientation, called anisotropy. Often, the amount and/or spatial distribution of available data do not allow a unique and accurate representation of the variable anisotropy. This PhD work aims at overcoming these limitations through the integration of anisotropy data as an input to the implicit method. Two approaches have been developed and studied:

(1) A first approach takes advantage of first or second derivative data to locally constrain the anisotropy of the potential field. This approach was developed in the framework of polyphase foldings, an iconic example of the variable anisotropy problematic due to its inherent requirement of surface curvature constraints. For this approach, benefits of different input data are compared.

(2) A second approach suggests to interpret the potential field as the convolution between a white noise and a gaussian kernel. This allows to mathematically and explicitly describe the anisotropy properties, which can either be interpolated from sampled data or built based on geologist's interpretation.

Finally, applications of either methods are compared and their respective advantages and drawbacks, in regard of the target applications, are discussed.

#### **KEYWORDS**